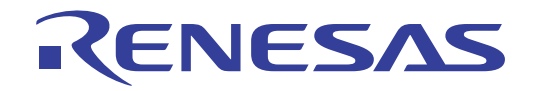

# CS+ V8.11.00

Integrated Development Environment

User's Manual: Message

Target Device RL78 Family RX Family RH850 Family

> All information contained in these materials, including products and product specifications, represents information on the product at the time of publication and is subject to change by Renesas Electronics Corp. without notice. Please review the latest information published by Renesas Electronics Corp. through various means, including the Renesas Electronics Corp. website (http://www.renesas.com).

**Renesas Electronics** www.renesas.com

#### **Notice**

- 1. Descriptions of circuits, software and other related information in this document are provided only to illustrate the operation of semiconductor products and application examples. You are fully responsible for the incorporation or any other use of the circuits, software, and information in the design of your product or system. Renesas Electronics disclaims any and all liability for any losses and damages incurred by you or third parties arising from the use of these circuits, software, or information.
- Renesas Electronics hereby expressly disclaims any warranties against and liability for infringement or any other claims involving patents, copyrights, or other intellectual property rights of third parties, by or arising from the use of Renesas Electronics products or technical information described in this document, including but not limited to, the product data, drawings, charts, programs, algorithms, and application examples.
- 3. No license, express, implied or otherwise, is granted hereby under any patents, copyrights or other intellectual property rights of Renesas Electronics or others.
- 4. You shall be responsible for determining what licenses are required from any third parties, and obtaining such licenses for the lawful import, export, manufacture, sales, utilization, distribution or other disposal of any products incorporating Renesas Electronics products, if required.
- You shall not alter, modify, copy, or reverse engineer any Renesas Electronics product, whether in whole or in part. Renesas Electronics disclaims any and all liability for any losses or damages incurred by you or third parties arising from such alteration, modification, copying or reverse engineering.
- 6. Renesas Electronics products are classified according to the following two quality grades: "Standard" and "High Quality". The intended applications for each Renesas Electronics product depends on the product's quality grade, as indicated below.
	- "Standard": Computers; office equipment; communications equipment; test and measurement equipment; audio and visual equipment; home electronic appliances; machine tools; personal electronic equipment; industrial robots; etc.

"High Quality": Transportation equipment (automobiles, trains, ships, etc.); traffic control (traffic lights); large-scale communication equipment; key financial terminal systems; safety control equipment; etc.

Unless expressly designated as a high reliability product or a product for harsh environments in a Renesas Electronics data sheet or other Renesas Electronics document, Renesas Electronics products are not intended or authorized for use in products or systems that may pose a direct threat to human life or bodily injury (artificial life support devices or systems; surgical implantations; etc.), or may cause serious property damage (space system; undersea repeaters; nuclear power control systems; aircraft control systems; key plant systems; military equipment; etc.). Renesas Electronics disclaims any and all liability for any damages or losses incurred by you or any third parties arising from the use of any Renesas Electronics product that is inconsistent with any Renesas Electronics data sheet, user's manual or other Renesas Electronics document.

- 7. No semiconductor product is absolutely secure. Notwithstanding any security measures or features that may be implemented in Renesas Electronics hardware or software products, Renesas Electronics shall have absolutely no liability arising out of any vulnerability or security breach, including but not limited to any unauthorized access to or use of a Renesas Electronics product or a system that uses a Renesas Electronics product. RENESAS ELECTRONICS DOES NOT WARRANT OR GUARANTEE THAT RENESAS ELECTRONICS PRODUCTS, OR ANY SYSTEMS CREATED USING RENESAS ELECTRONICS PRODUCTS WILL BE INVULNERABLE OR FREE FROM CORRUPTION, ATTACK, VIRUSES, INTERFERENCE, HACKING, DATA LOSS OR THEFT, OR OTHER SECURITY INTRUSION ("Vulnerability Issues"). RENESAS ELECTRONICS DISCLAIMS ANY AND ALL RESPONSIBILITY OR LIABILITY ARISING FROM OR RELATED TO ANY VULNERABILITY ISSUES. FURTHERMORE, TO THE EXTENT PERMITTED BY APPLICABLE LAW, RENESAS ELECTRONICS DISCLAIMS ANY AND ALL WARRANTIES, EXPRESS OR IMPLIED, WITH RESPECT TO THIS DOCUMENT AND ANY RELATED OR ACCOMPANYING SOFTWARE OR HARDWARE, INCLUDING BUT NOT LIMITED TO THE IMPLIED WARRANTIES OF MERCHANTABILITY, OR FITNESS FOR A PARTICULAR PURPOSE.
- When using Renesas Electronics products, refer to the latest product information (data sheets, user's manuals, application notes, "General Notes for Handling and Using Semiconductor Devices" in the reliability handbook, etc.), and ensure that usage conditions are within the ranges specified by Renesas Electronics with respect to maximum ratings, operating power supply voltage range, heat dissipation characteristics, installation, etc. Renesas Electronics disclaims any and all liability for any malfunctions, failure or accident arising out of the use of Renesas Electronics products outside of such specified ranges
- 9. Although Renesas Electronics endeavors to improve the quality and reliability of Renesas Electronics products, semiconductor products have specific characteristics, such as the occurrence of failure at a certain rate and malfunctions under certain use conditions. Unless designated as a high reliability product or a product for harsh environments in a Renesas Electronics data sheet or other Renesas Electronics document, Renesas Electronics products are not subject to radiation resistance design. You are responsible for implementing safety measures to guard against the possibility of bodily injury, injury or damage caused by fire, and/or danger to the public in the event of a failure or malfunction of Renesas Electronics products, such as safety design for hardware and software, including but not limited to redundancy, fire control and malfunction prevention, appropriate treatment for aging degradation or any other appropriate measures. Because the evaluation of microcomputer software alone is very difficult and impractical, you are responsible for evaluating the safety of the final products or systems manufactured by you.
- 10. Please contact a Renesas Electronics sales office for details as to environmental matters such as the environmental compatibility of each Renesas Electronics product. You are responsible for carefully and sufficiently investigating applicable laws and regulations that regulate the inclusion or use of controlled substances, including without limitation, the EU RoHS Directive, and using Renesas Electronics products in compliance with all these applicable laws and regulations. Renesas Electronics disclaims any and all liability for damages or losses occurring as a result of your noncompliance with applicable laws and regulations.
- 11. Renesas Electronics products and technologies shall not be used for or incorporated into any products or systems whose manufacture, use, or sale is prohibited under any applicable domestic or foreign laws or regulations. You shall comply with any applicable export control laws and regulations promulgated and administered by the governments of any countries asserting jurisdiction over the parties or transactions.
- 12. It is the responsibility of the buyer or distributor of Renesas Electronics products, or any other party who distributes, disposes of, or otherwise sells or transfers the product to a third party, to notify such third party in advance of the contents and conditions set forth in this document.
- 13. This document shall not be reprinted, reproduced or duplicated in any form, in whole or in part, without prior written consent of Renesas Electronics.
- 14. Please contact a Renesas Electronics sales office if you have any questions regarding the information contained in this document or Renesas Electronics products.
- (Note1) "Renesas Electronics" as used in this document means Renesas Electronics Corporation and also includes its directly or indirectly controlled subsidiaries.
- (Note2) "Renesas Electronics product(s)" means any product developed or manufactured by or for Renesas Electronics.

(Rev.5.0-1 October 2020)

#### **Corporate Headquarters Contact Information**

TOYOSU FORESIA, 3-2-24 Toyosu, Koto-ku, Tokyo 135-0061, Japan www.renesas.com

For further information on a product, technology, the most up-to-date version of a document, or your nearest sales office, please visit: www.renesas.com/contact

#### **Trademarks**

Renesas and the Renesas logo are trademarks of Renesas Electronics Corporation. All trademarks and registered trademarks are the property of their respective owners.

#### How to Use This Manual

This manual describes the role of the CS+ integrated development environment for developing applications and systems for RH850 family, RX family, RL78 family, and provides an outline of its features.

CS+ is an integrated development environment (IDE) for RH850 family, RX family, RL78 family, integrating the necessary tools for the development phase of software (e.g. design, implementation, and debugging) into a single platform. By providing an integrated environment, it is possible to perform all development using just this product, without the need to use many different tools separately.

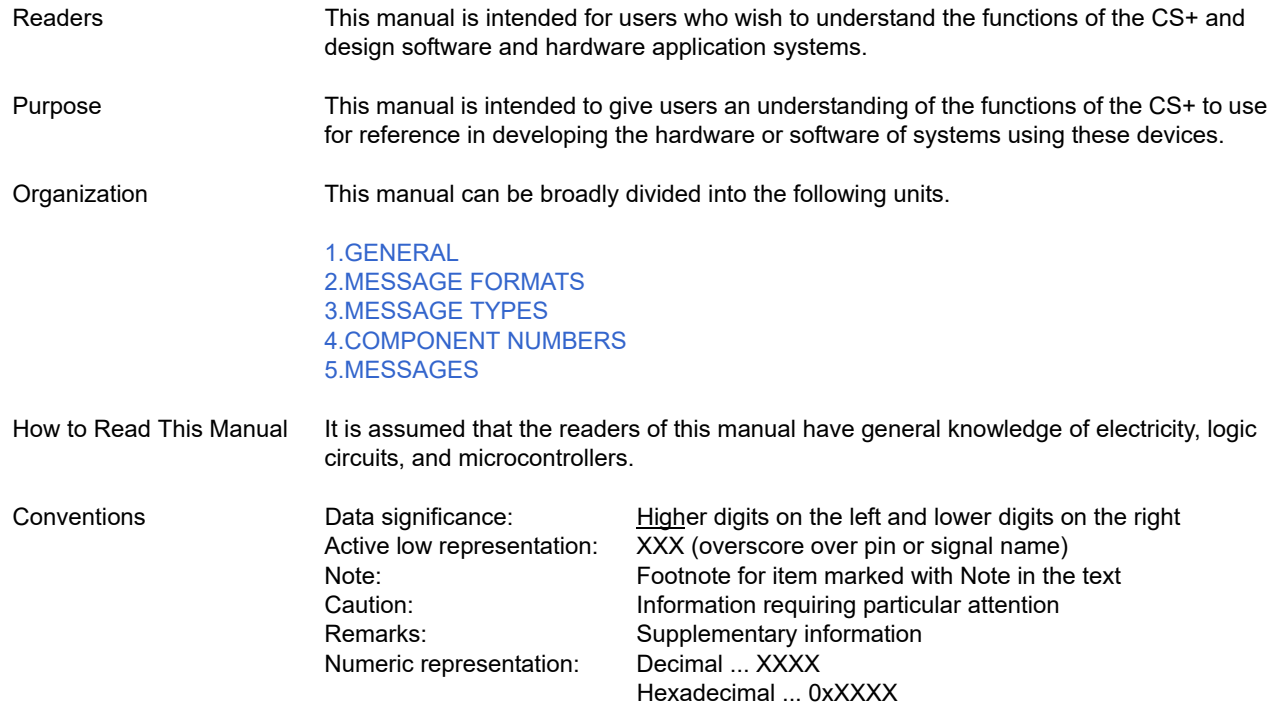

## TABLE OF CONTENTS

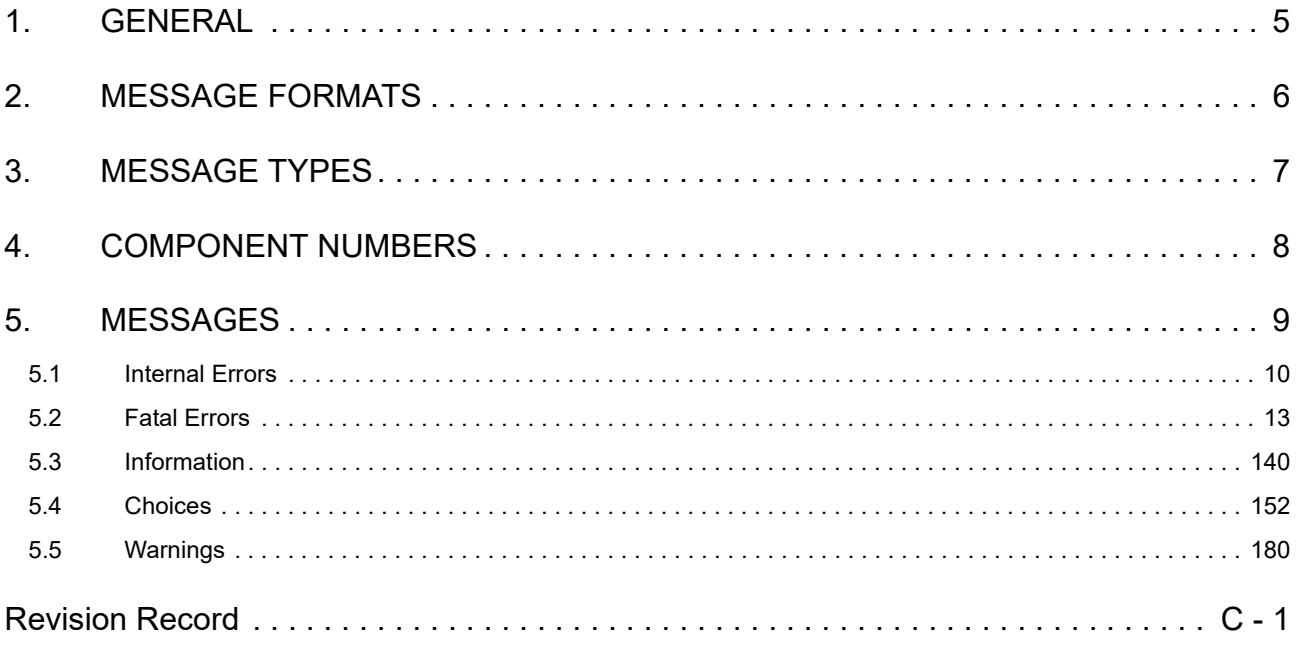

#### <span id="page-4-1"></span><span id="page-4-0"></span>1. GENERAL

This document describes internal error message, fatal error message, information message, choice message and warning message that CS+ outputs.

The message is output to Output panel or Message dialog box, etc..

**Caution** When the E2 emulator (abbreviated name: E2) is used, please read references to "E1" in this manual as also meaning "E2".

When the E2 emulator Lite (abbreviated name: E2 Lite) is used, please read references to "E1" in this manual as also meaning "E2 Lite".

When the IE850A is used, please read references to "E1" in this manual as also meaning "IE850A".

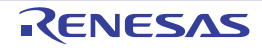

#### <span id="page-5-1"></span><span id="page-5-0"></span>2. MESSAGE FORMATS

This chapter describes the output formats of messages.

The output format when CS+ is operated is as follows.

(1) When the file name and line number are included

file-name (line-number) : message-type component-number message-number : message

(2) When the file name and line number aren't included

message-type component-number message-number : message

Remark Following contents are output as the continued character string. [MESSAGE TYPES](#page-6-0) : 1 alphabetic character [COMPONENT NUMBERS](#page-7-0) : 2 digits<br>MESSAGE NUMBERS : 5 digits MESSAGE NUMBERS

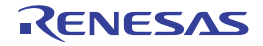

#### <span id="page-6-1"></span><span id="page-6-0"></span>3. MESSAGE TYPES

This chapter describes the message types displayed by CS+.

The message types (1 alphabetic character) when CS+ is operated are as follows.

Table 3.1 Message Type

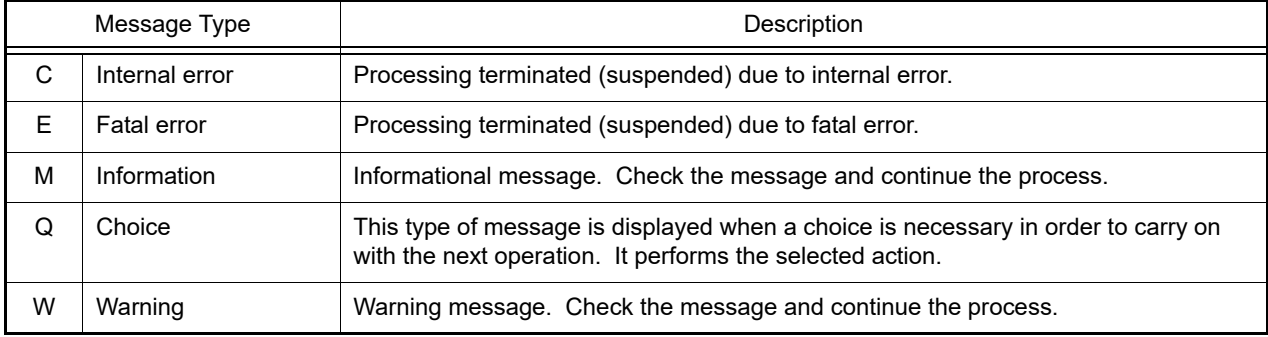

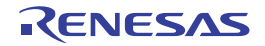

### <span id="page-7-1"></span><span id="page-7-0"></span>4. COMPONENT NUMBERS

This chapter describes the component number displayed by CS+.

The component number (2 digits) categories when CS+ is operated are as follows.

#### Table 4.1 Component Number

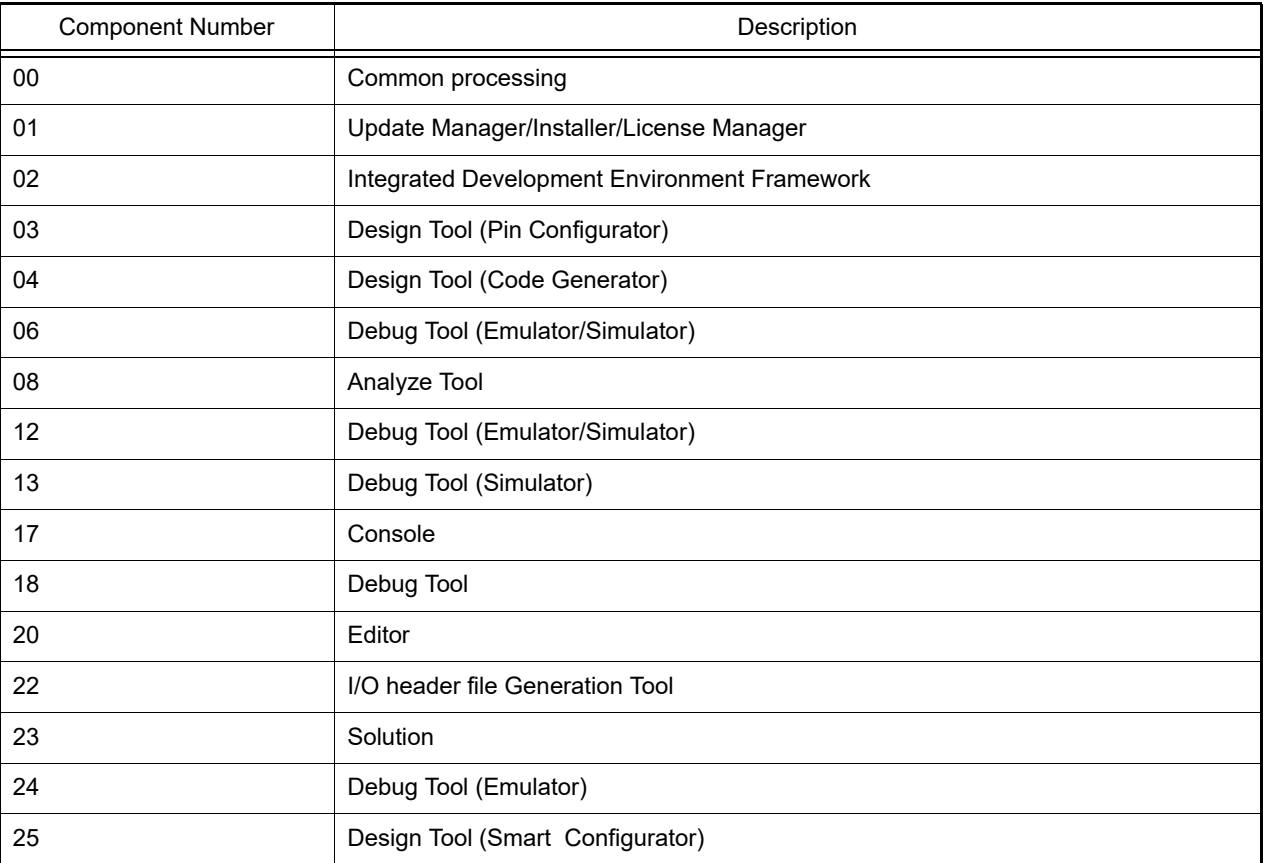

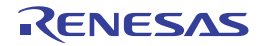

#### <span id="page-8-1"></span><span id="page-8-0"></span>5. MESSAGES

This chapter describes the messages displayed by CS+.

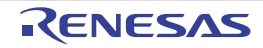

#### <span id="page-9-0"></span>5.1 Internal Errors

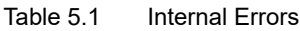

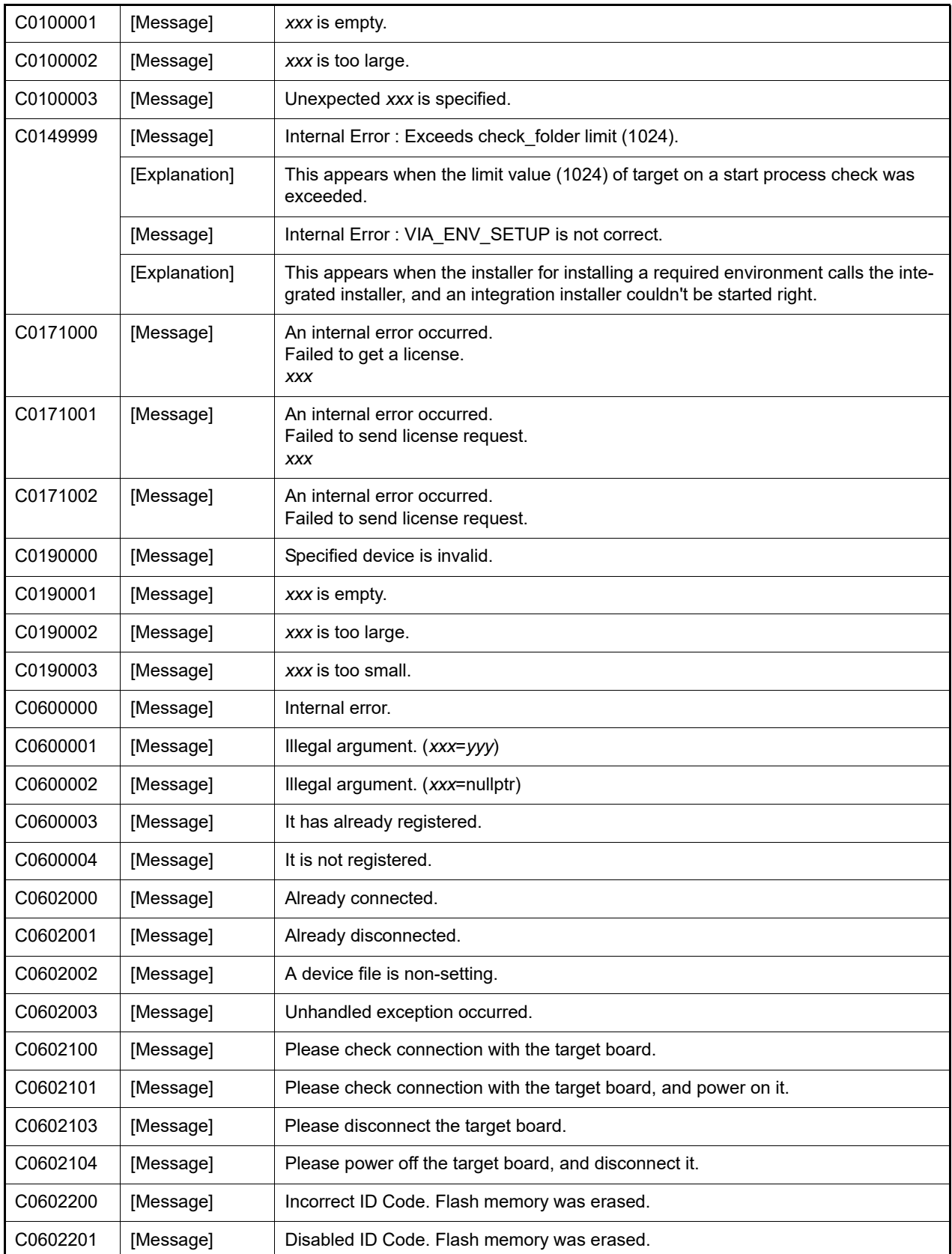

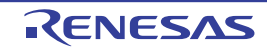

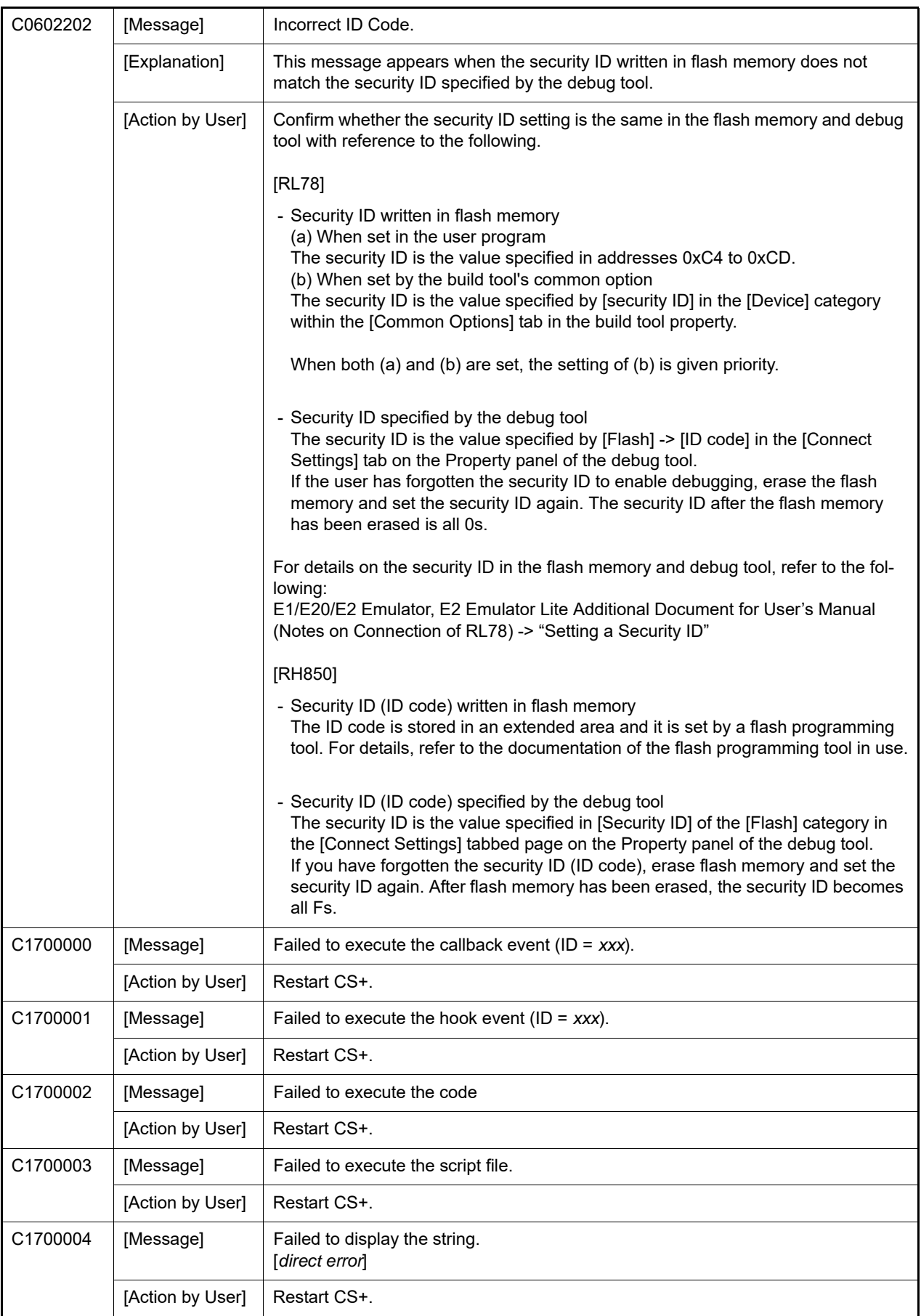

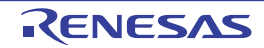

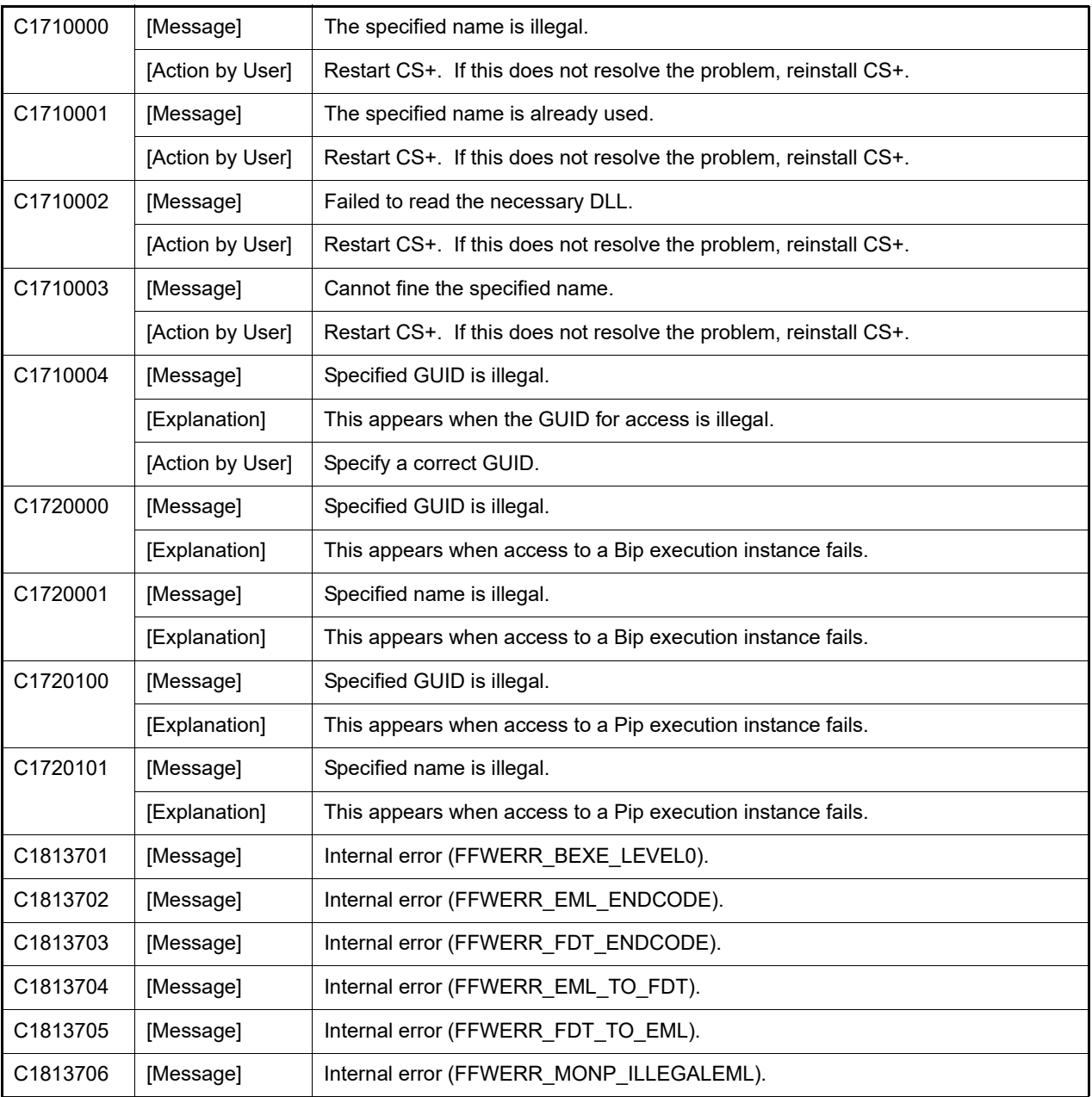

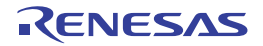

#### <span id="page-12-0"></span>5.2 Fatal Errors

Table 5.2 Fatal Errors

| E0020001 | [Message] | Cannot find product list file 'xxxx'.                                                                                                    |
|----------|-----------|----------------------------------------------------------------------------------------------------|
| E0020002 | [Message] | Not Support this device 'xxxx'.                                                                                                    |
| E0020003 | [Message] | Cannot read file.                                                                                                    |
| E0021001 | [Message] | Cannot find product file 'xxxx'.                                                                                                    |
| E0021002 | [Message] | Not Support this device 'xxxx'.                                                                                                    |
| E0021003 | [Message] | Cannot read file.                                                                                                    |
| E0021004 | [Message] | Failed update of Device dependent information.                                                                                                    |
| E0022001 | [Message] | Not Support this device 'xxxx'.                                                                                                    |
| E0022002 | [Message] | Cannot find terminal information file 'xxxx'.                                                                                                    |
| E0022003 | [Message] | Cannot read file.                                                                                                    |
| E0023001 | [Message] | Not Support this device 'xxxx'.                                                                                                    |
| E0023002 | [Message] | Cannot find device file 'xxxx'.                                                                                                    |
| E0023003 | [Message] | Cannot find device extended information file 'xxxx'.                                                                                                    |
| E0023004 | [Message] | Cannot read file.                                                                                                    |
| E0023005 | [Message] | xxxx isn't a device file.                                                                                                    |
| E0023006 | [Message] | V850 microcontroller is not supported.                                                                                                    |
| E0023007 | [Message] | 78K microcontroller is not supported.                                                                                                    |
| E0023008 | [Message] | 78K0/78K0S and V850 microcontroller are not supported.                                                                                                    |
| E0023009 | [Message] | RL78 Family, 78K0R microcontroller is not supported.                                                                                                    |
| E0023010 | [Message] | RL78 Family, 78K0R and V850 microcontroller are not supported.                                                                                                    |
| E0023011 | [Message] | Cannot find CategoryName 'xxxx'.                                                                                                    |
| E0023012 | [Message] | V850E2 microcontroller is not supported.                                                                                                    |
| E0023013 | [Message] | 78K0/78K0S microcontroller is not supported.                                                                                                    |
| E0023014 | [Message] | 78K0 microcontroller is not supported.                                                                                                    |
| E0023015 | [Message] | Duplicate Device dependent information files exist. Delete from Device_custom<br>folder.<br>Please delete Device dependent information file from Device custom folder: aaaa<br>bbbb<br>(Please delete both Device dependent information file and list file in the<br>Device_Custom folder.) |
| E0023017 | [Message] | RX microcontroller is not supported.                                                                                                    |
| E0023018 | [Message] | RH850 microcontroller is not supported.                                                                                                    |
| E0024001 | [Message] | Not Support this device 'xxxx'.                                                                                                    |
| E0024002 | [Message] | Cannot find device extended file 'xxxx'.                                                                                                    |
| E0024003 | [Message] | Cannot read file.                                                                                                    |
| E0025001 | [Message] | Not Support this device 'xxxx'.                                                                                                    |

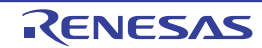

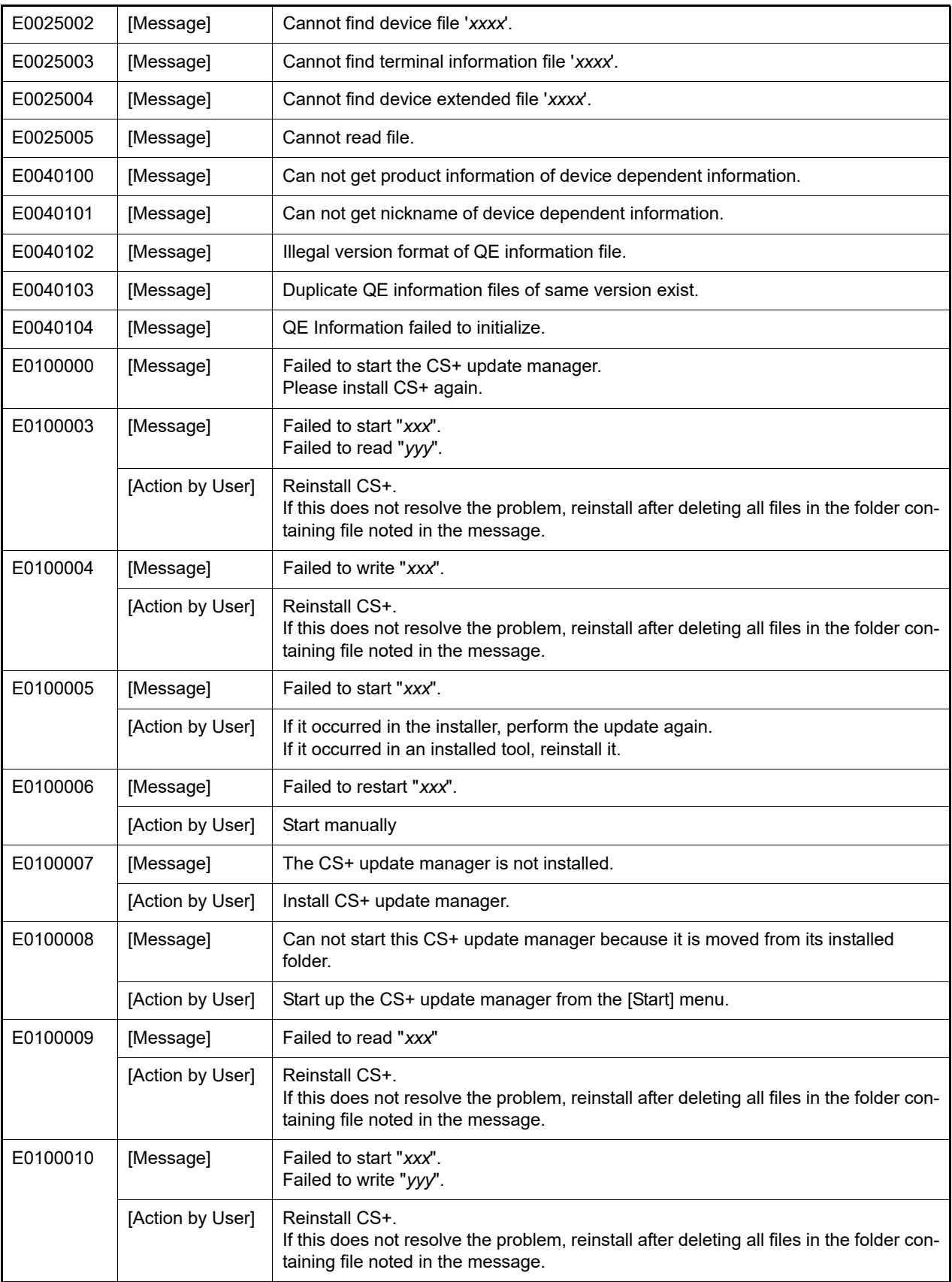

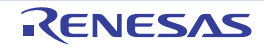

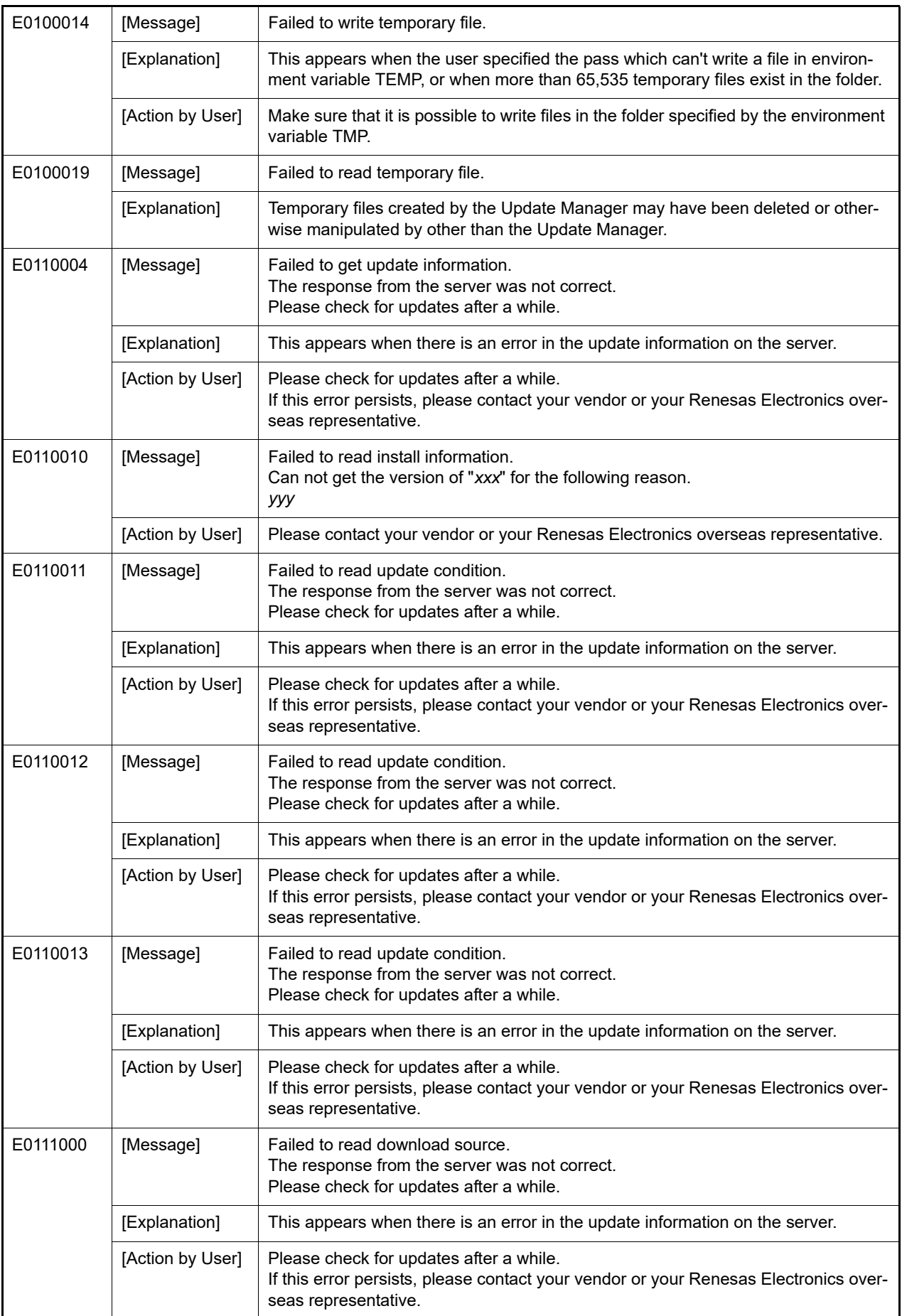

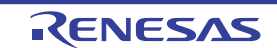

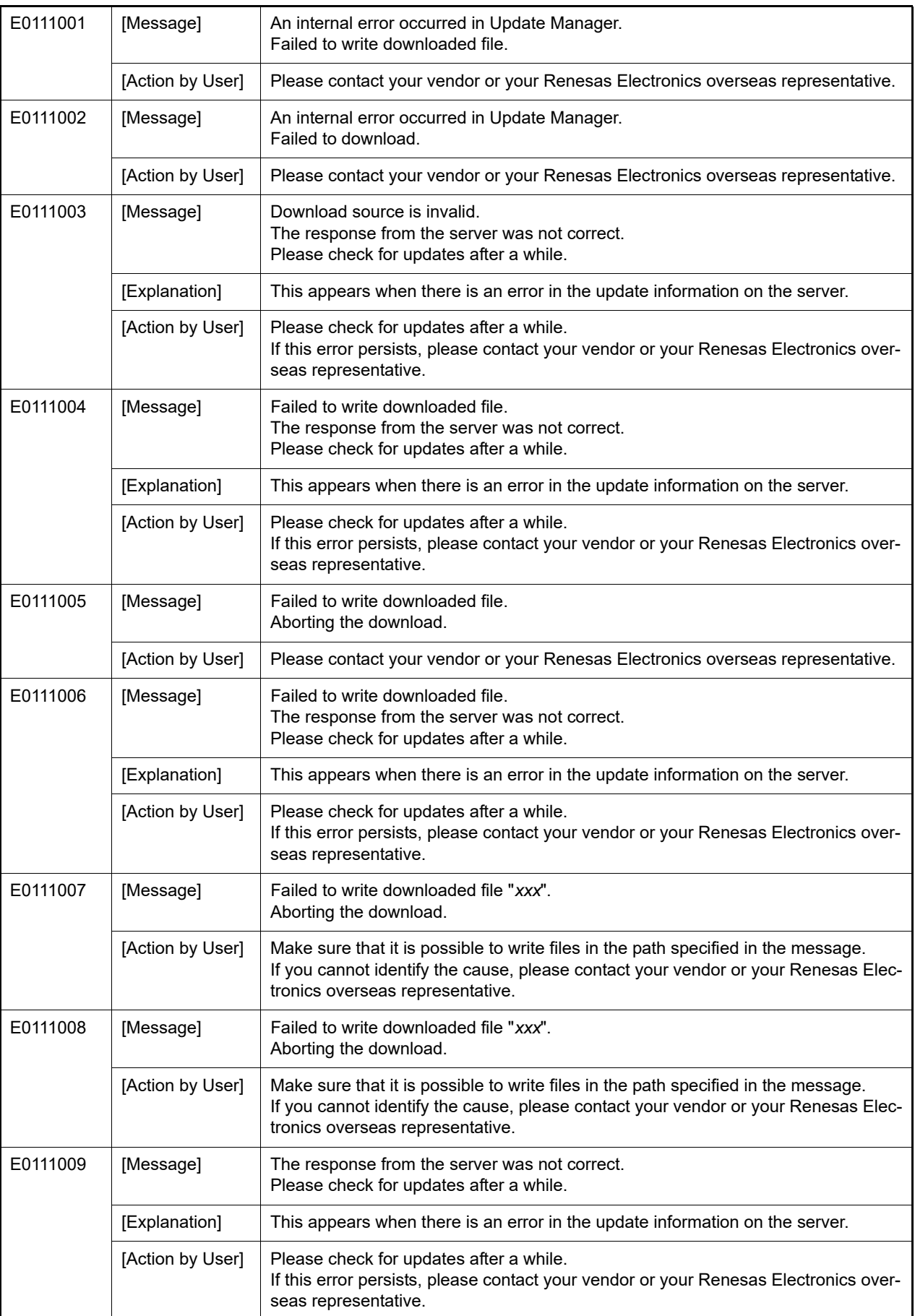

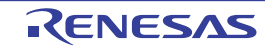

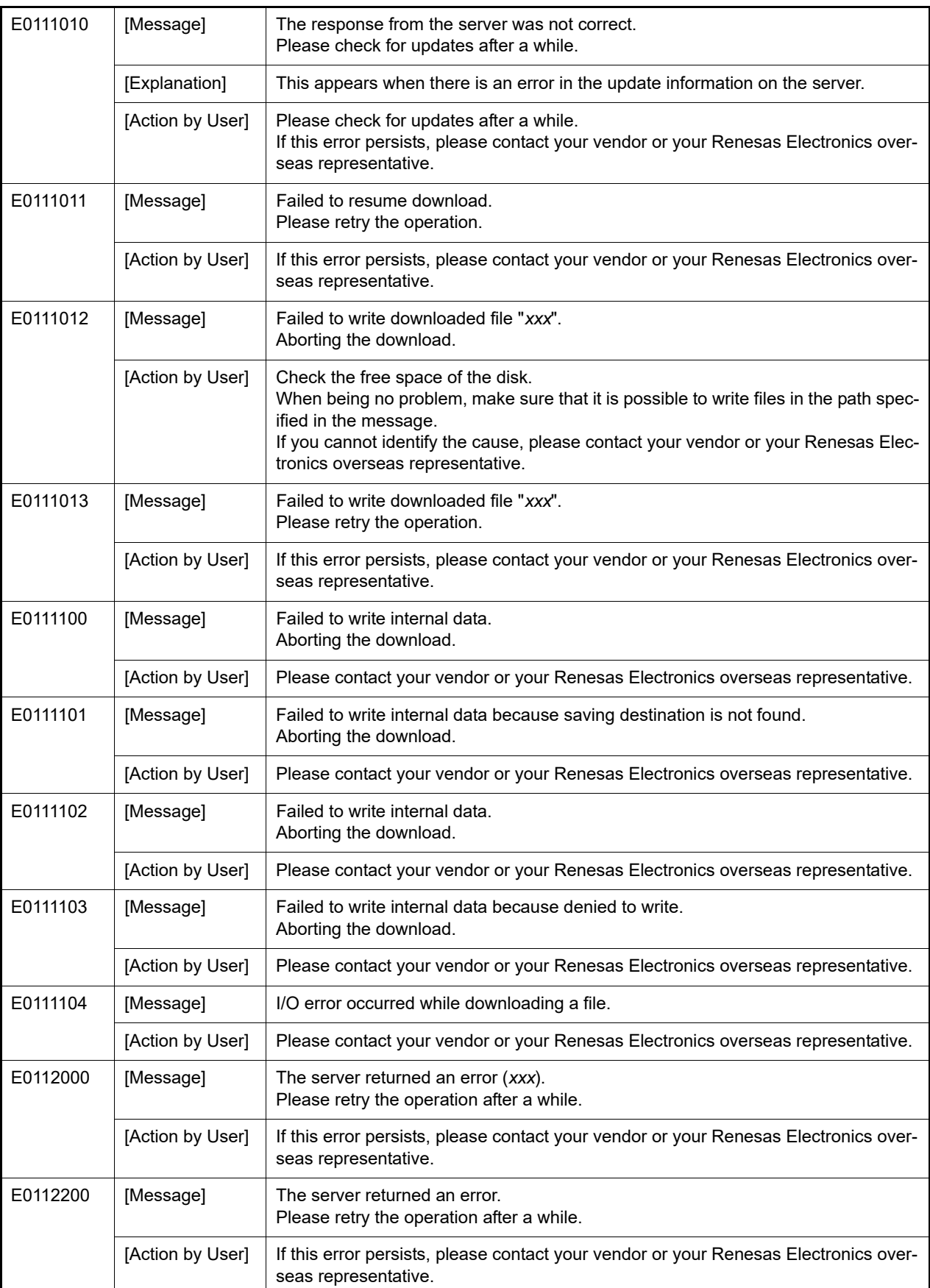

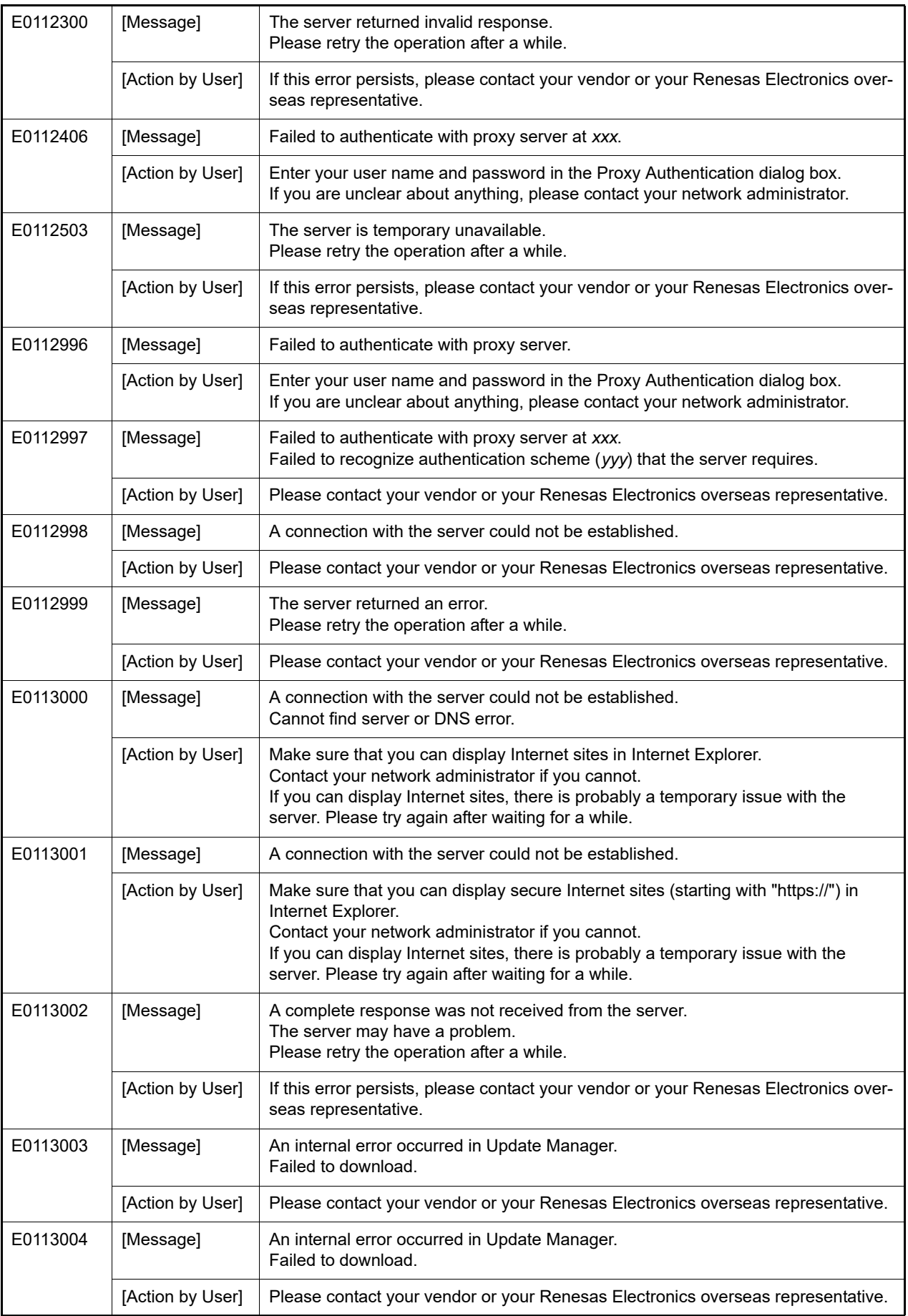

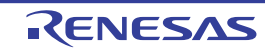

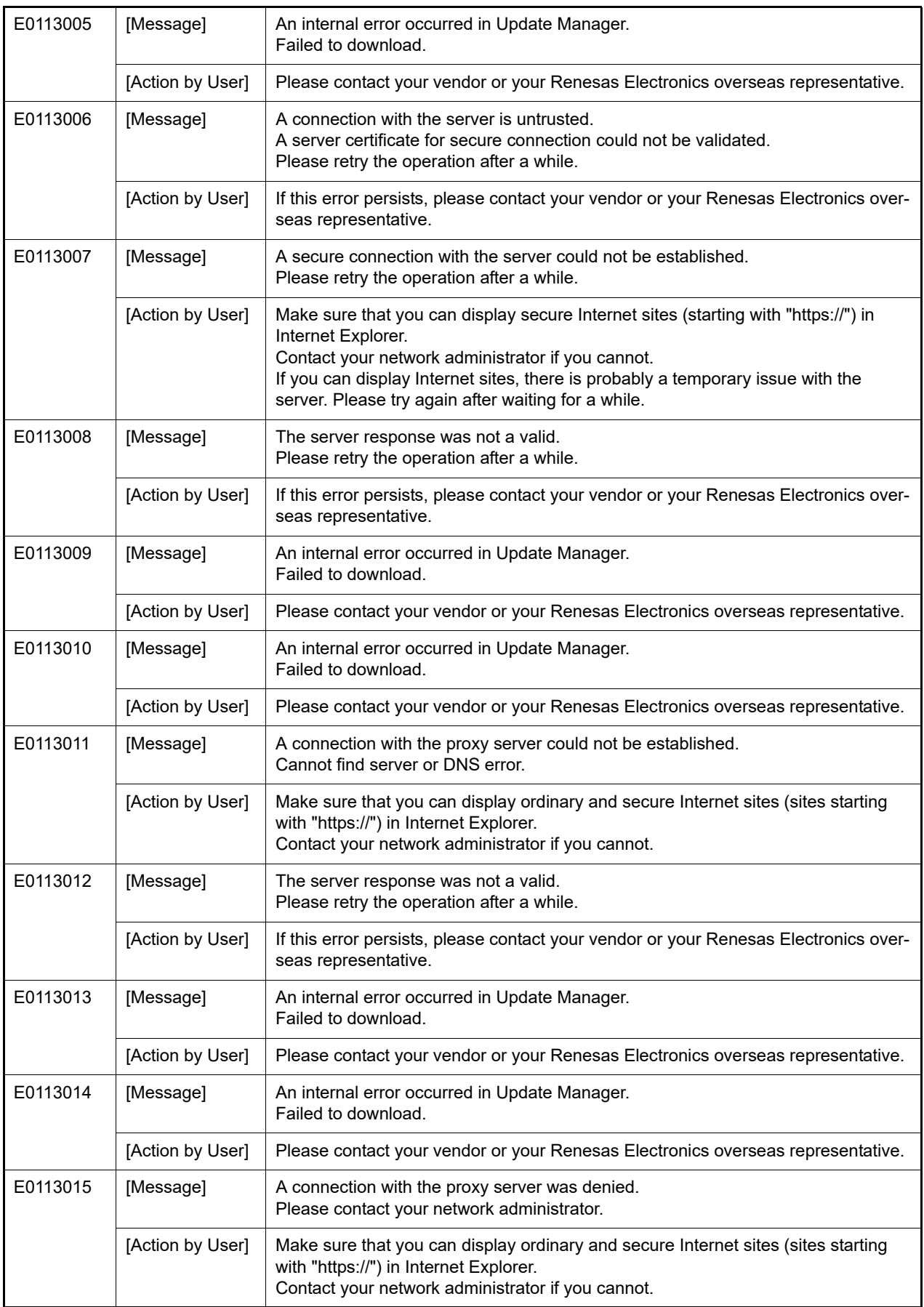

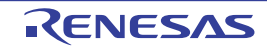

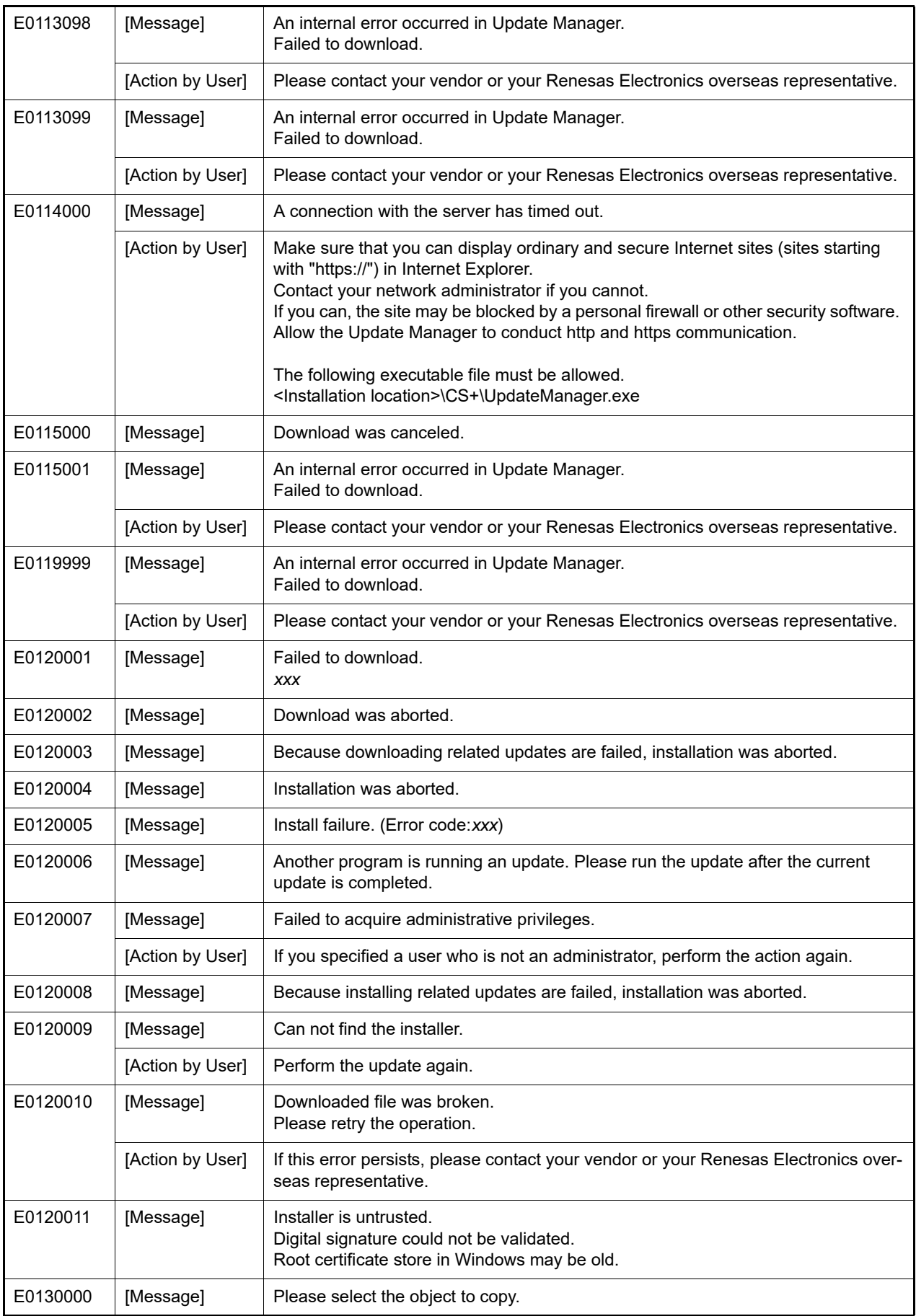

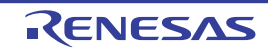

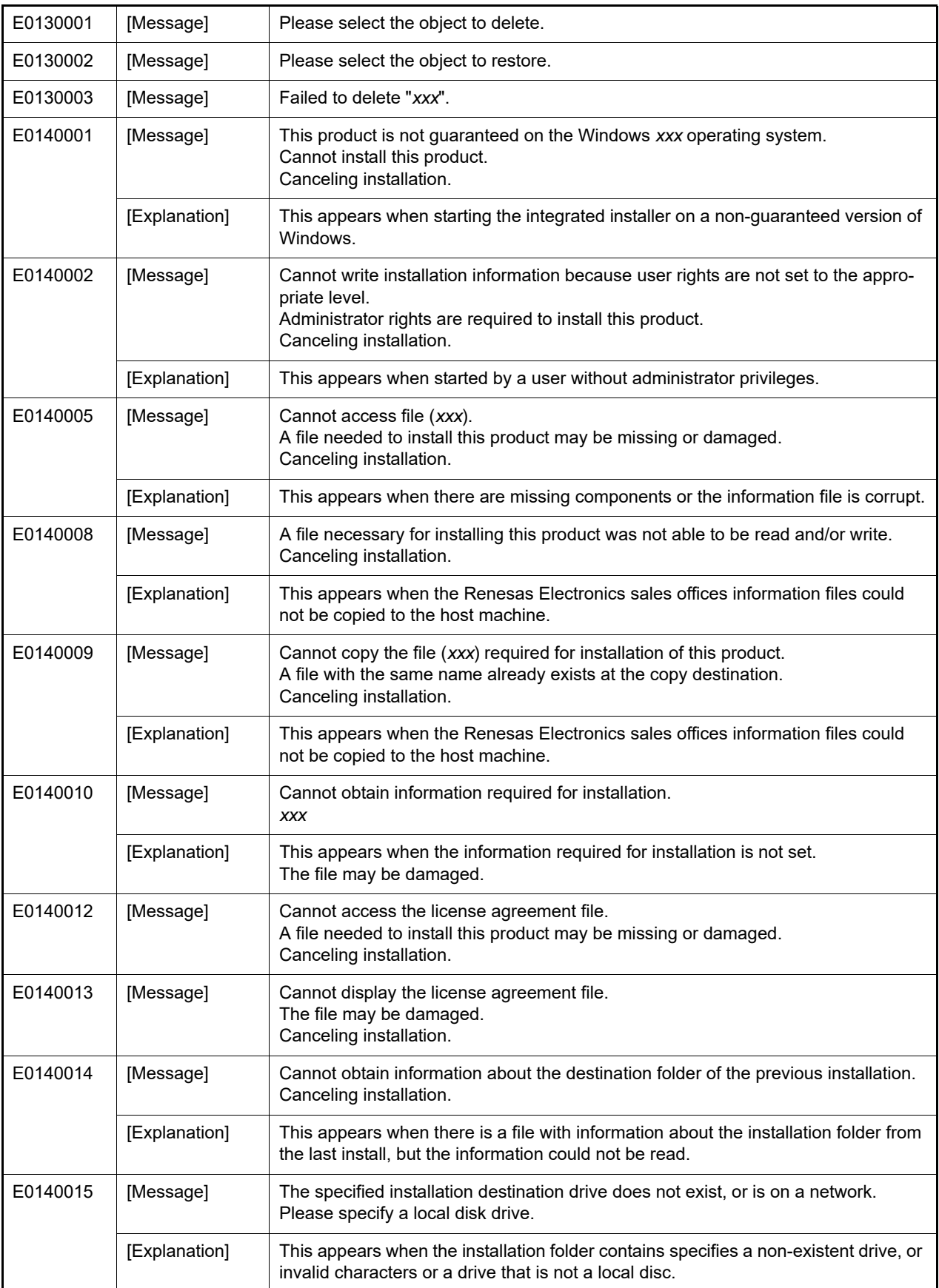

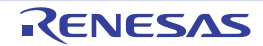

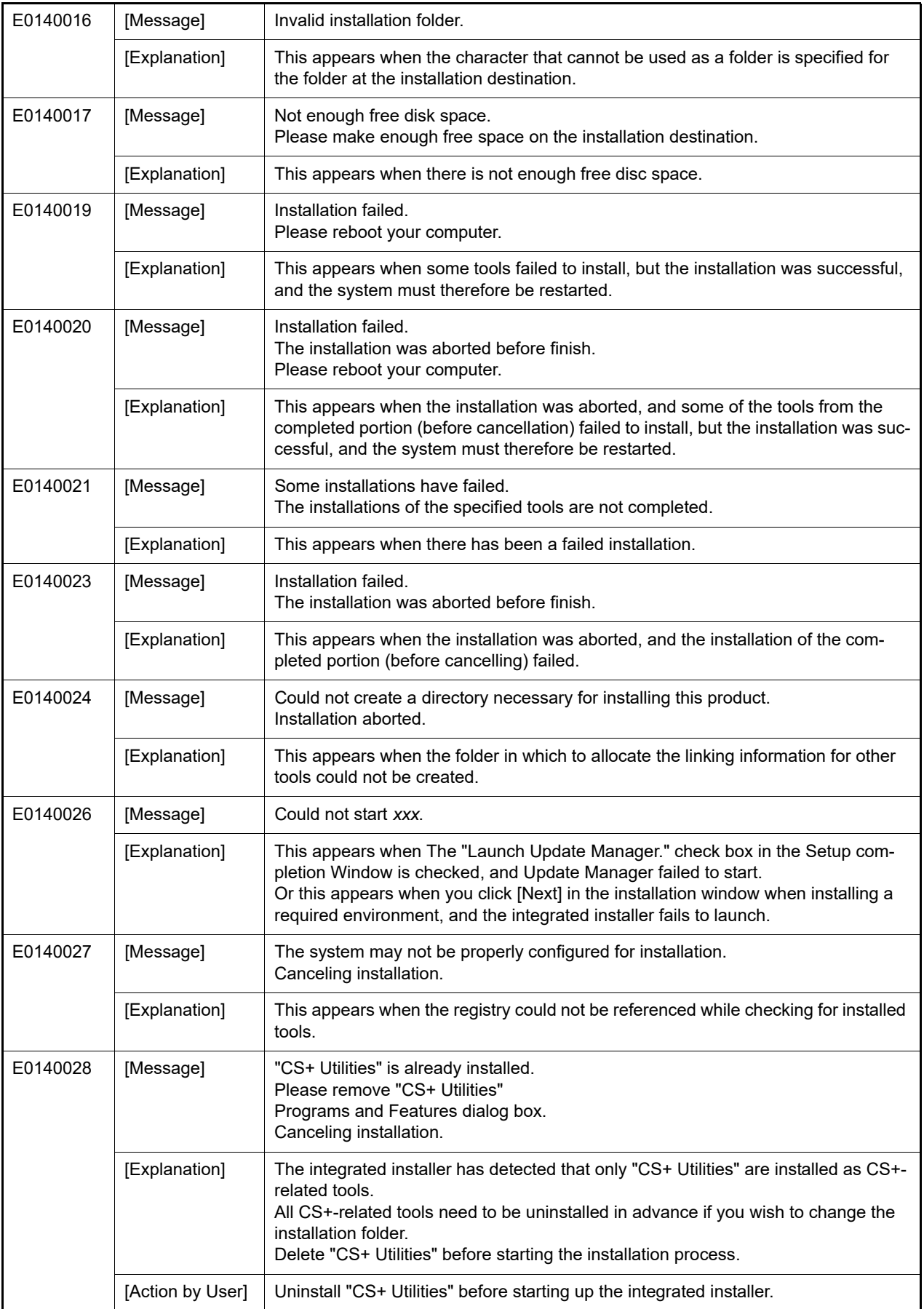

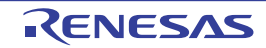

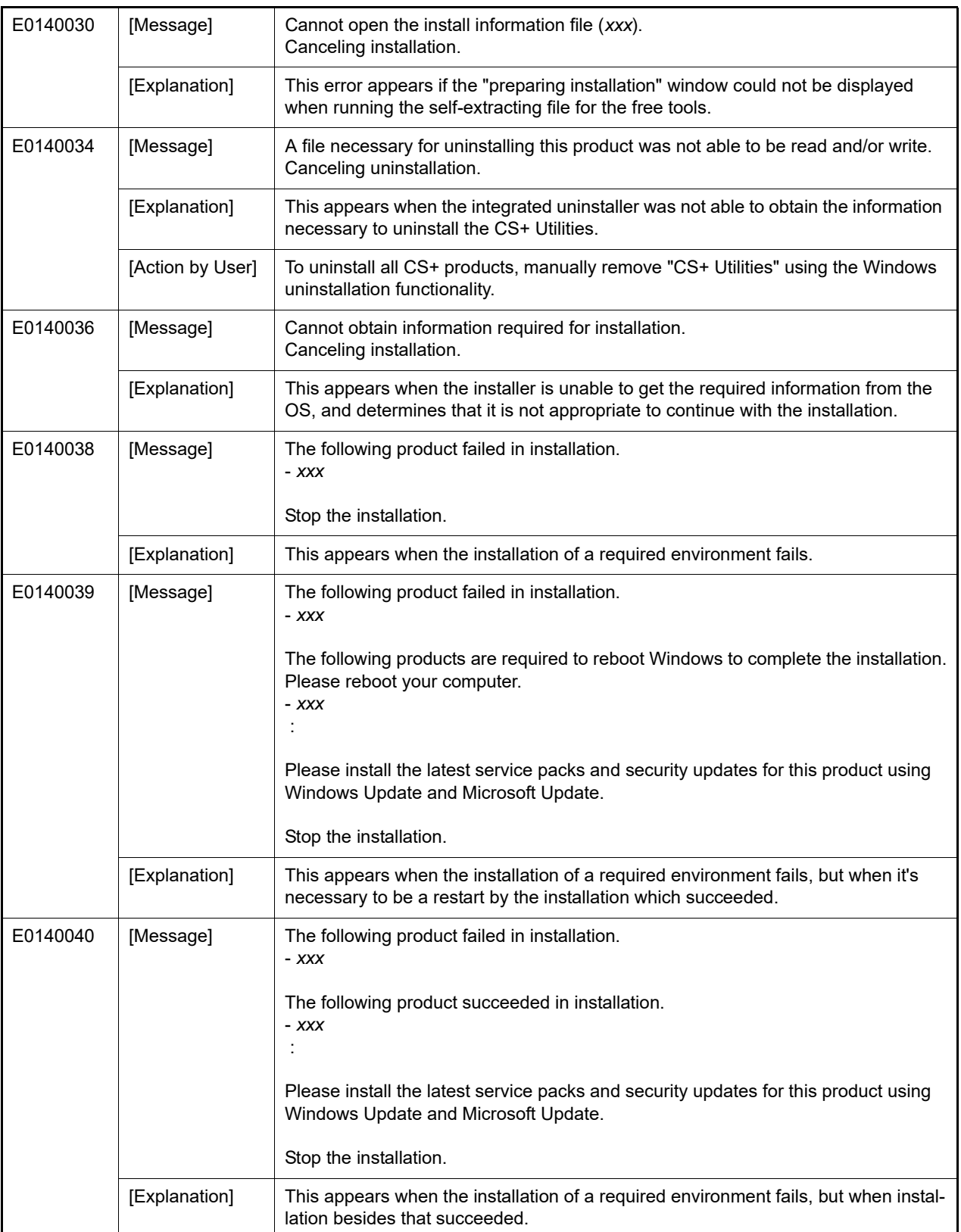

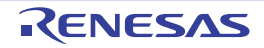

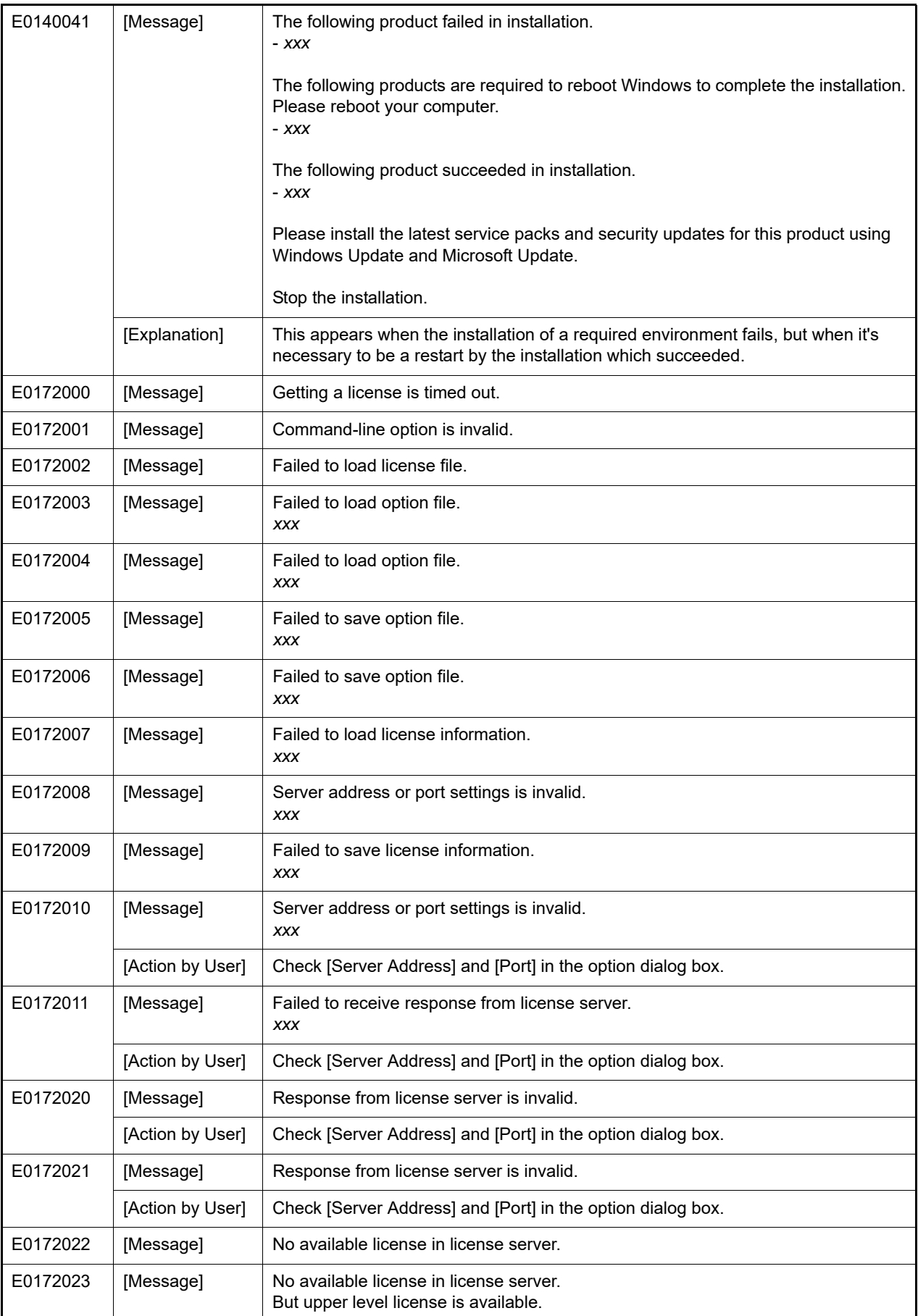

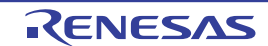

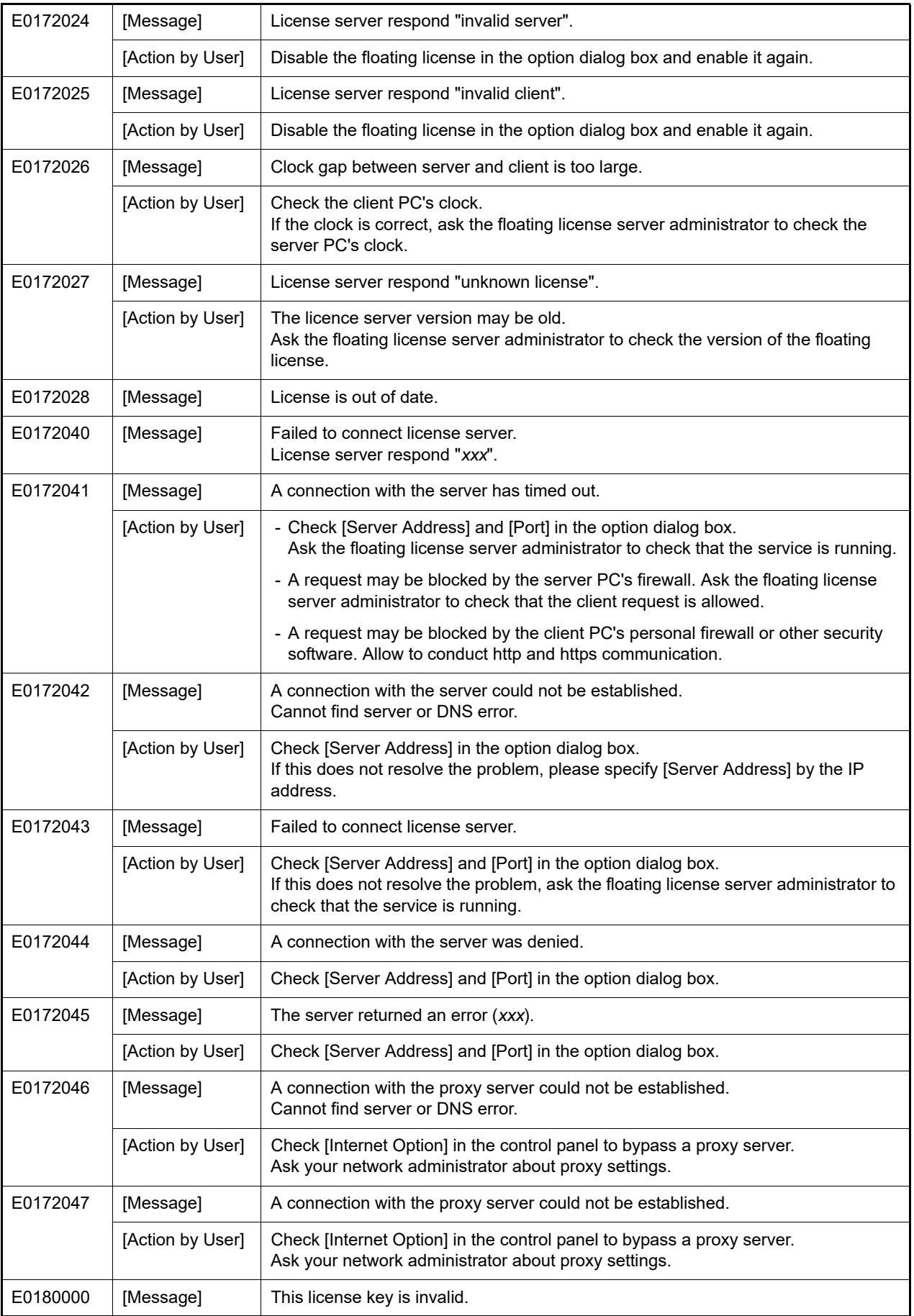

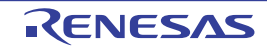

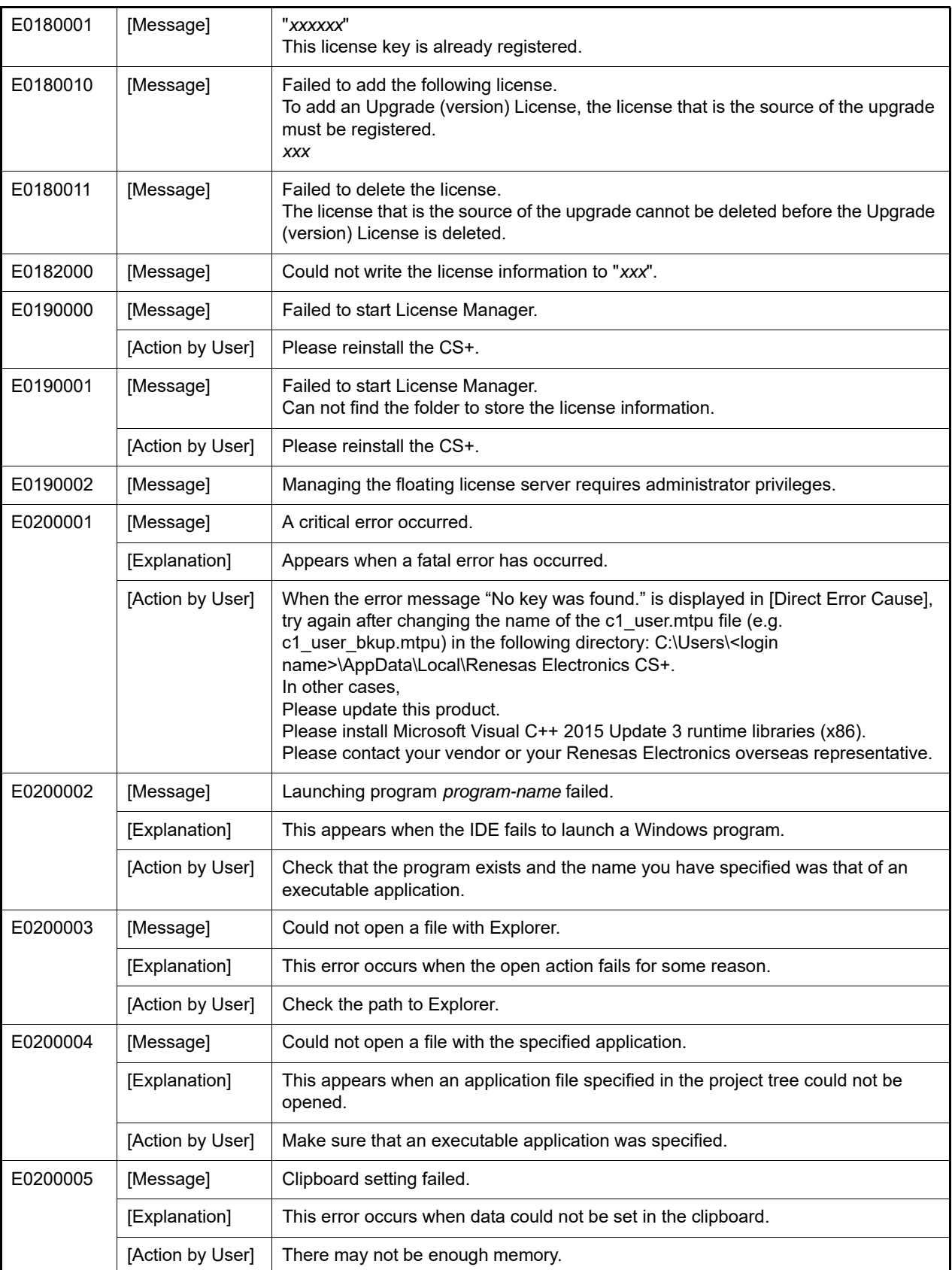

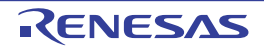

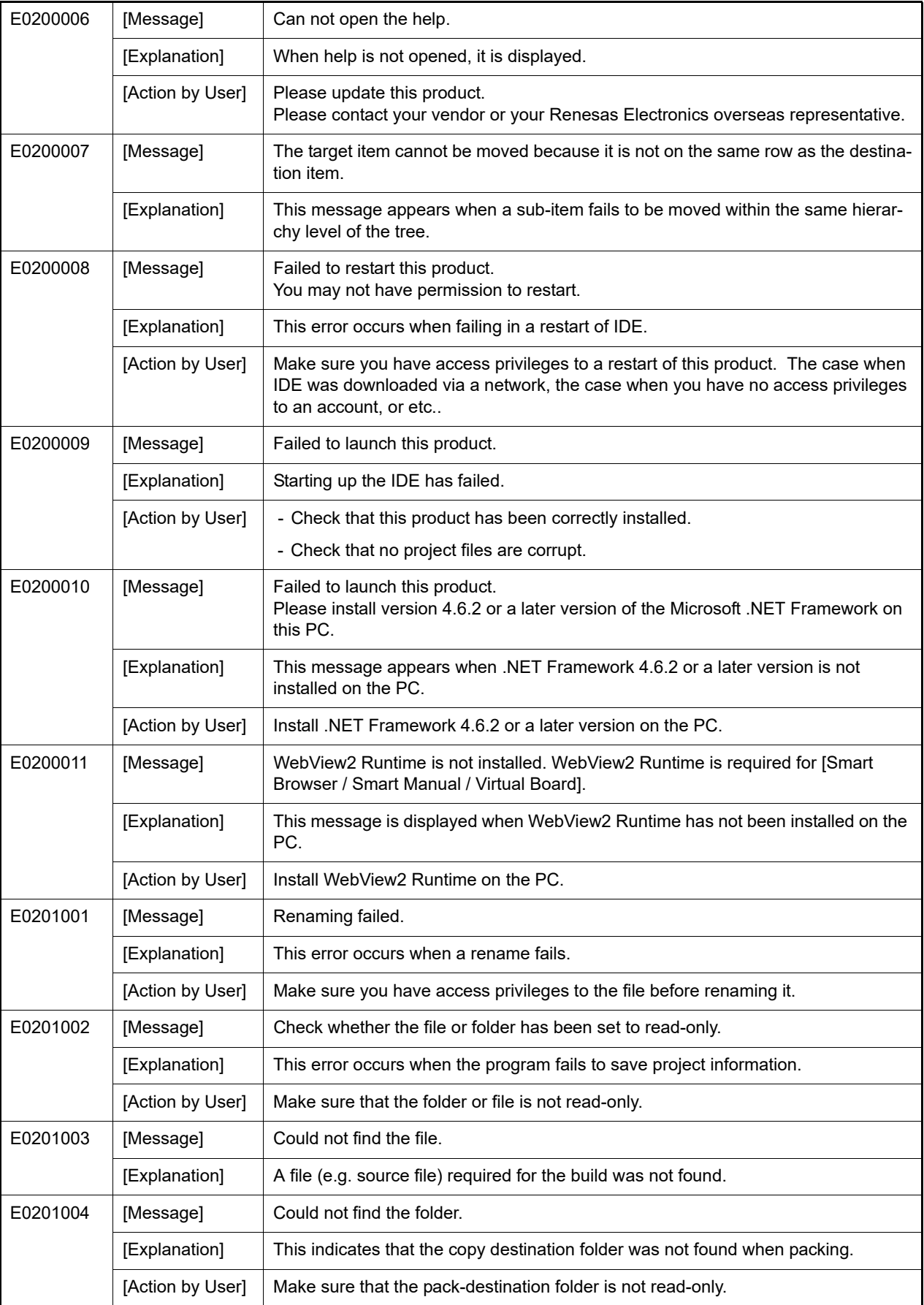

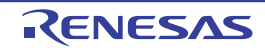

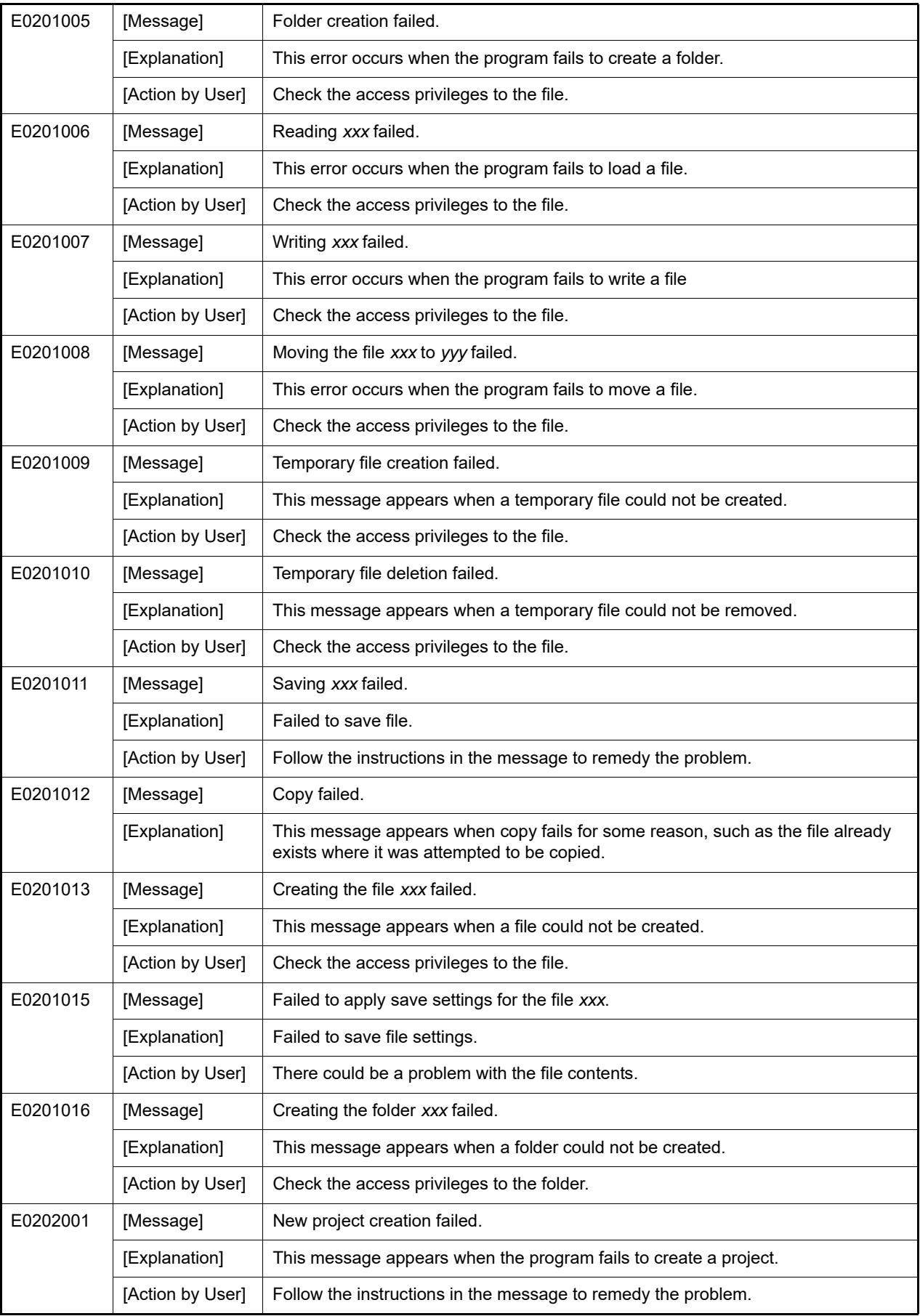

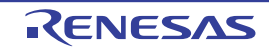

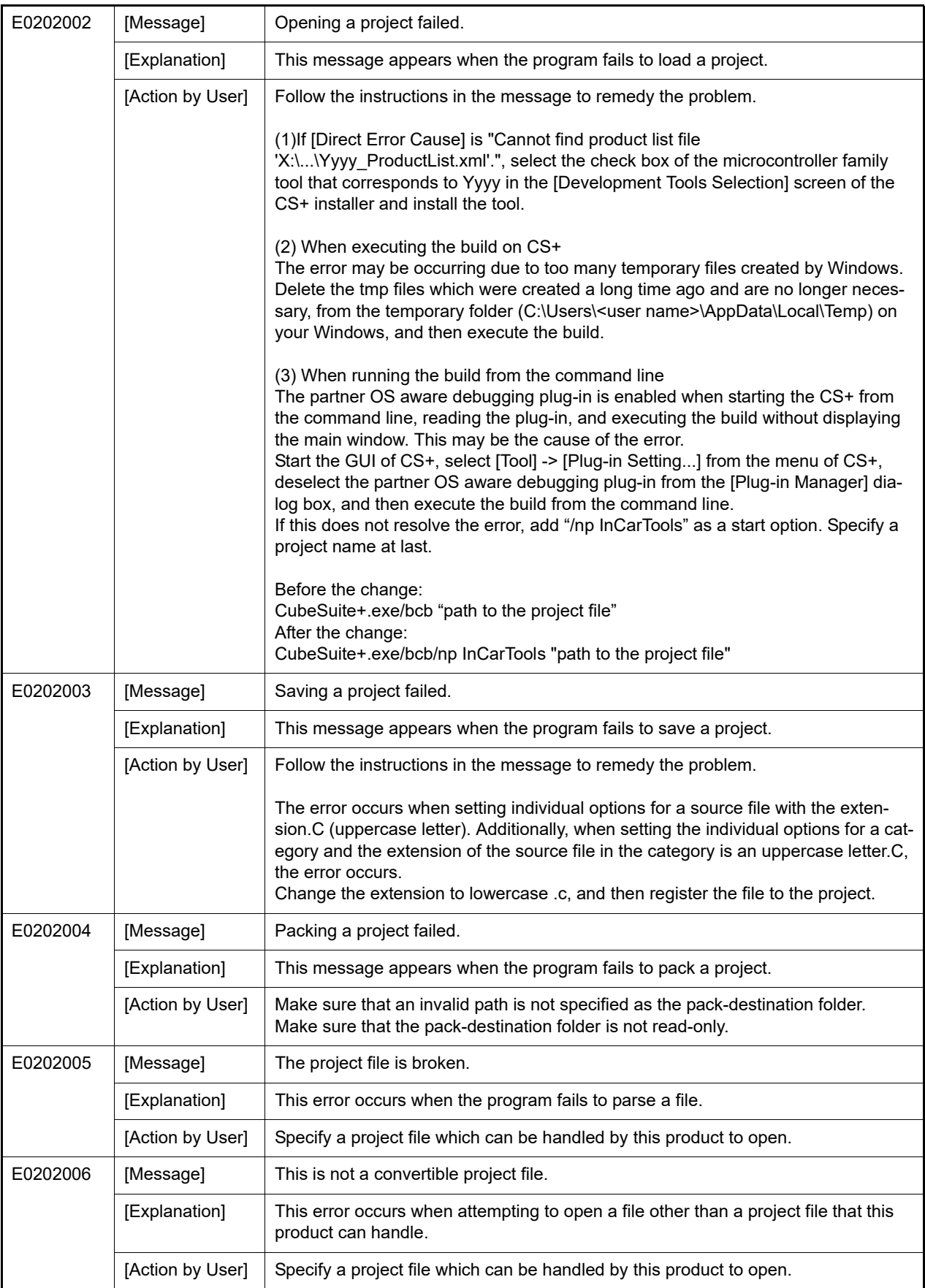

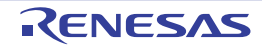

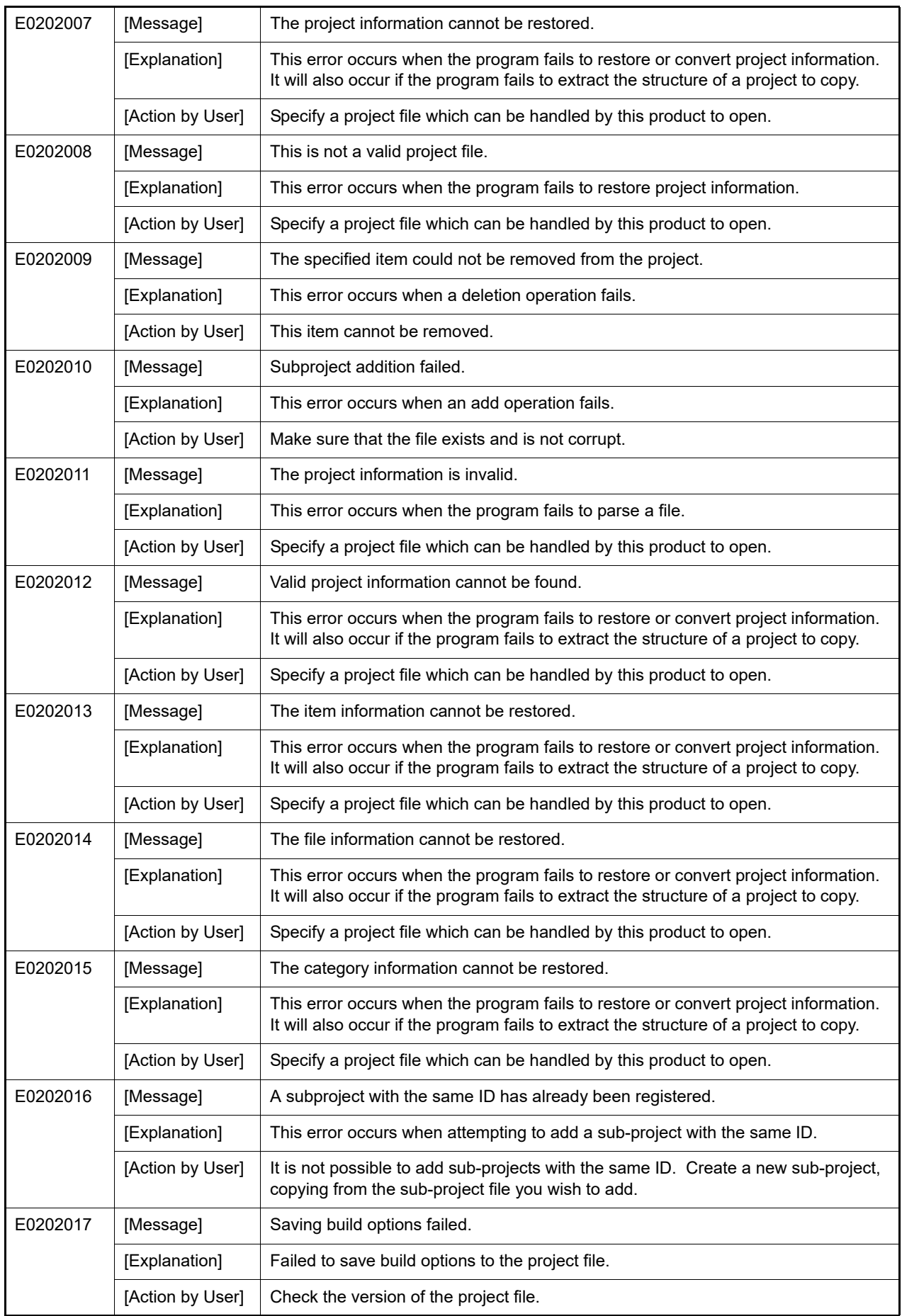

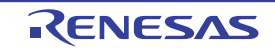

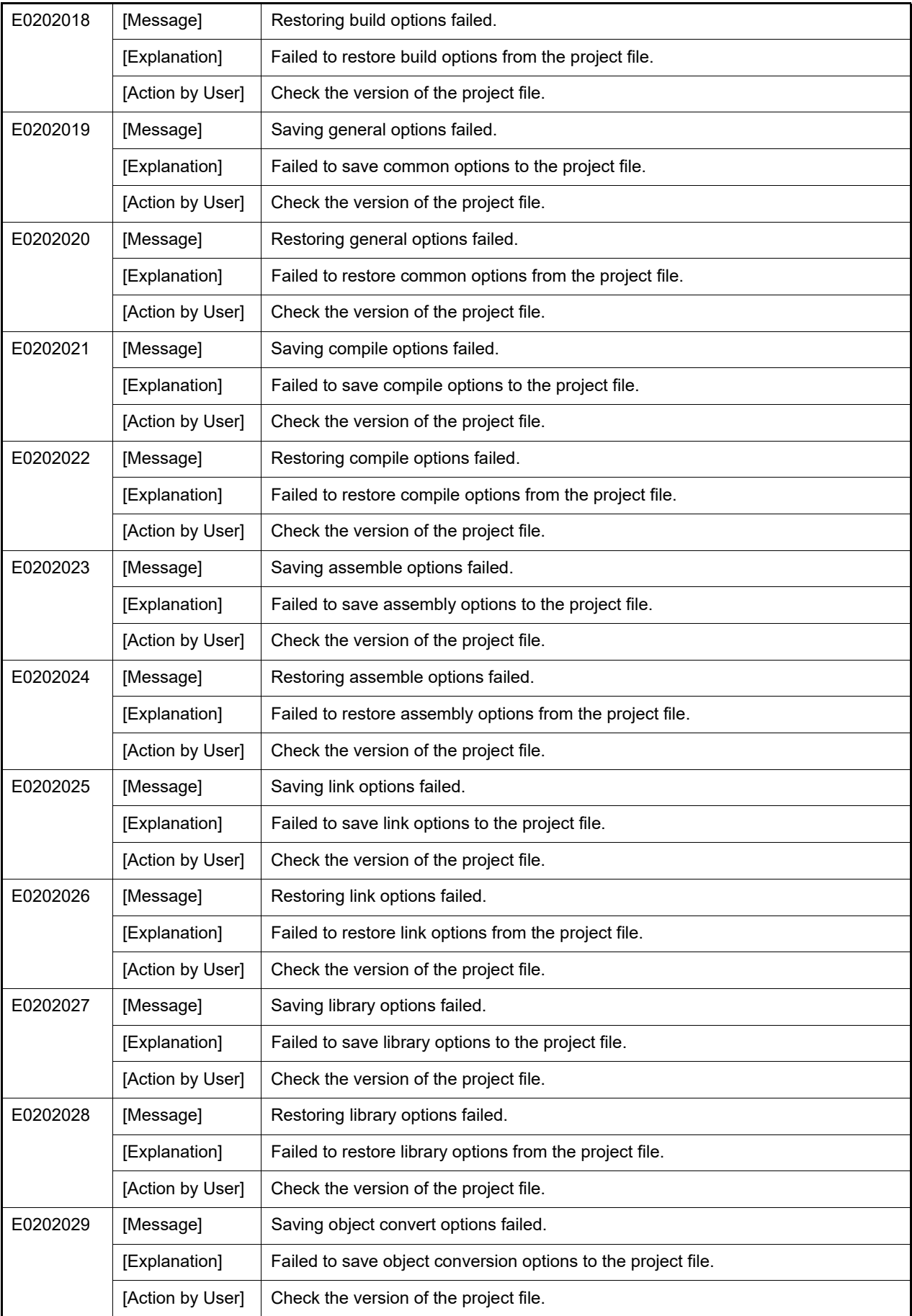

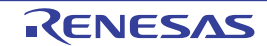

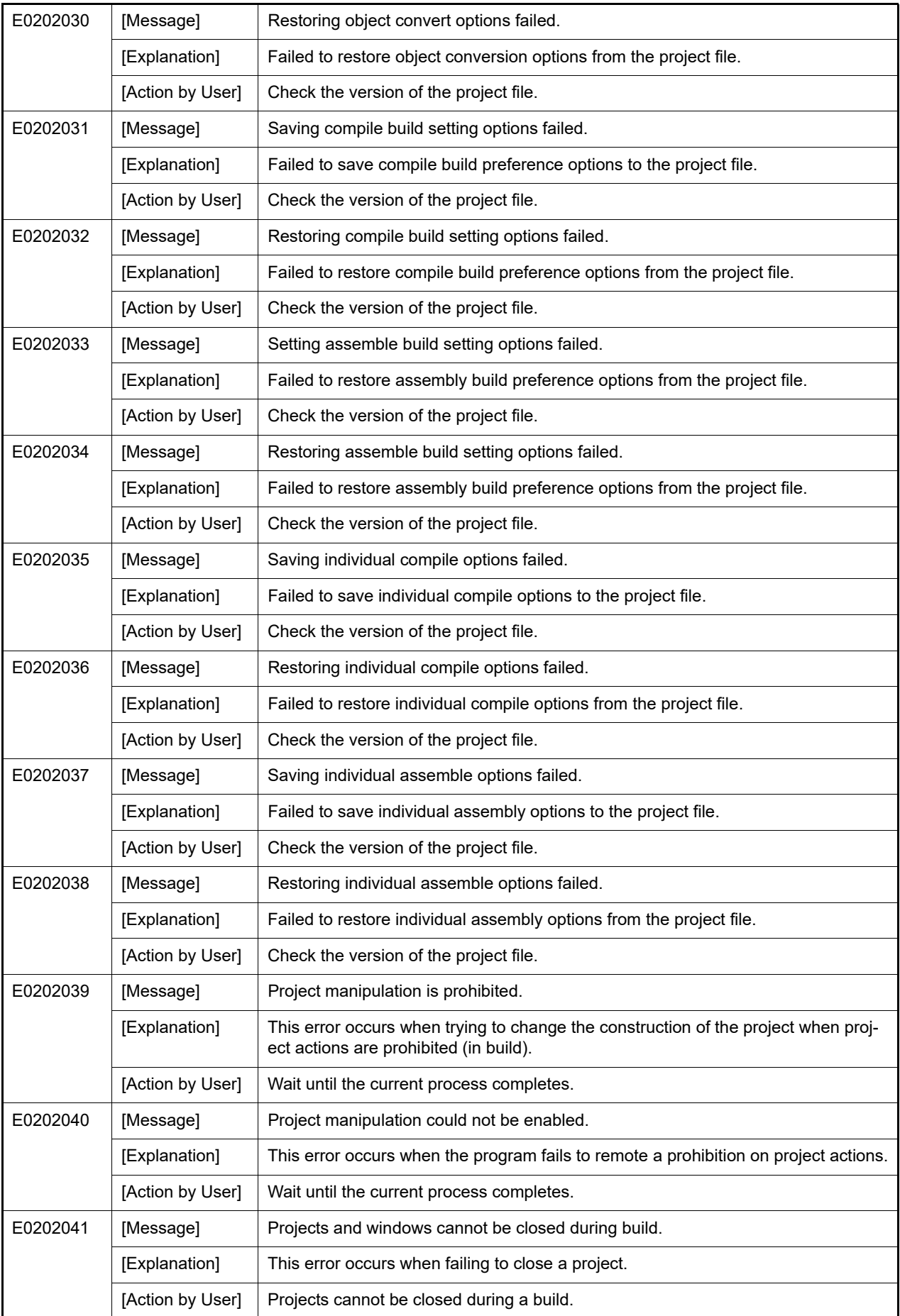

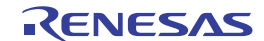

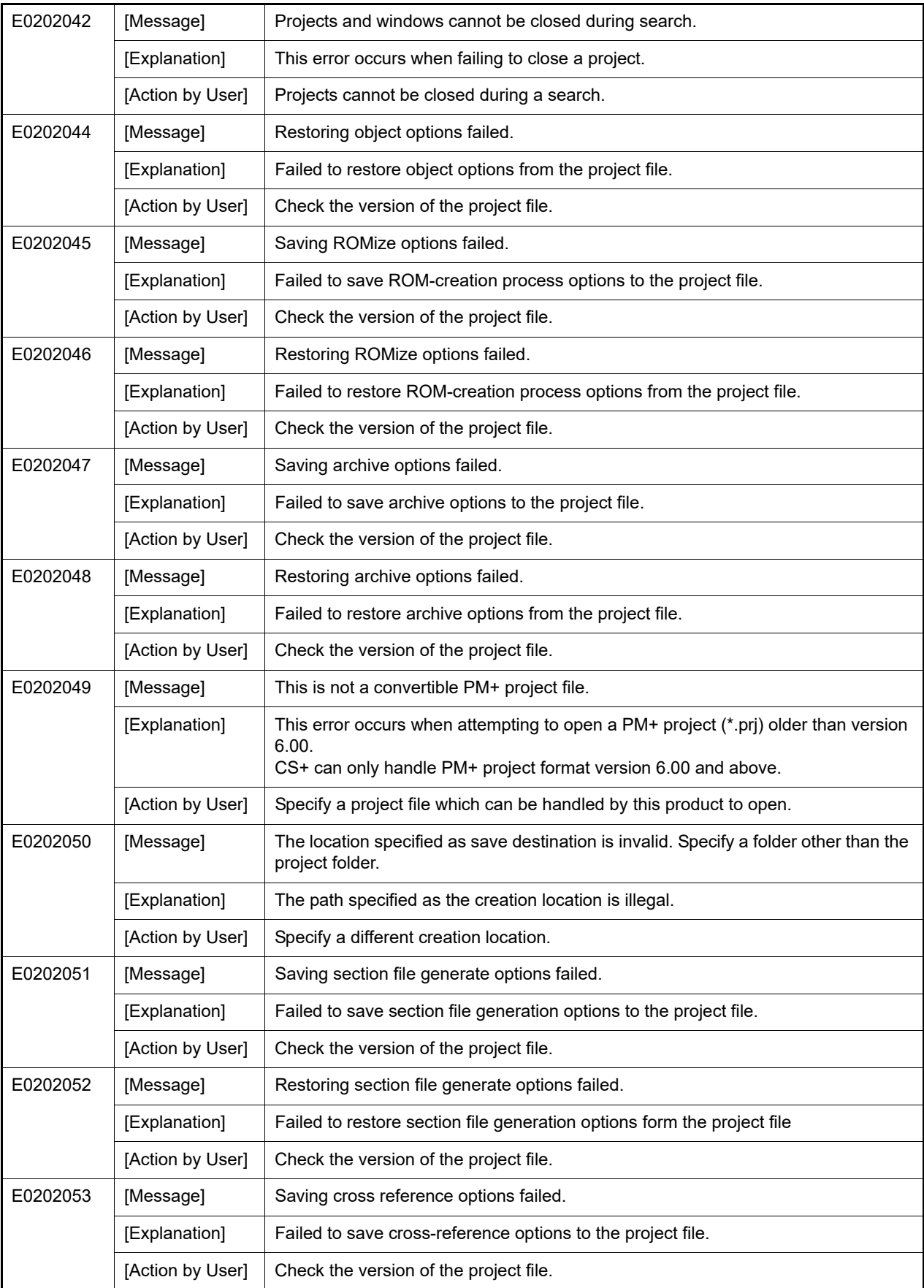

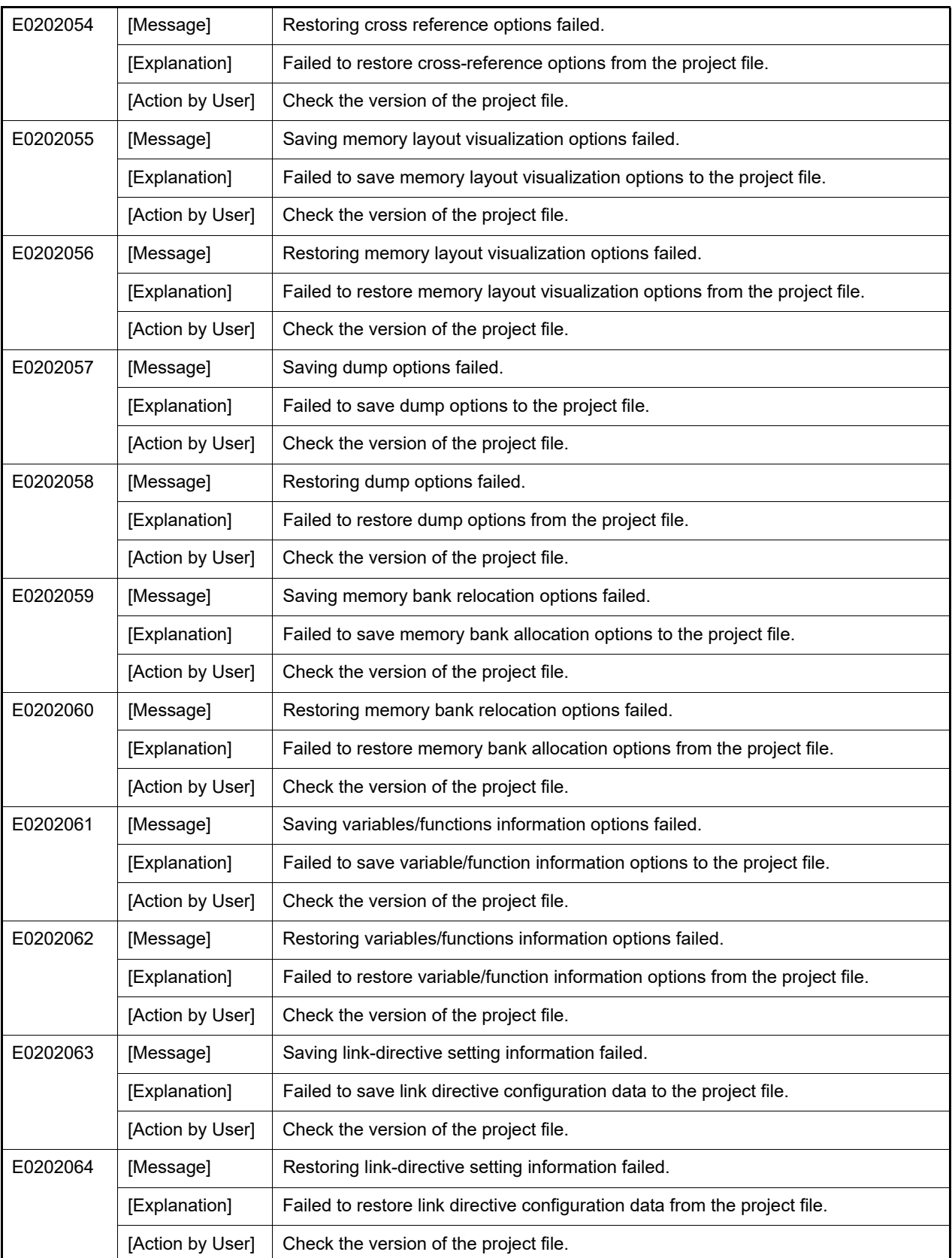

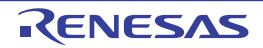

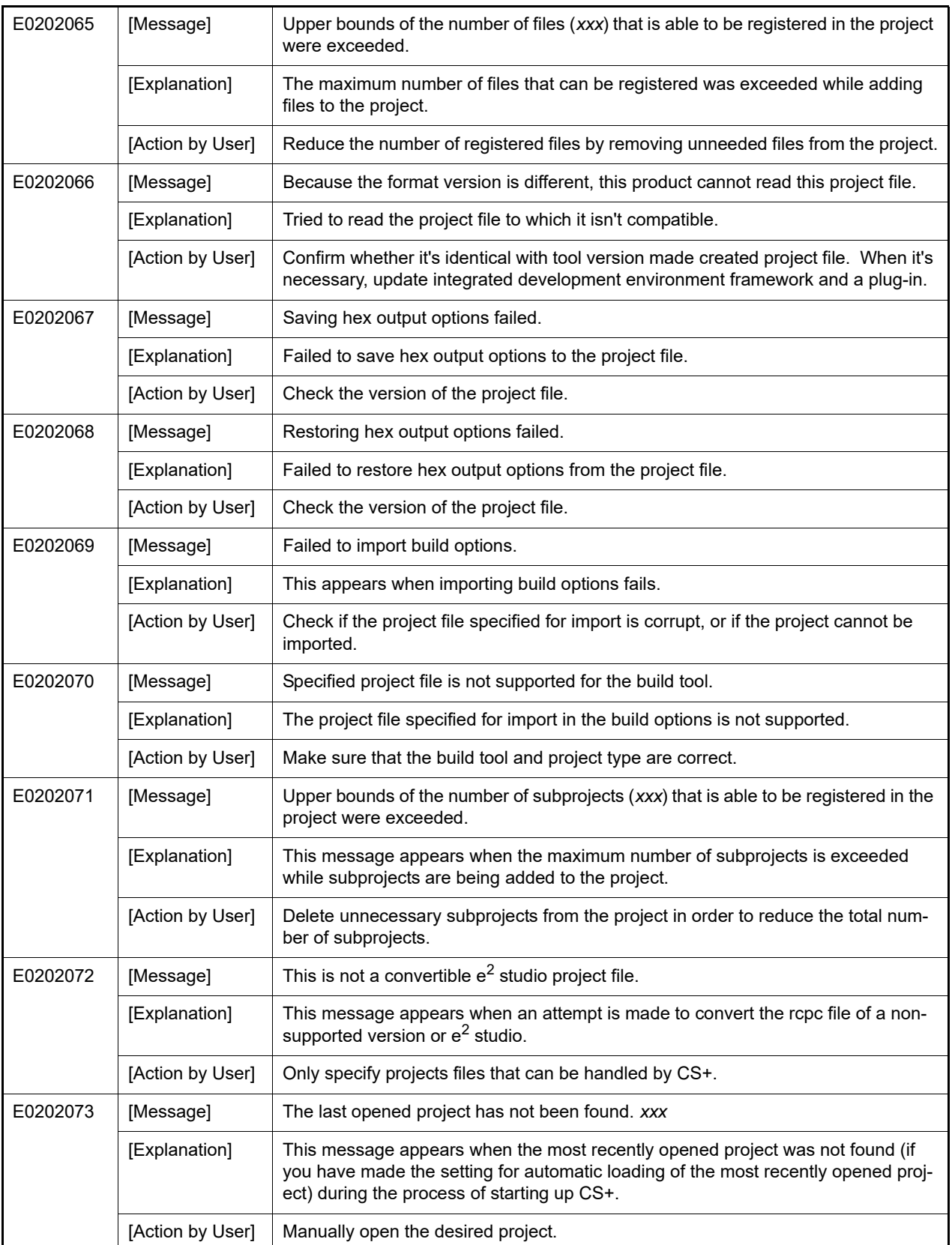

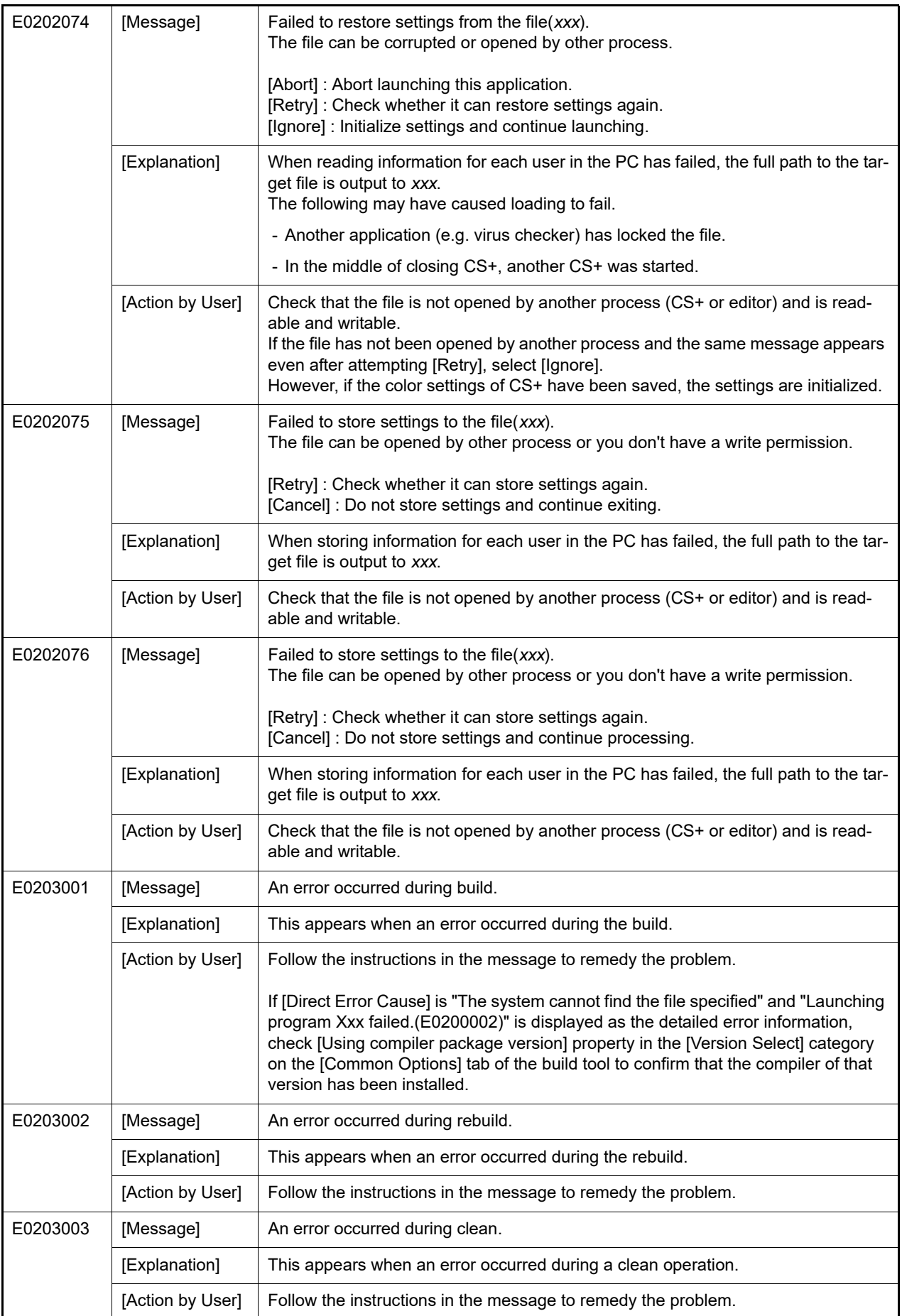

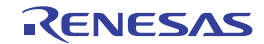
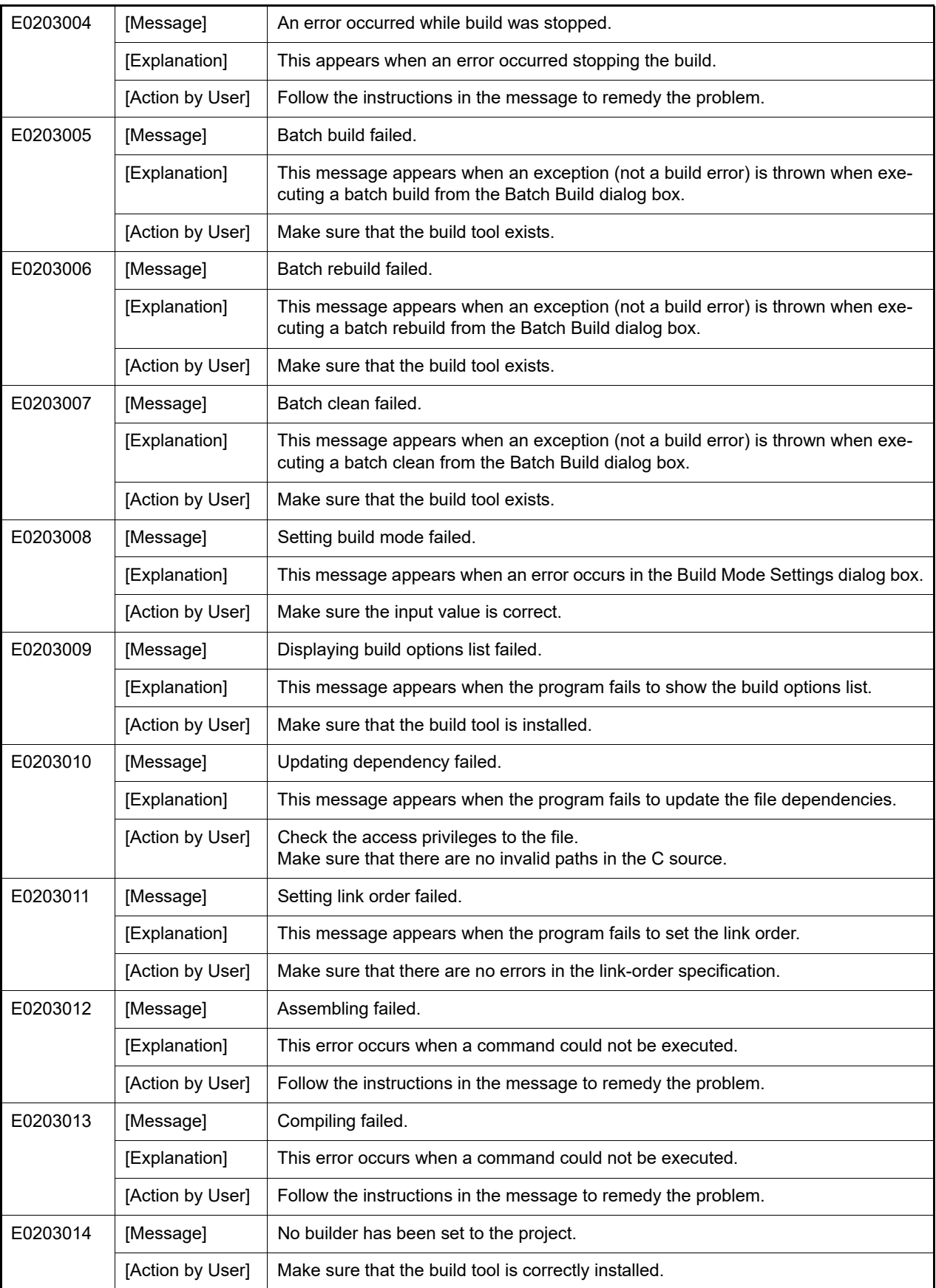

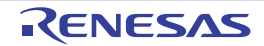

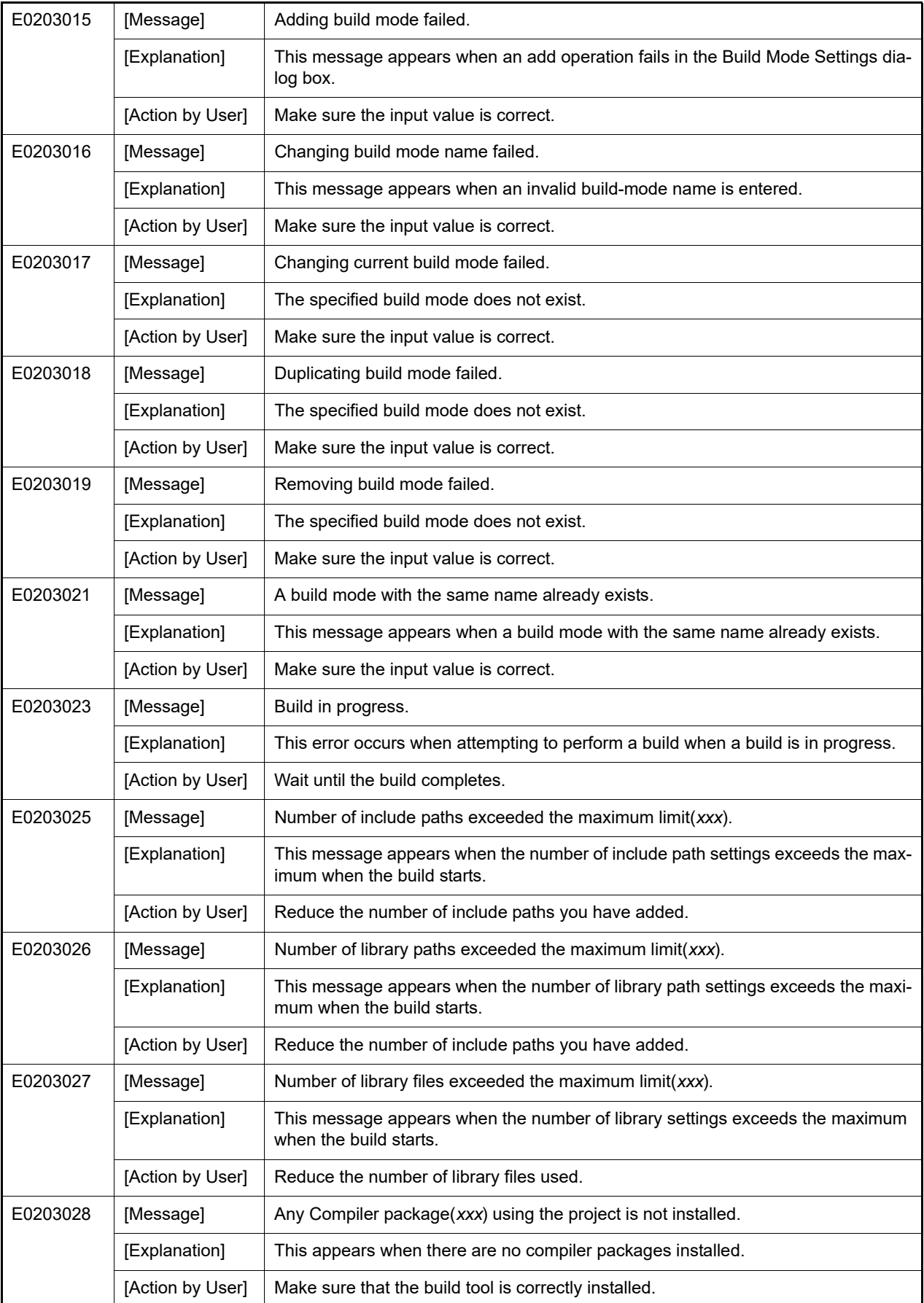

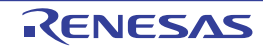

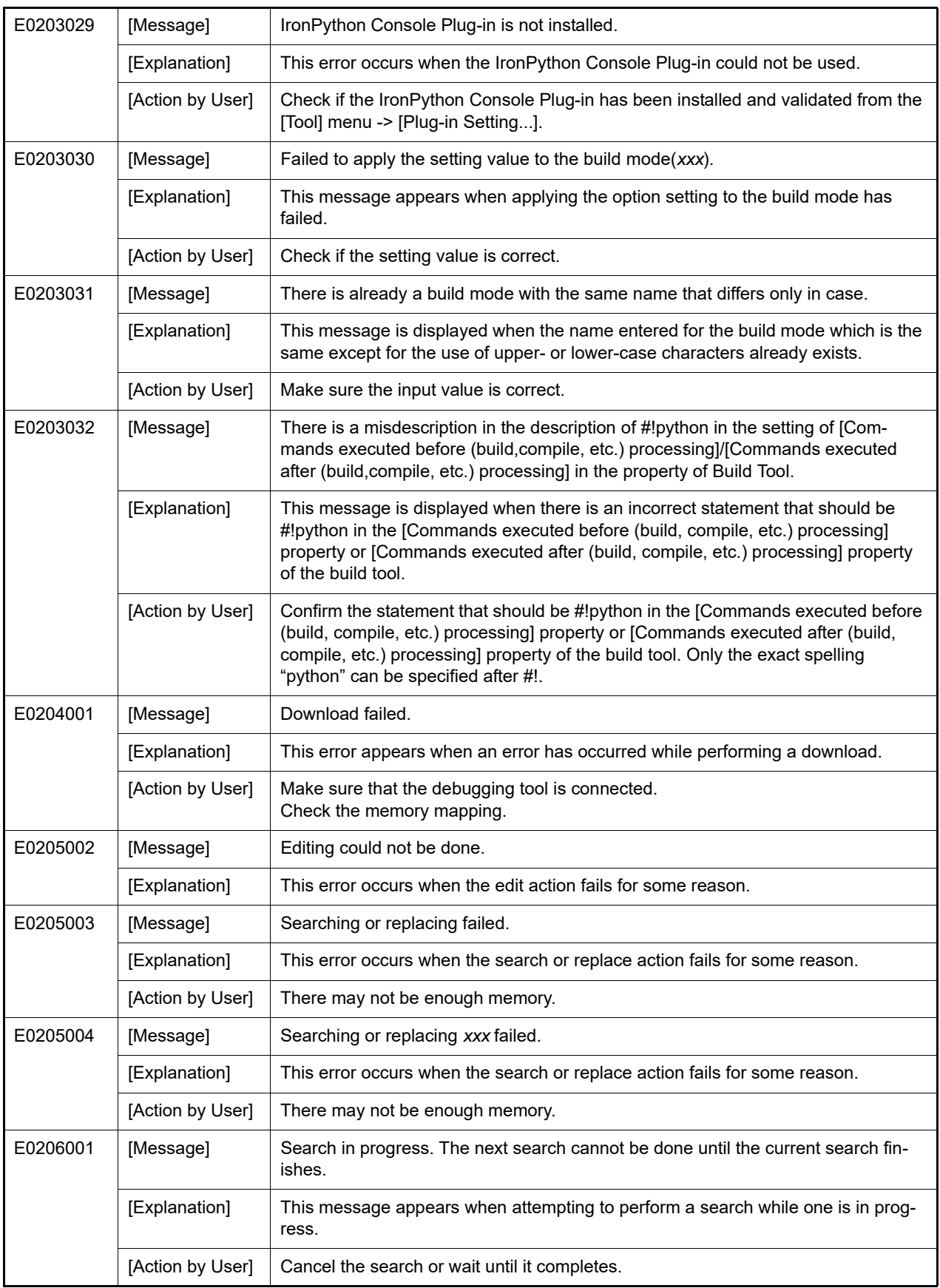

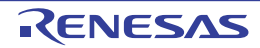

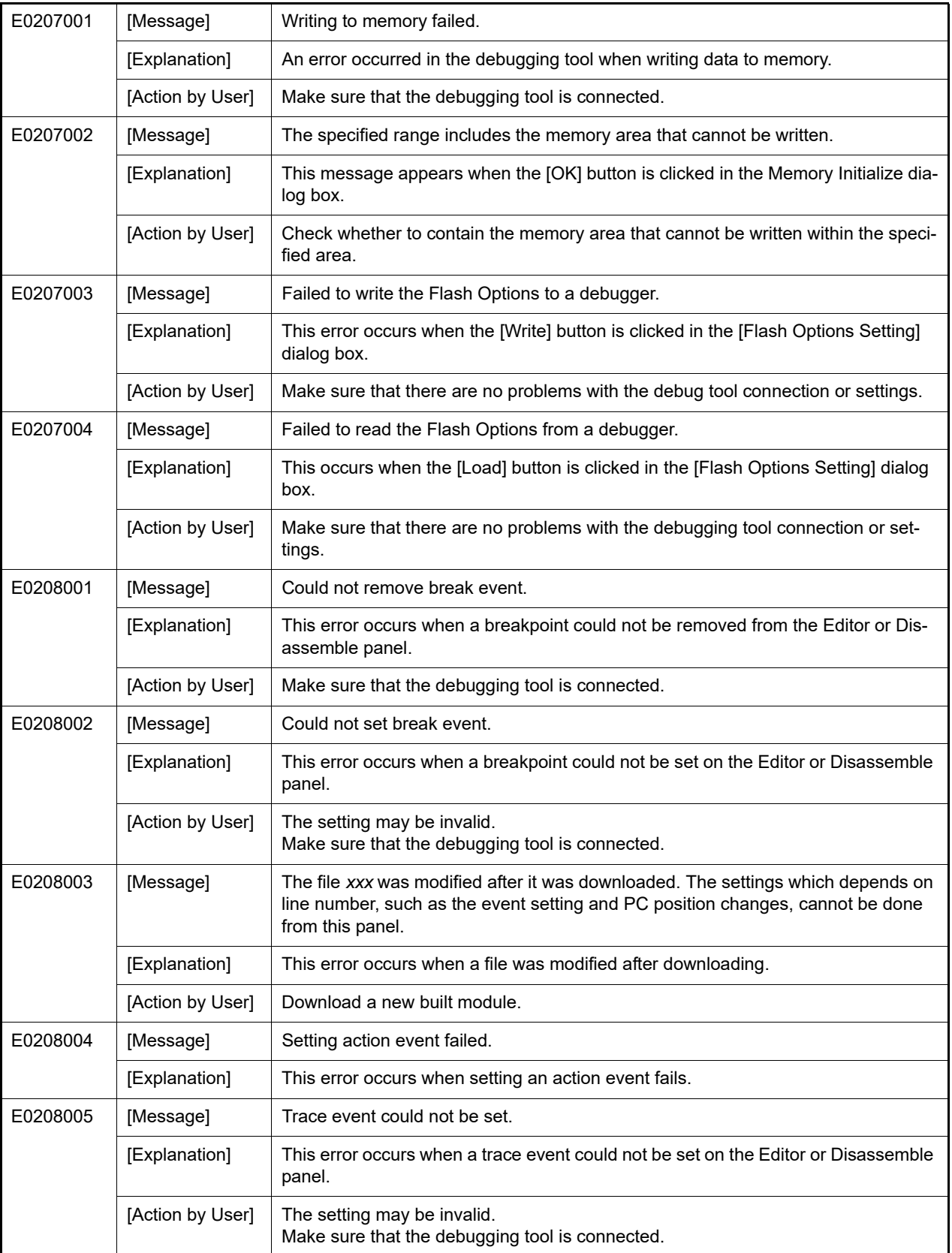

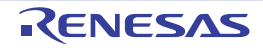

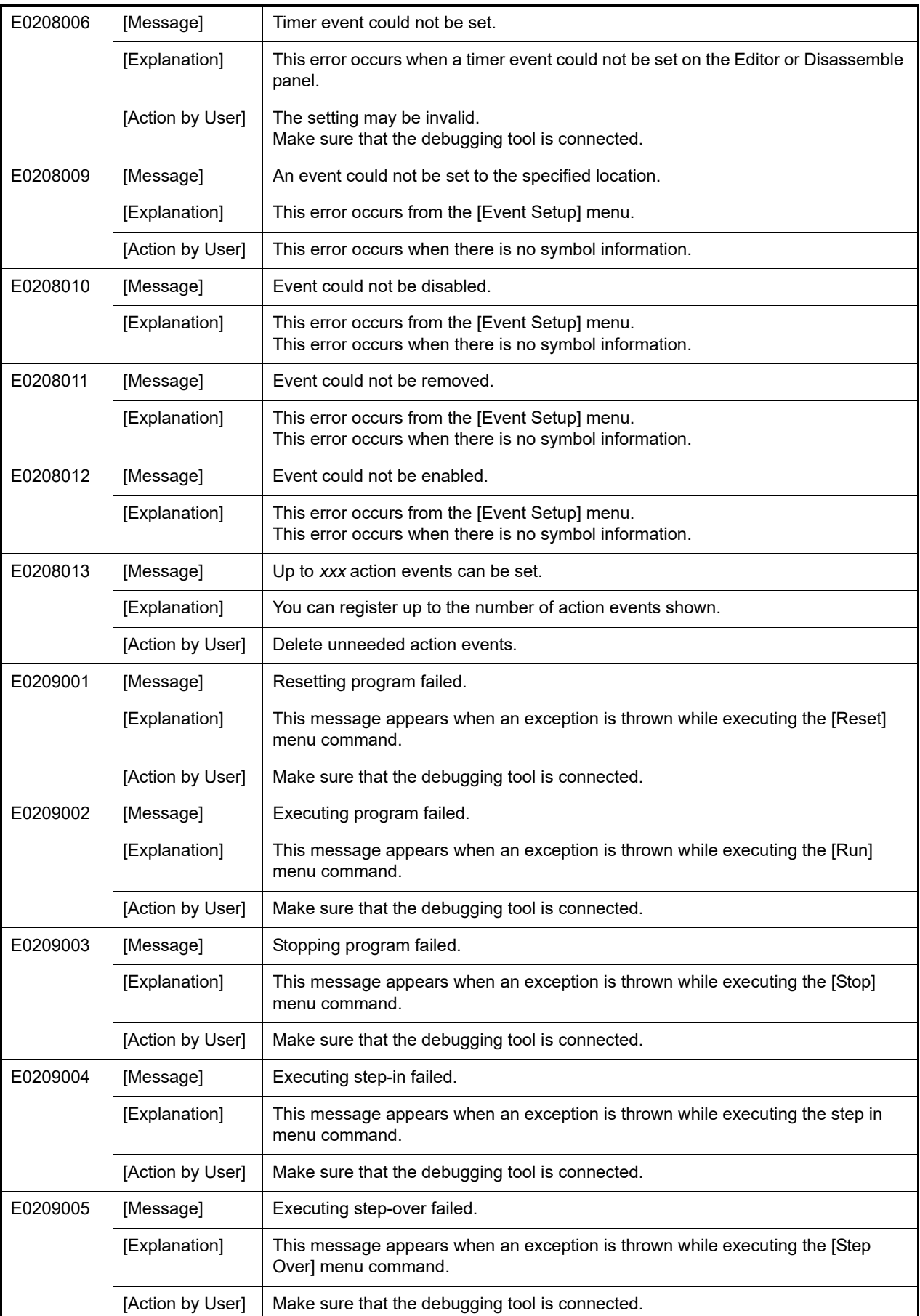

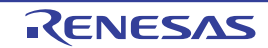

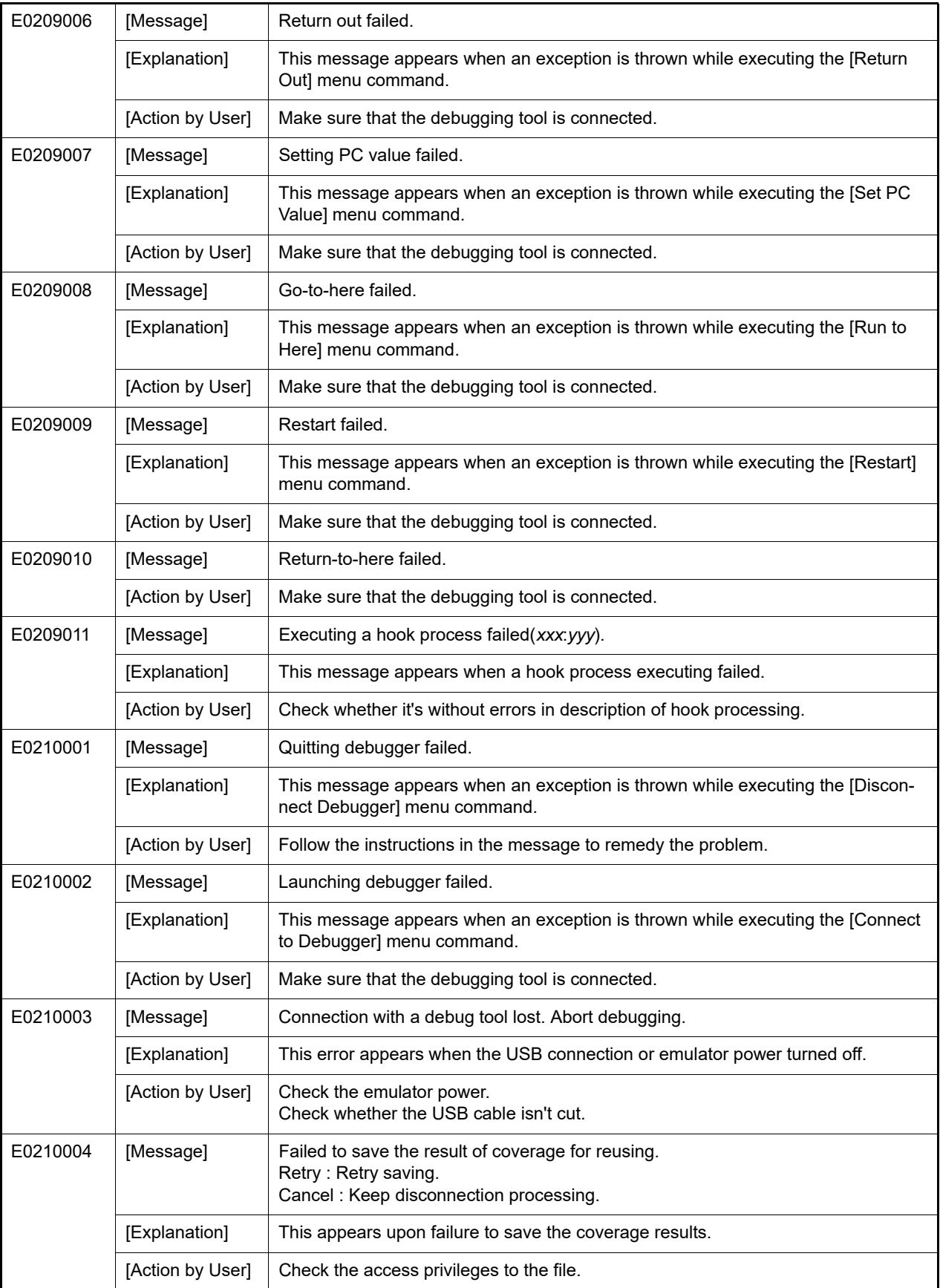

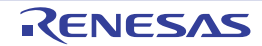

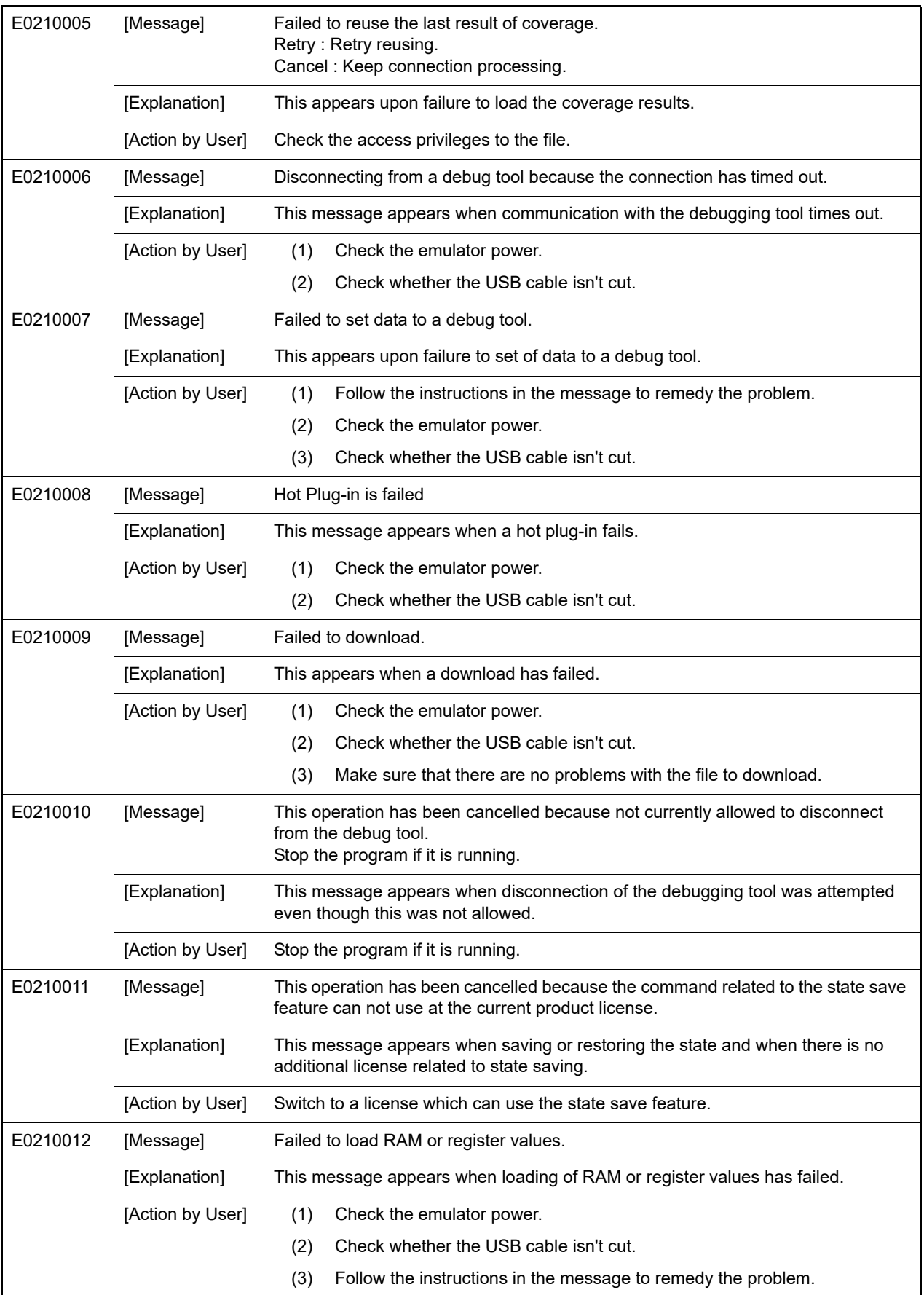

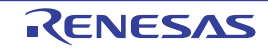

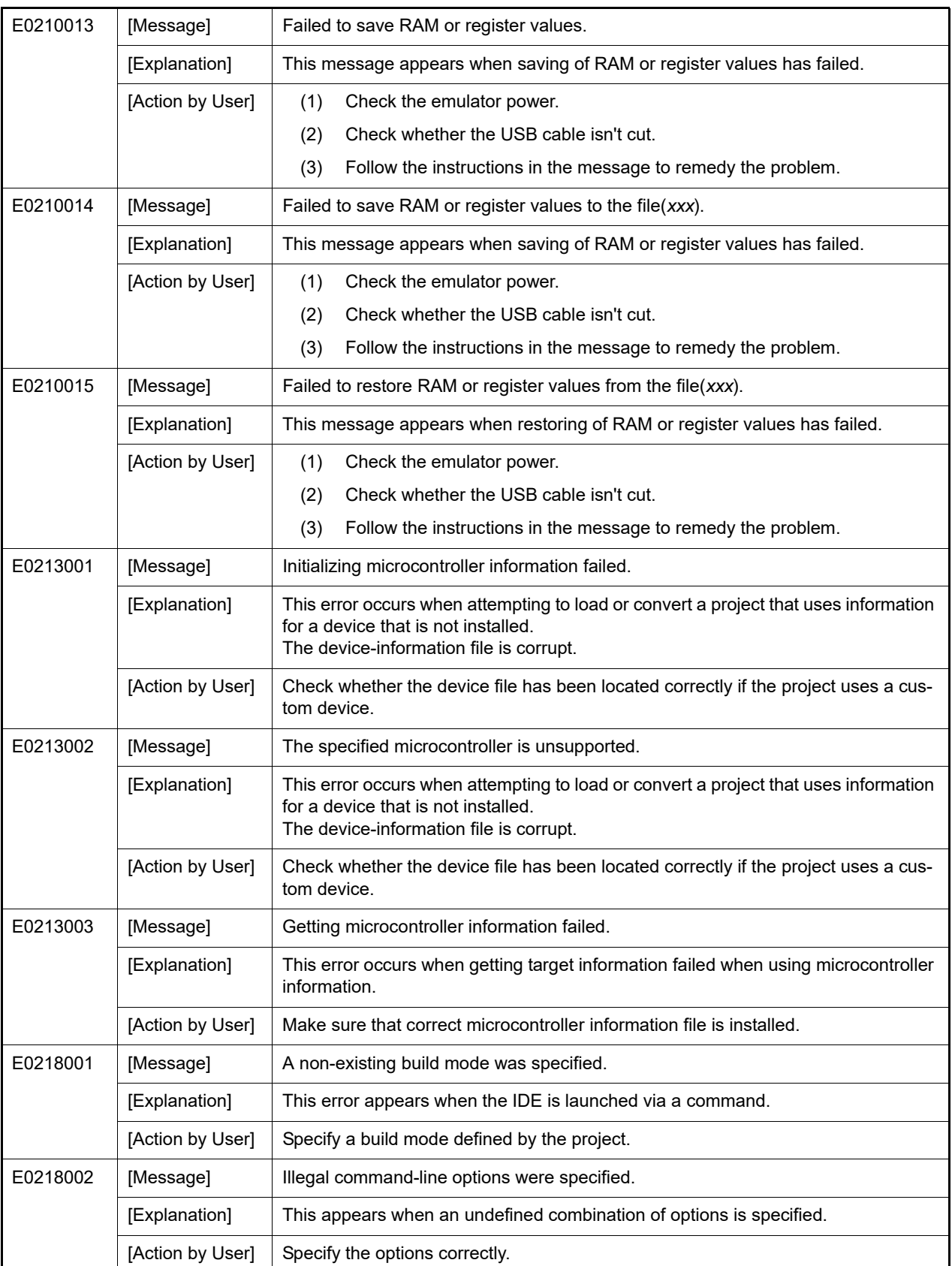

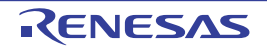

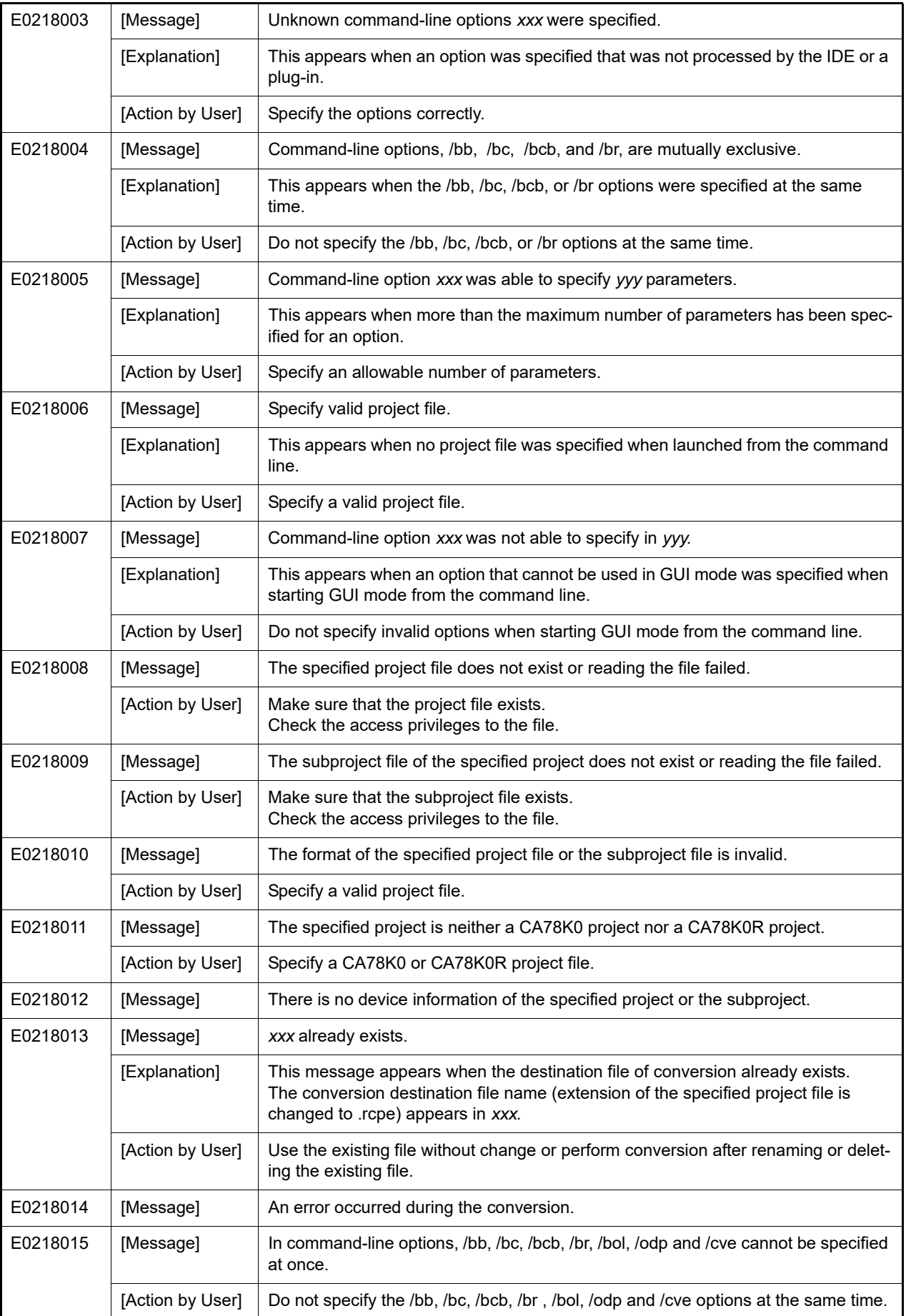

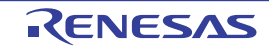

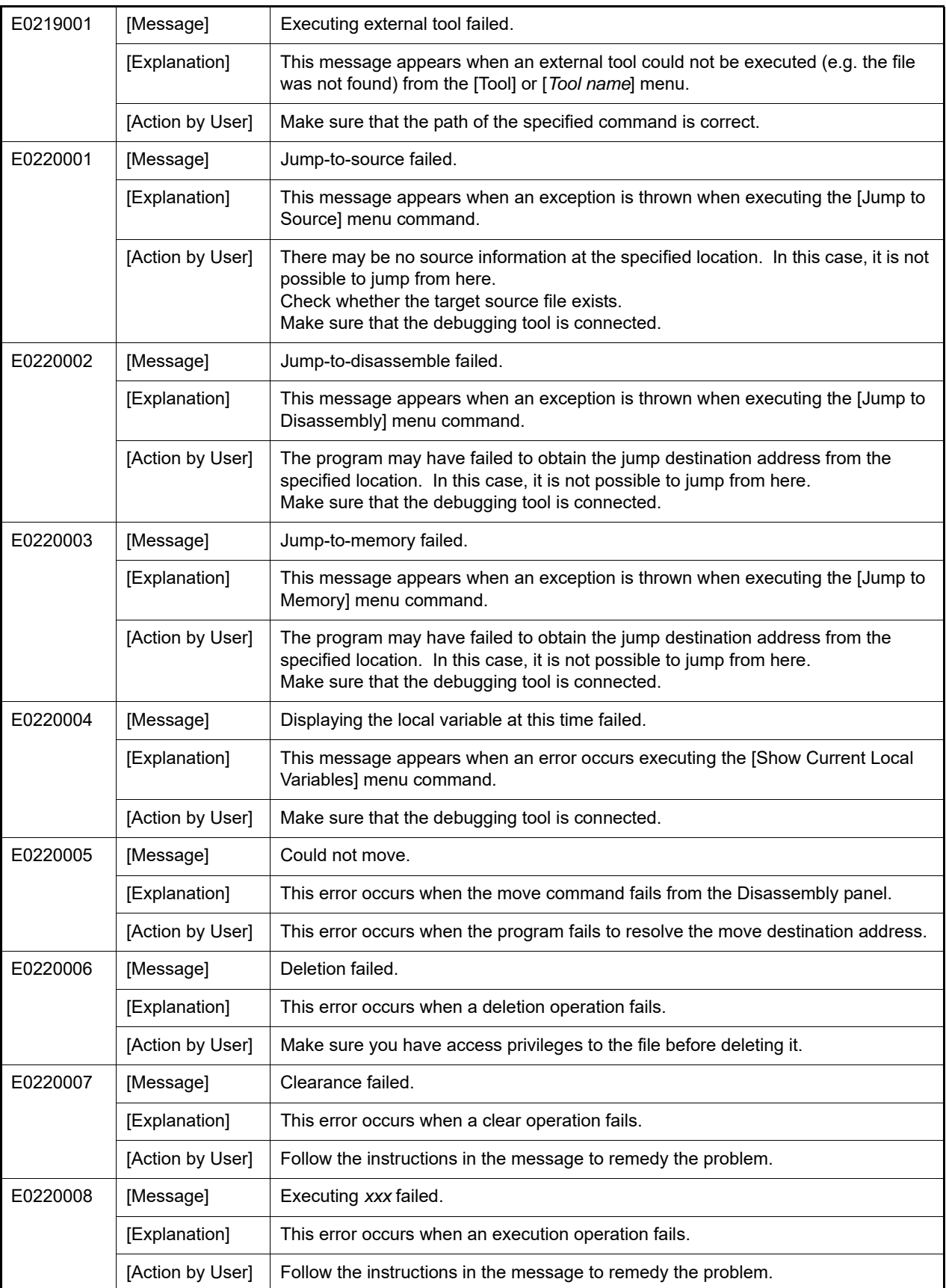

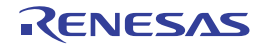

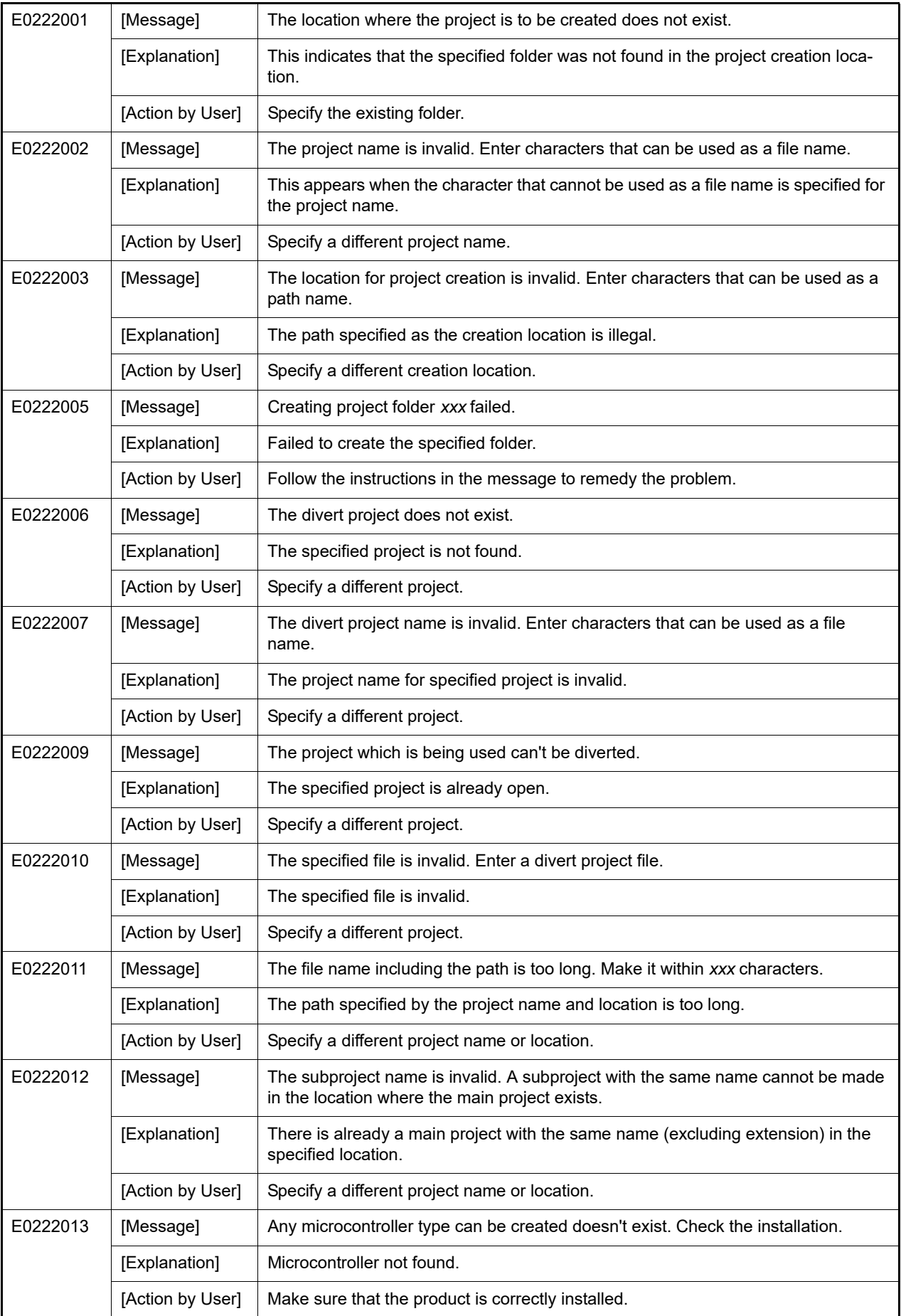

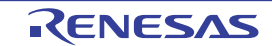

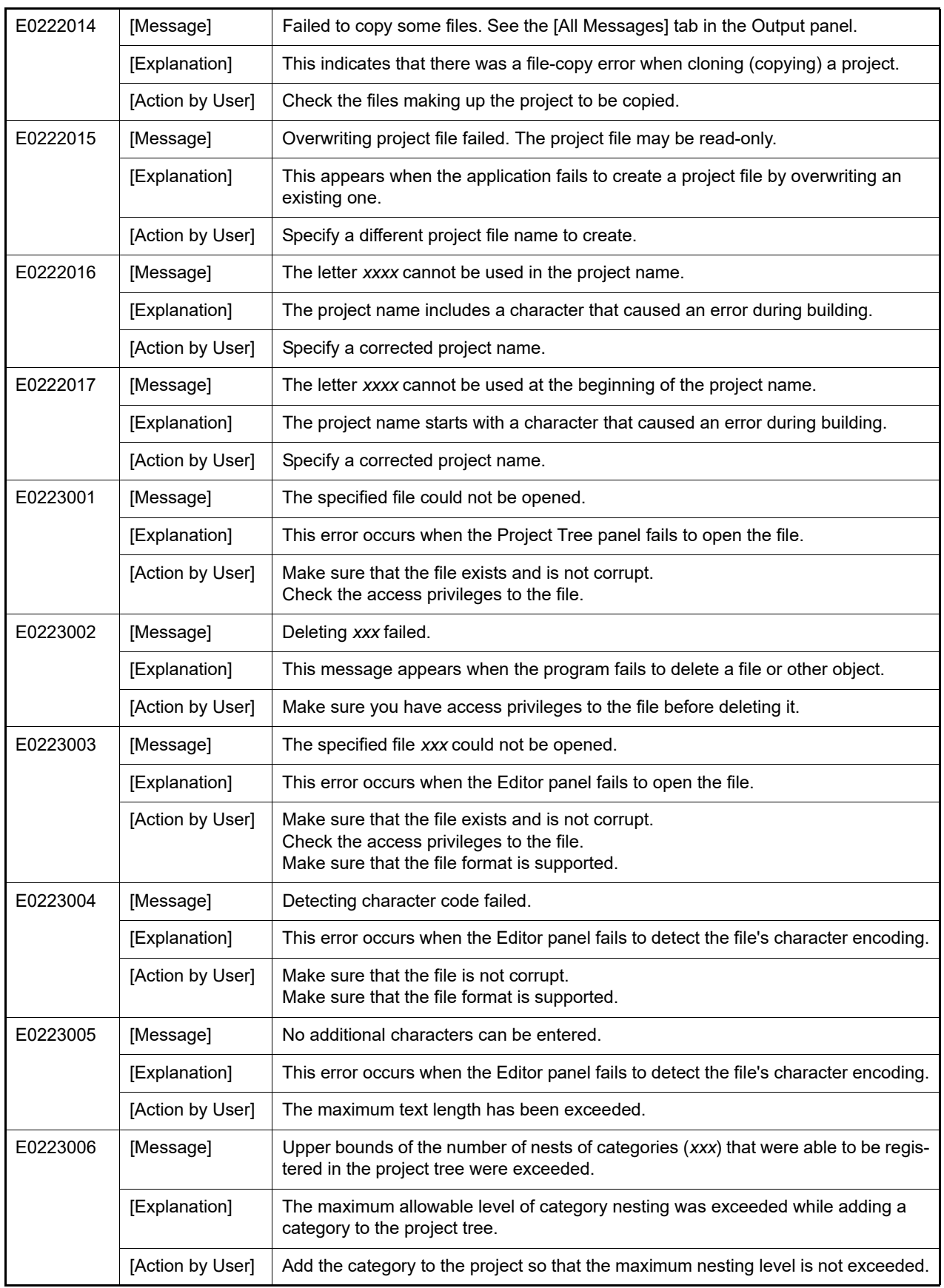

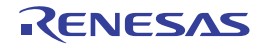

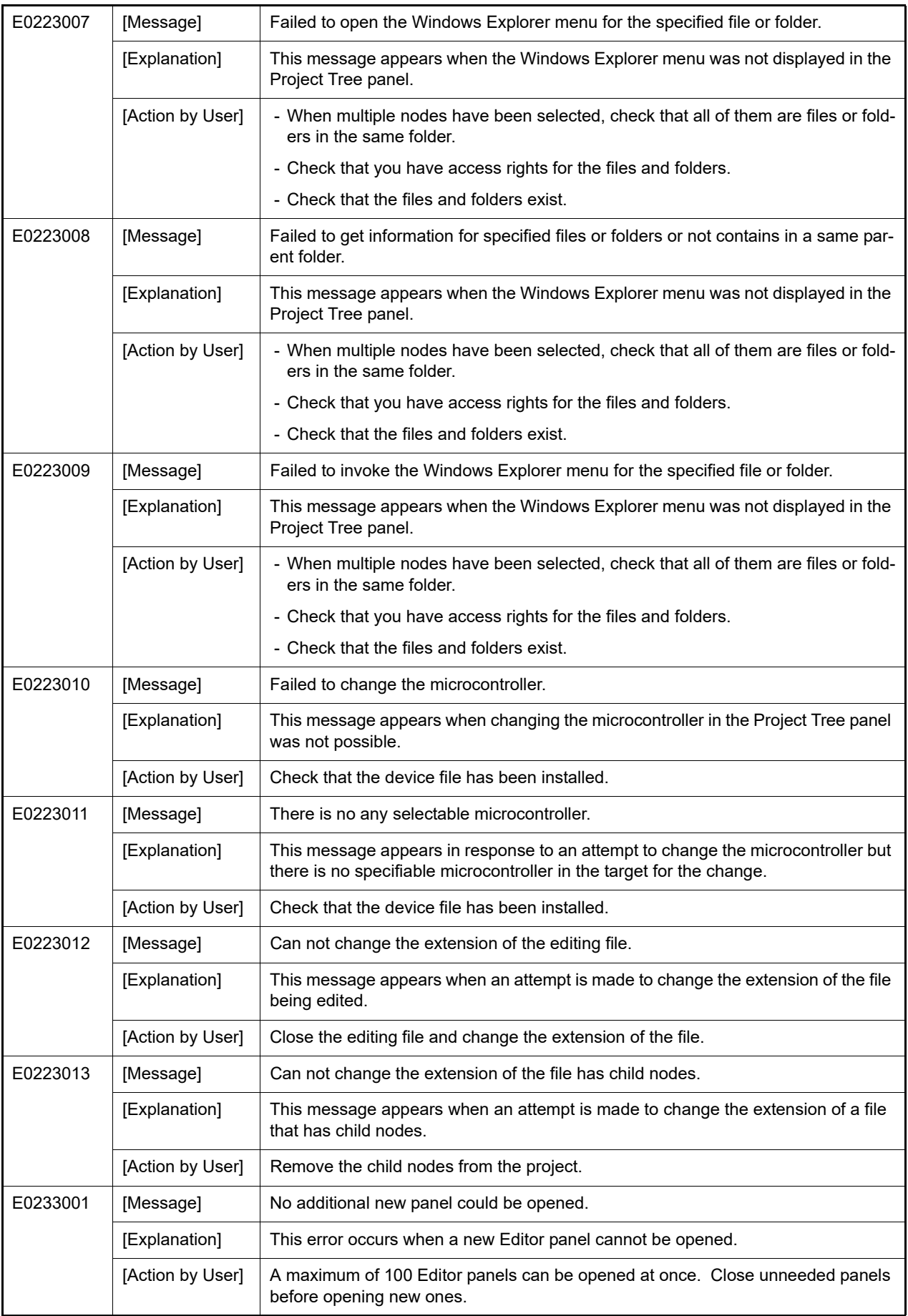

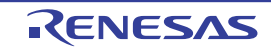

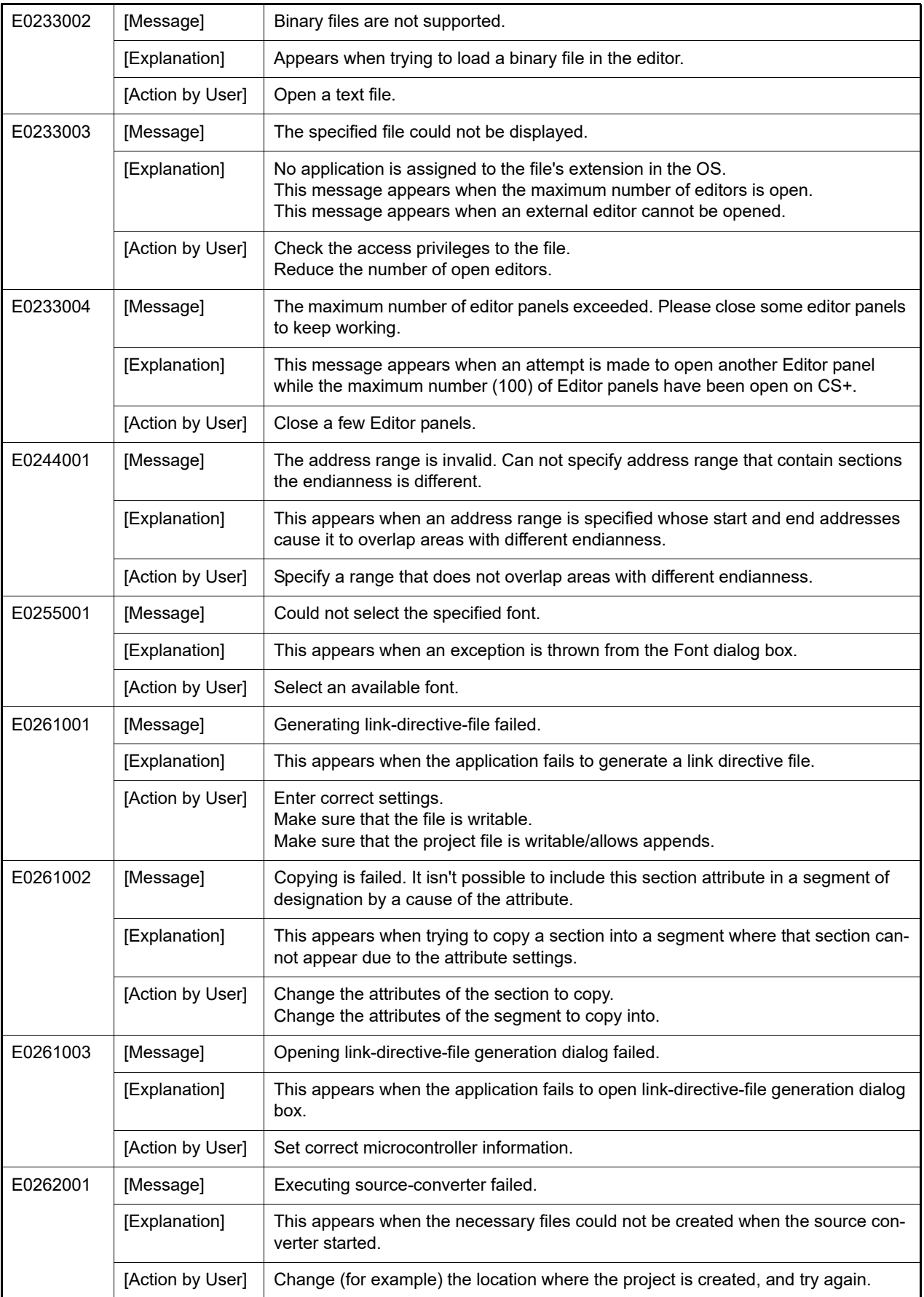

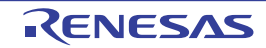

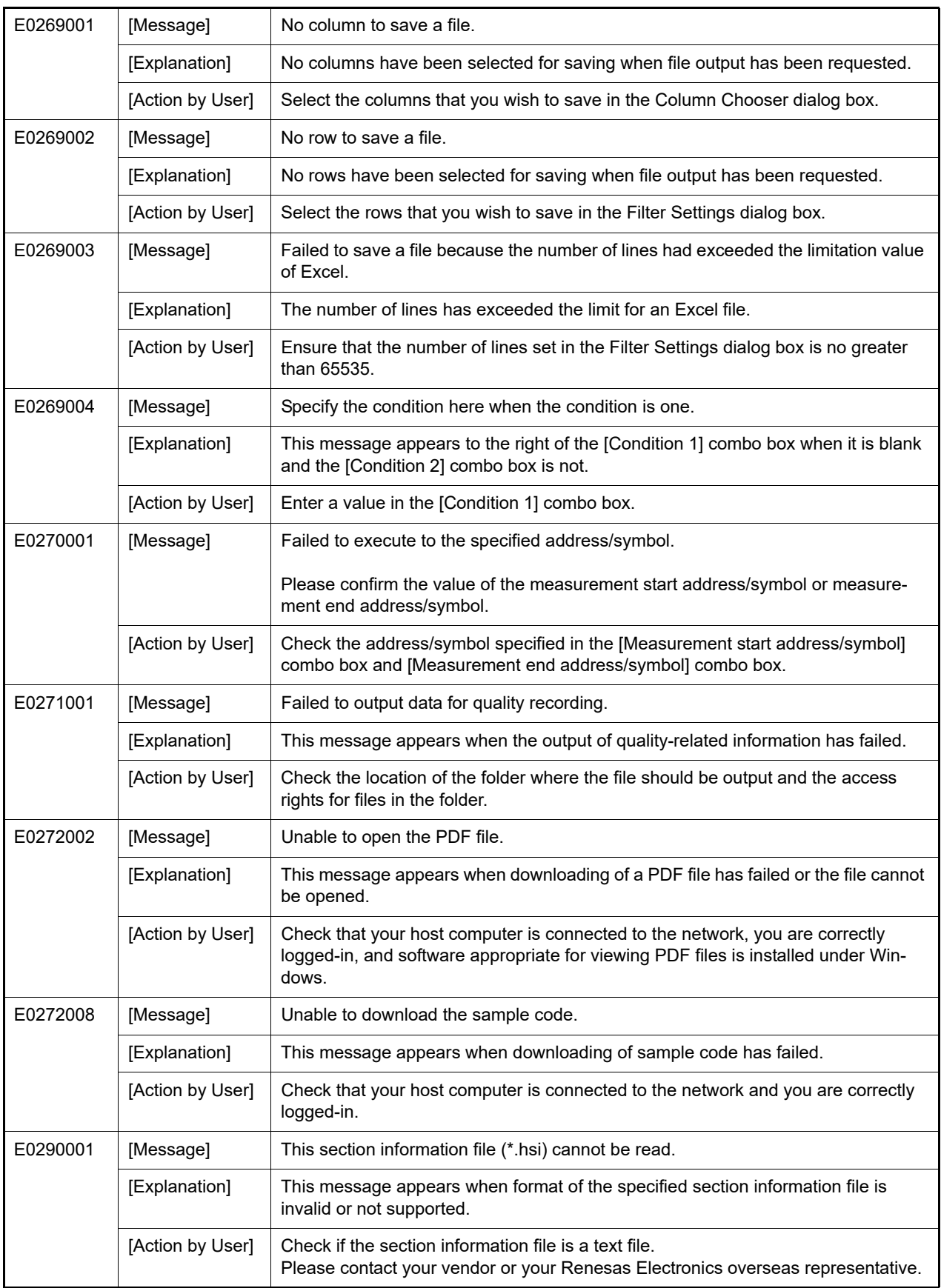

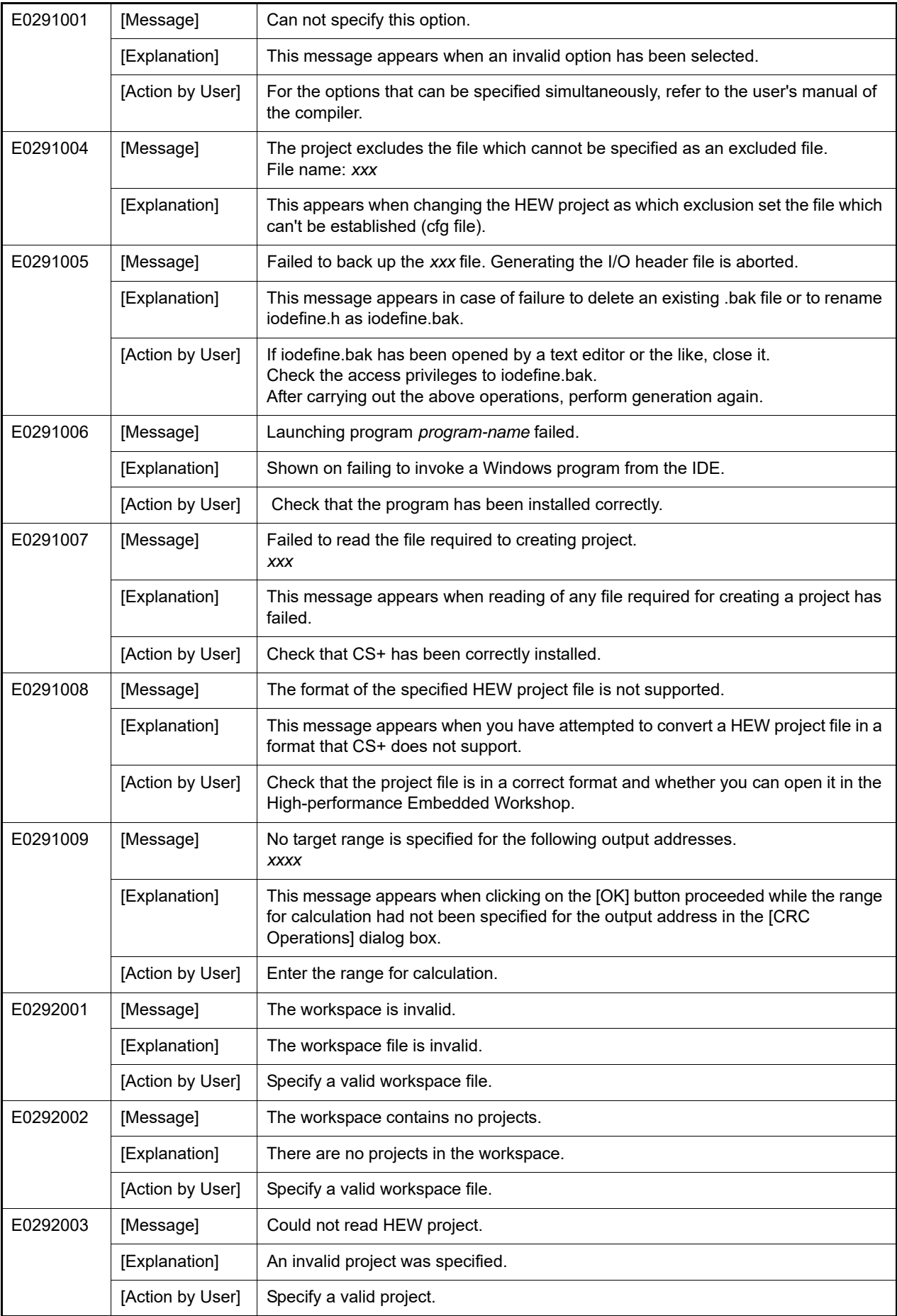

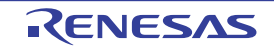

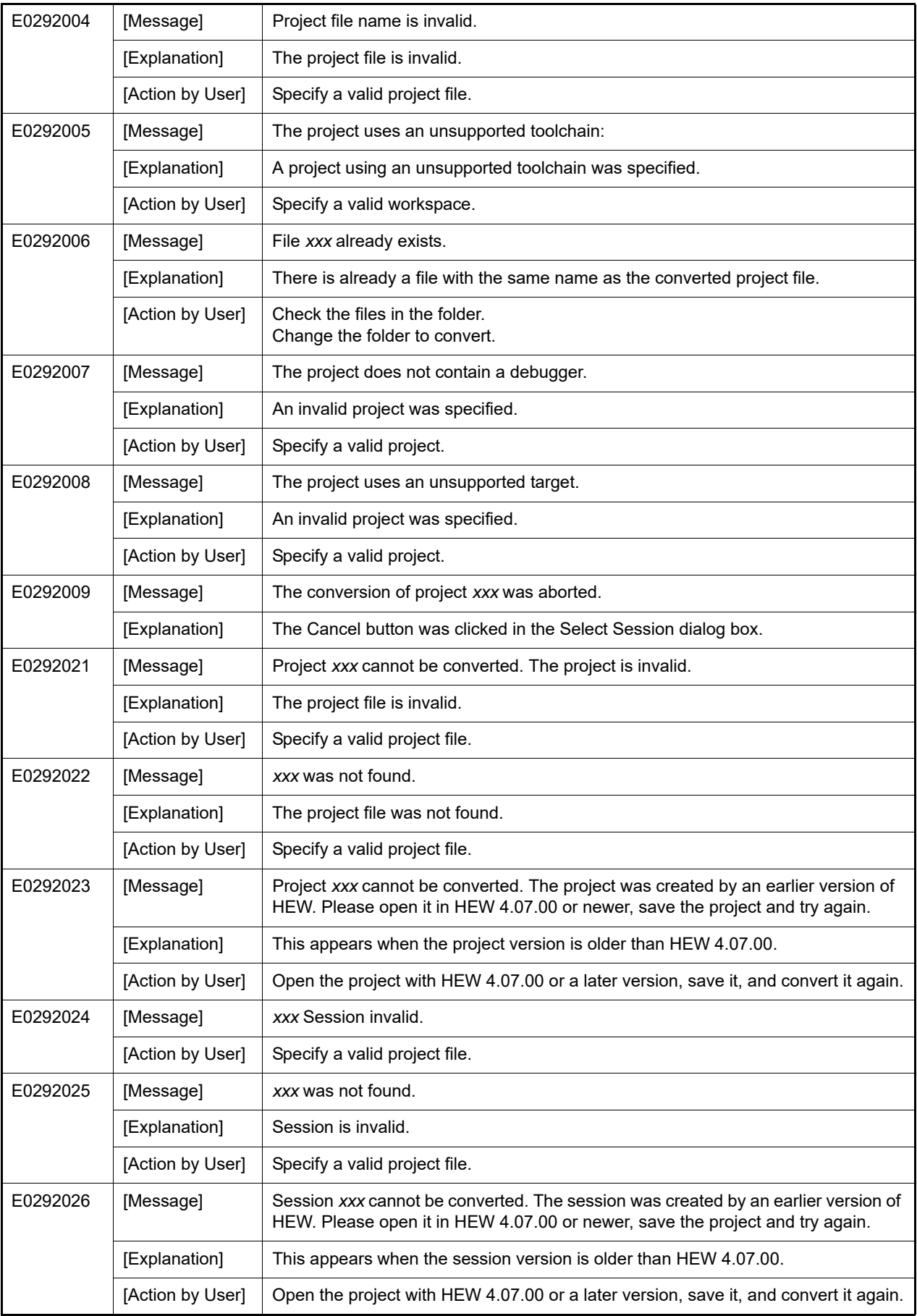

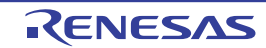

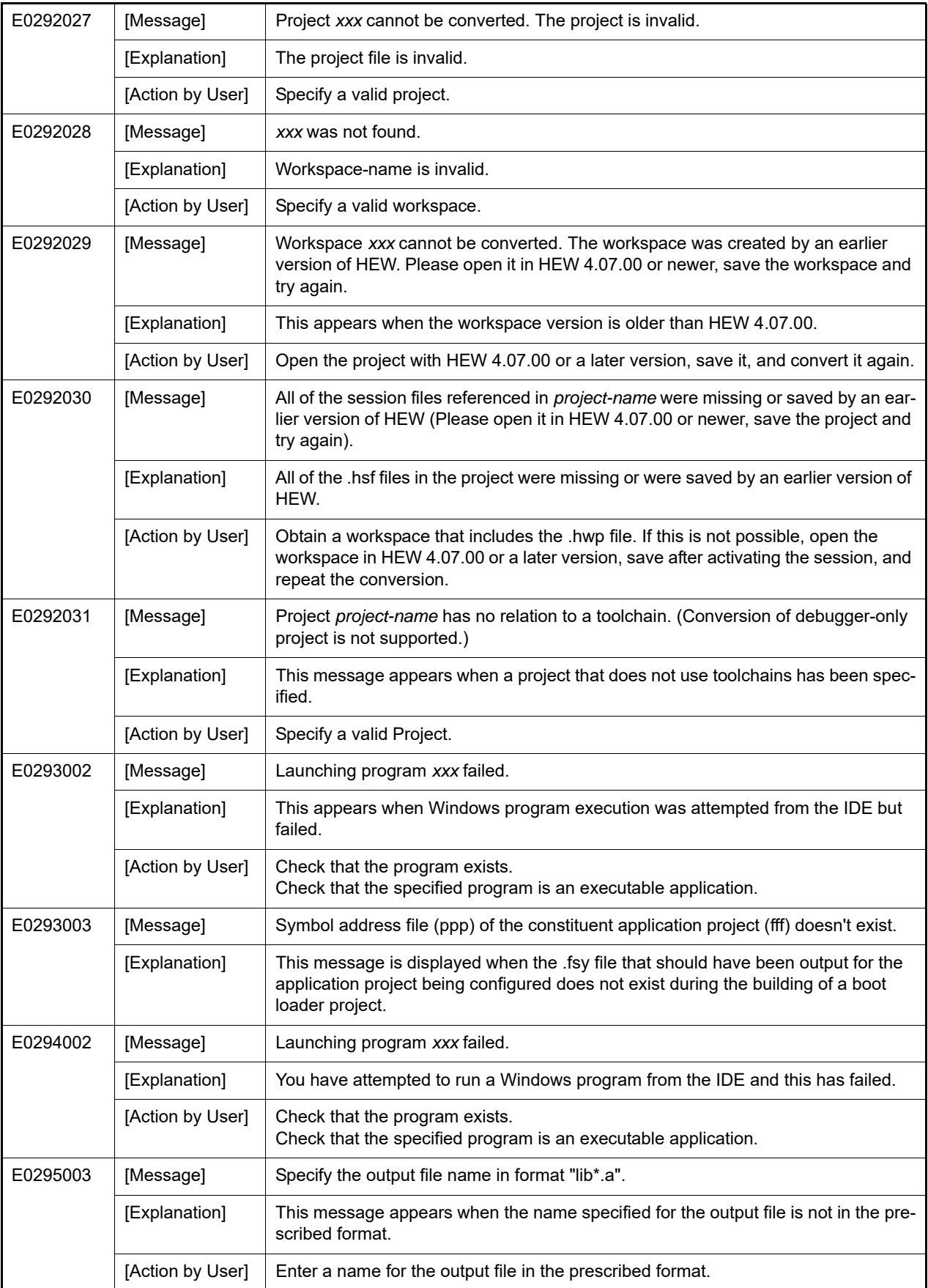

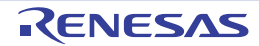

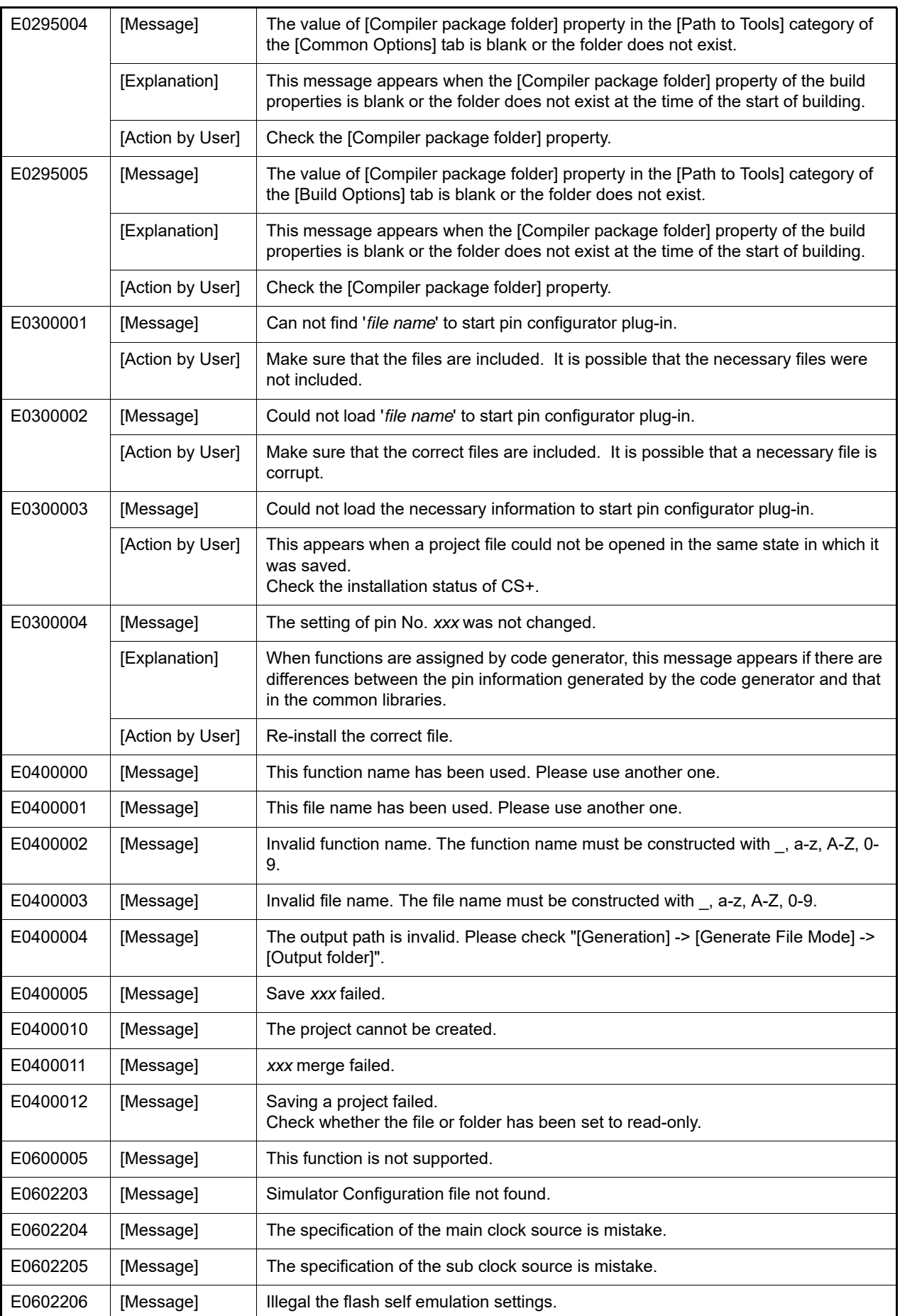

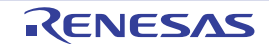

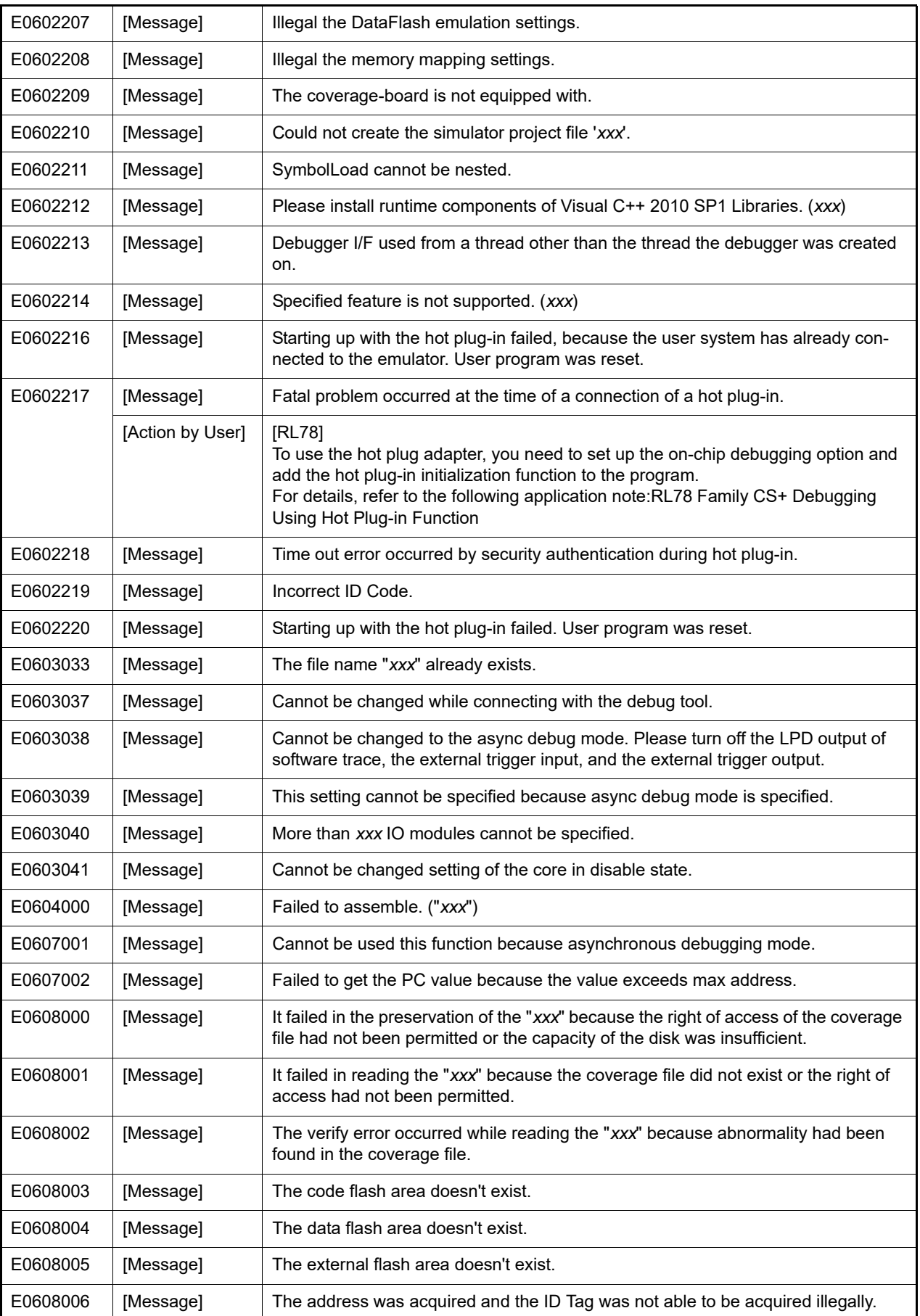

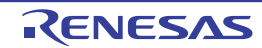

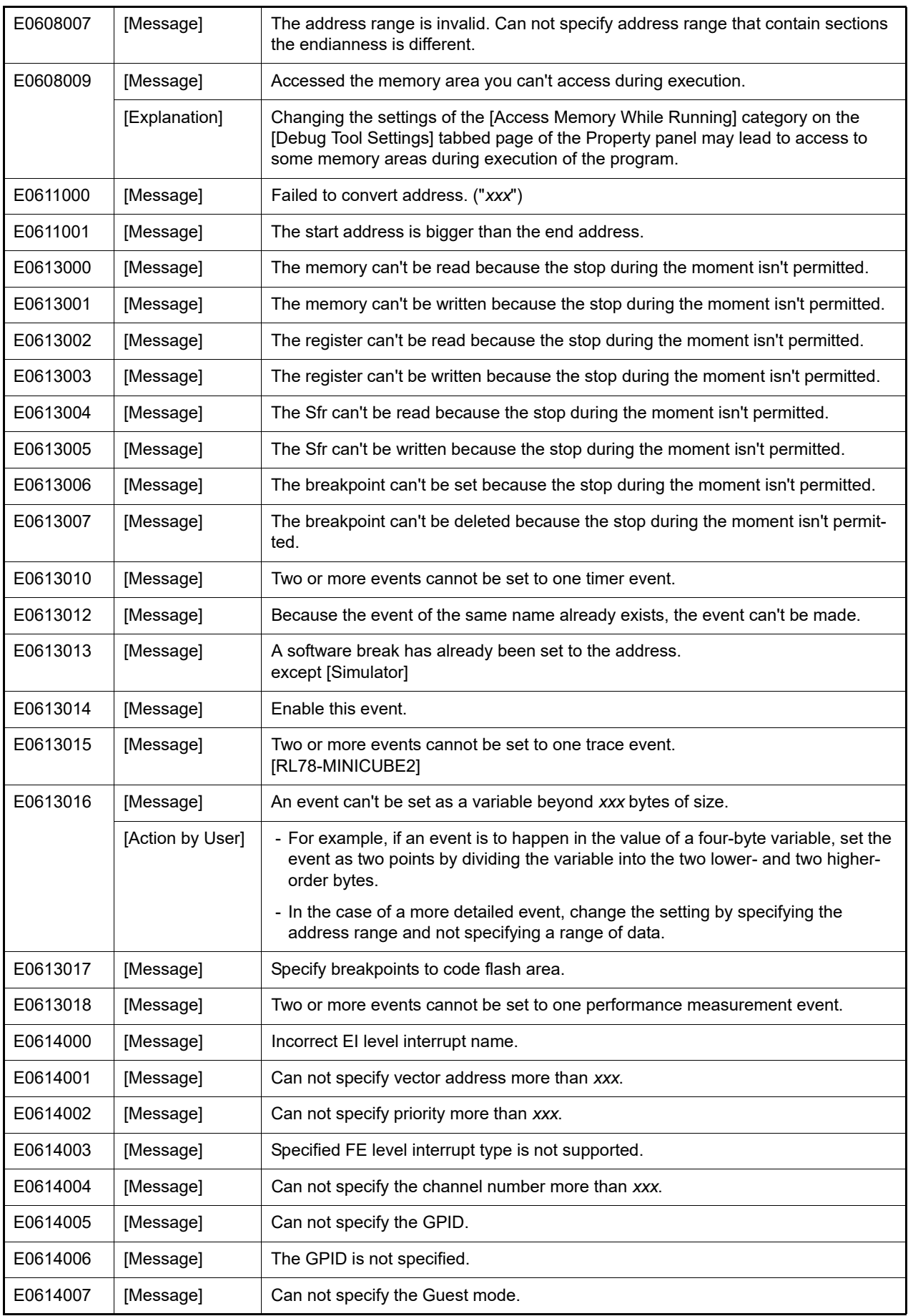

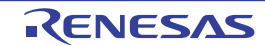

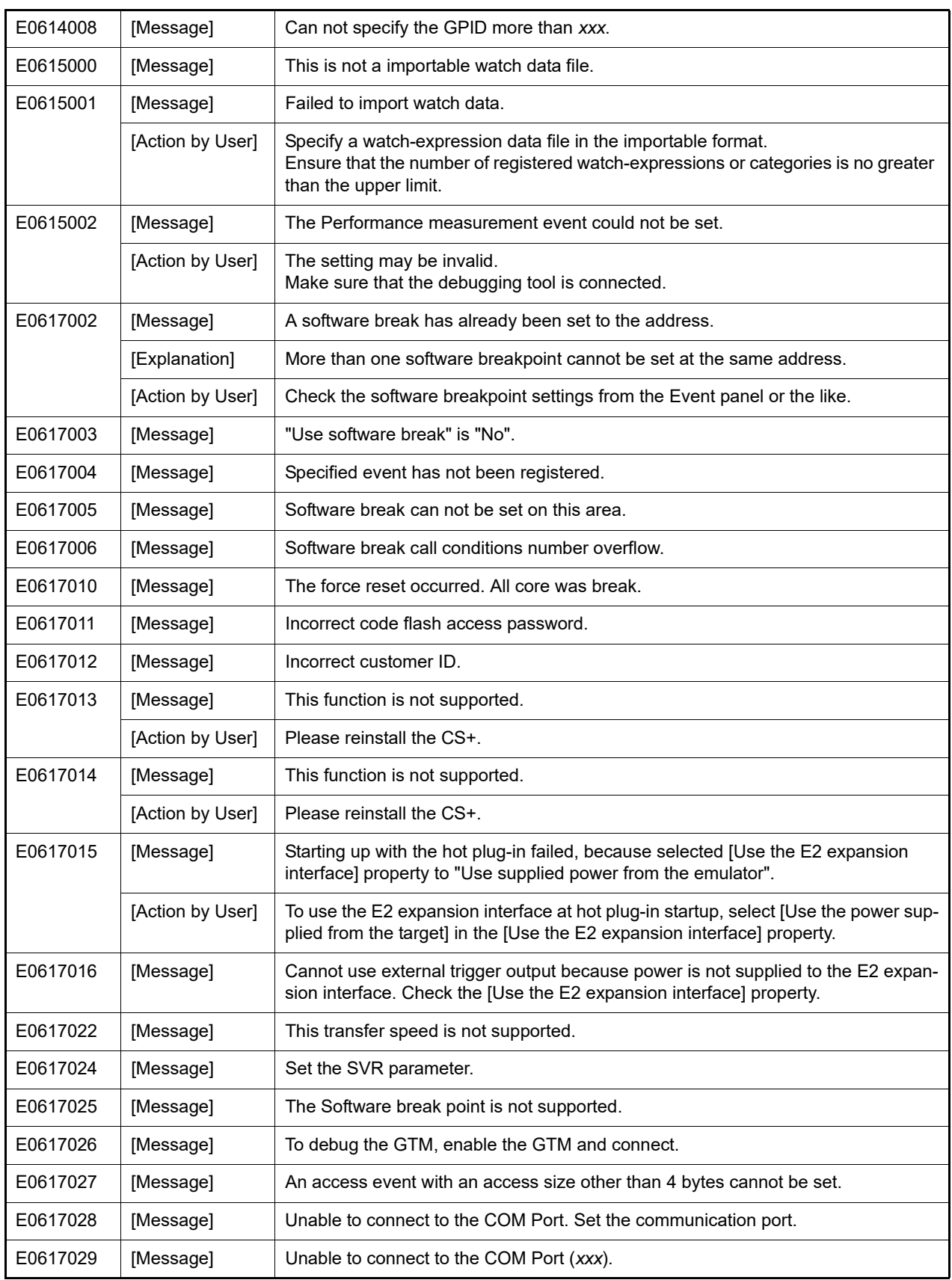

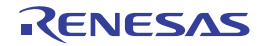

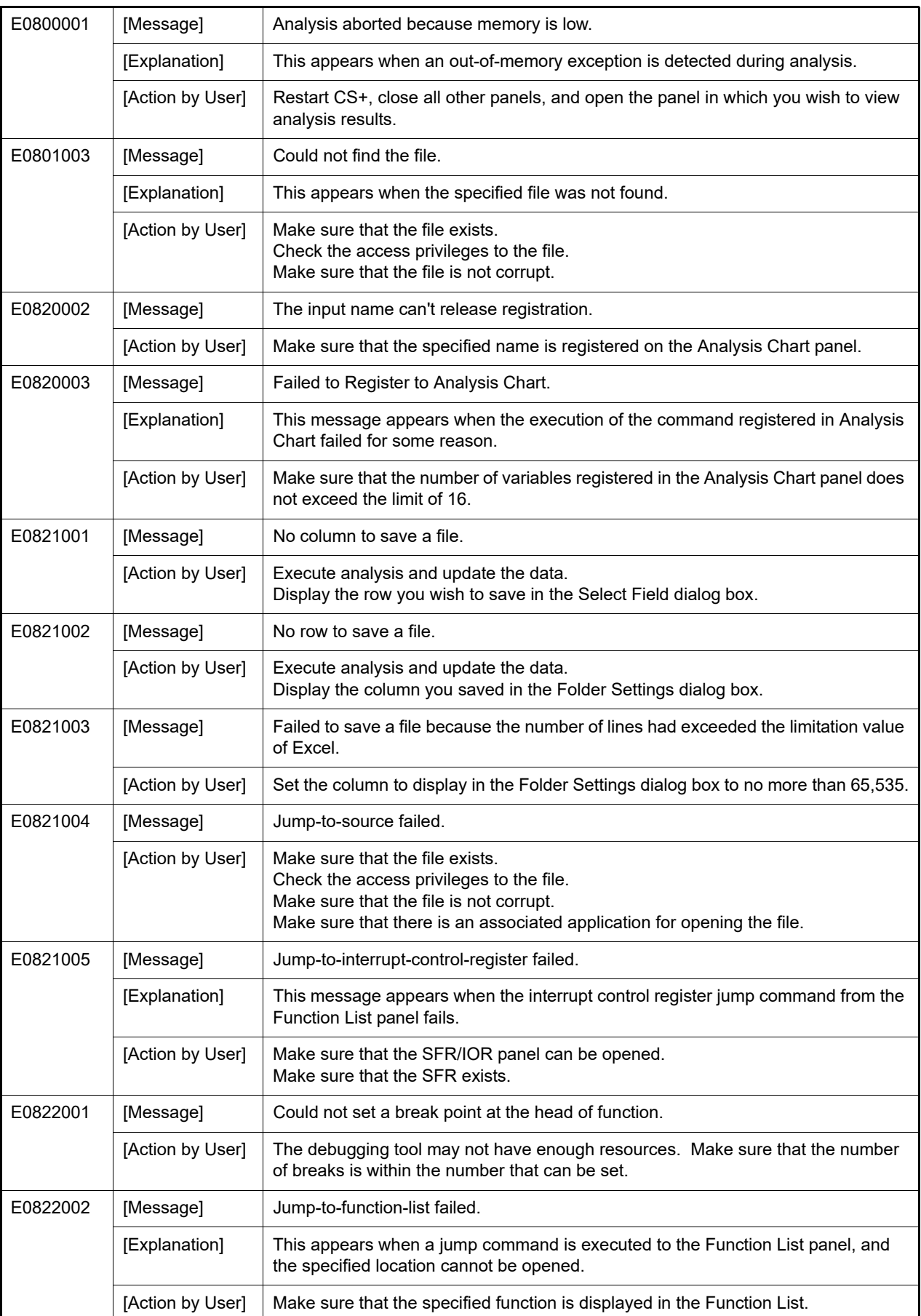

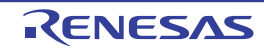

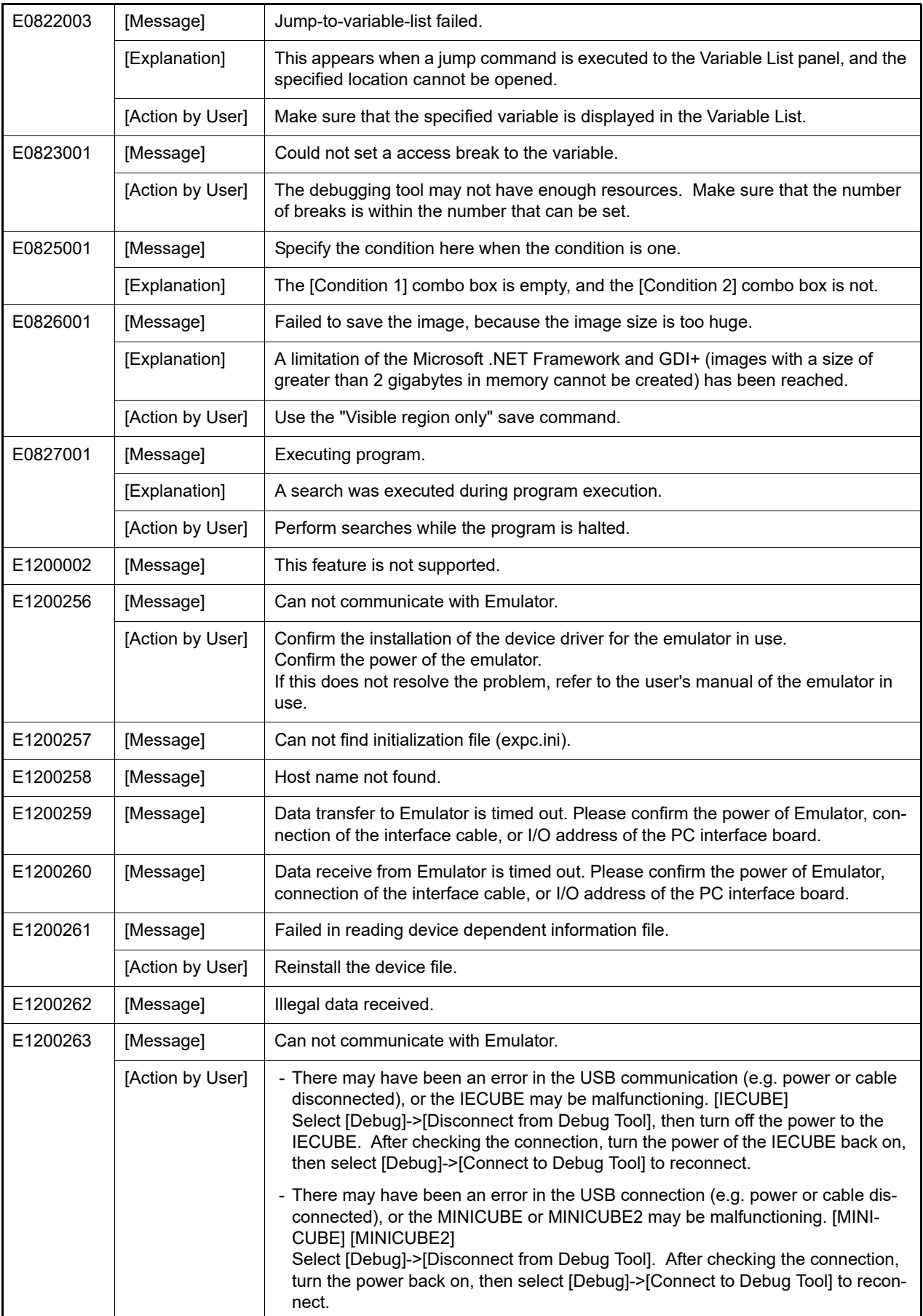

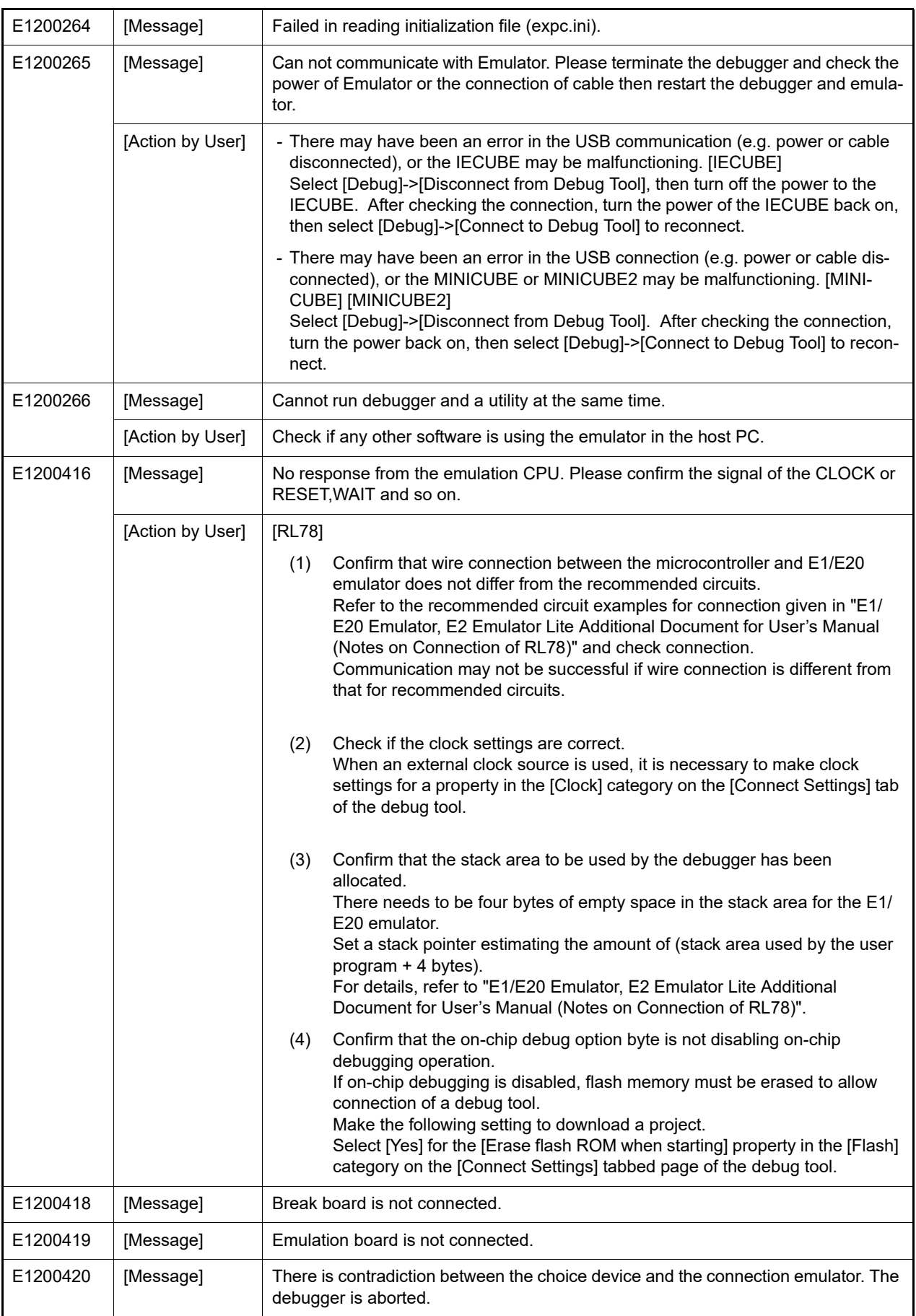

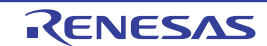

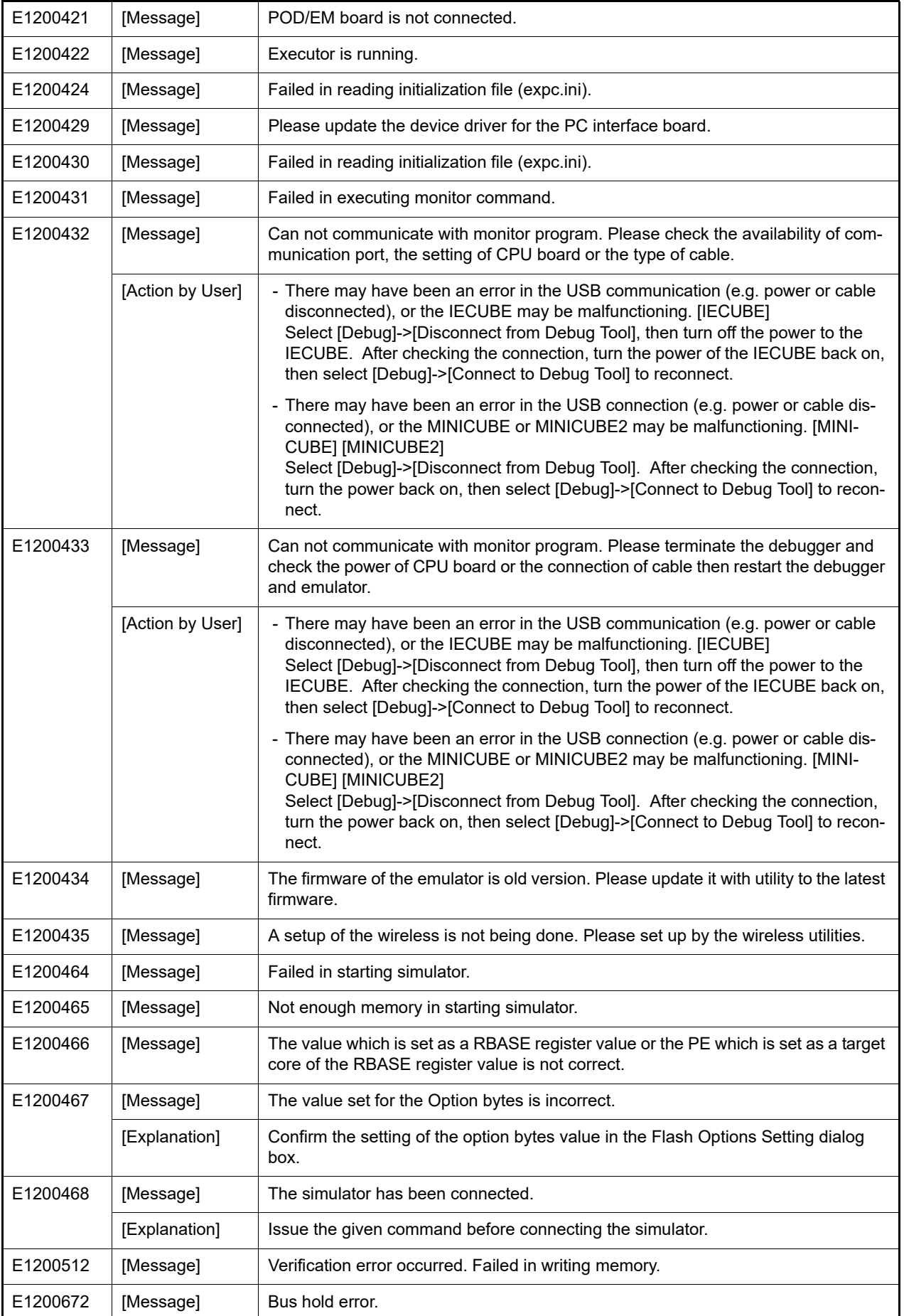

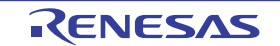

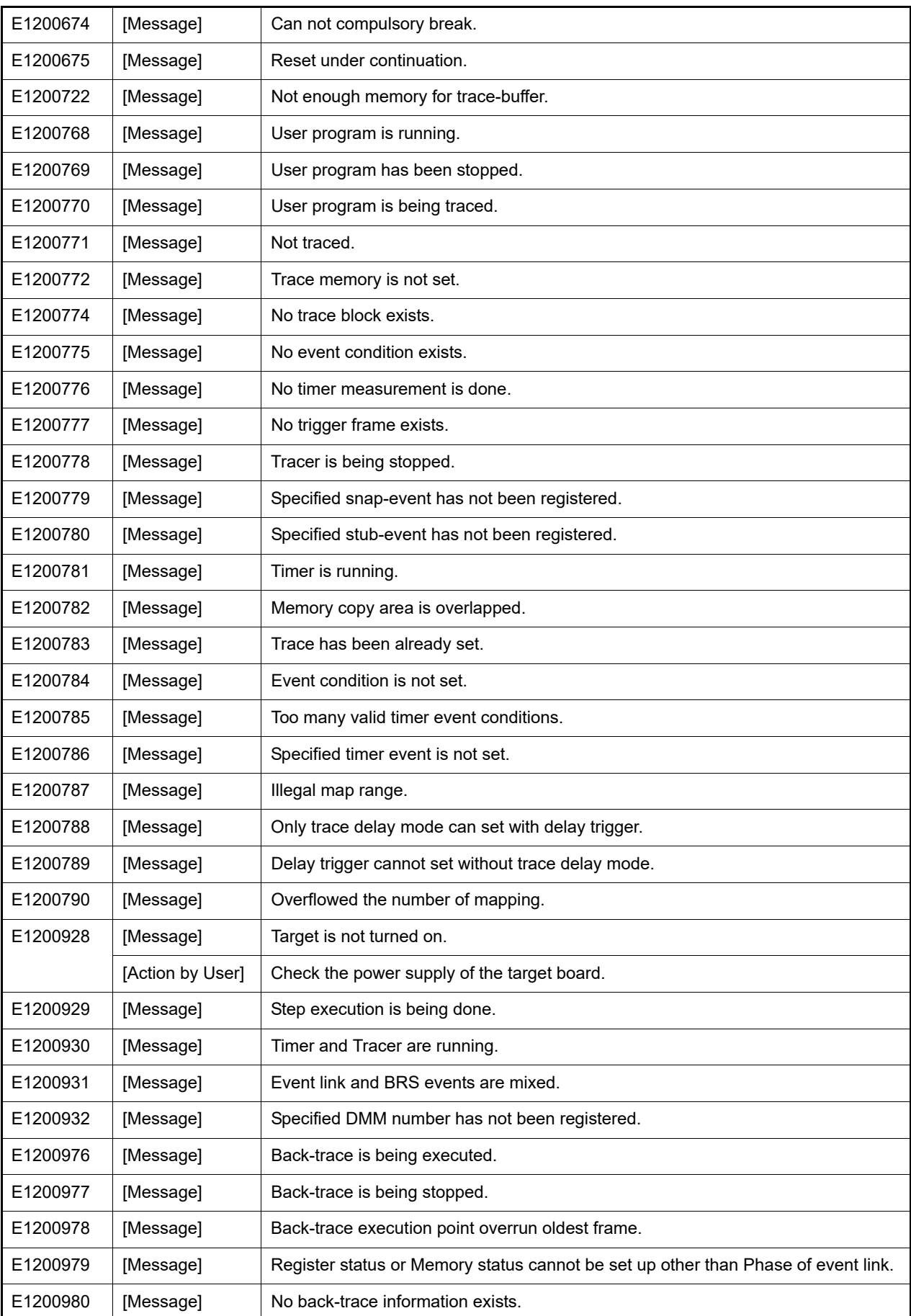

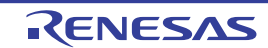

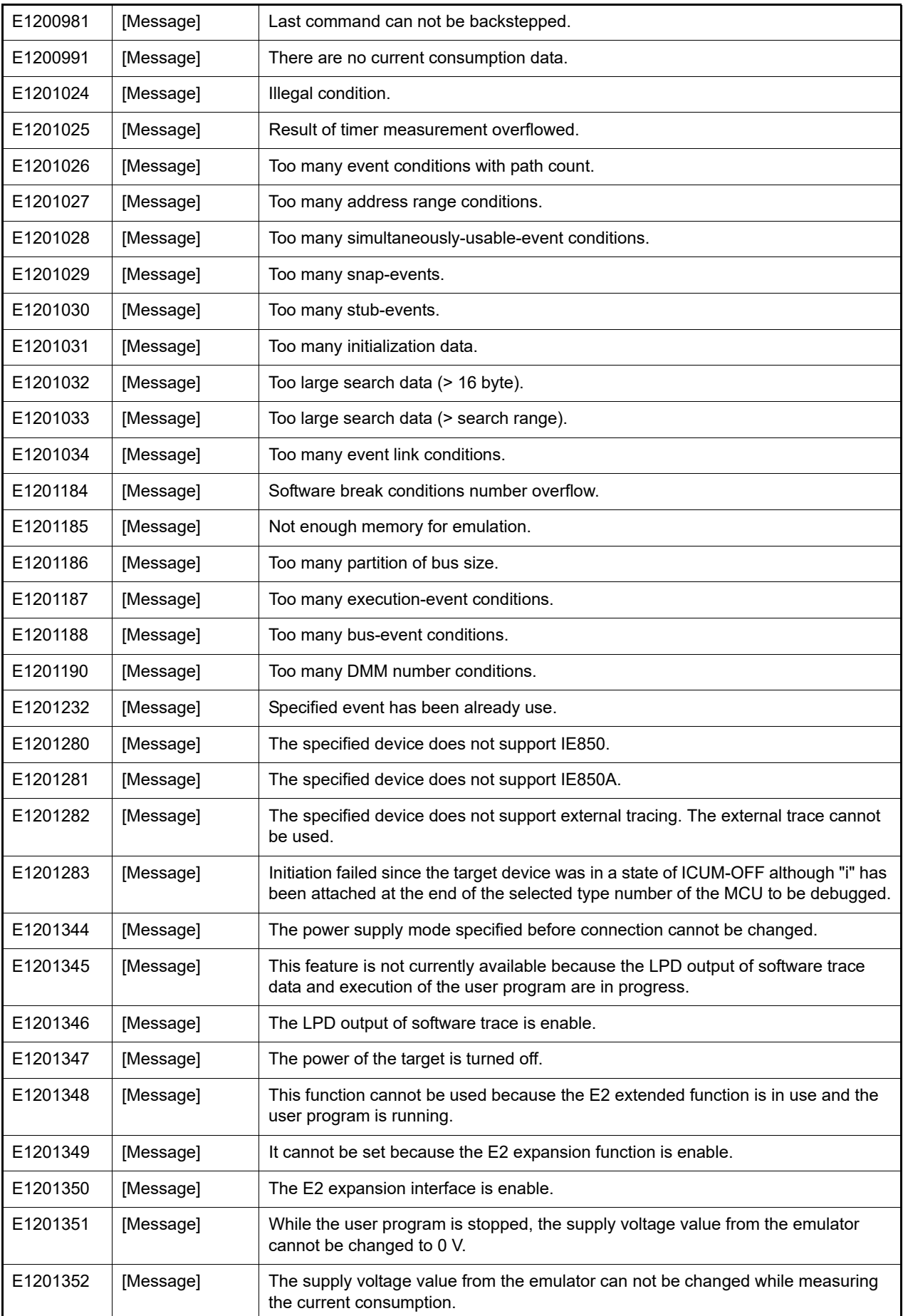

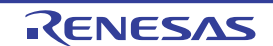

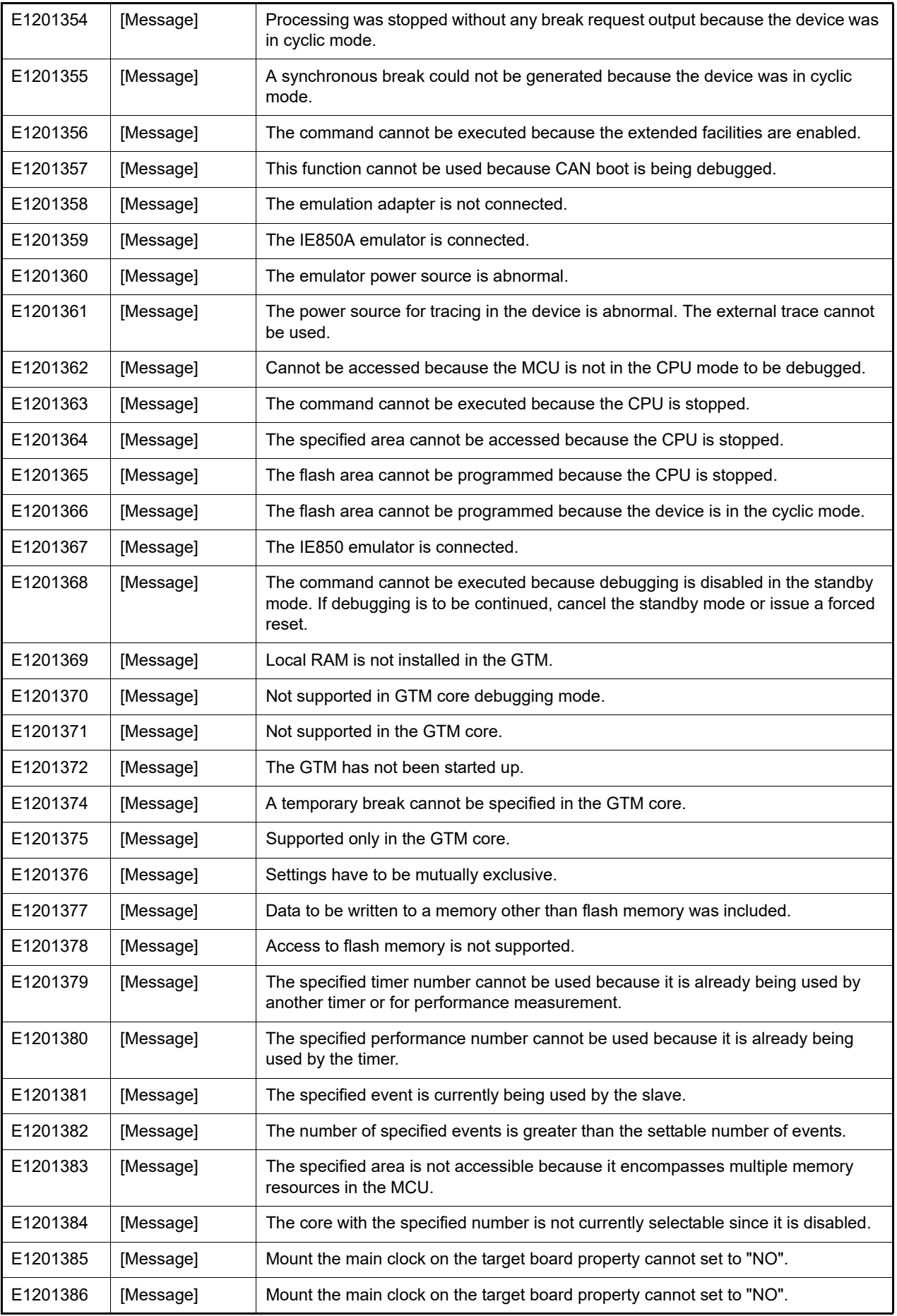

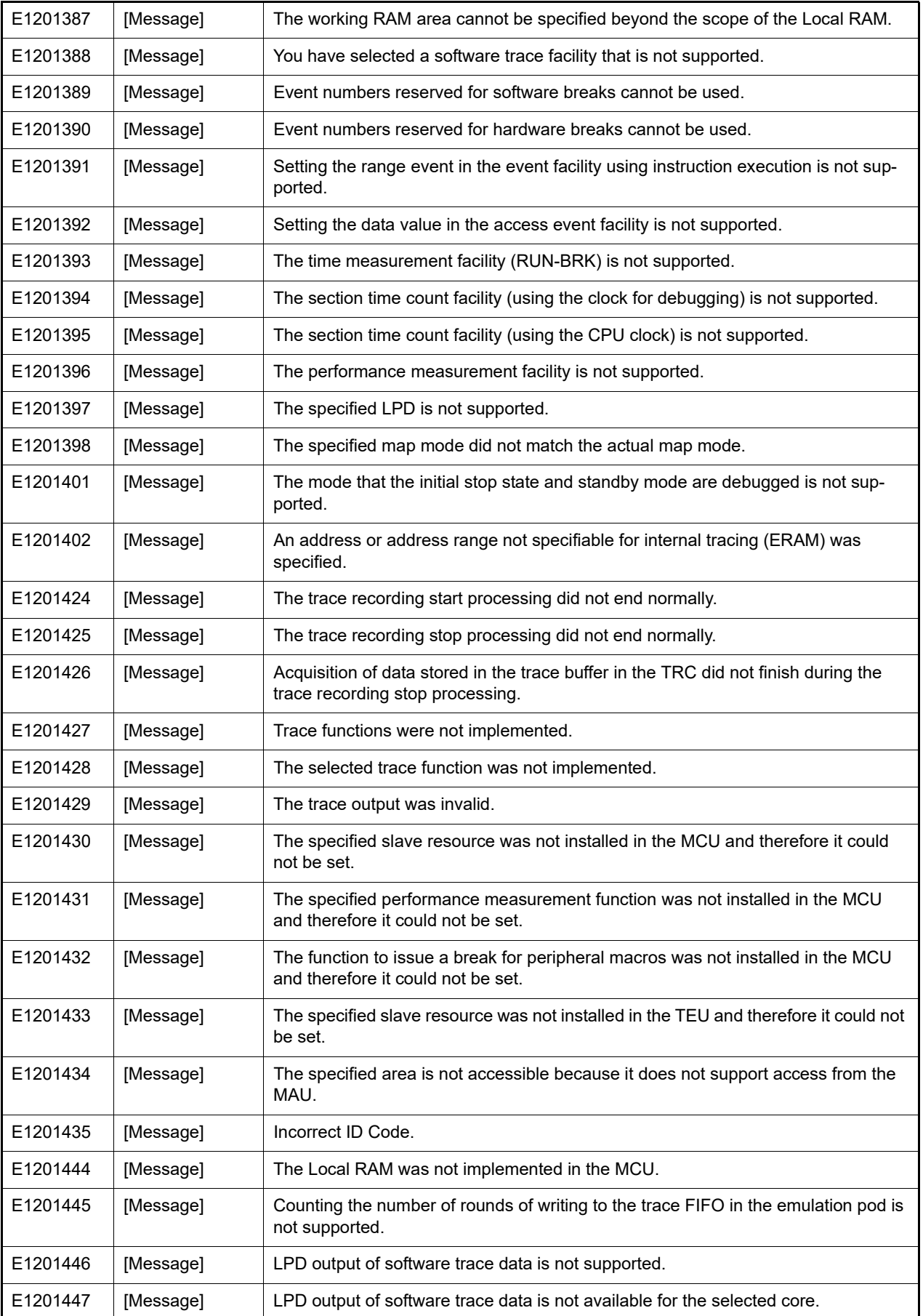

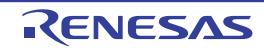

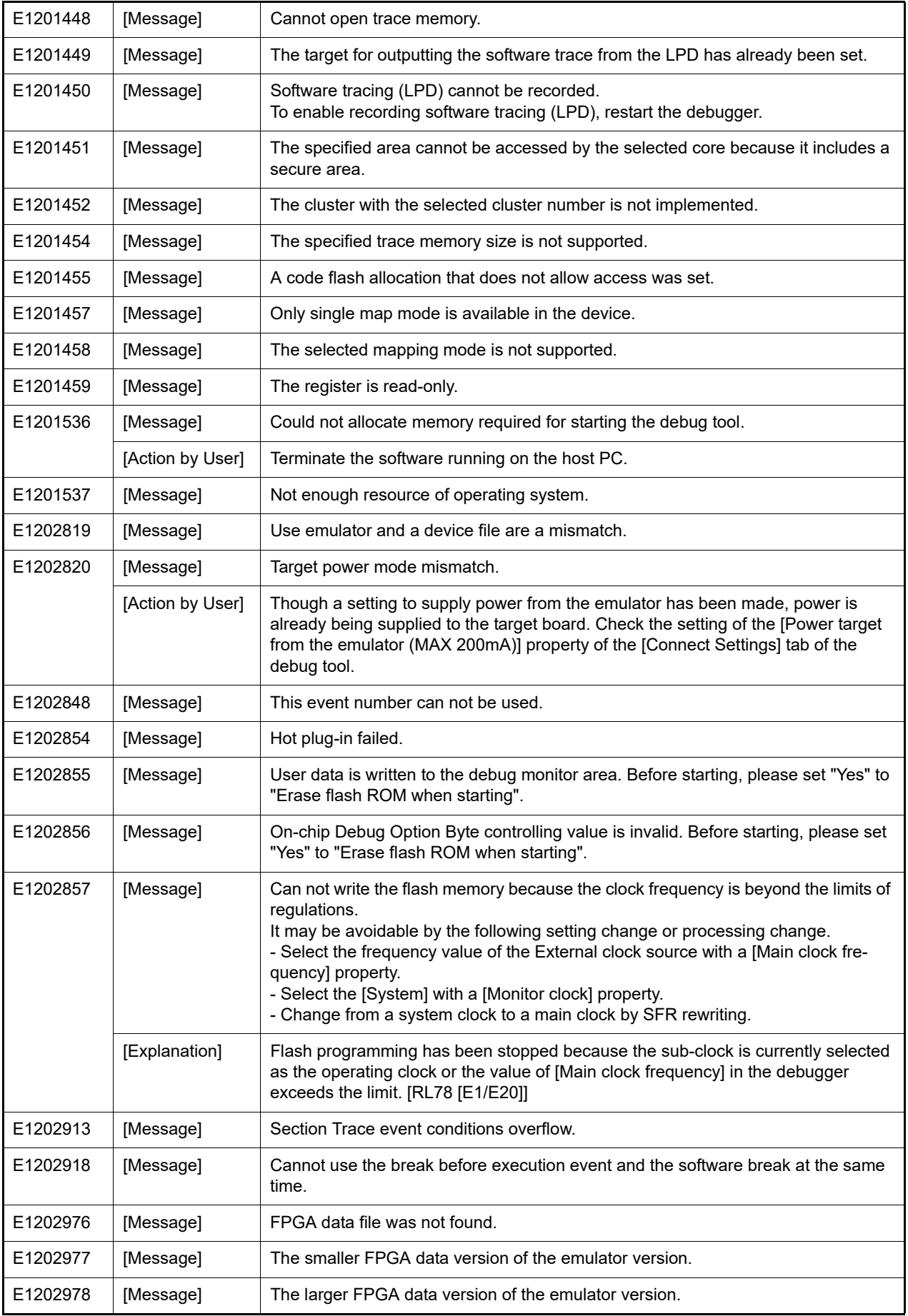

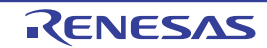

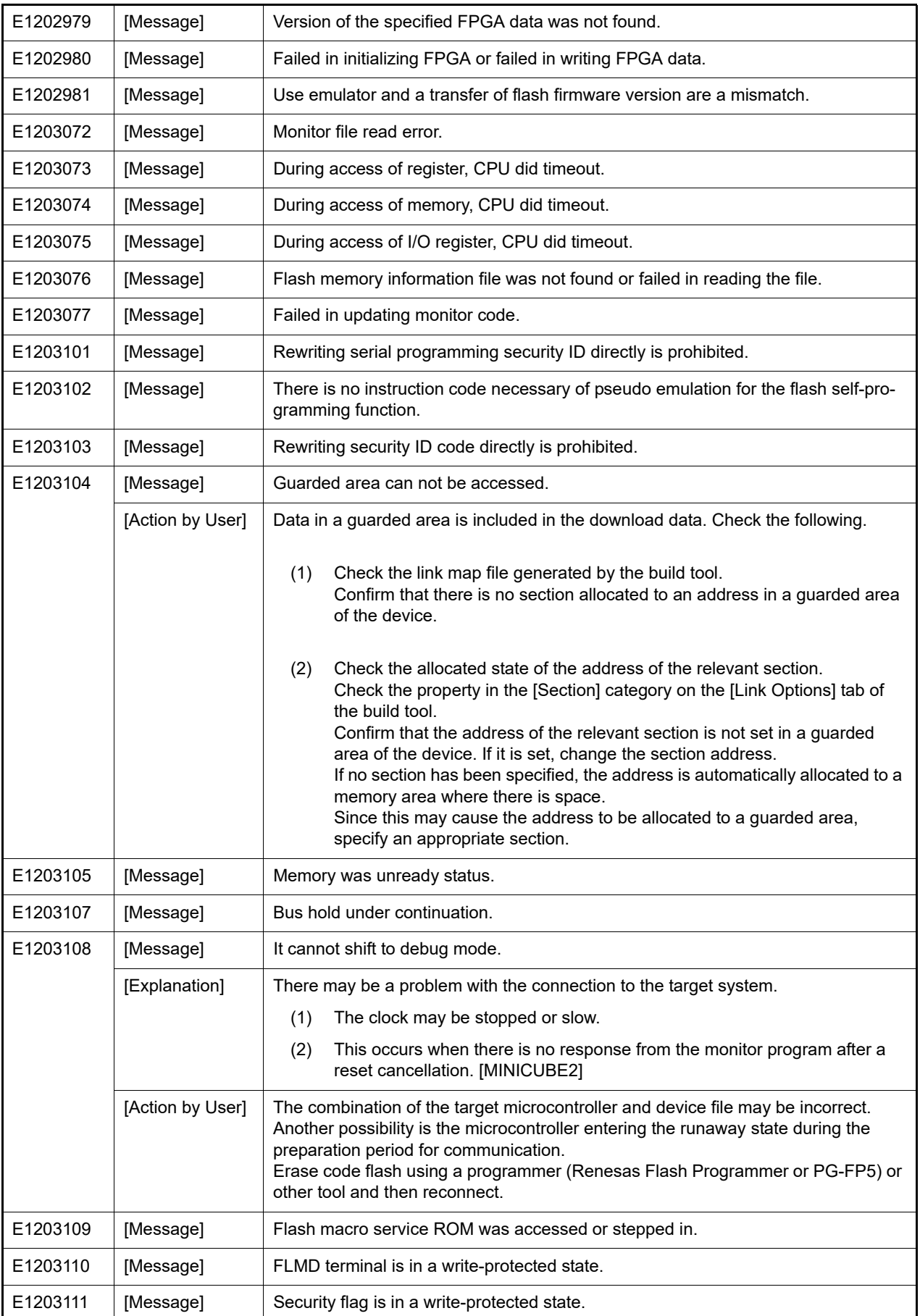

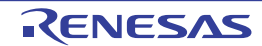

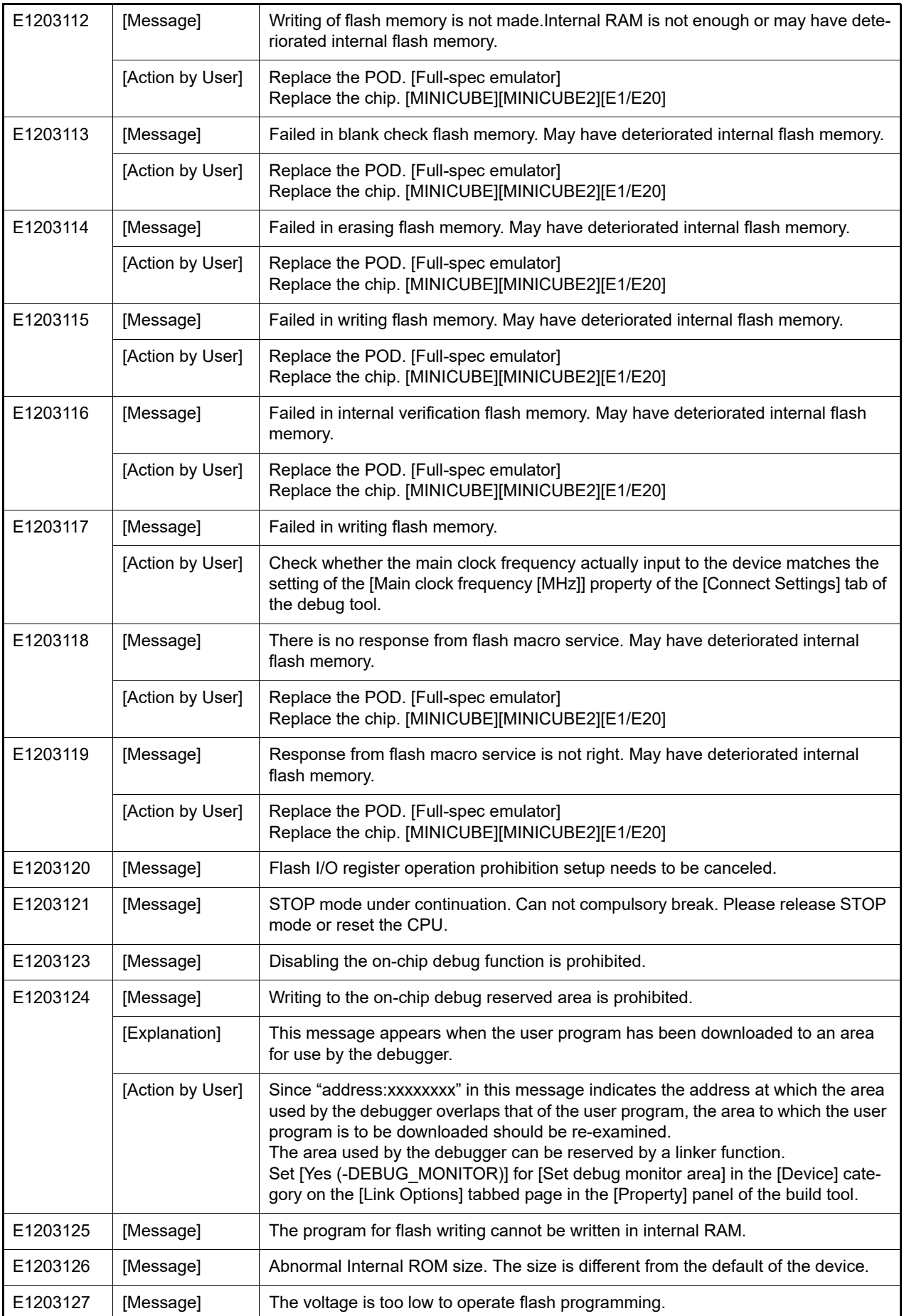

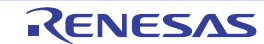

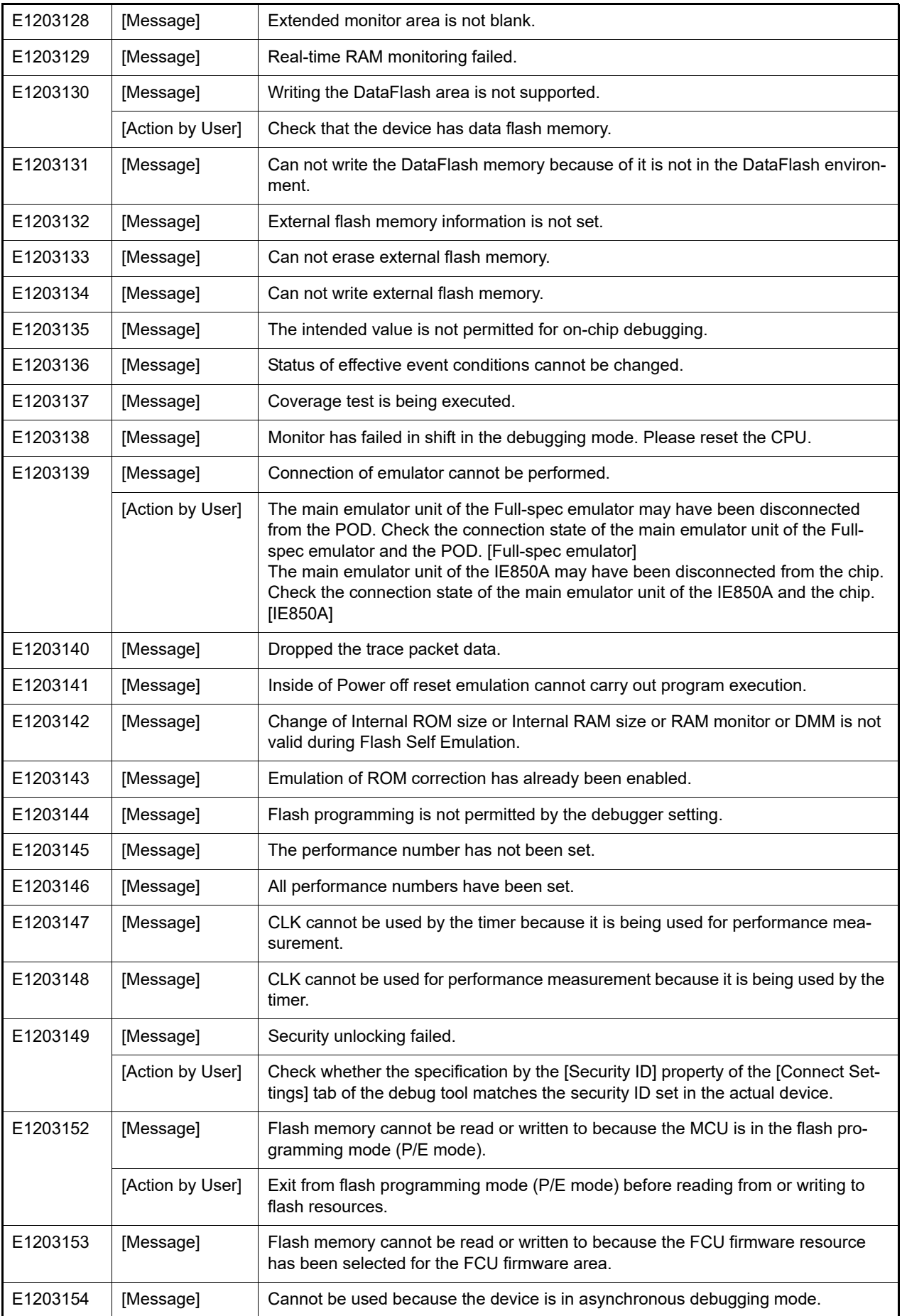

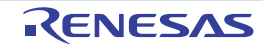

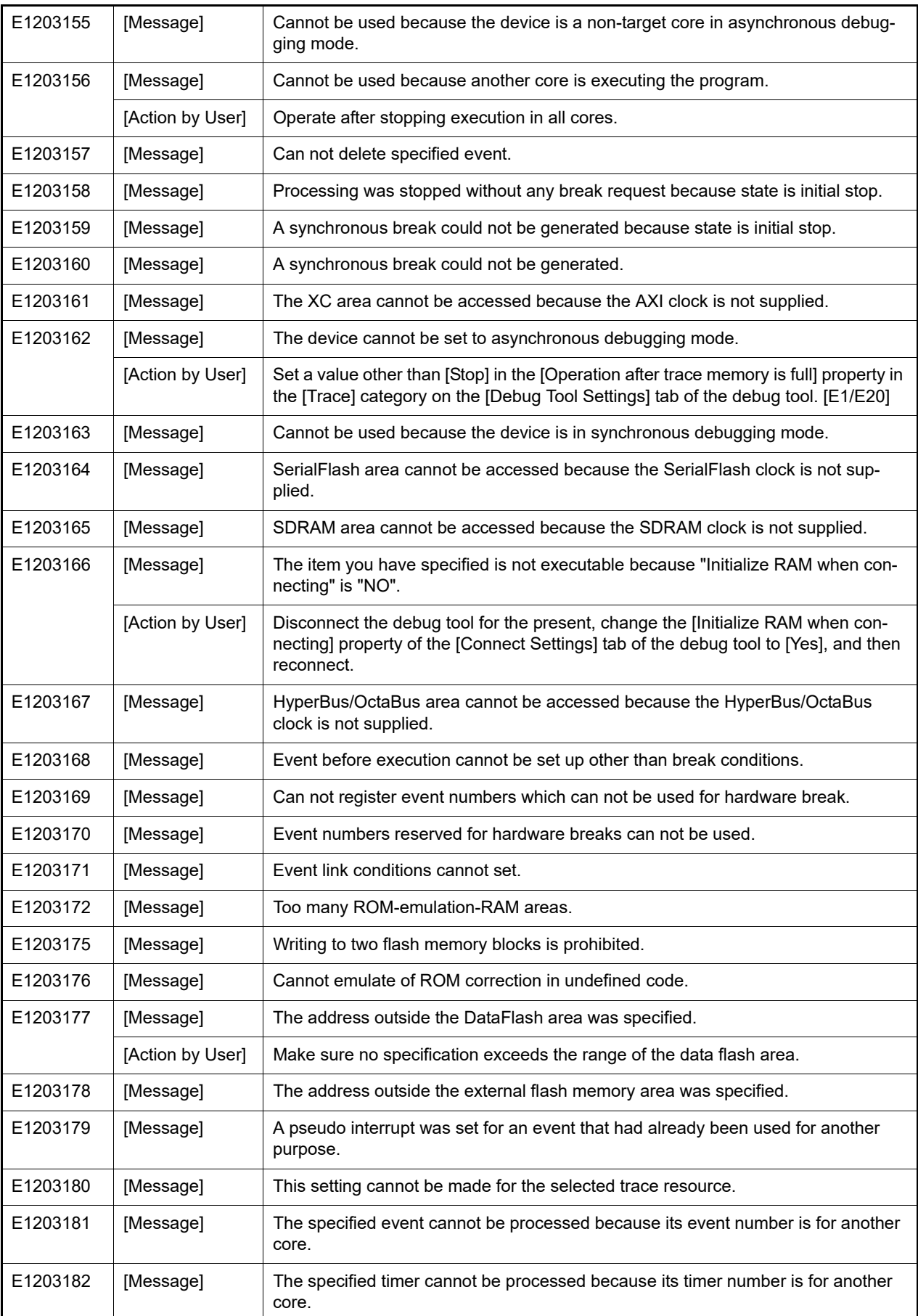

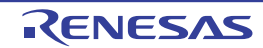

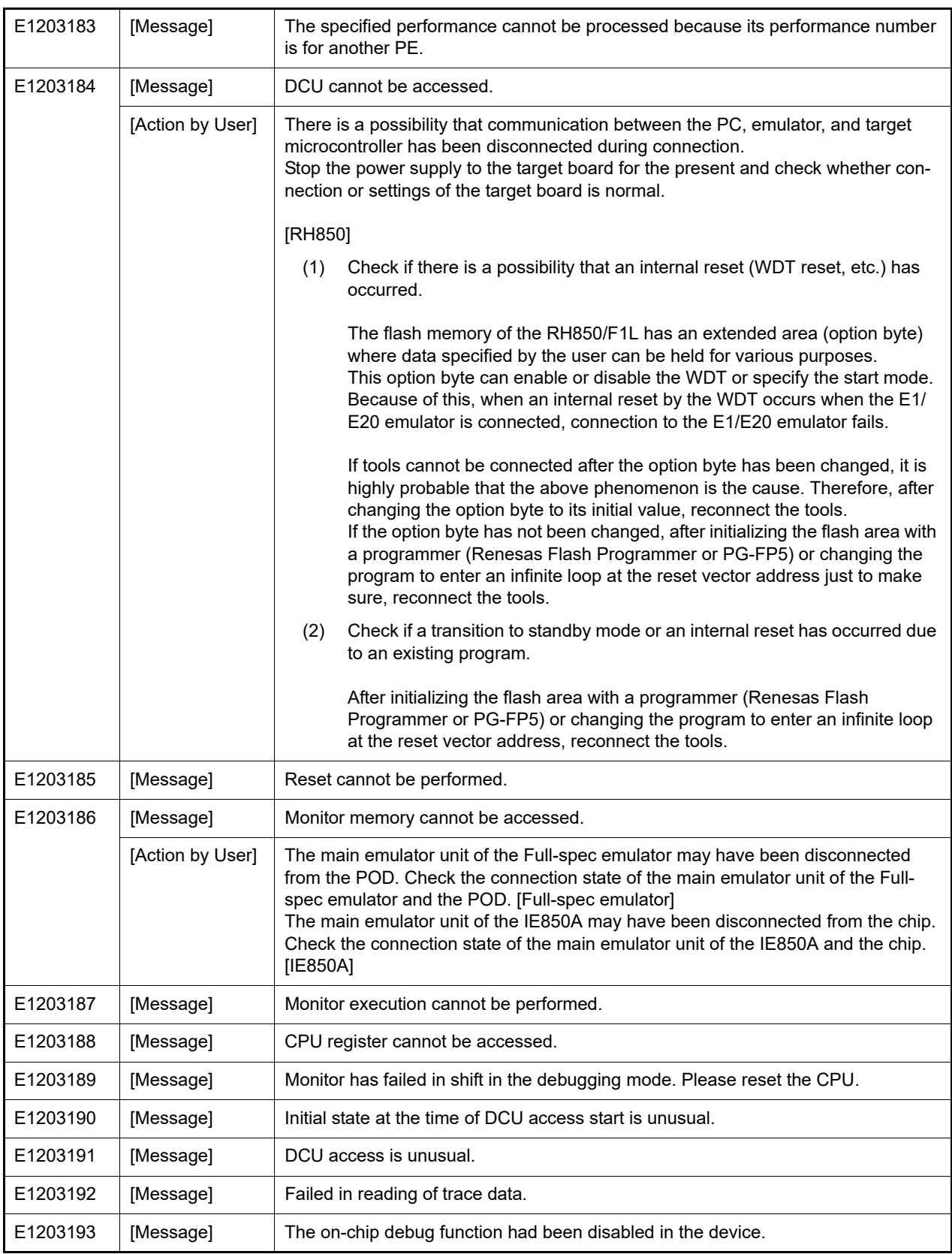
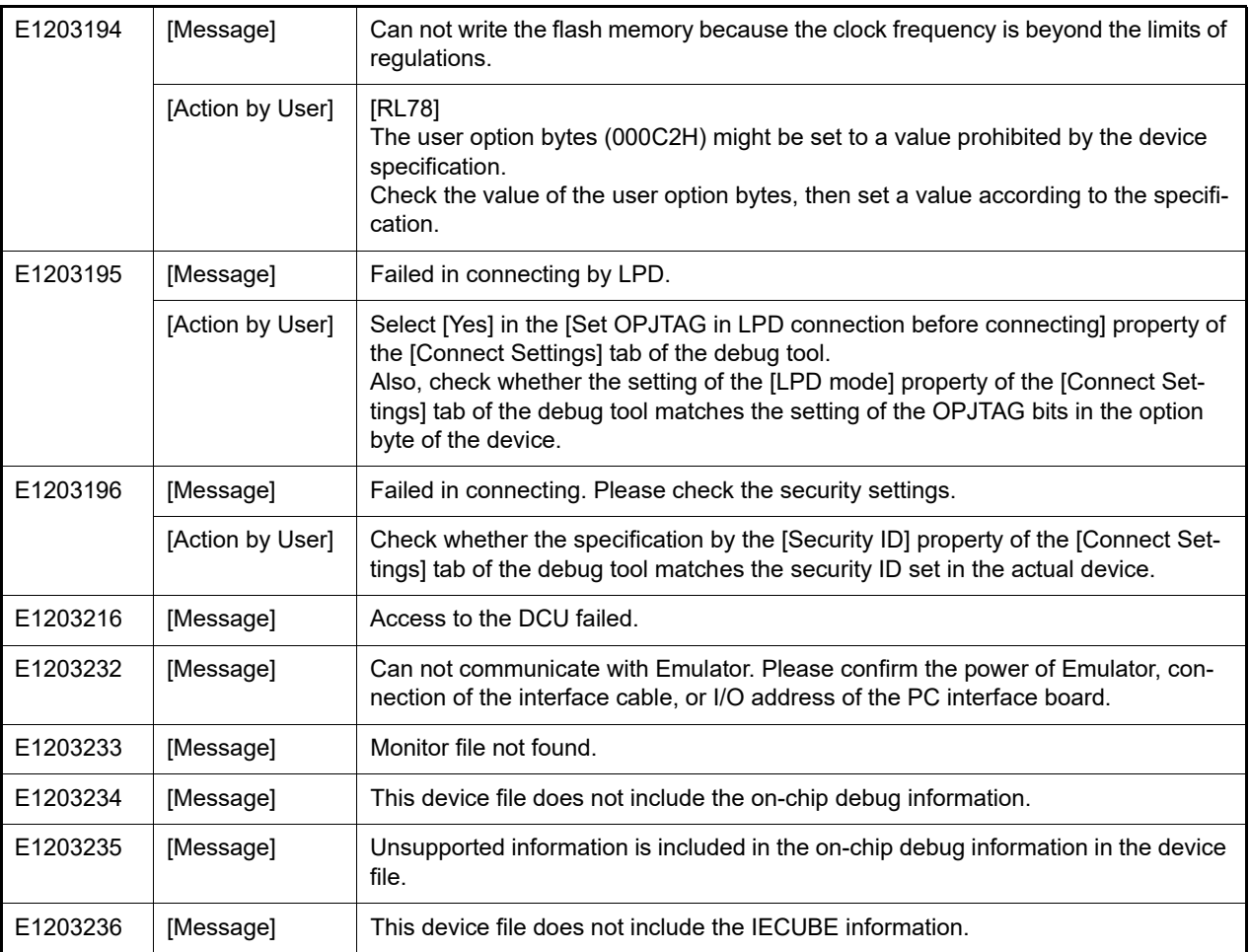

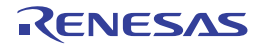

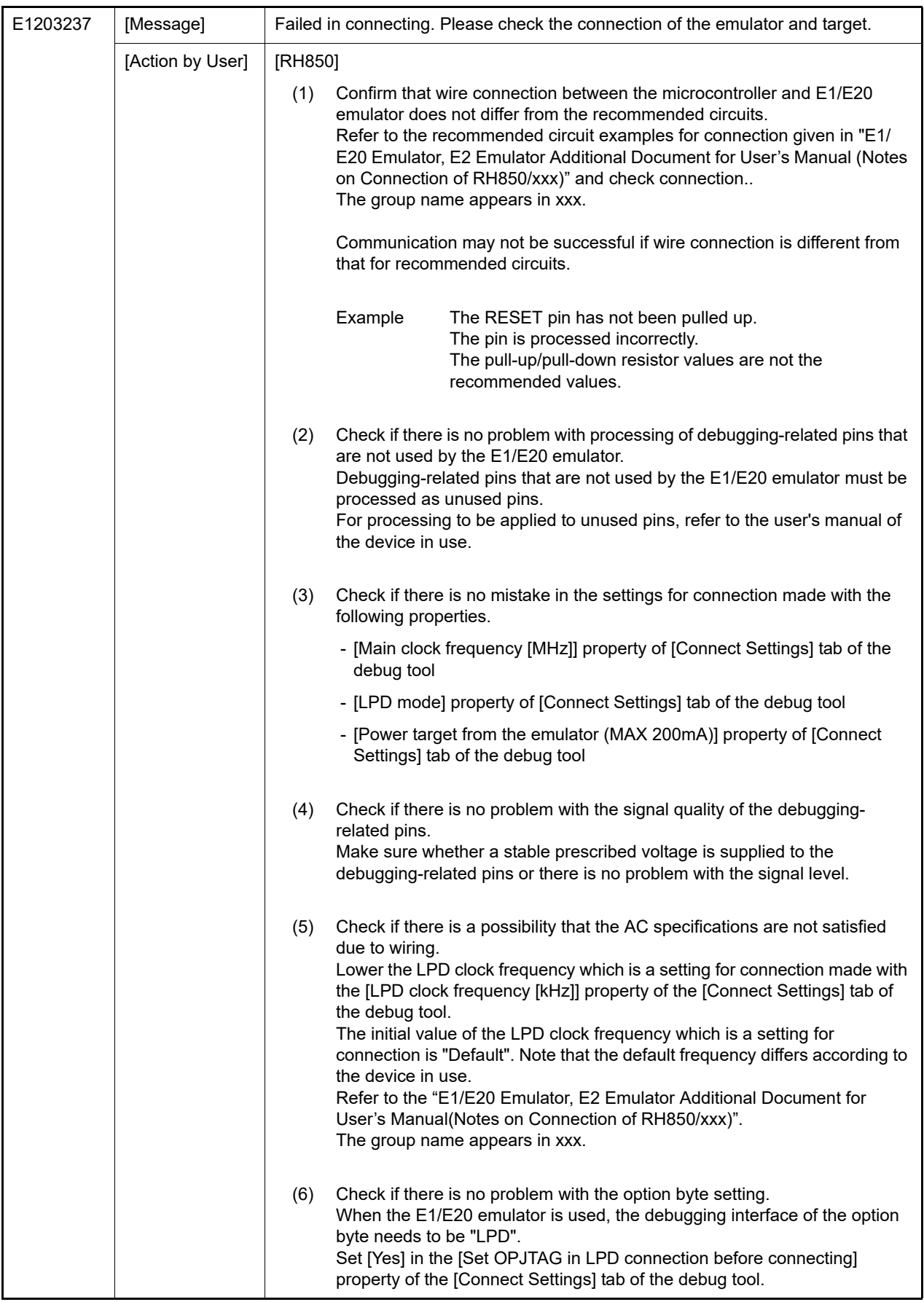

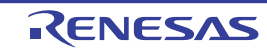

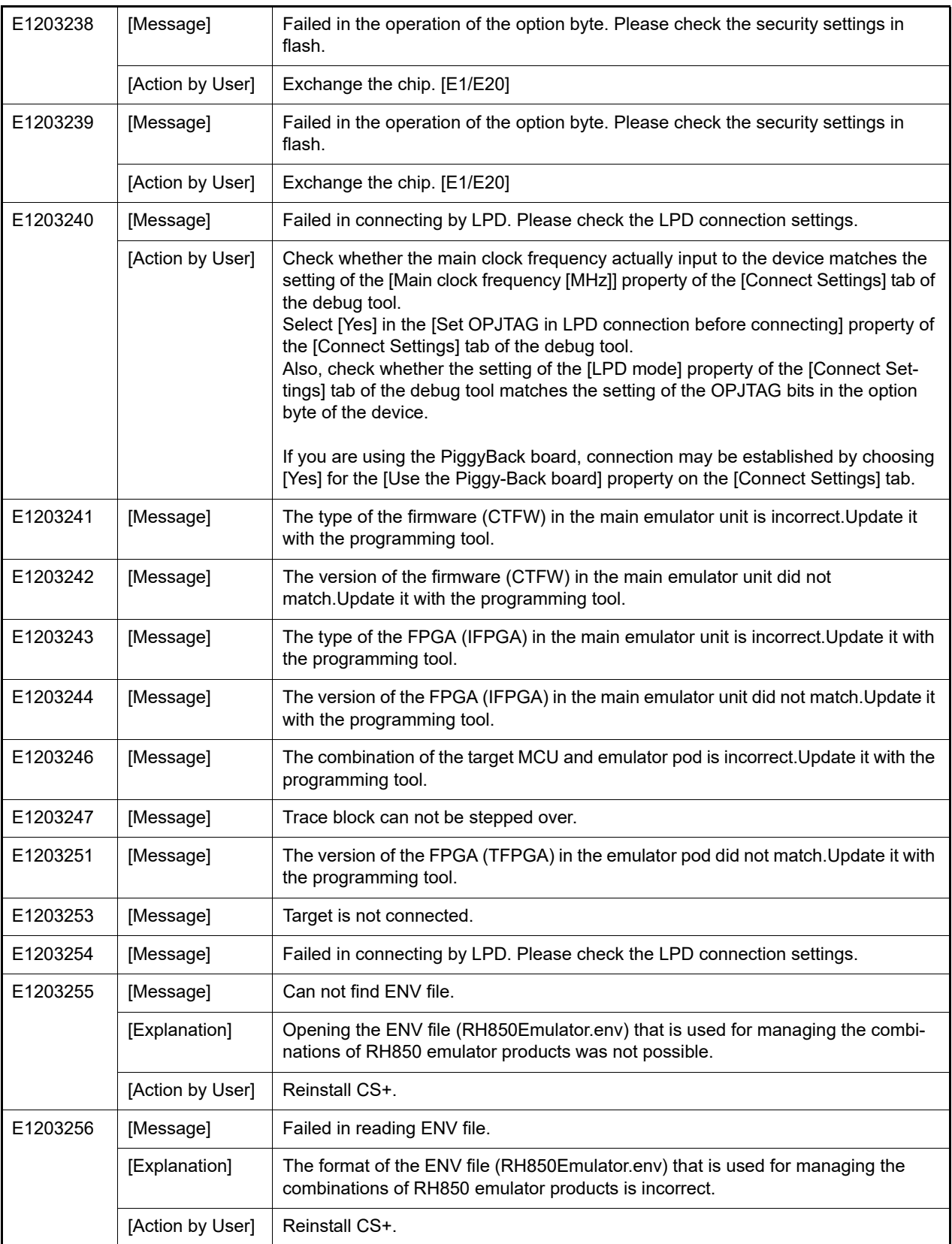

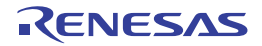

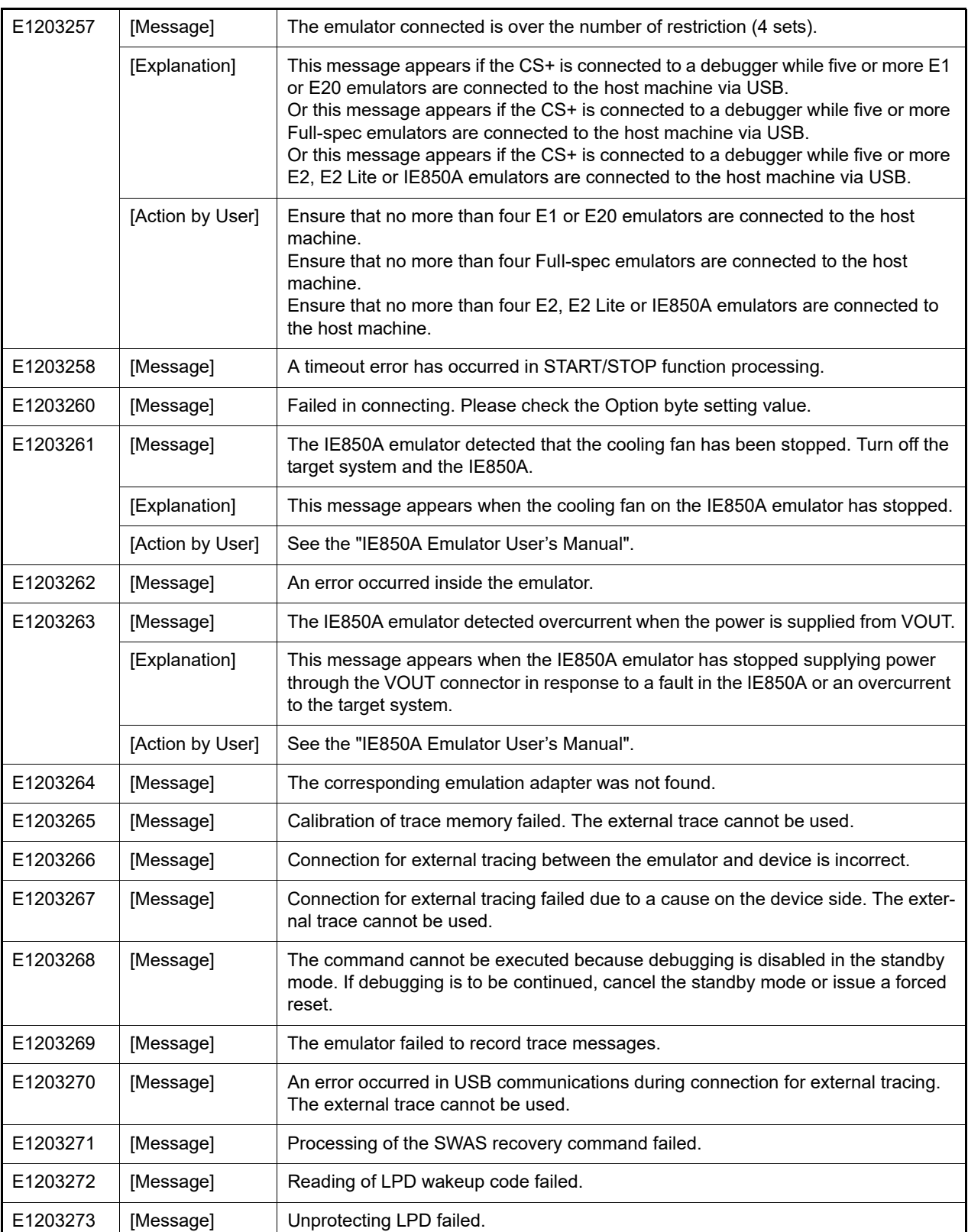

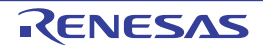

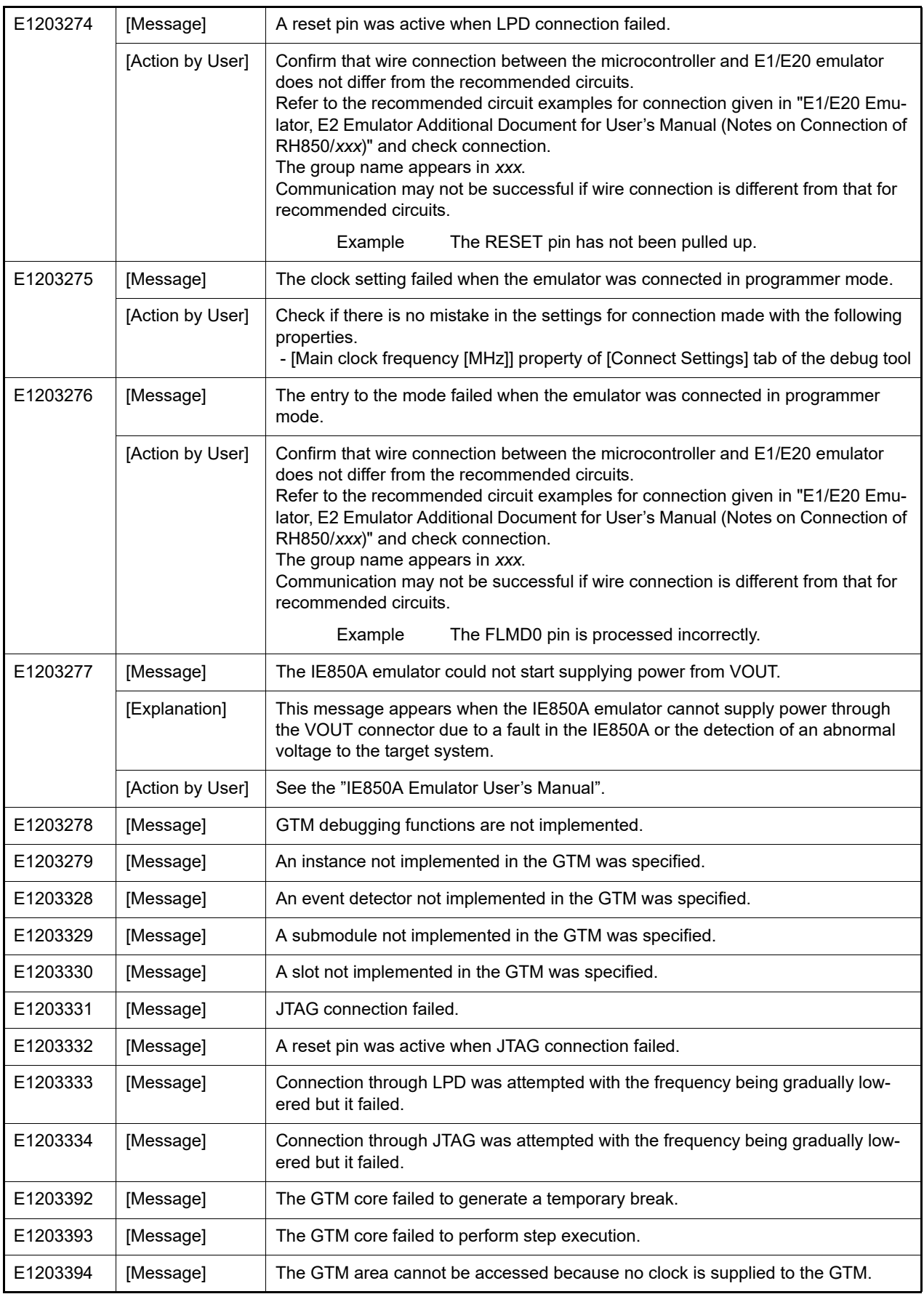

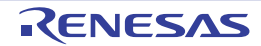

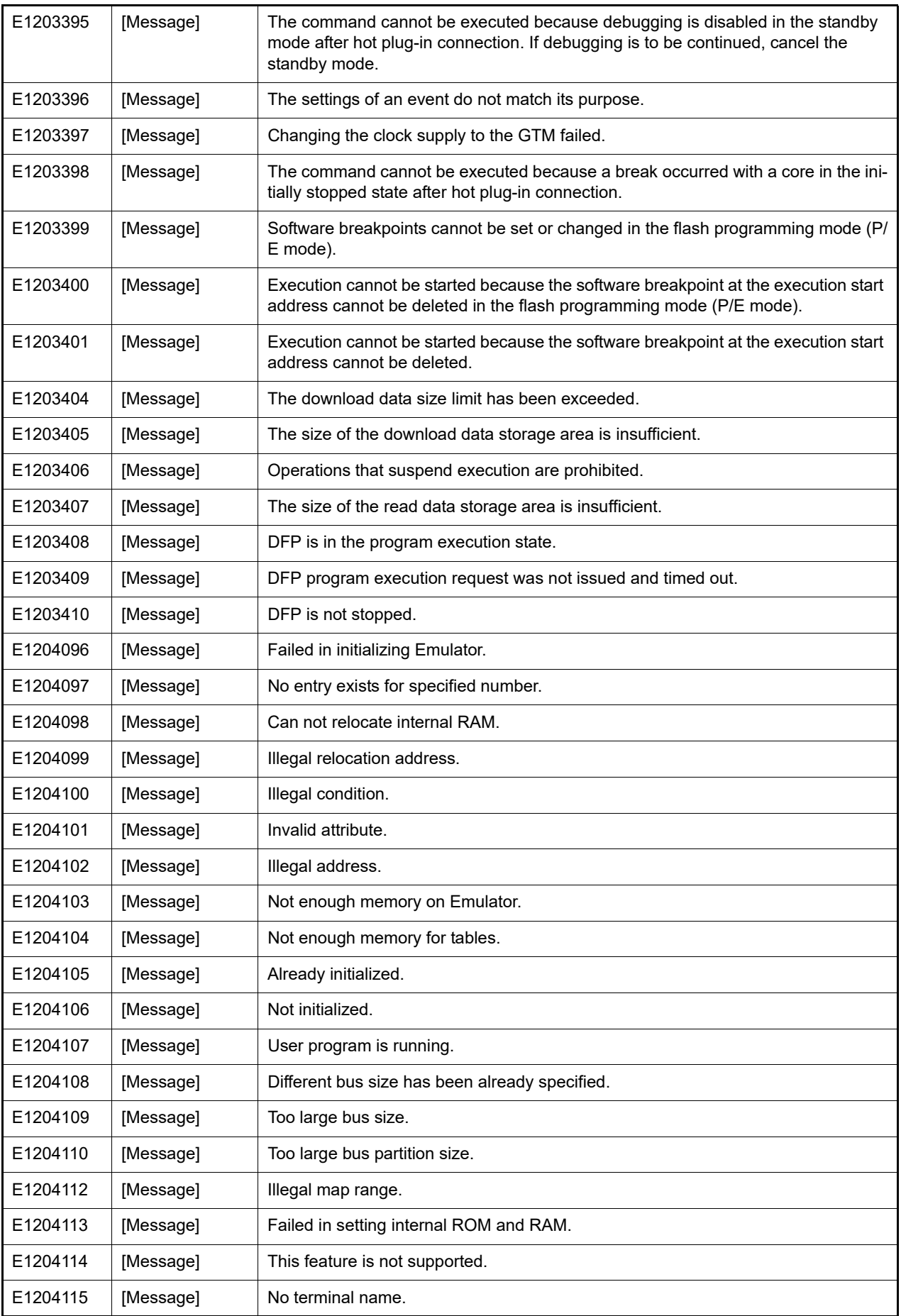

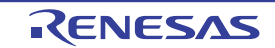

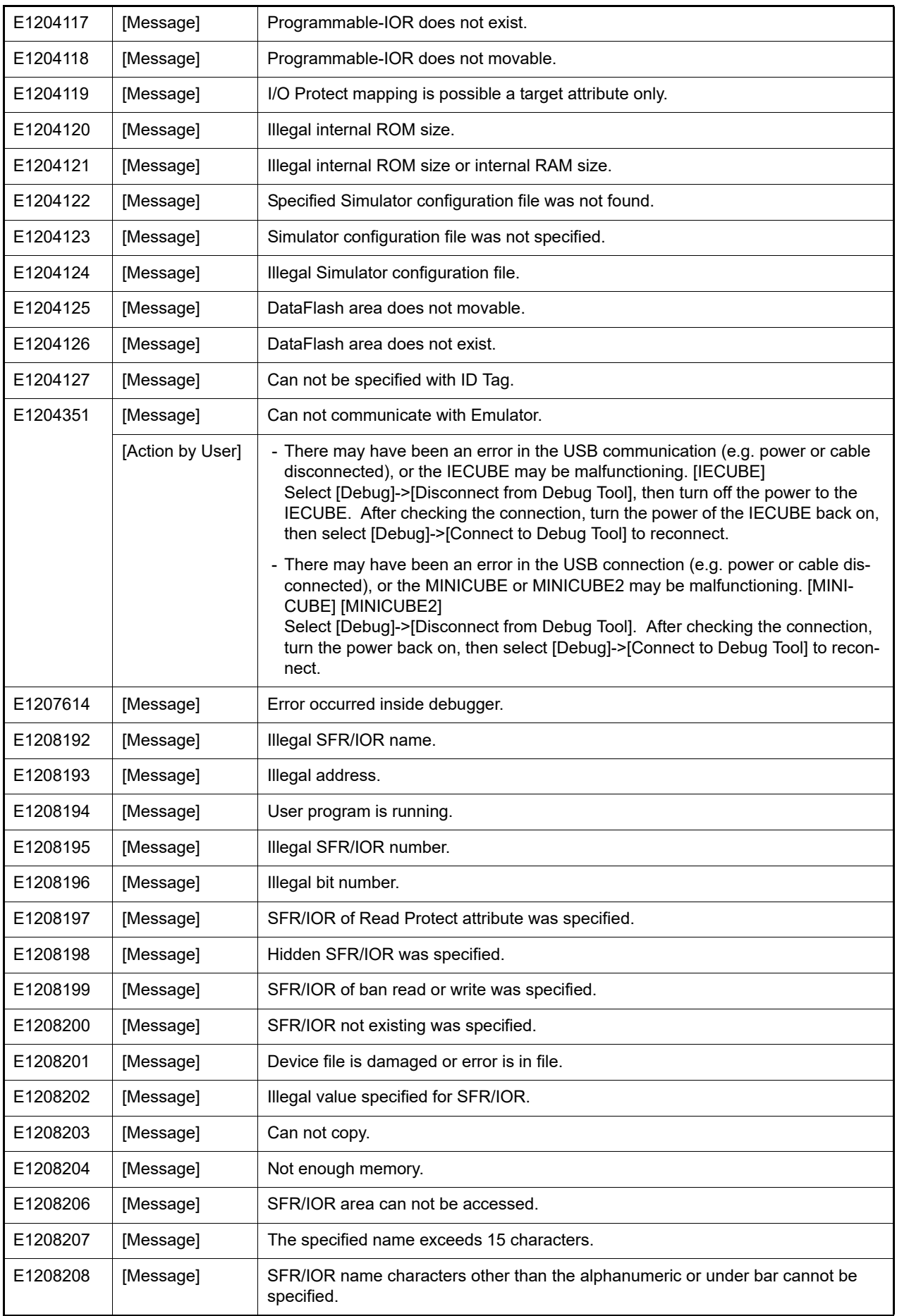

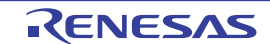

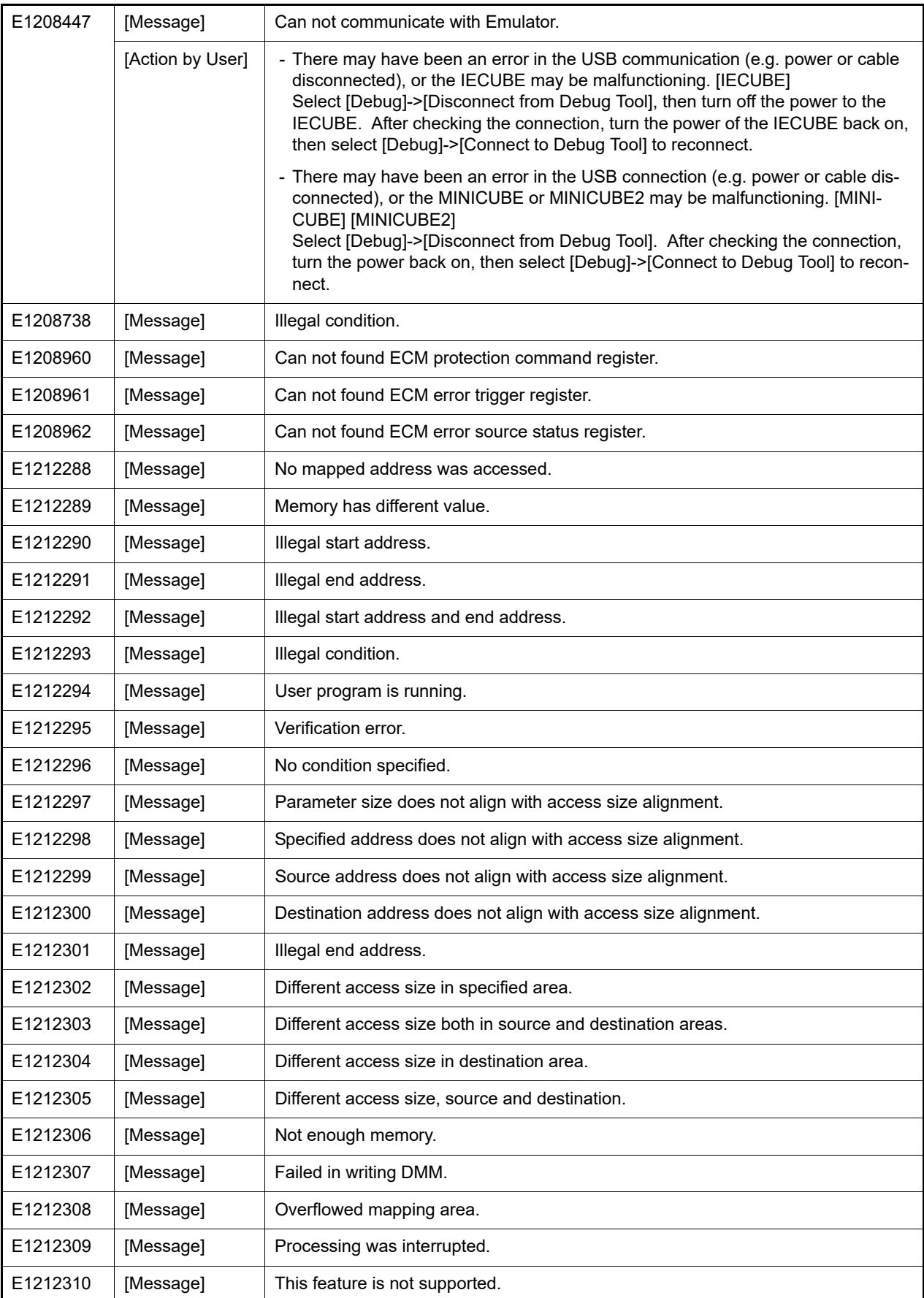

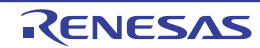

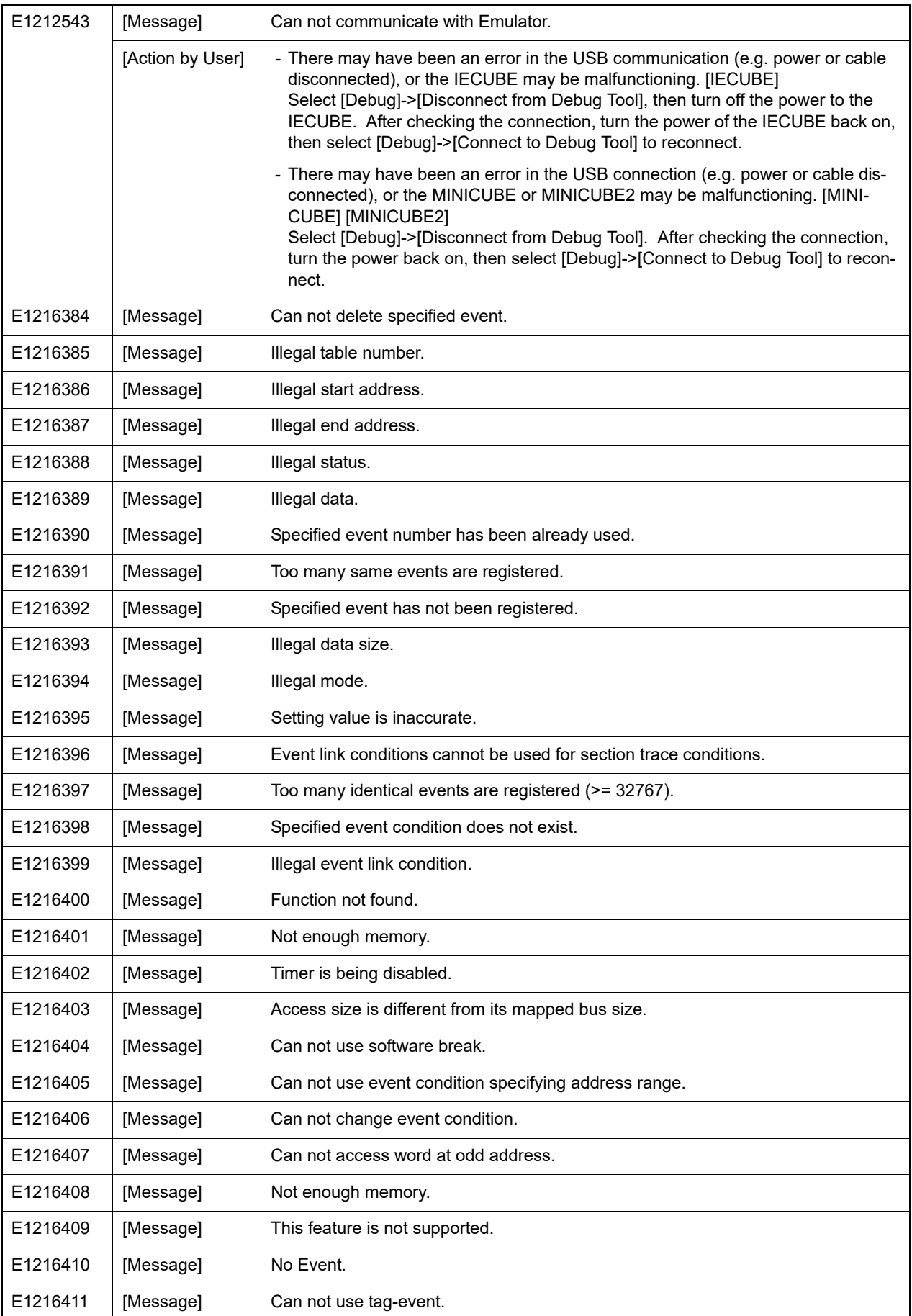

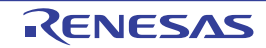

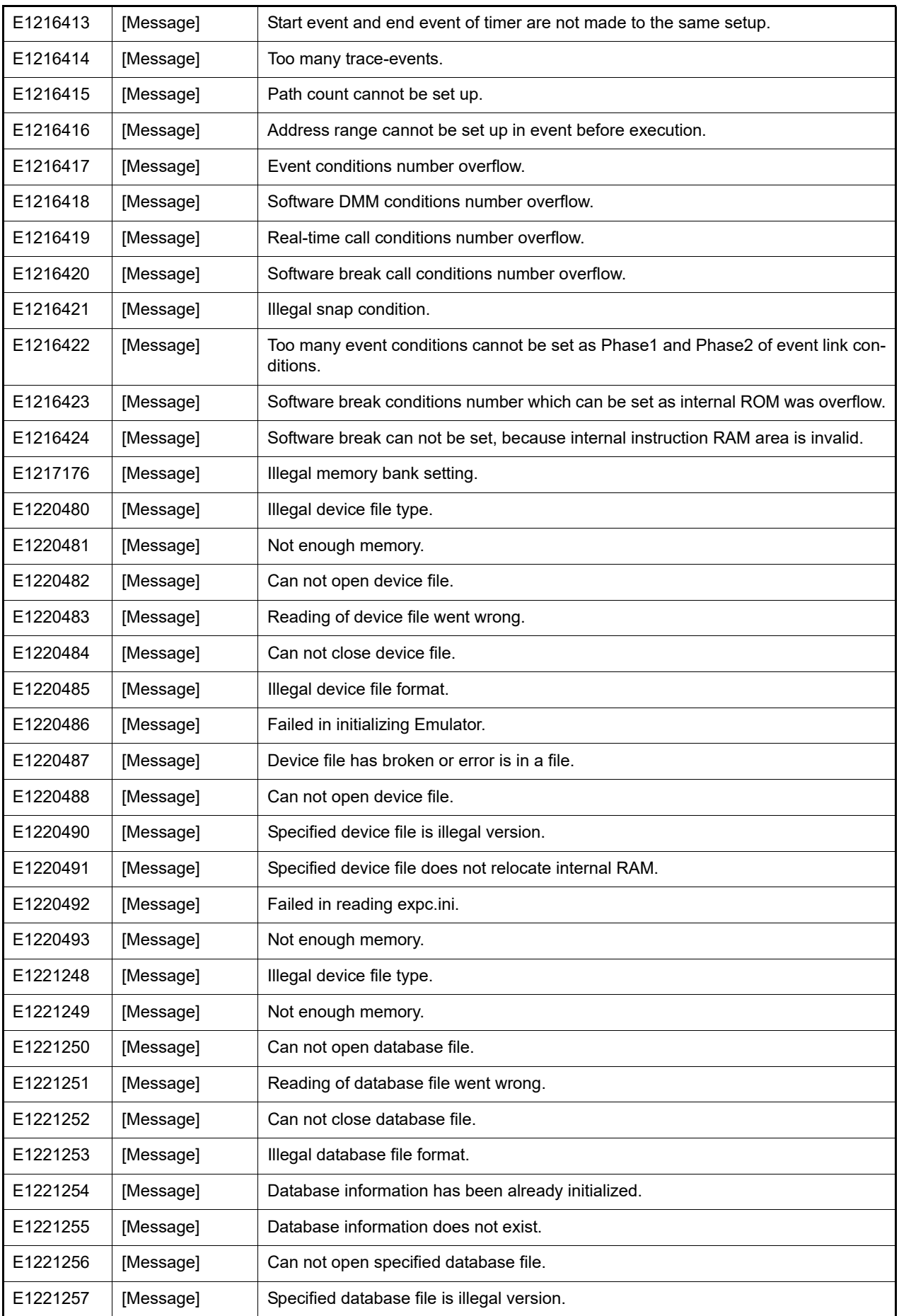

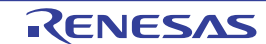

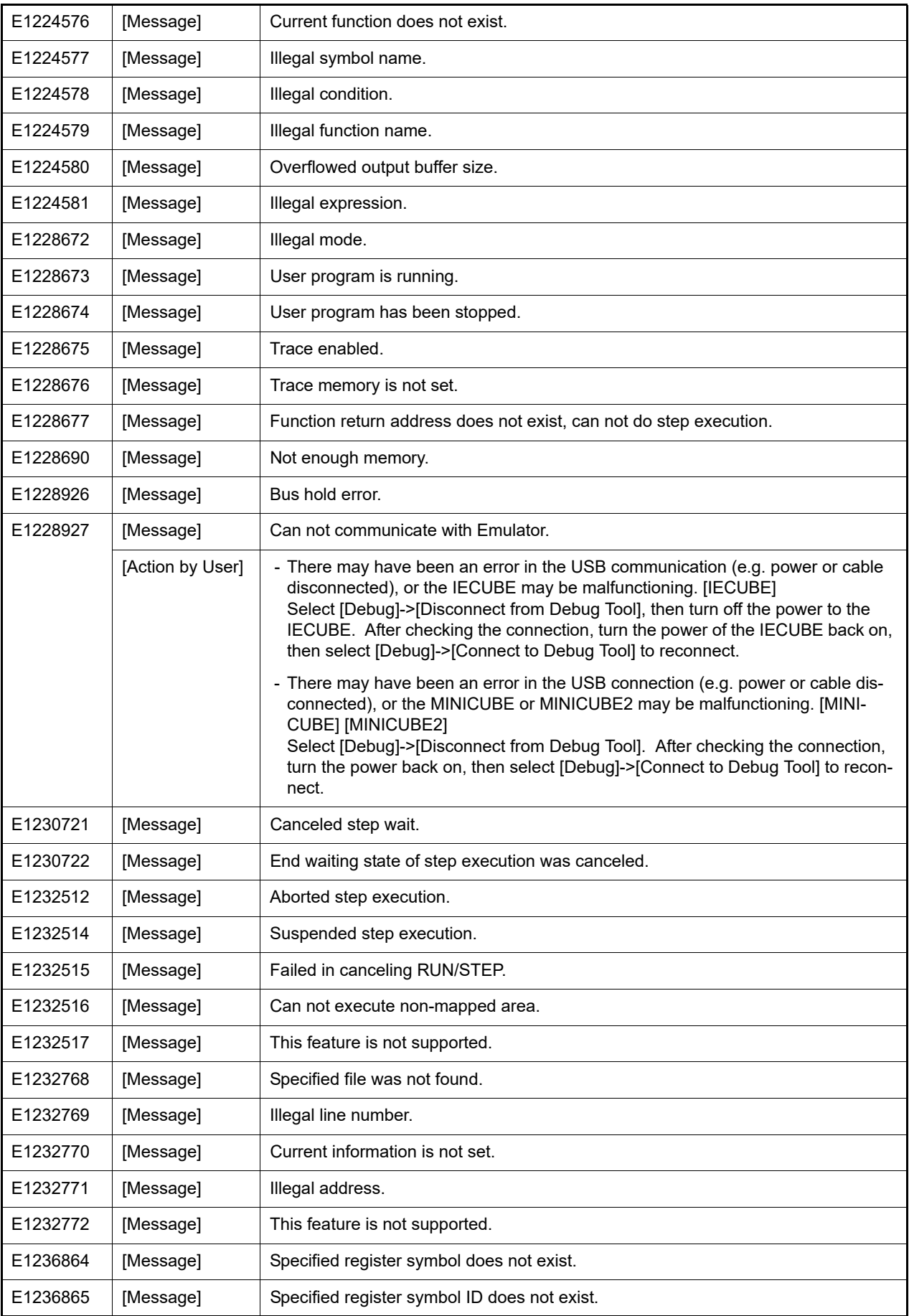

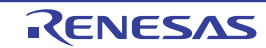

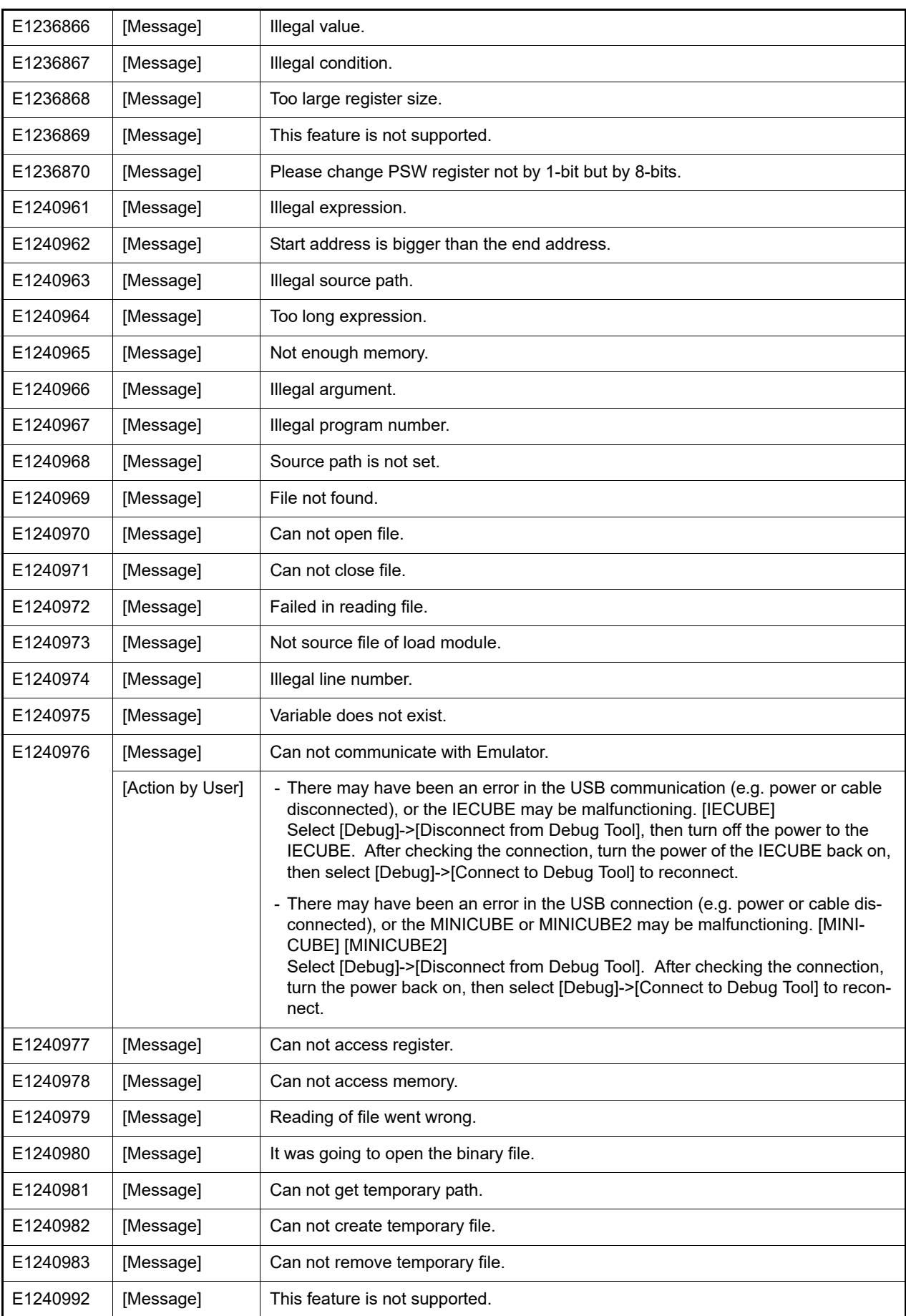

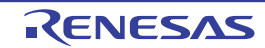

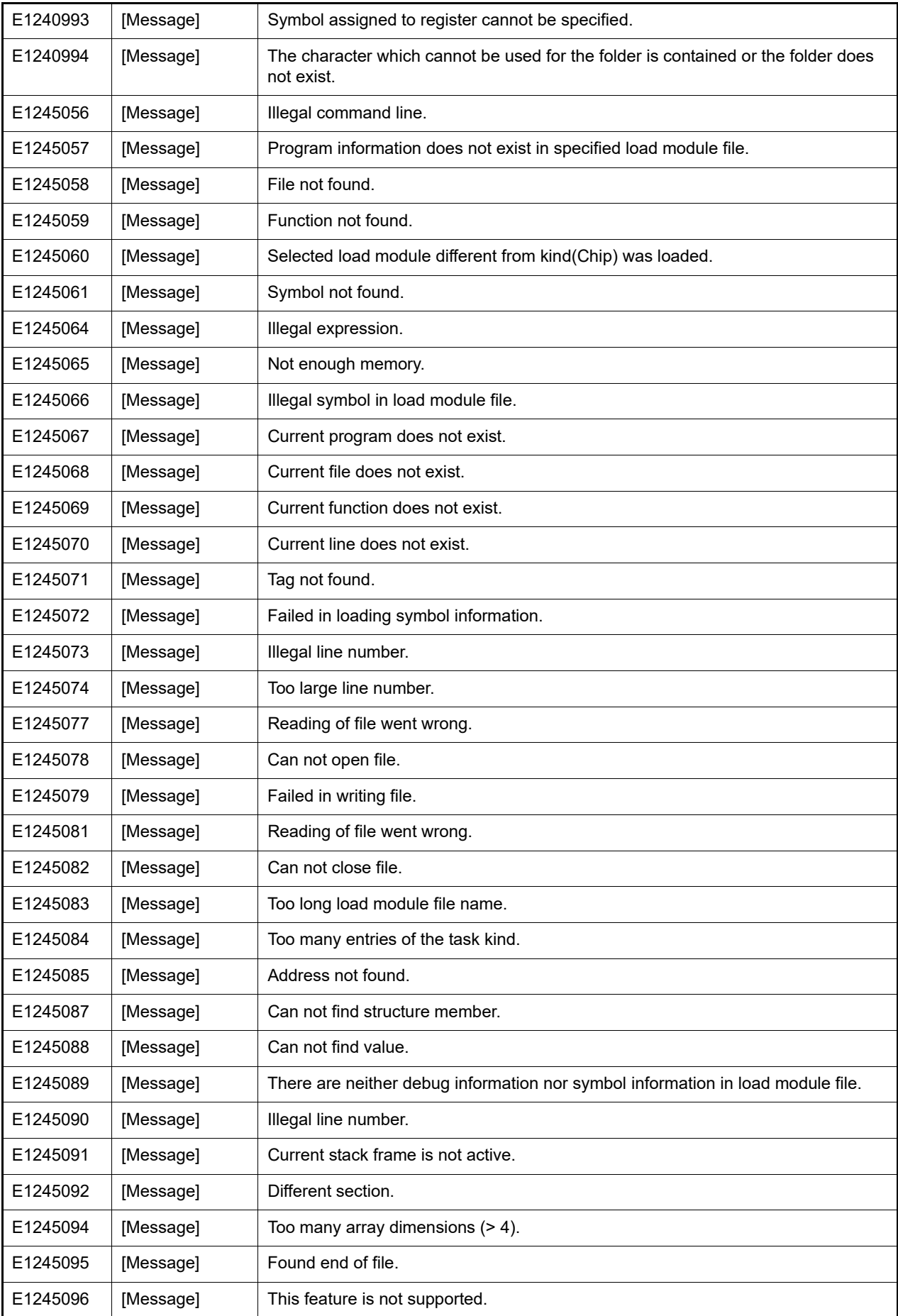

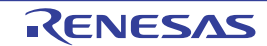

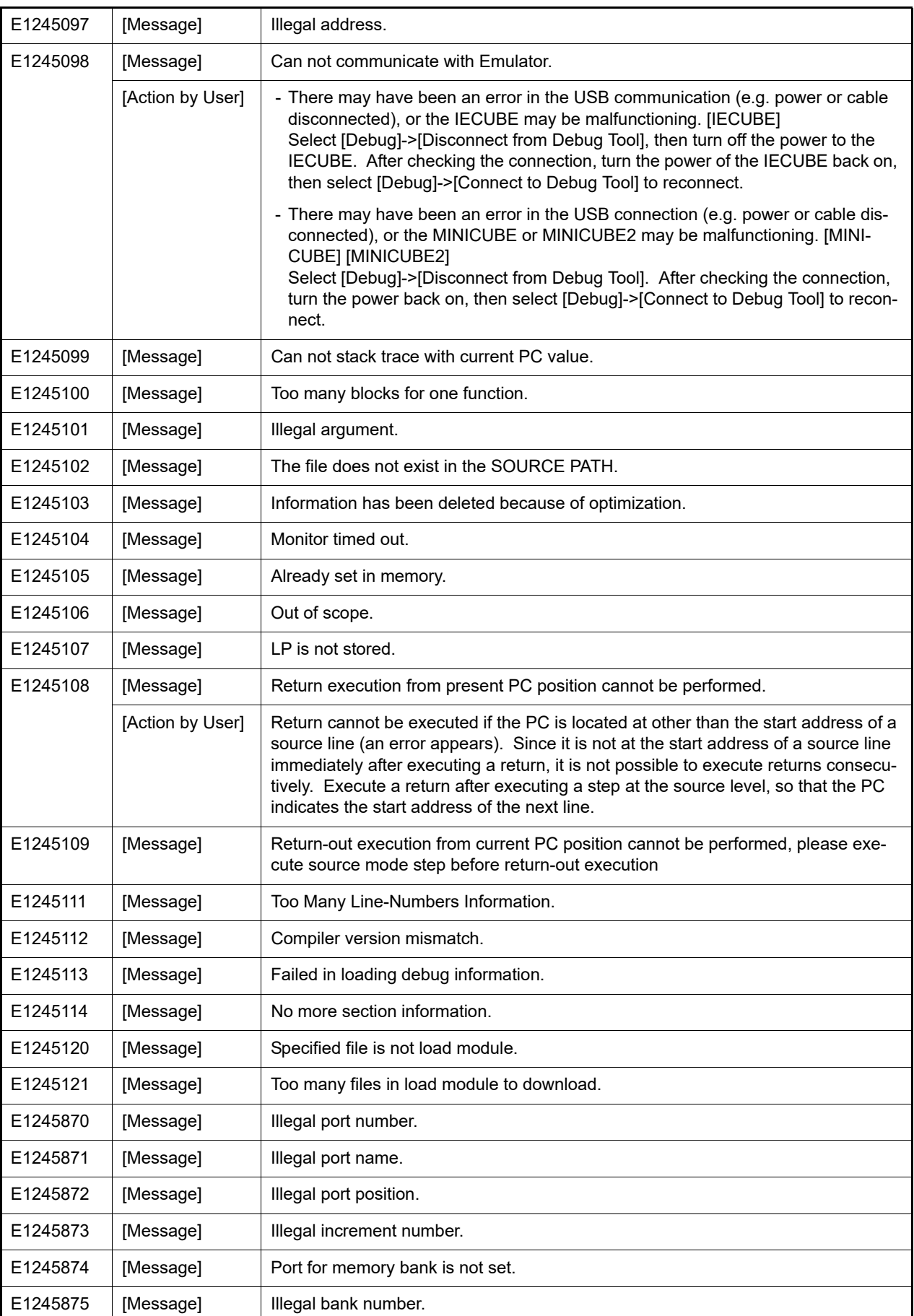

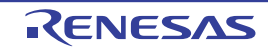

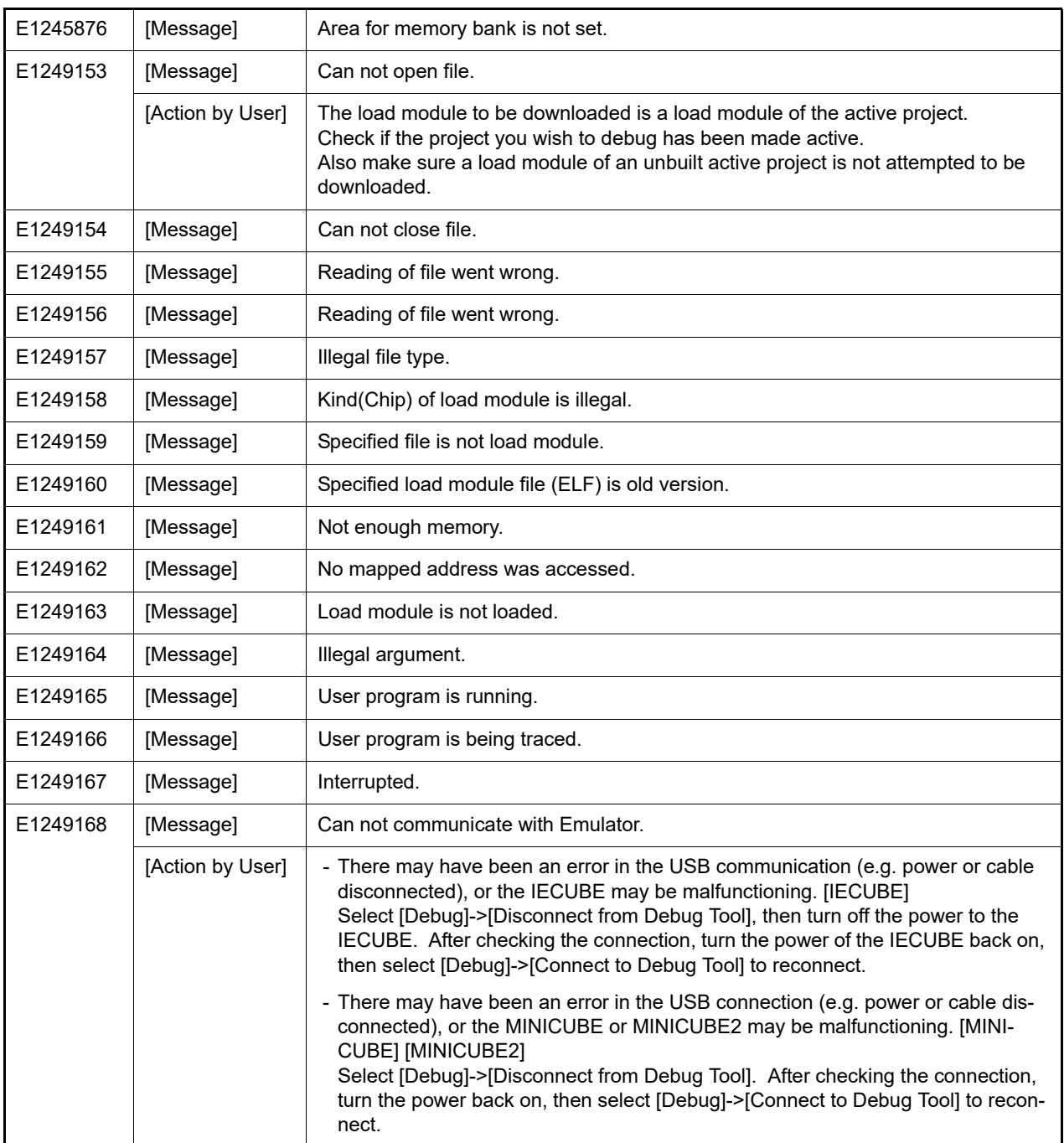

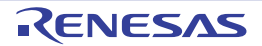

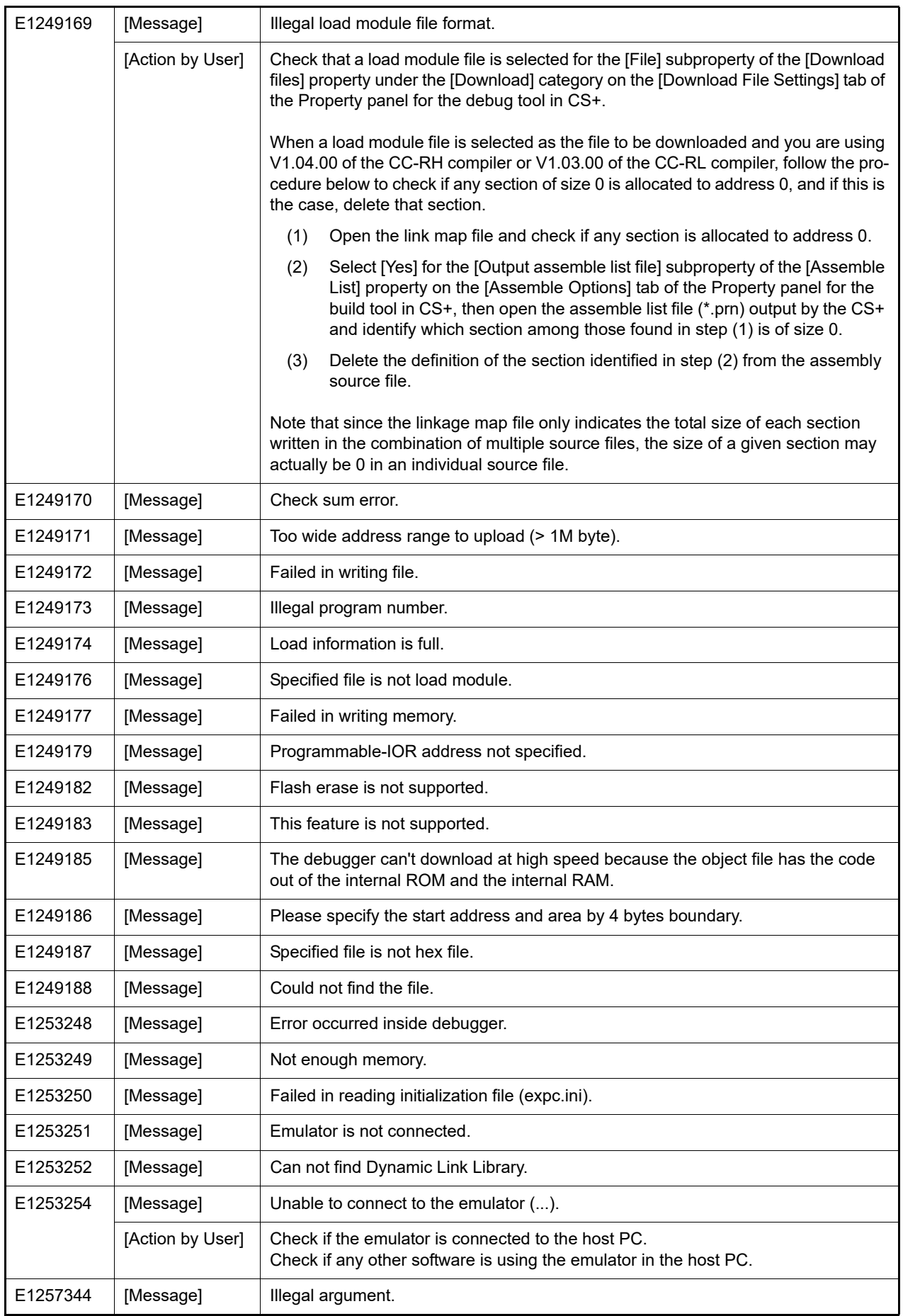

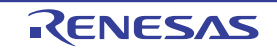

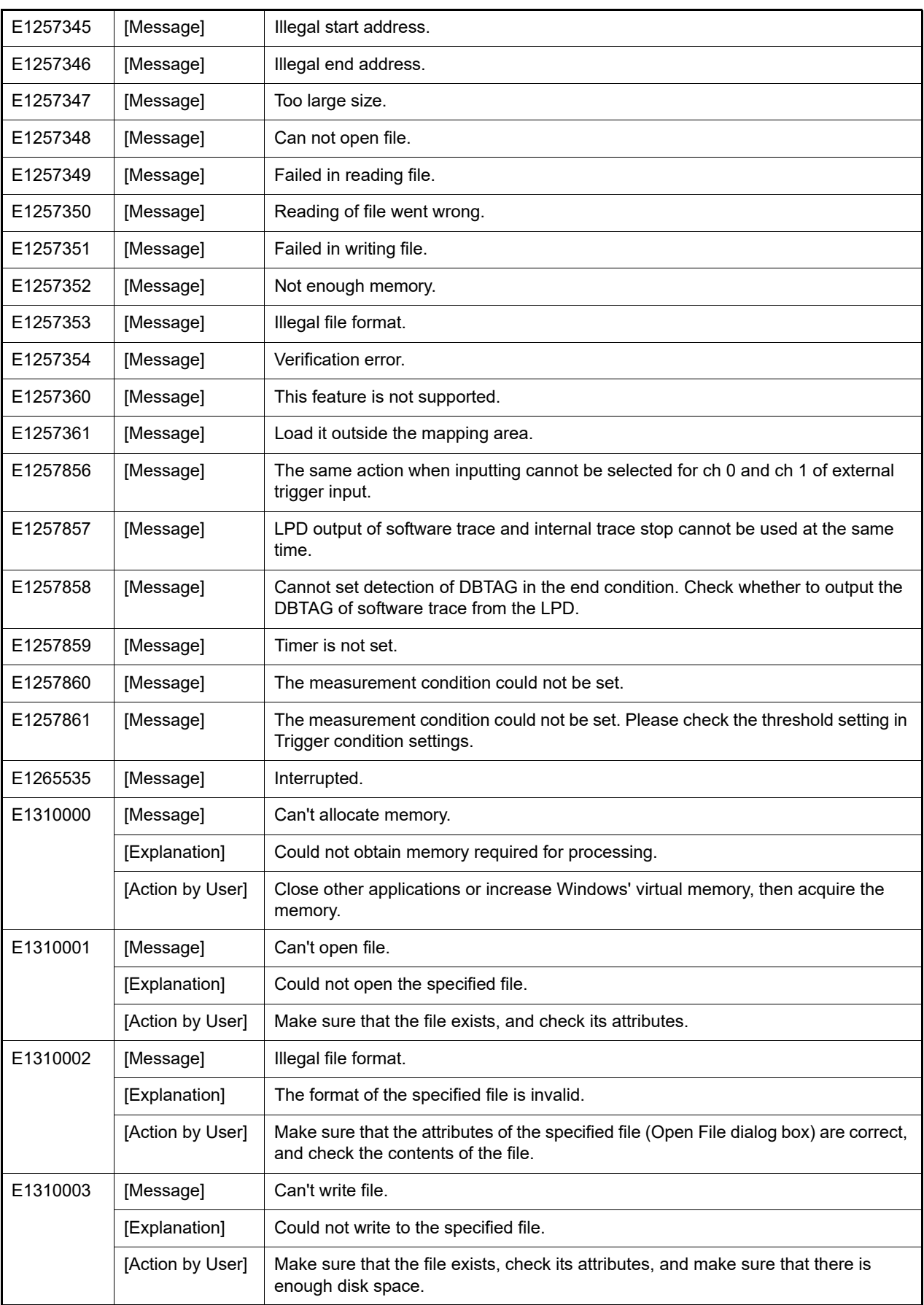

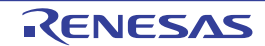

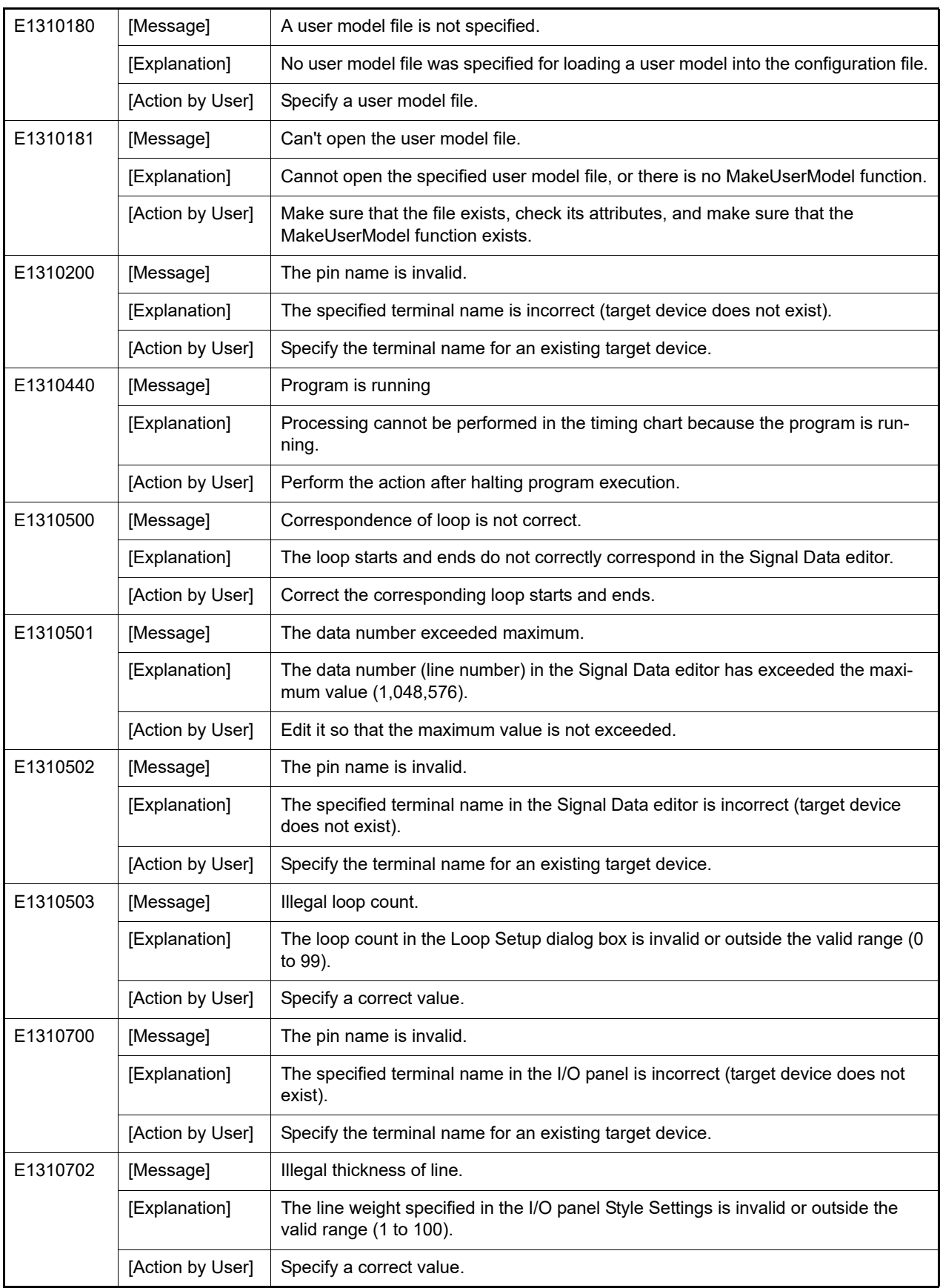

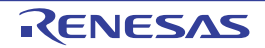

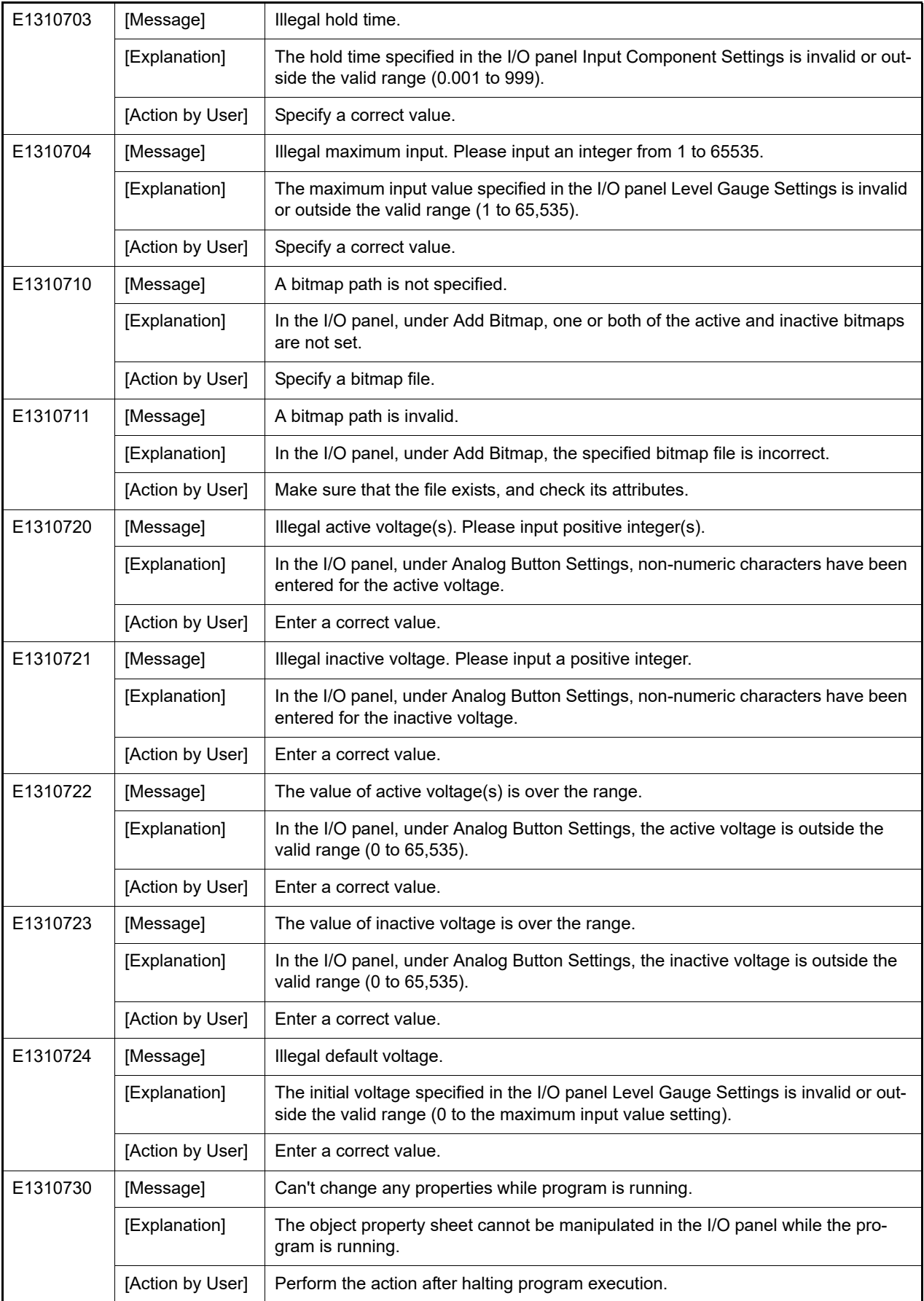

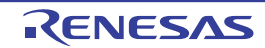

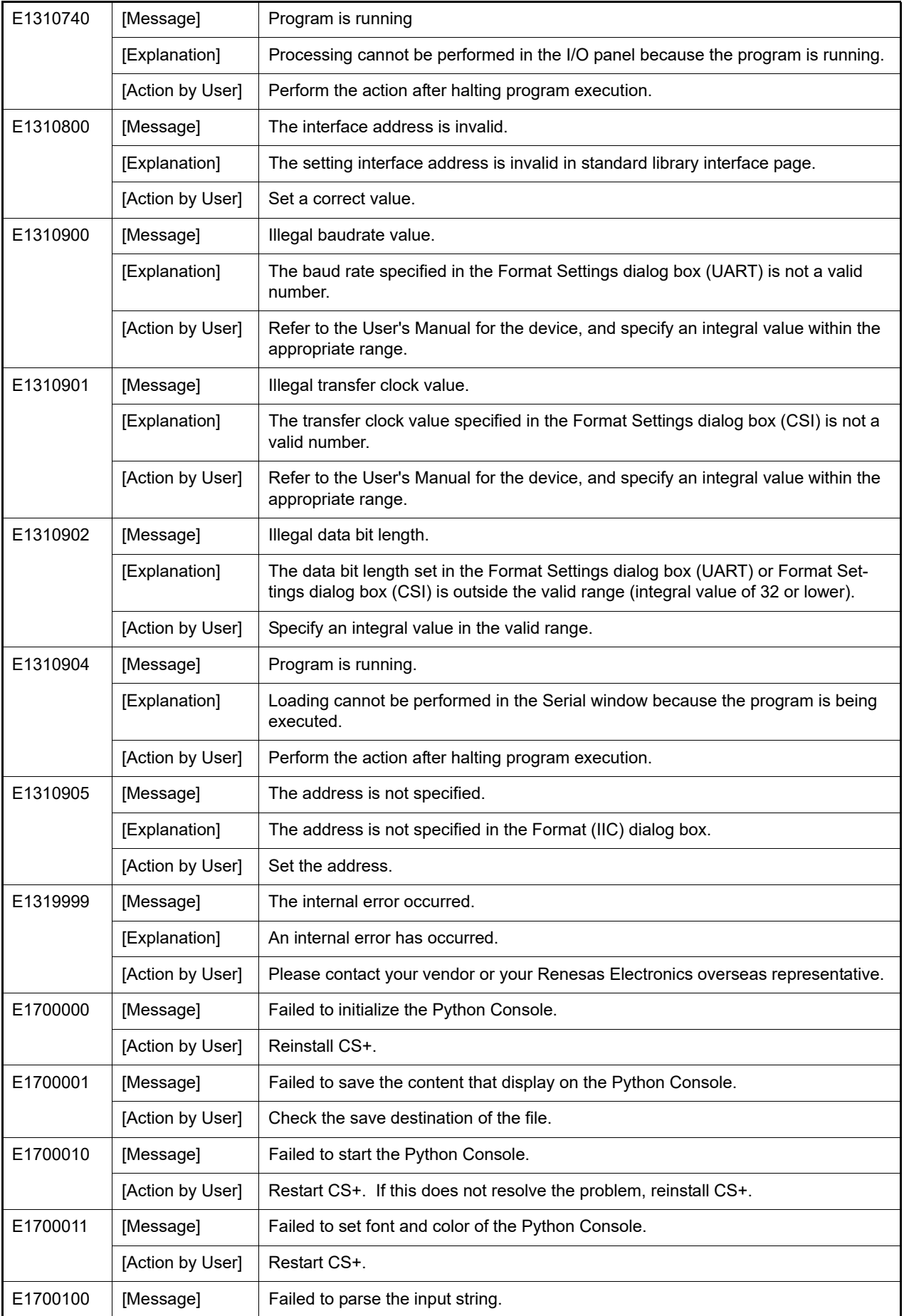

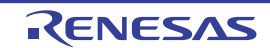

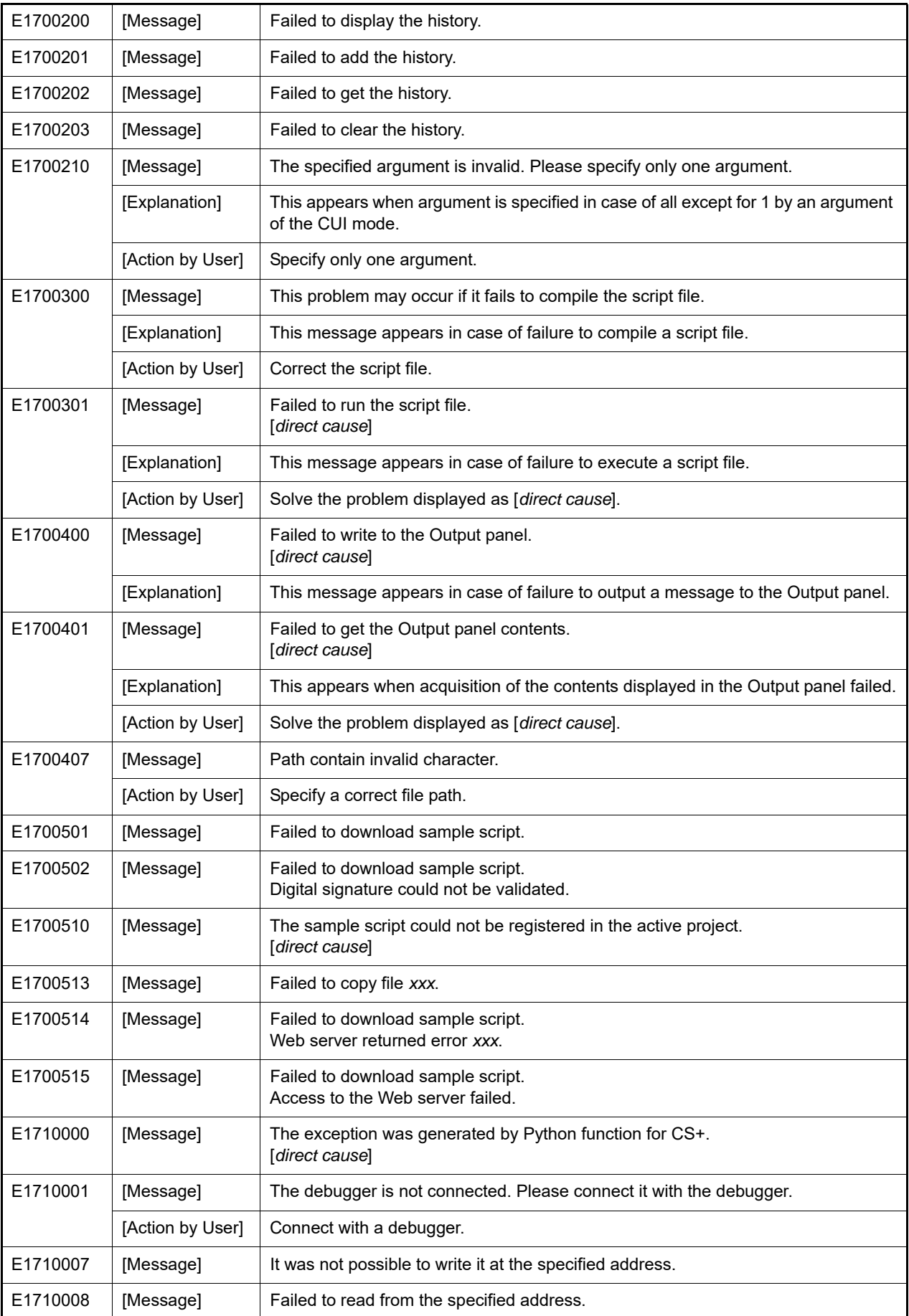

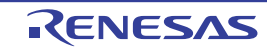

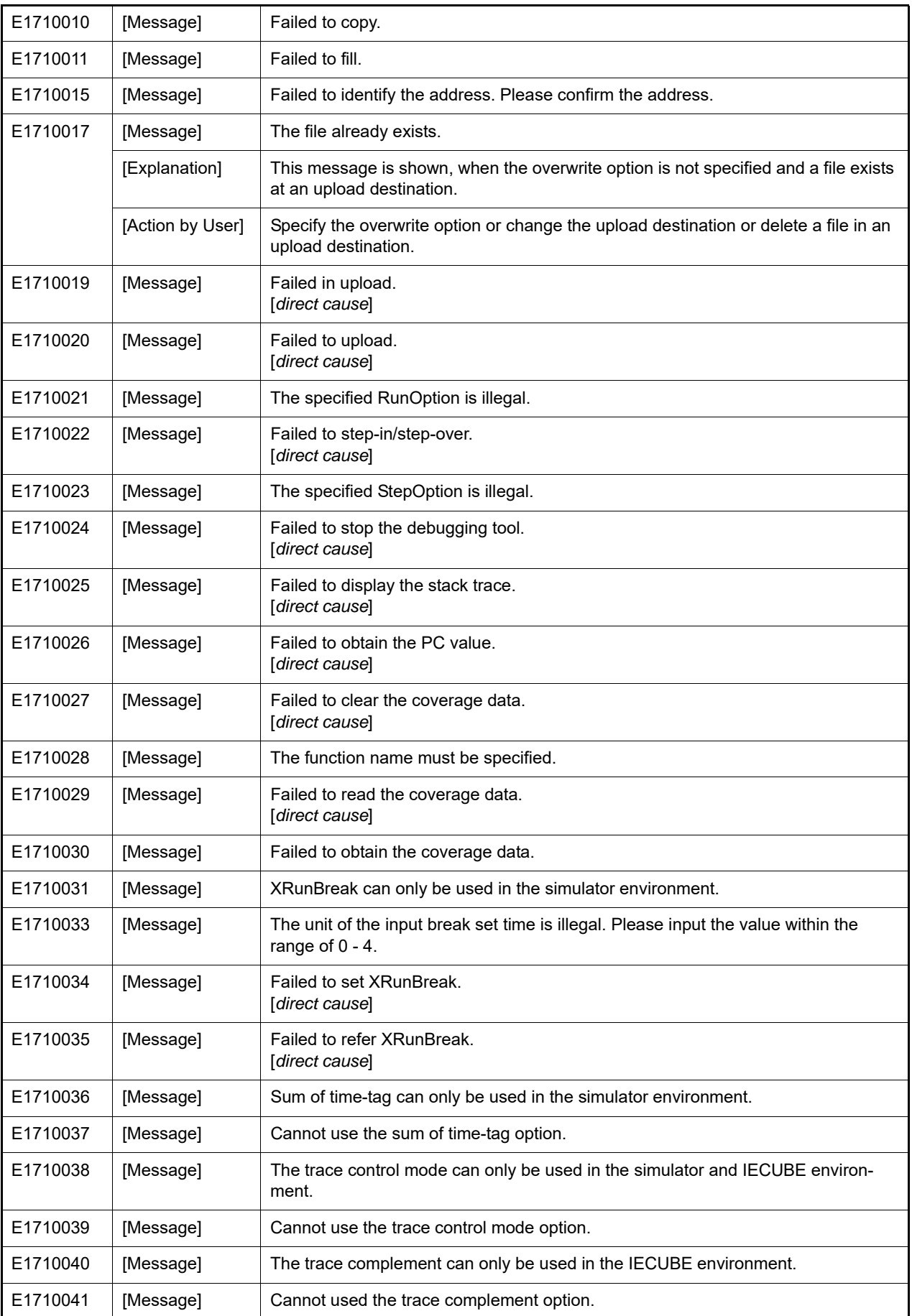

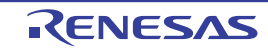

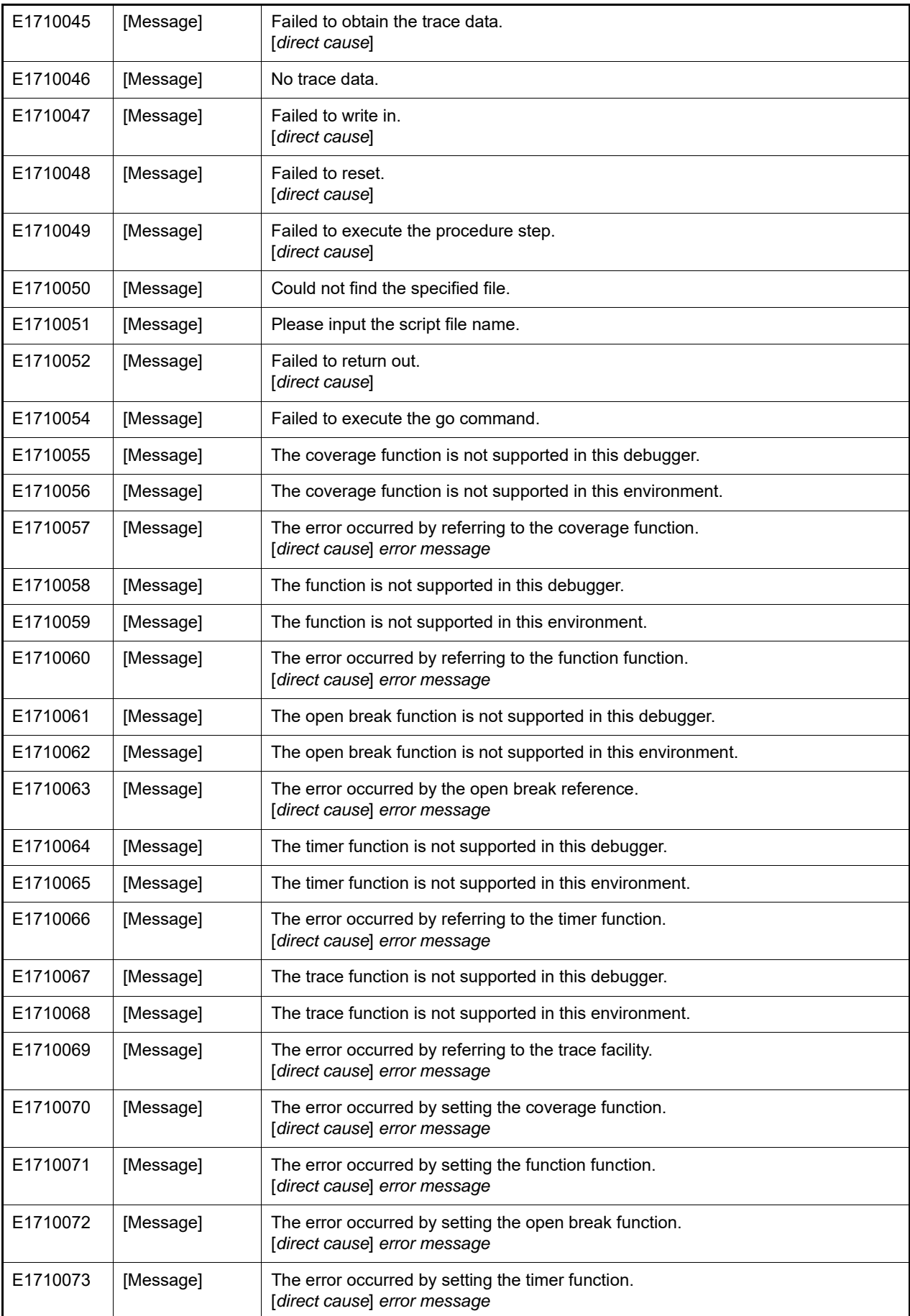

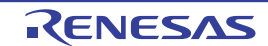

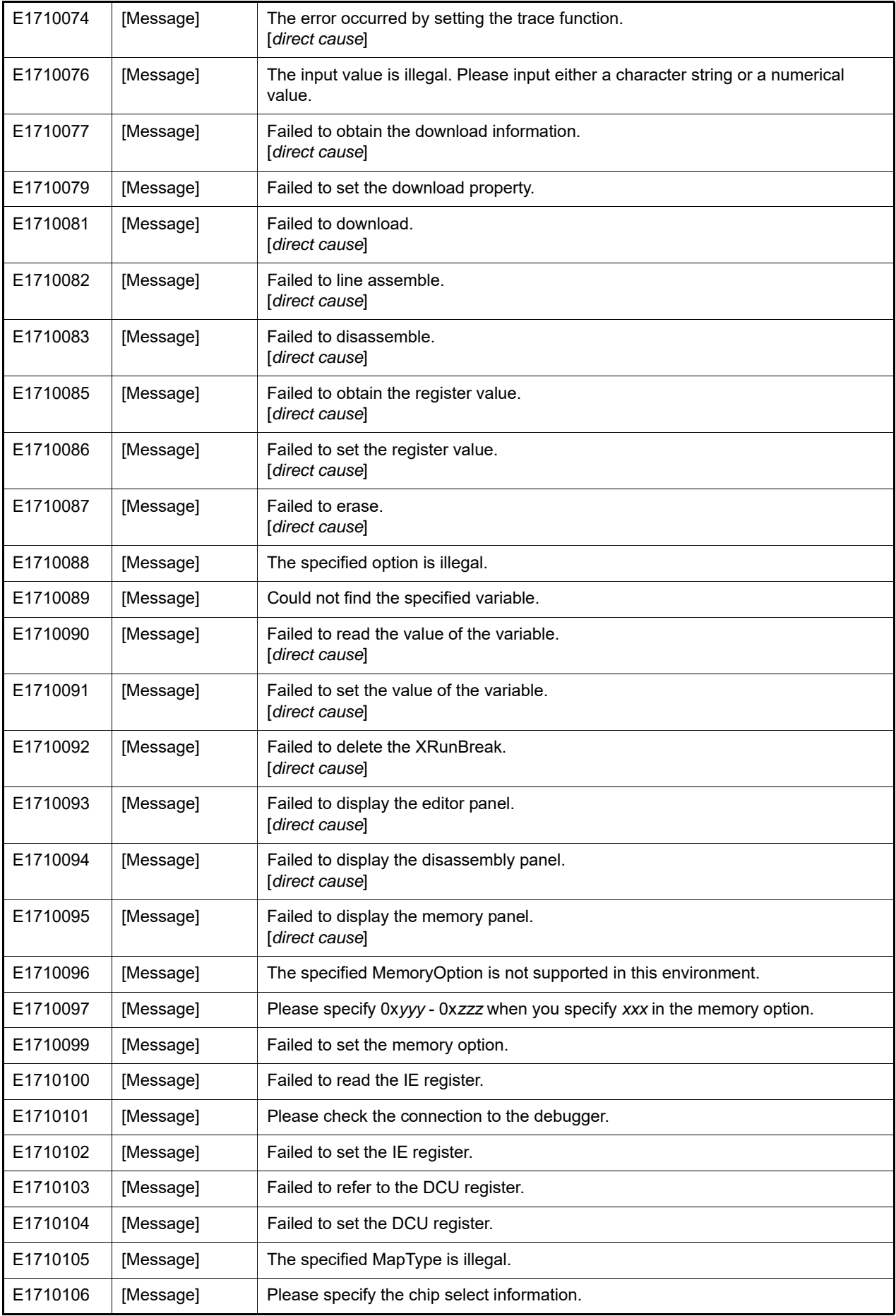

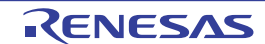

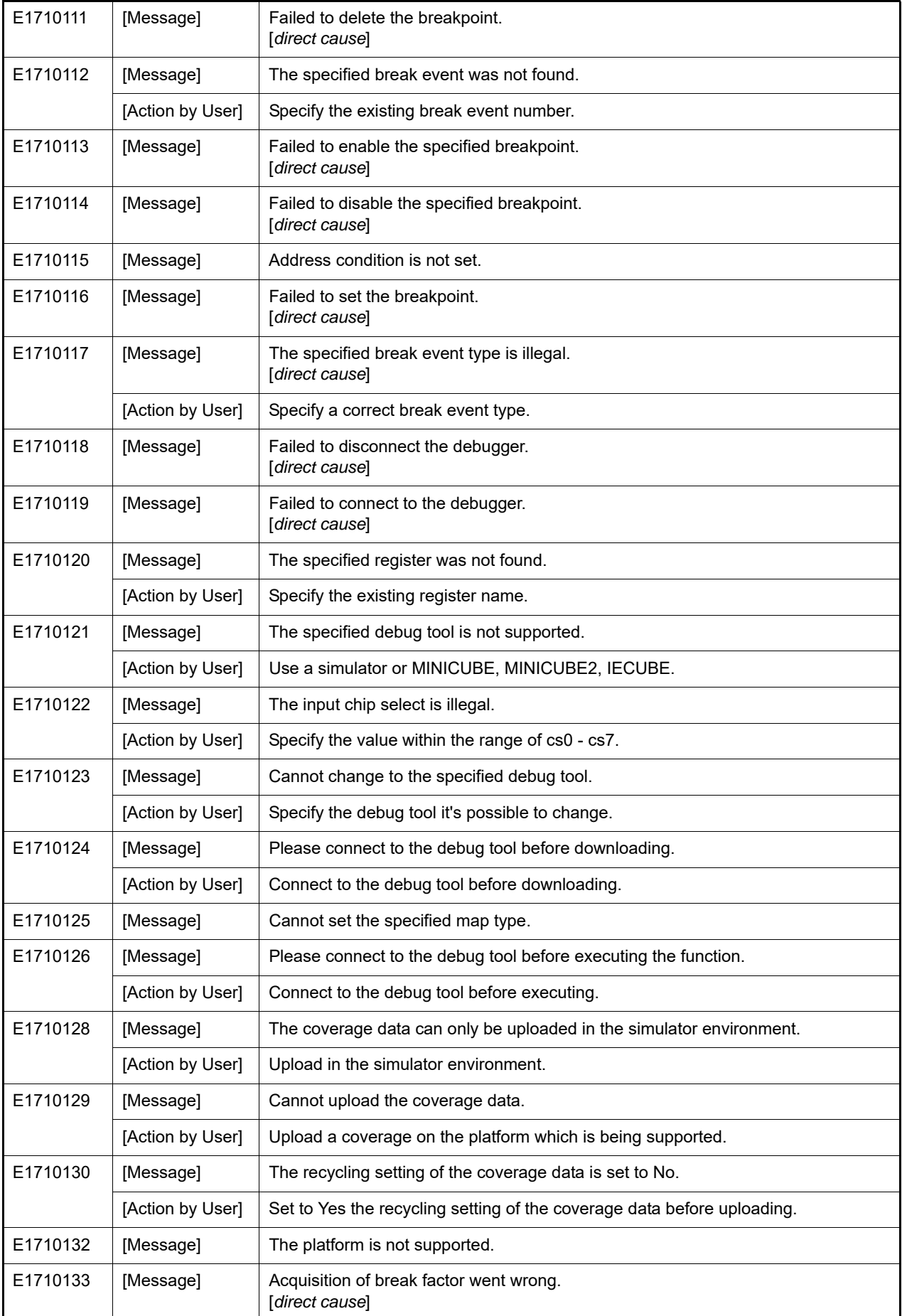

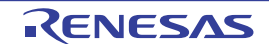

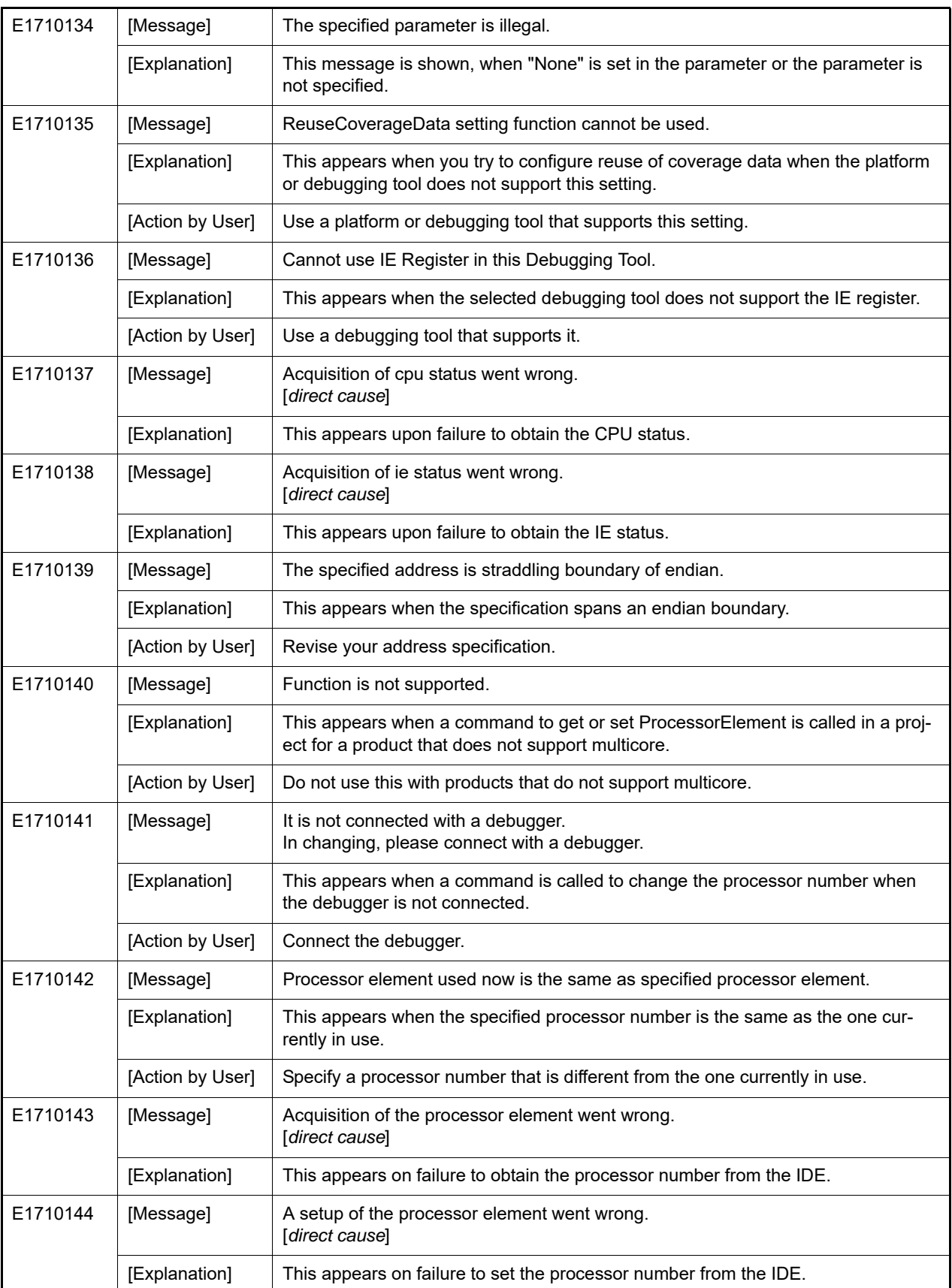

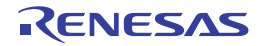

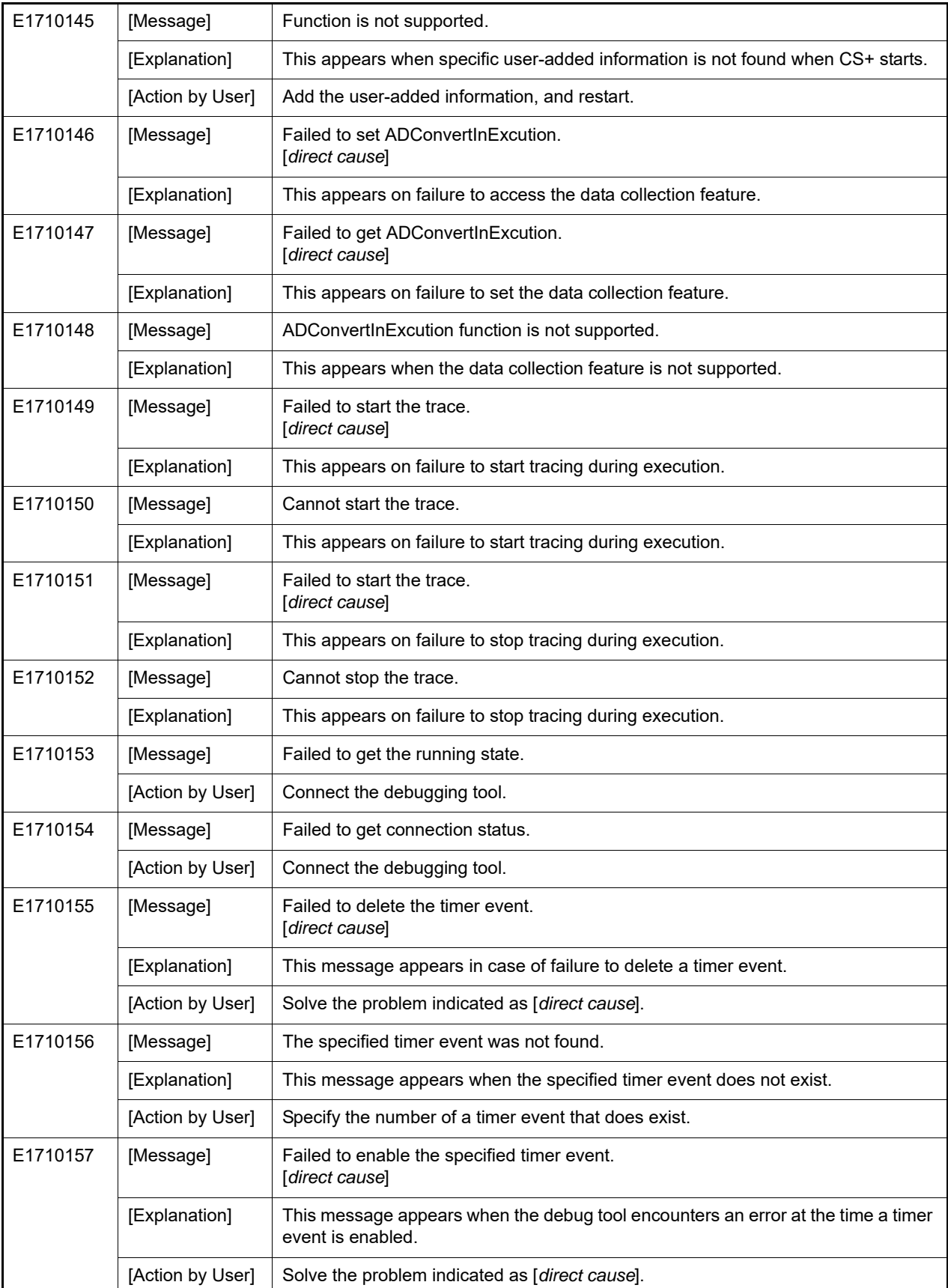

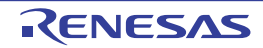

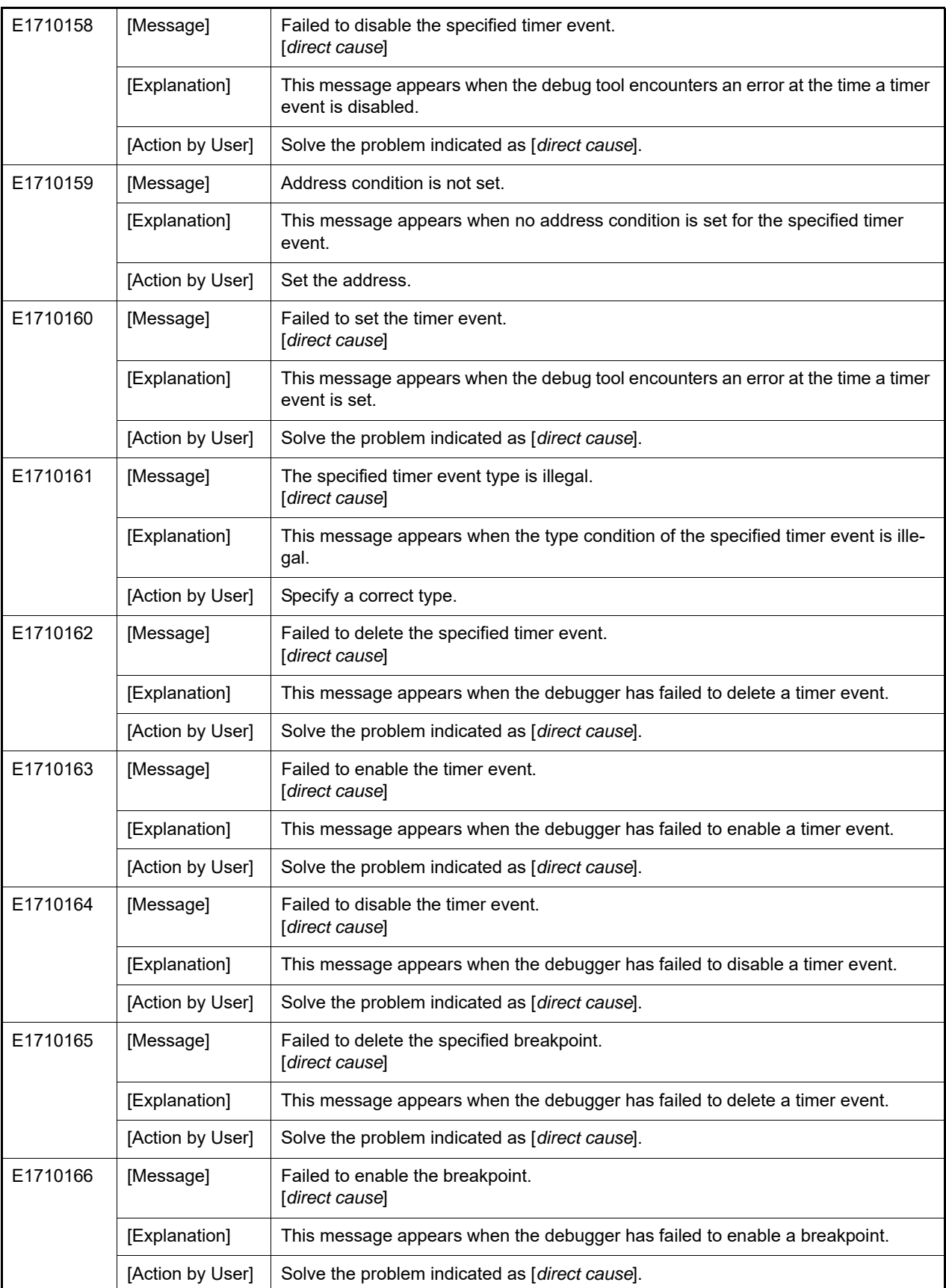

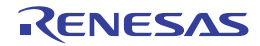

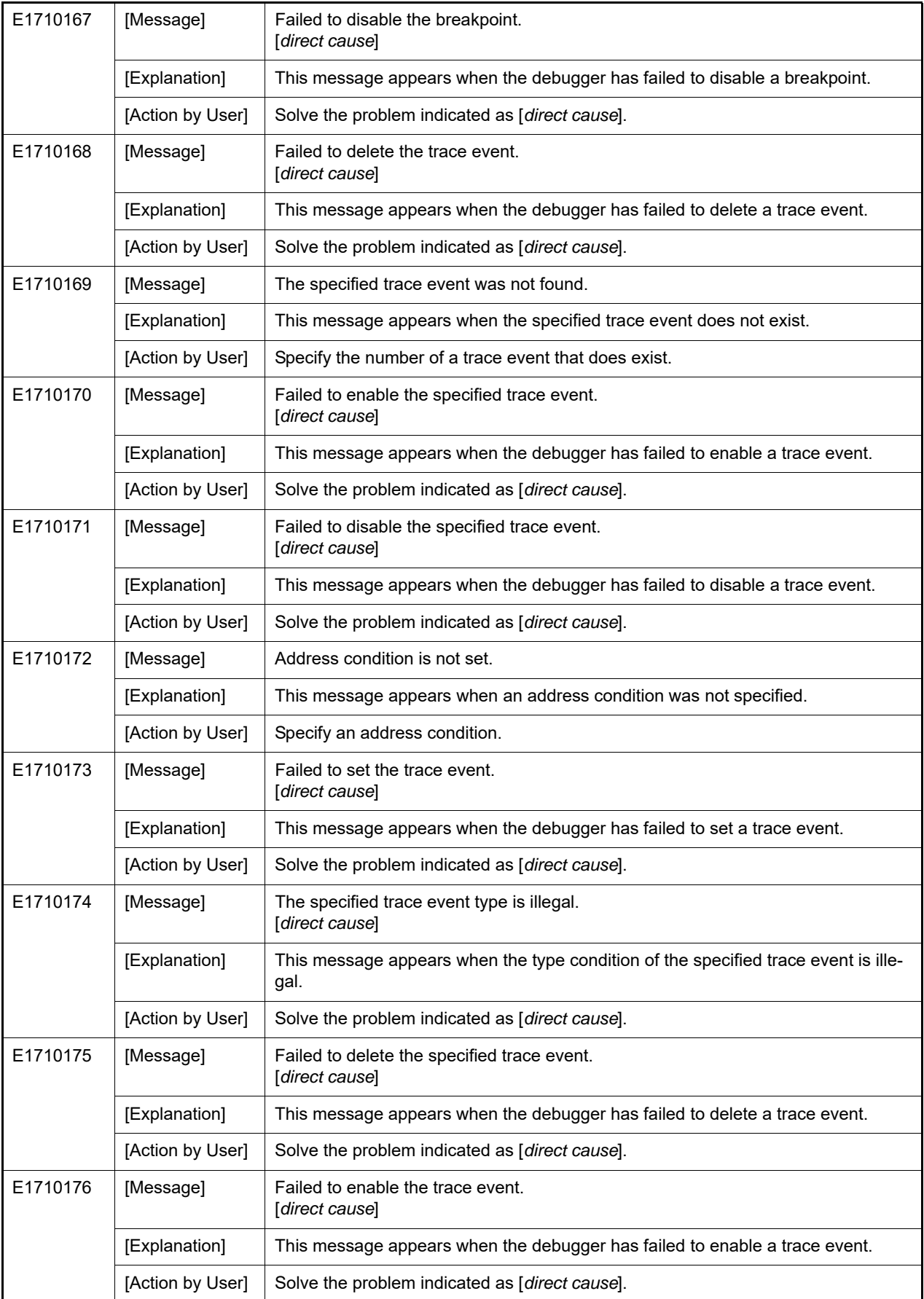

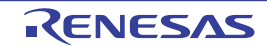

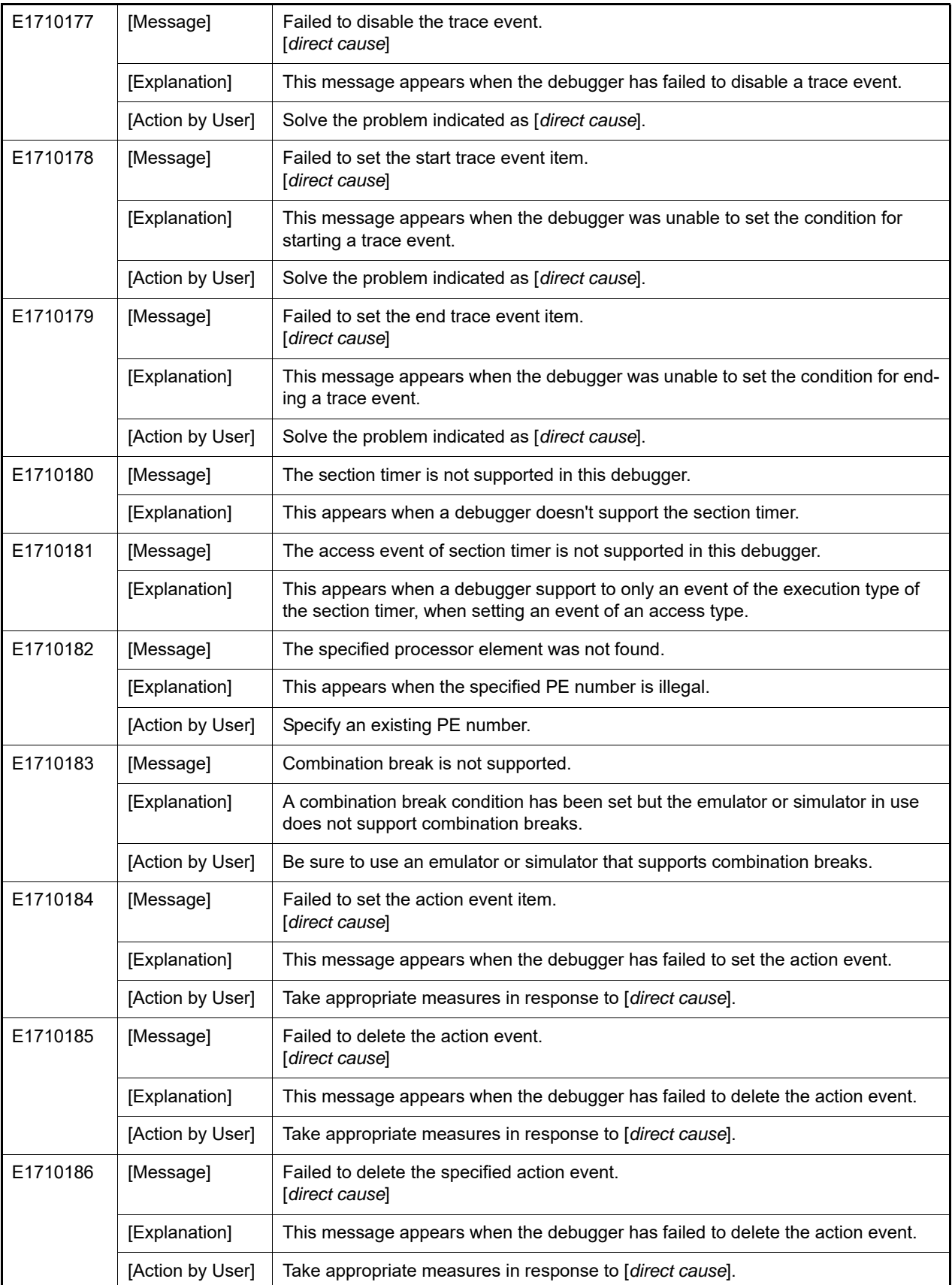

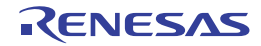

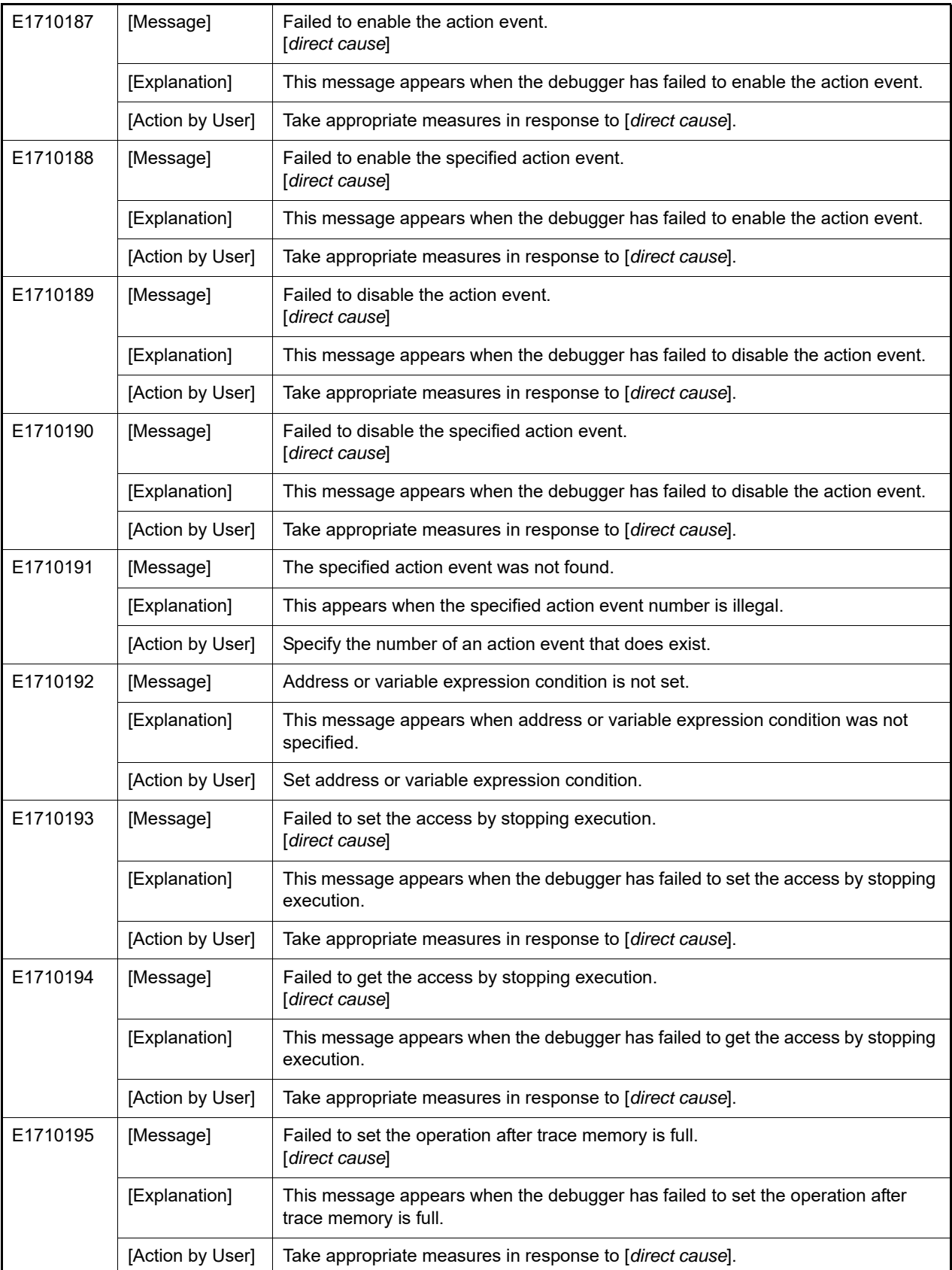

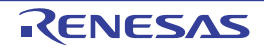

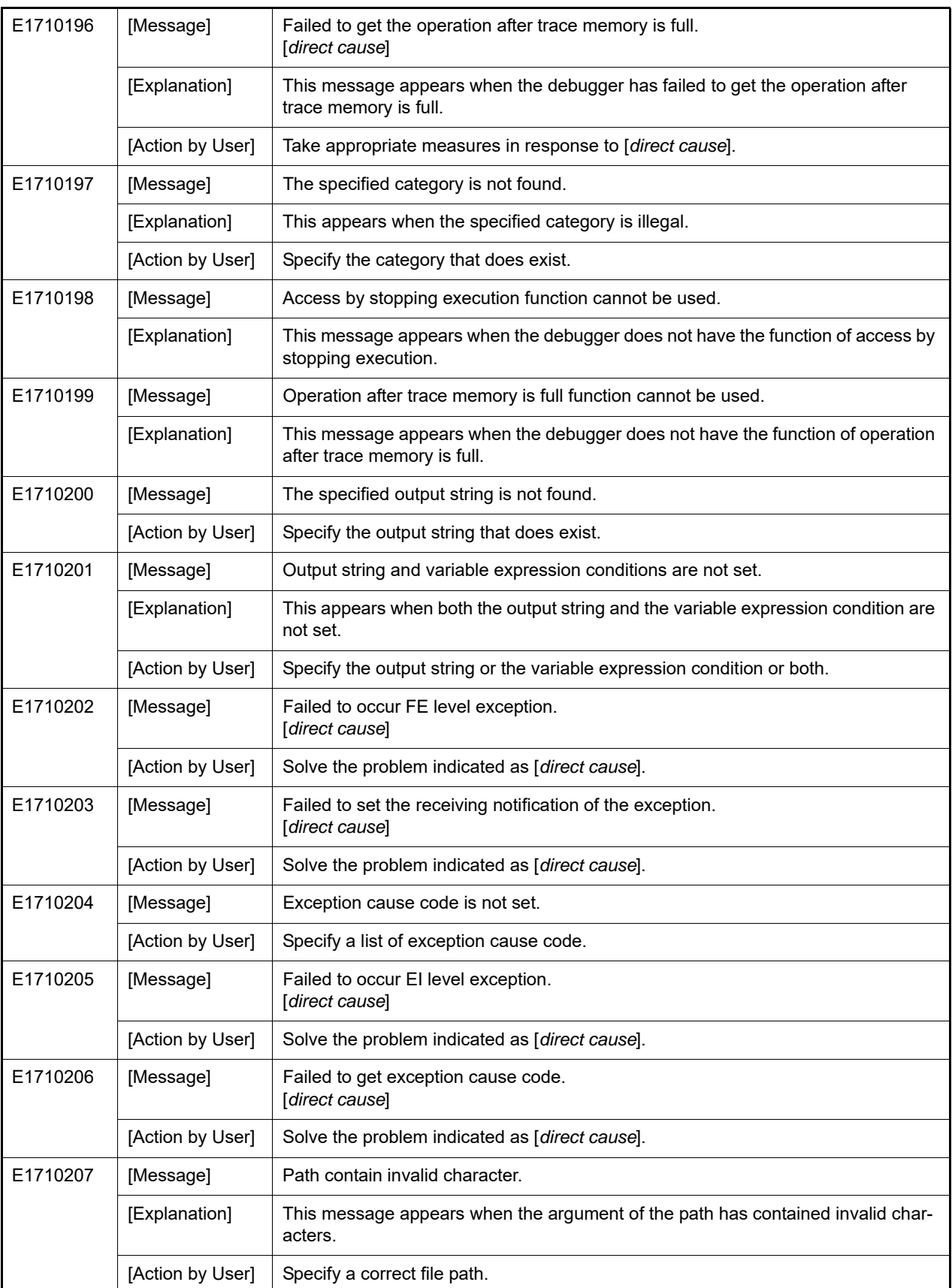

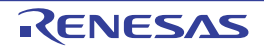

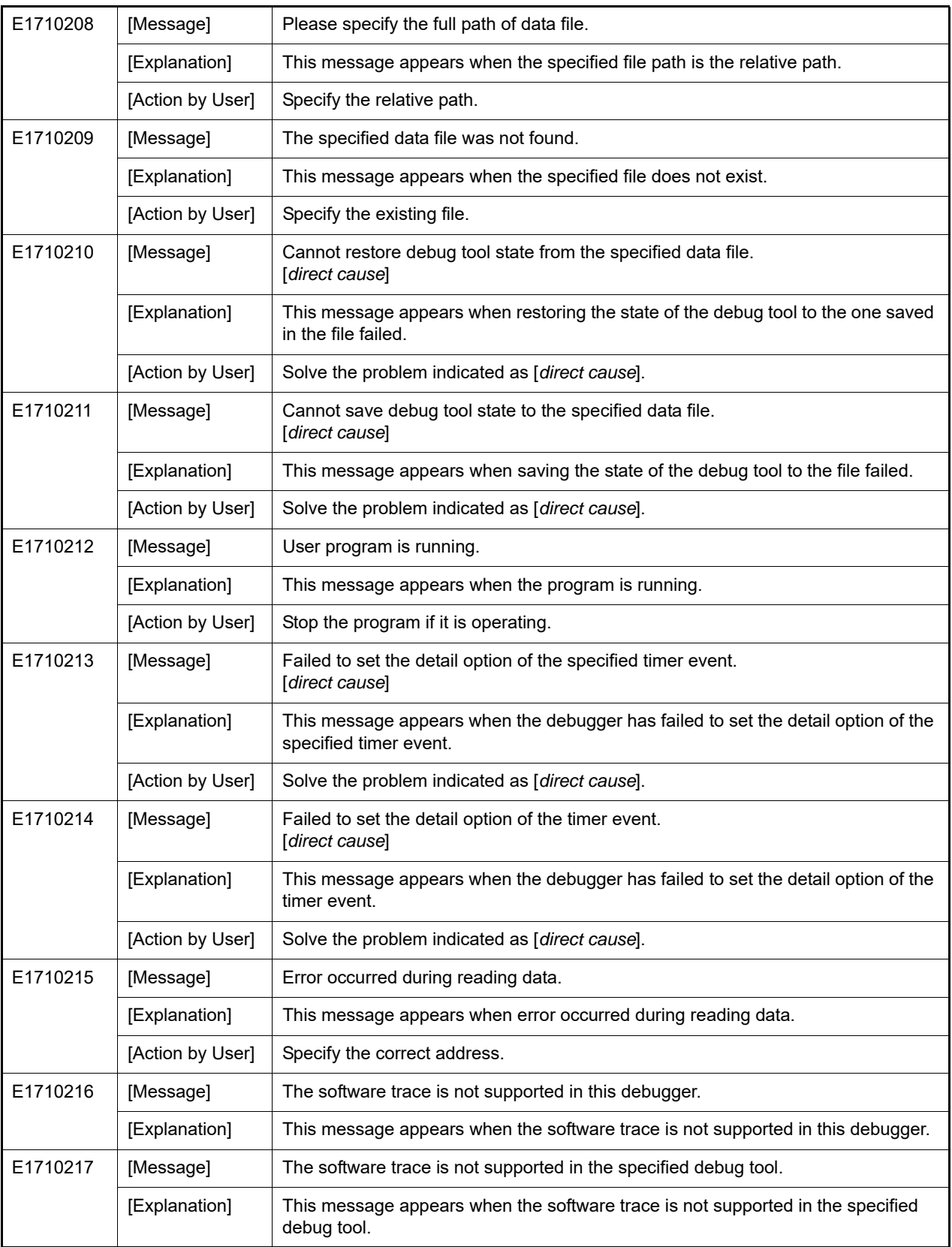

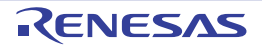

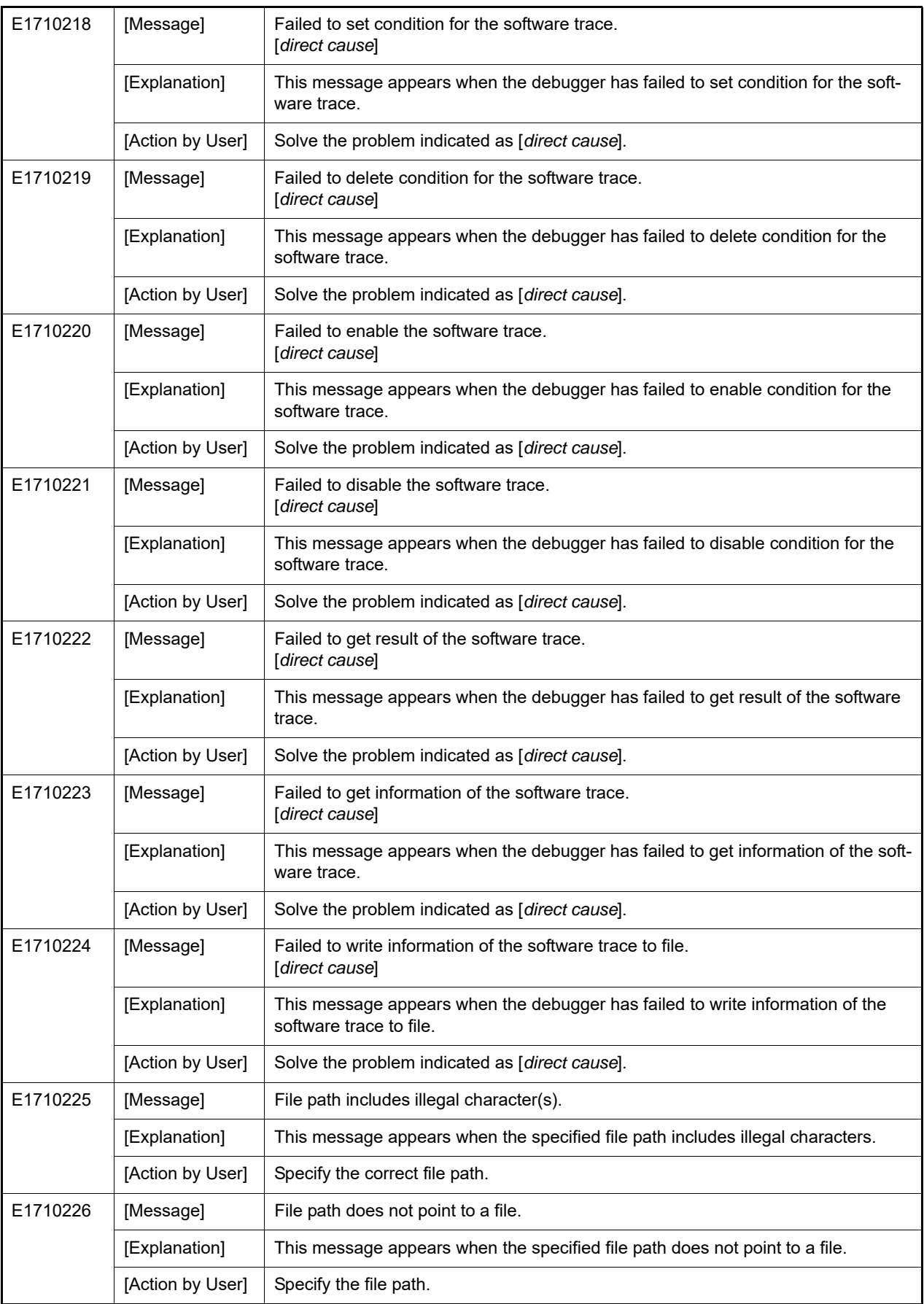

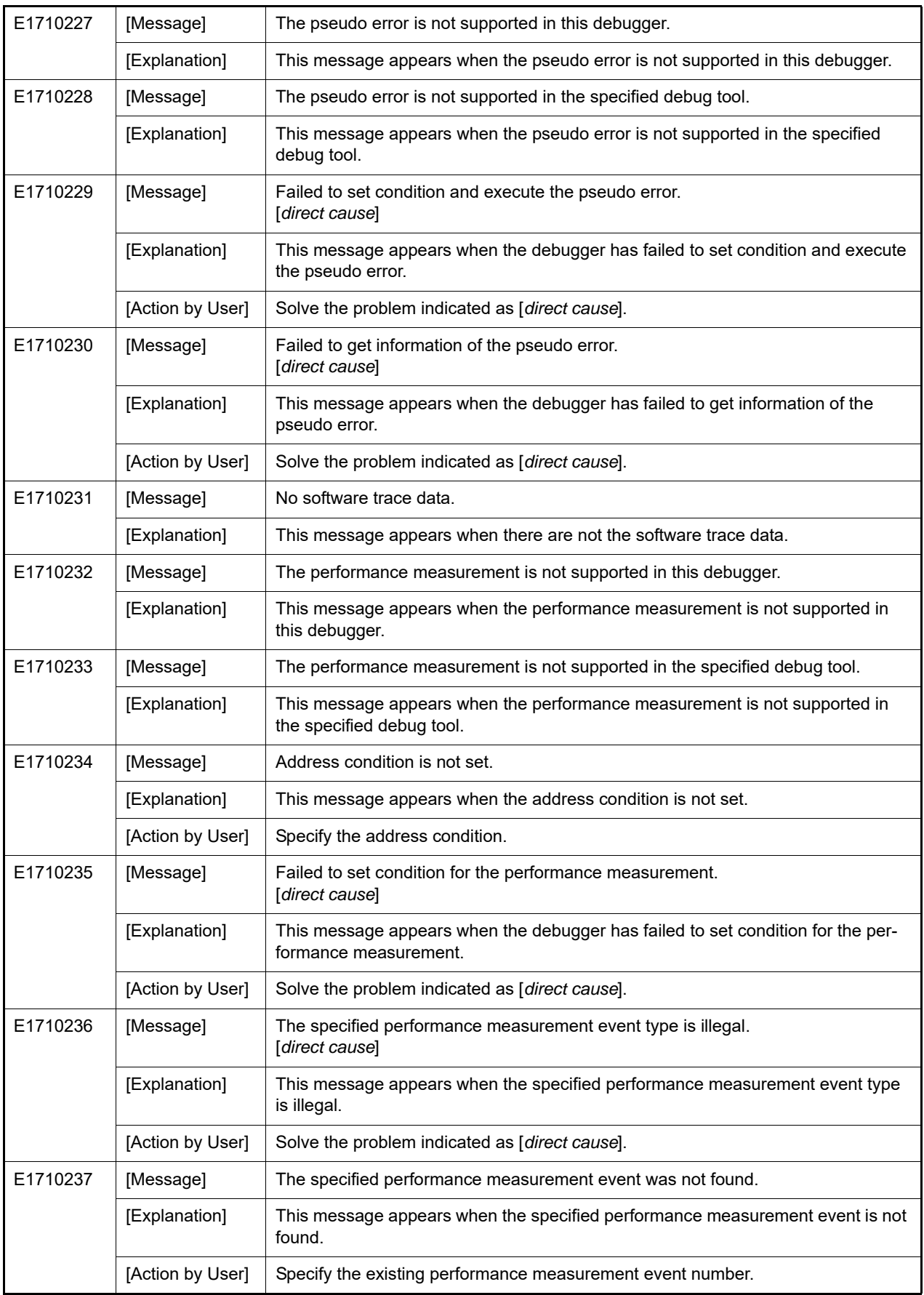

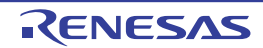

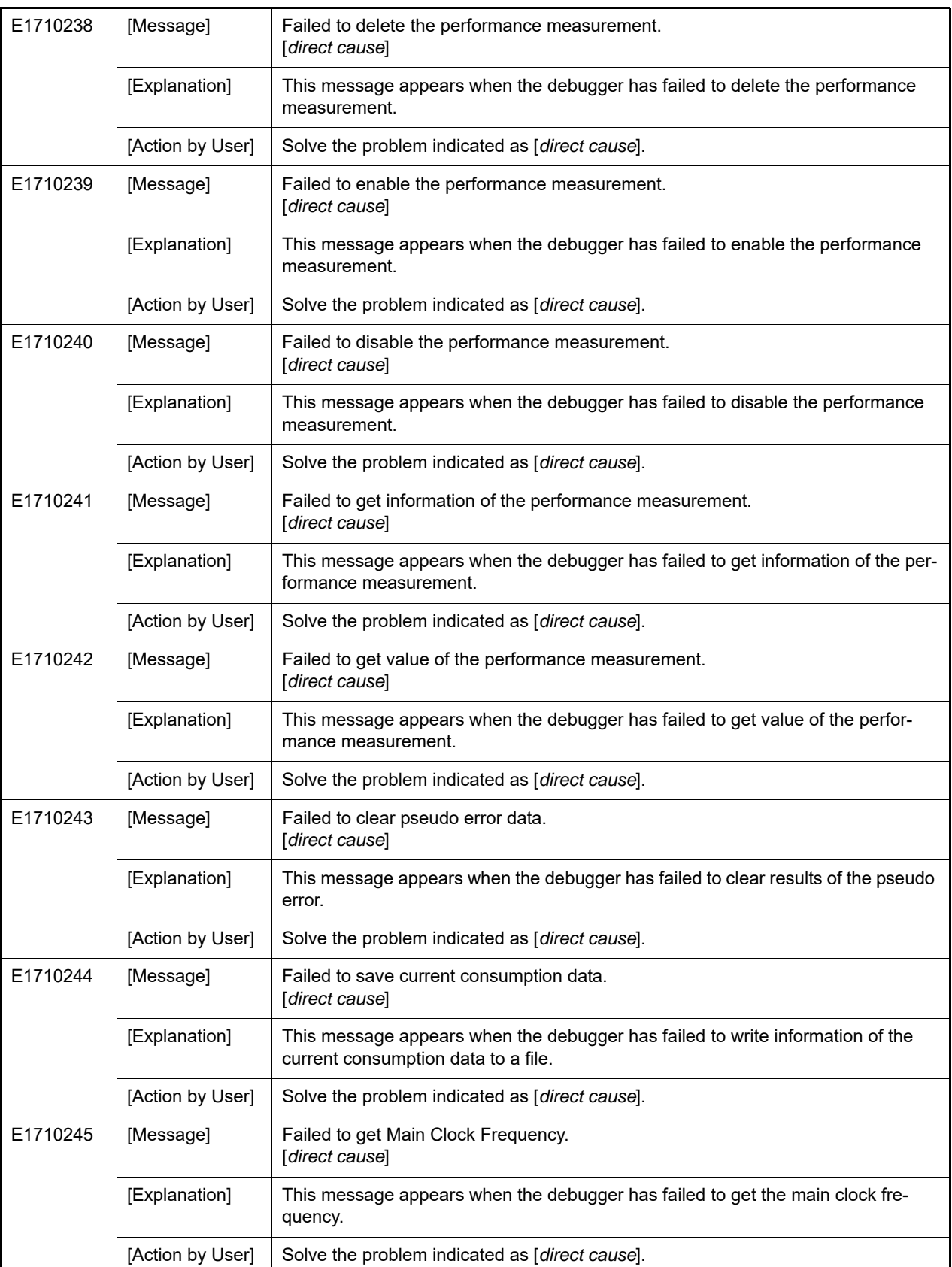

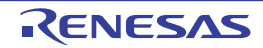
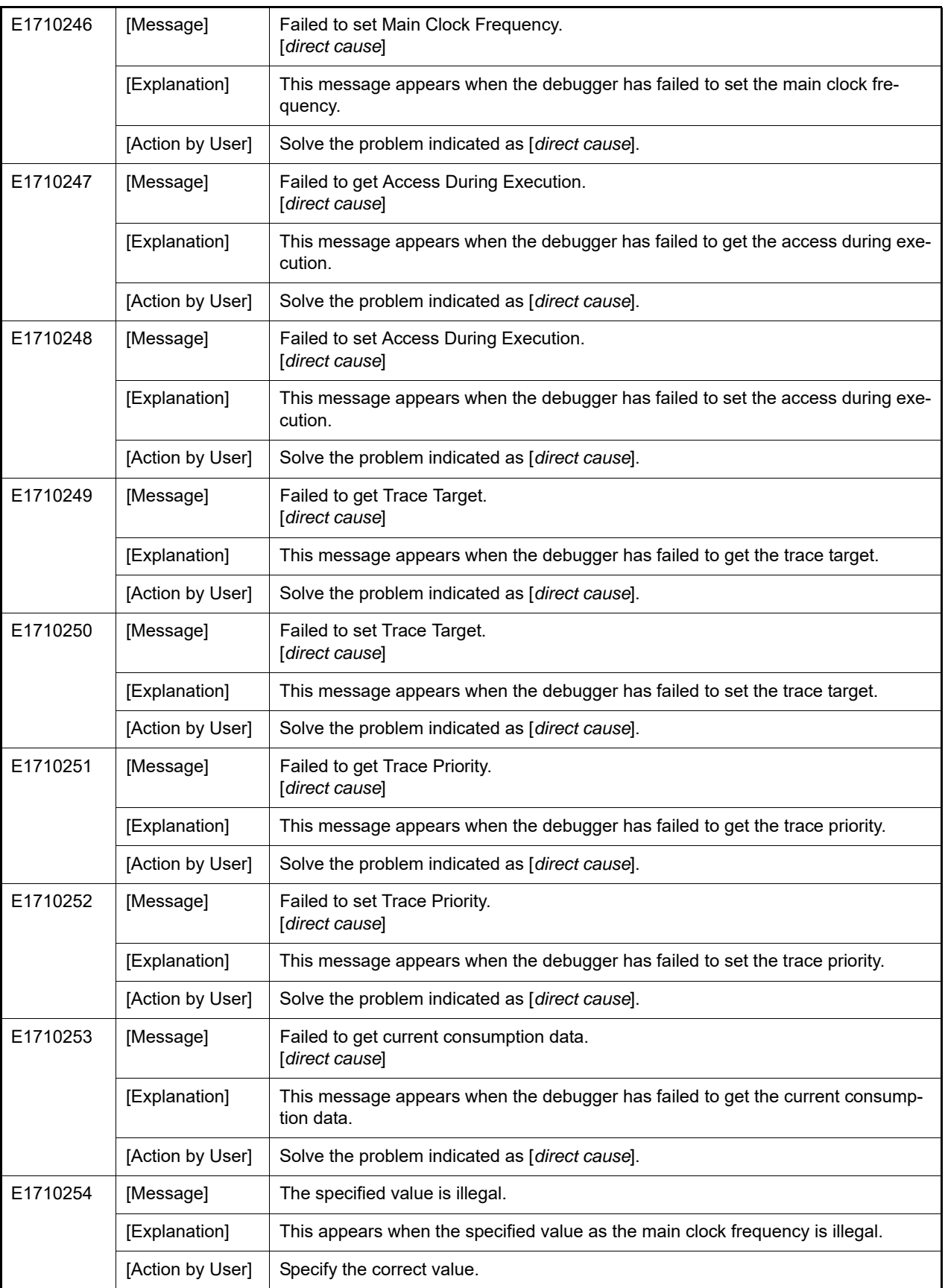

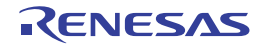

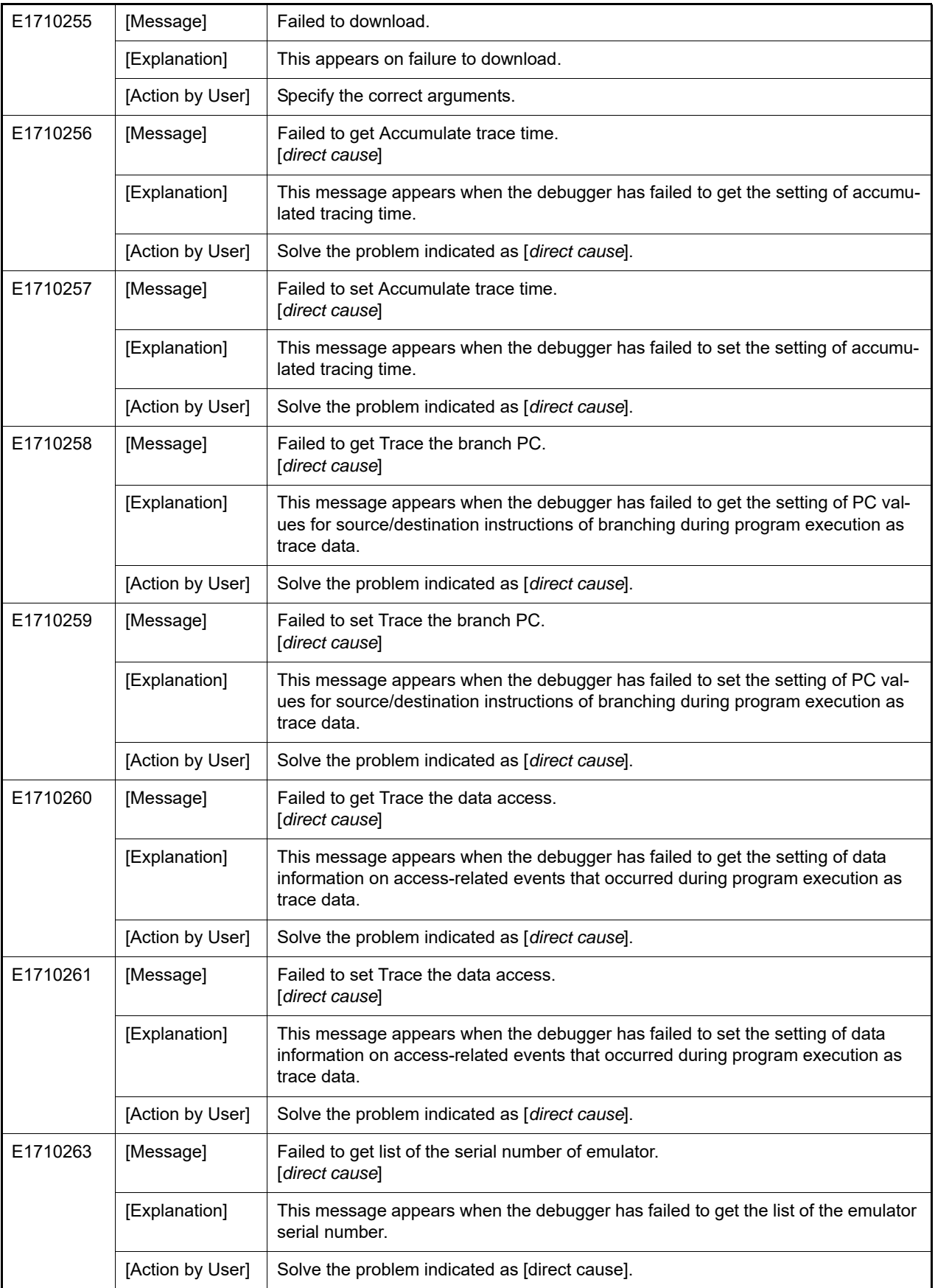

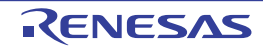

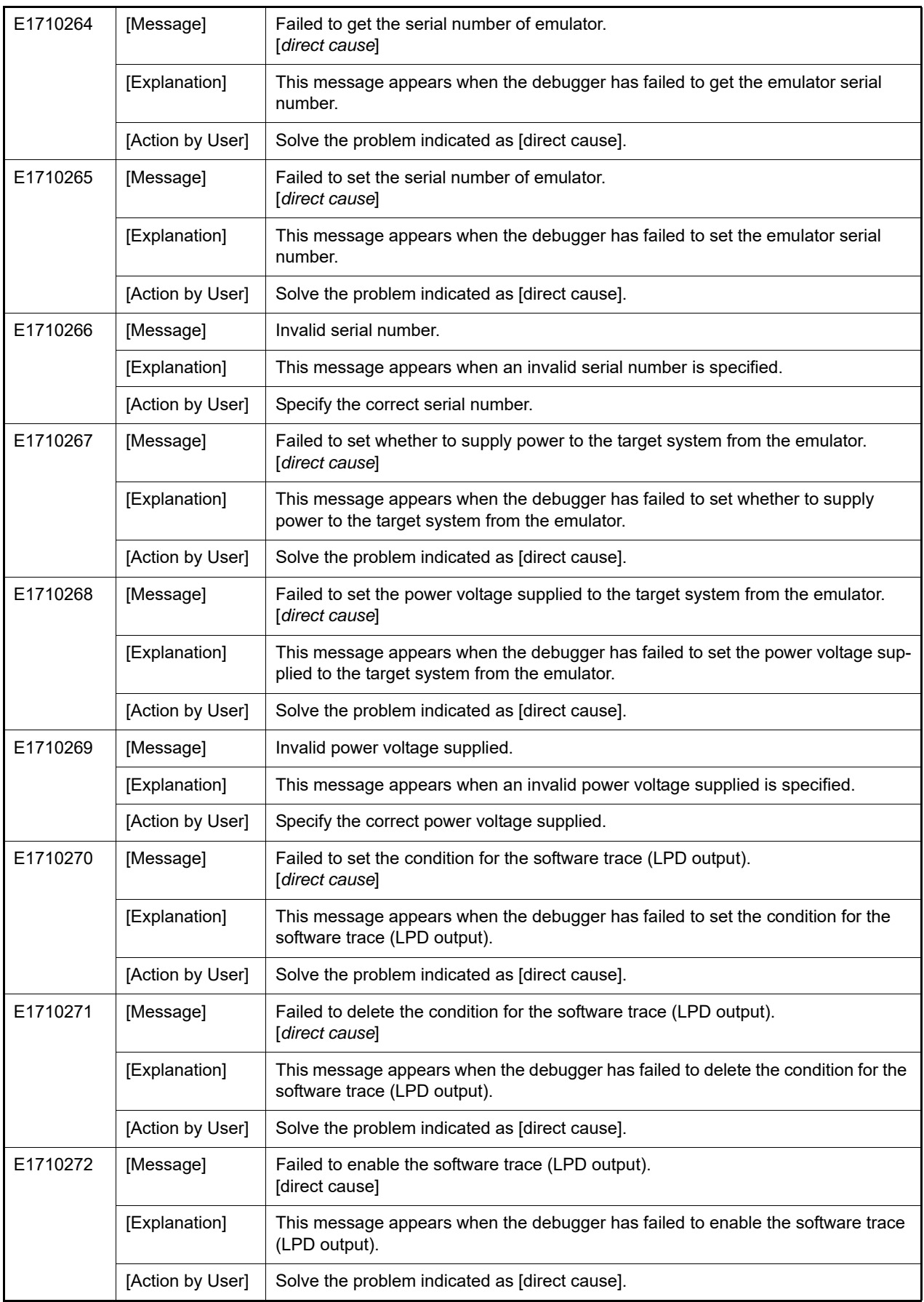

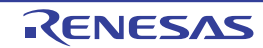

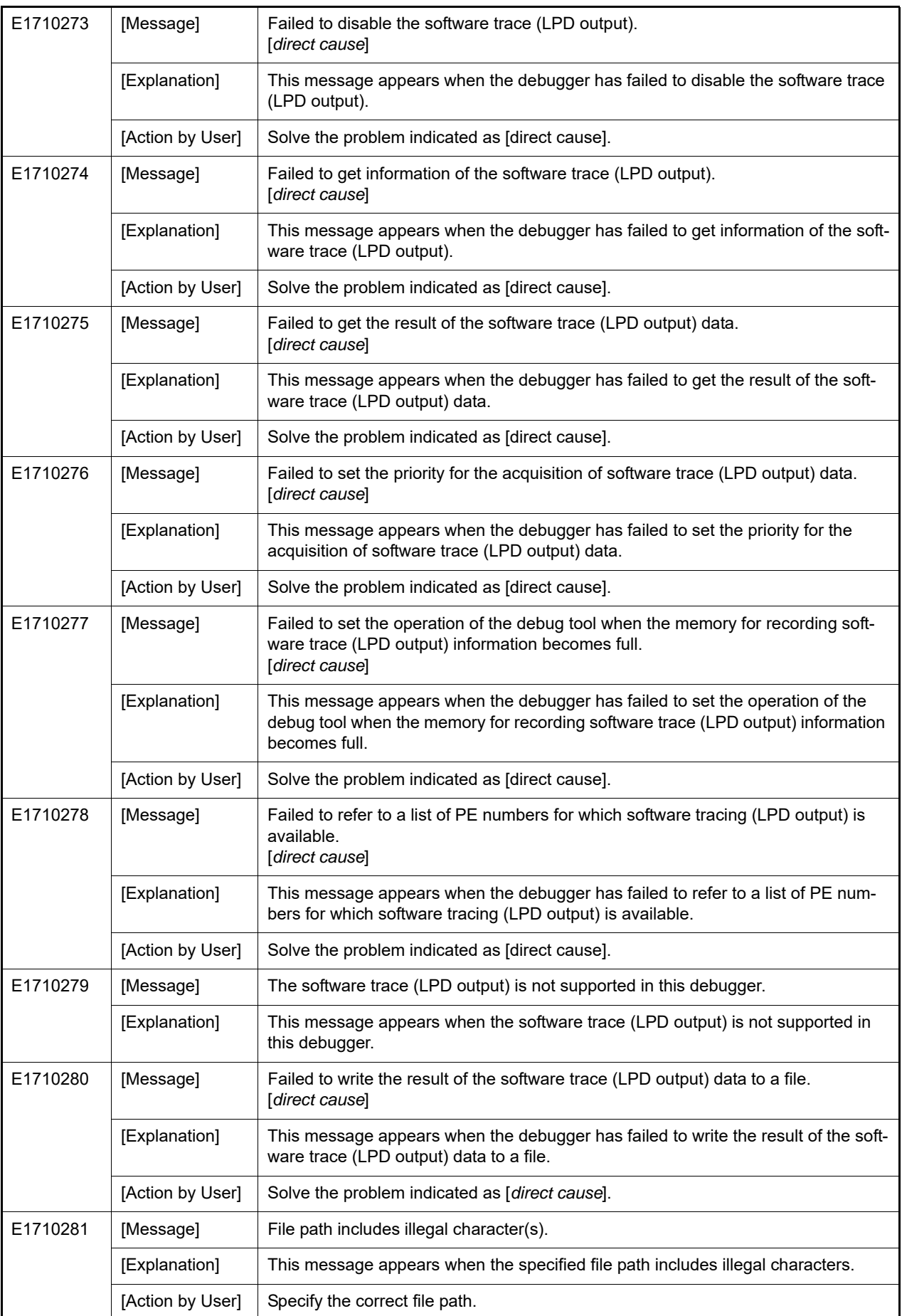

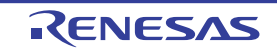

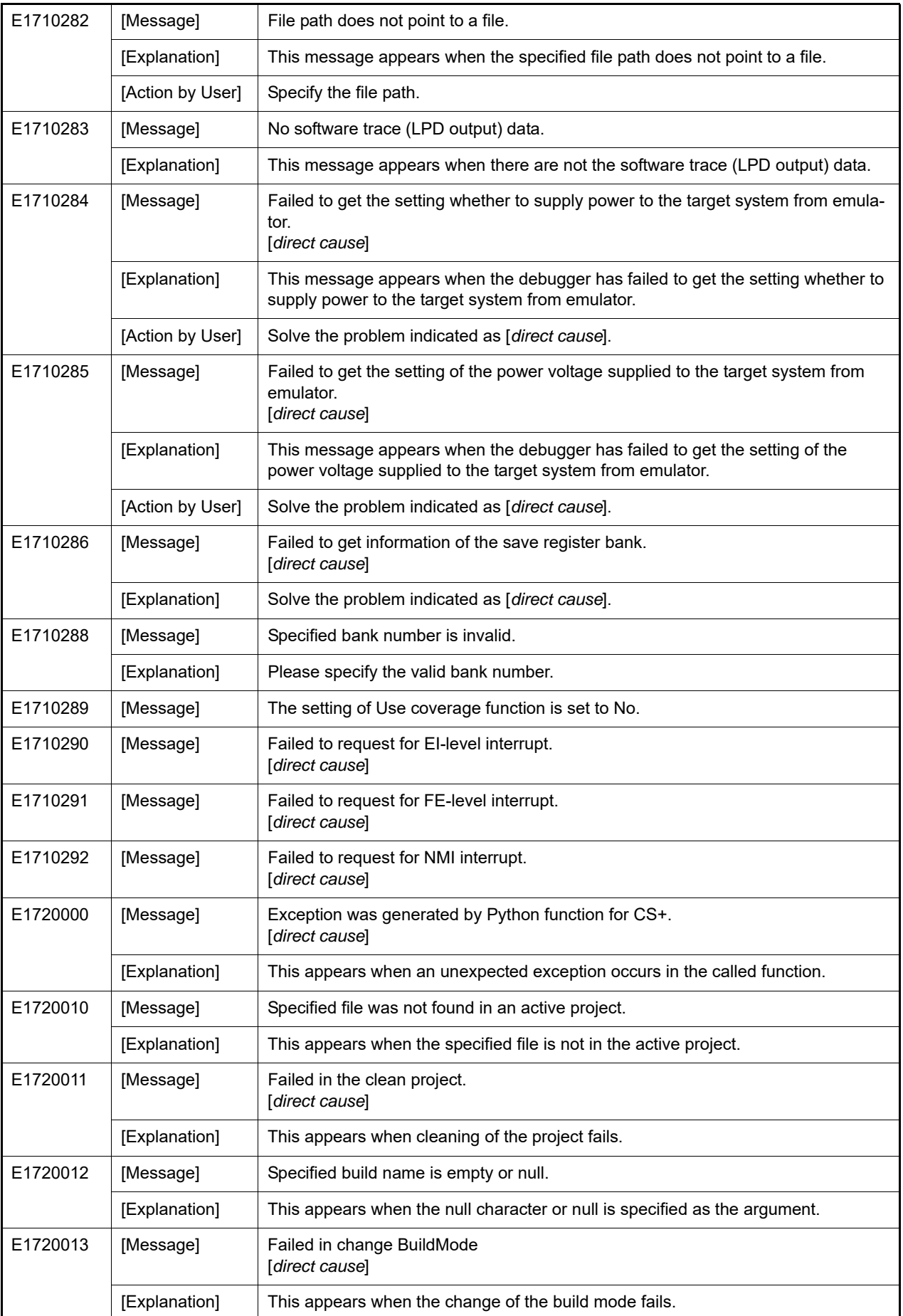

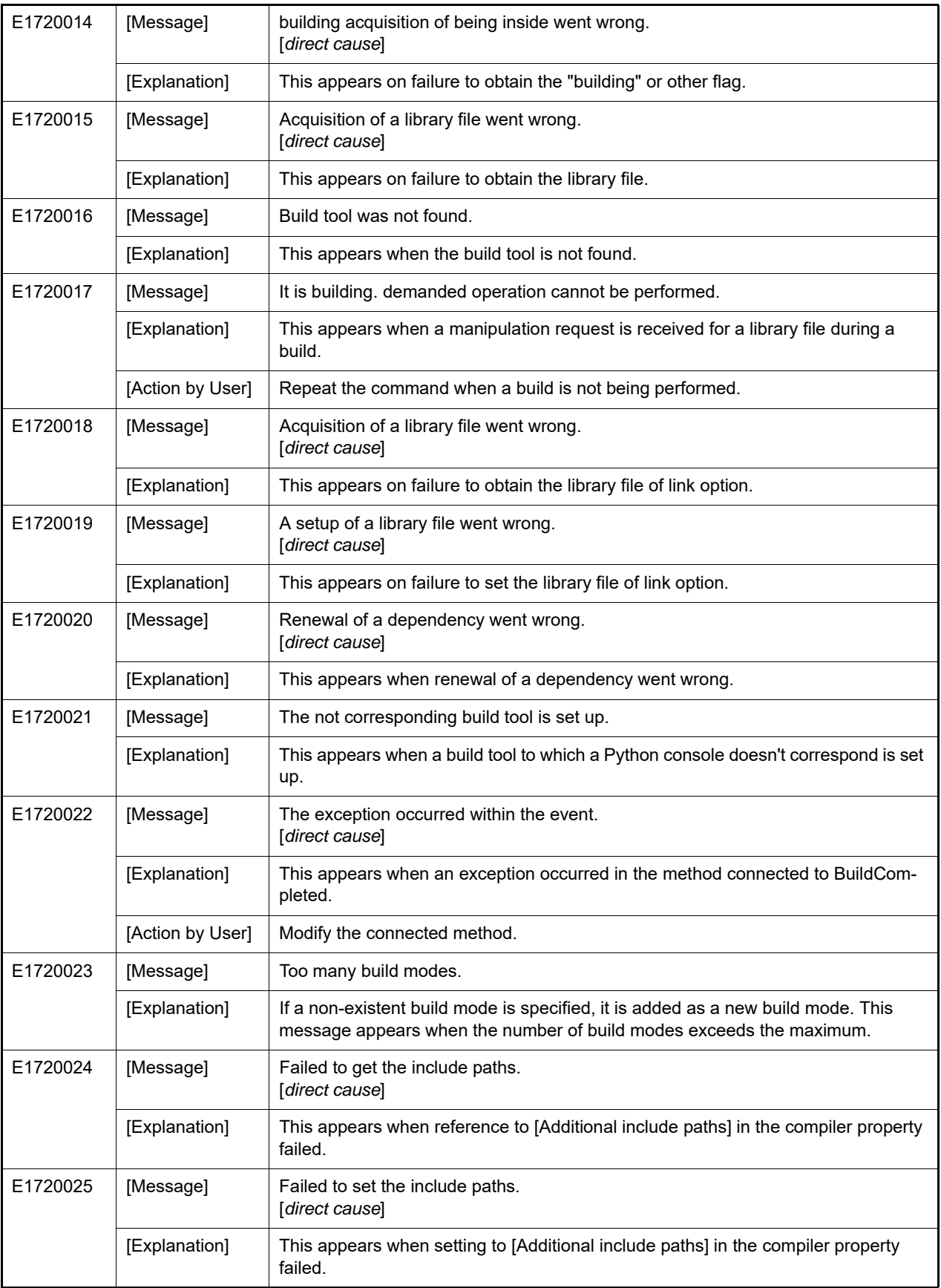

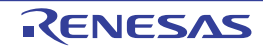

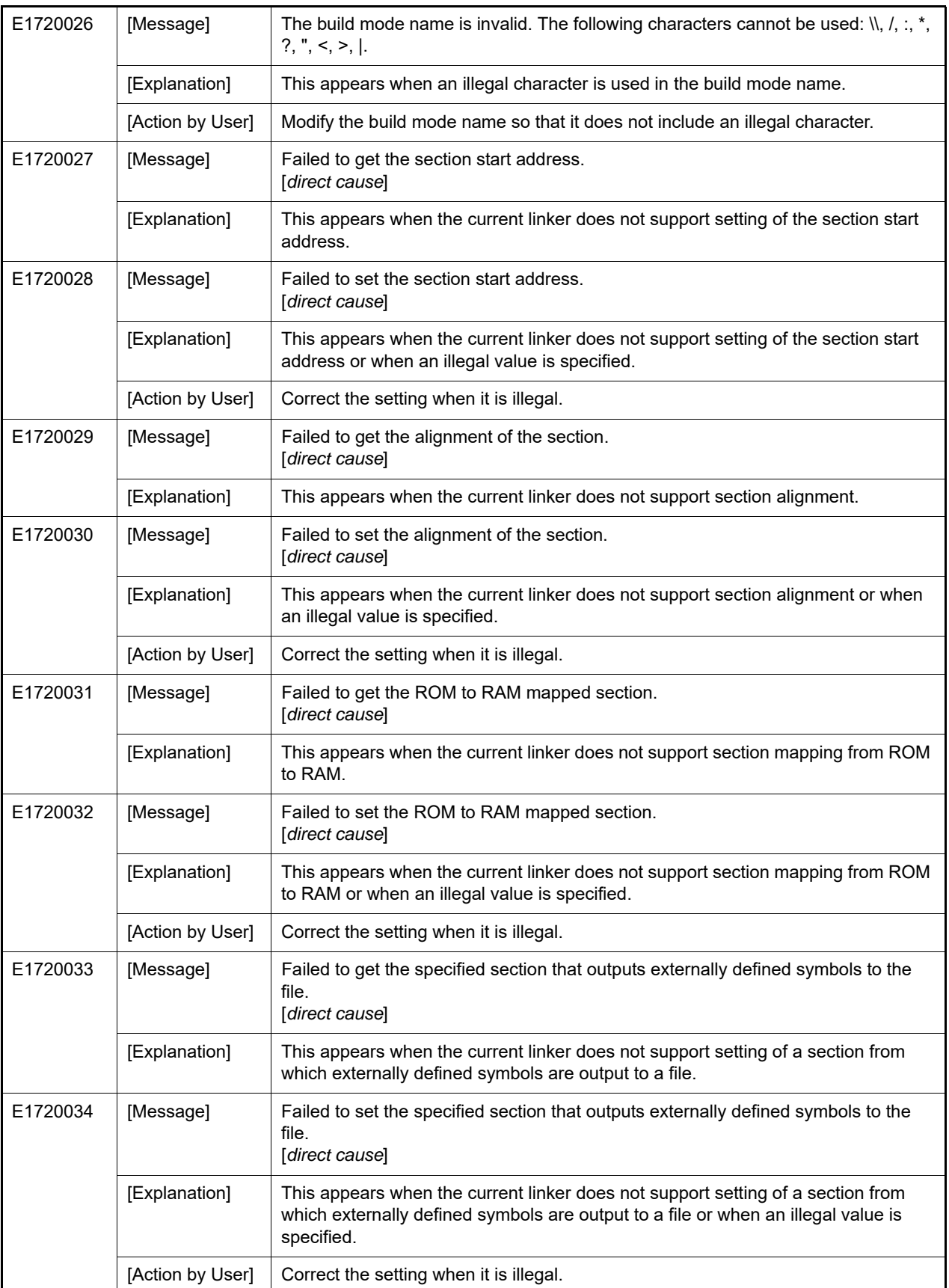

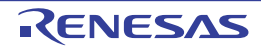

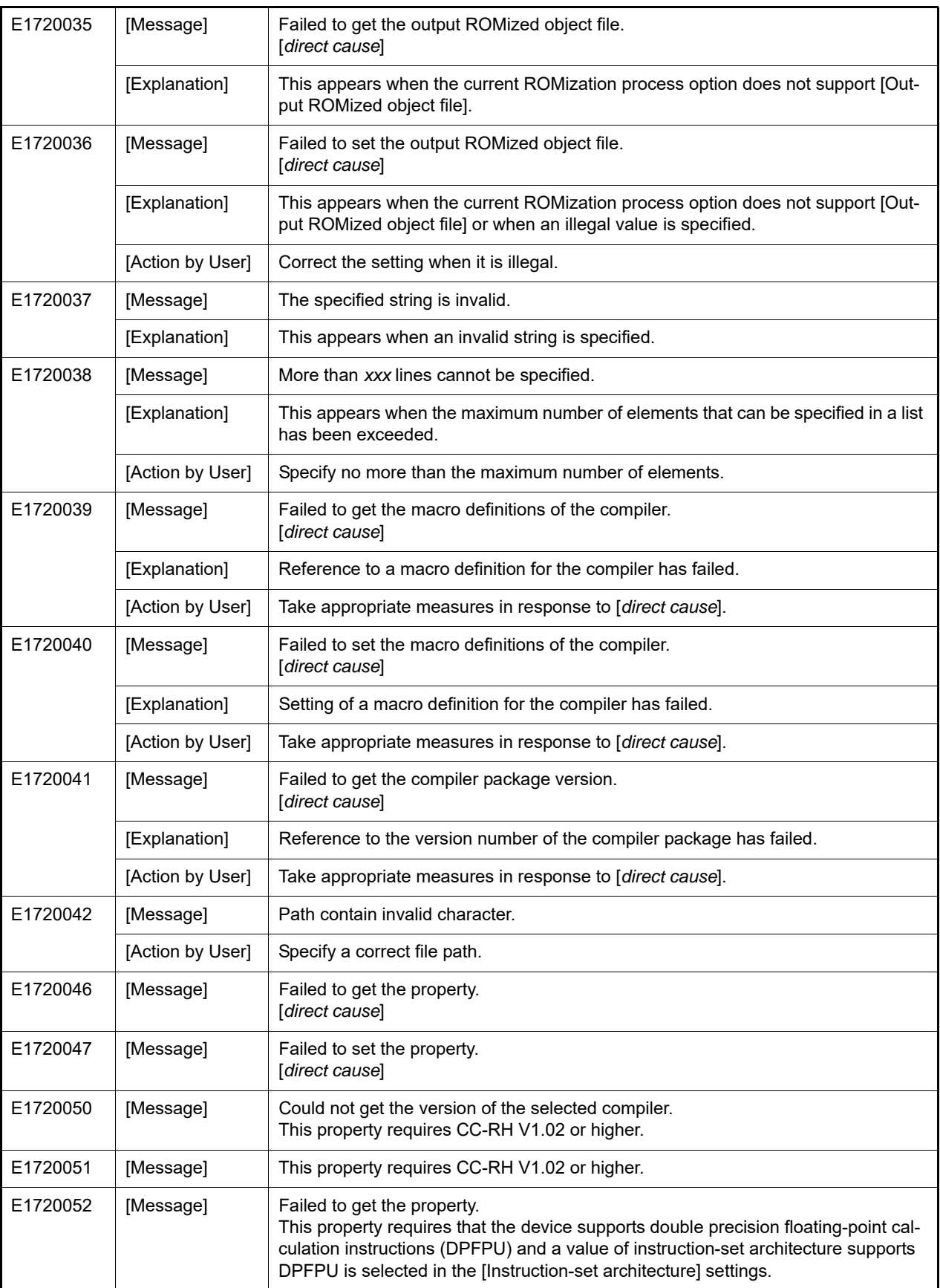

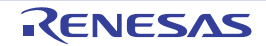

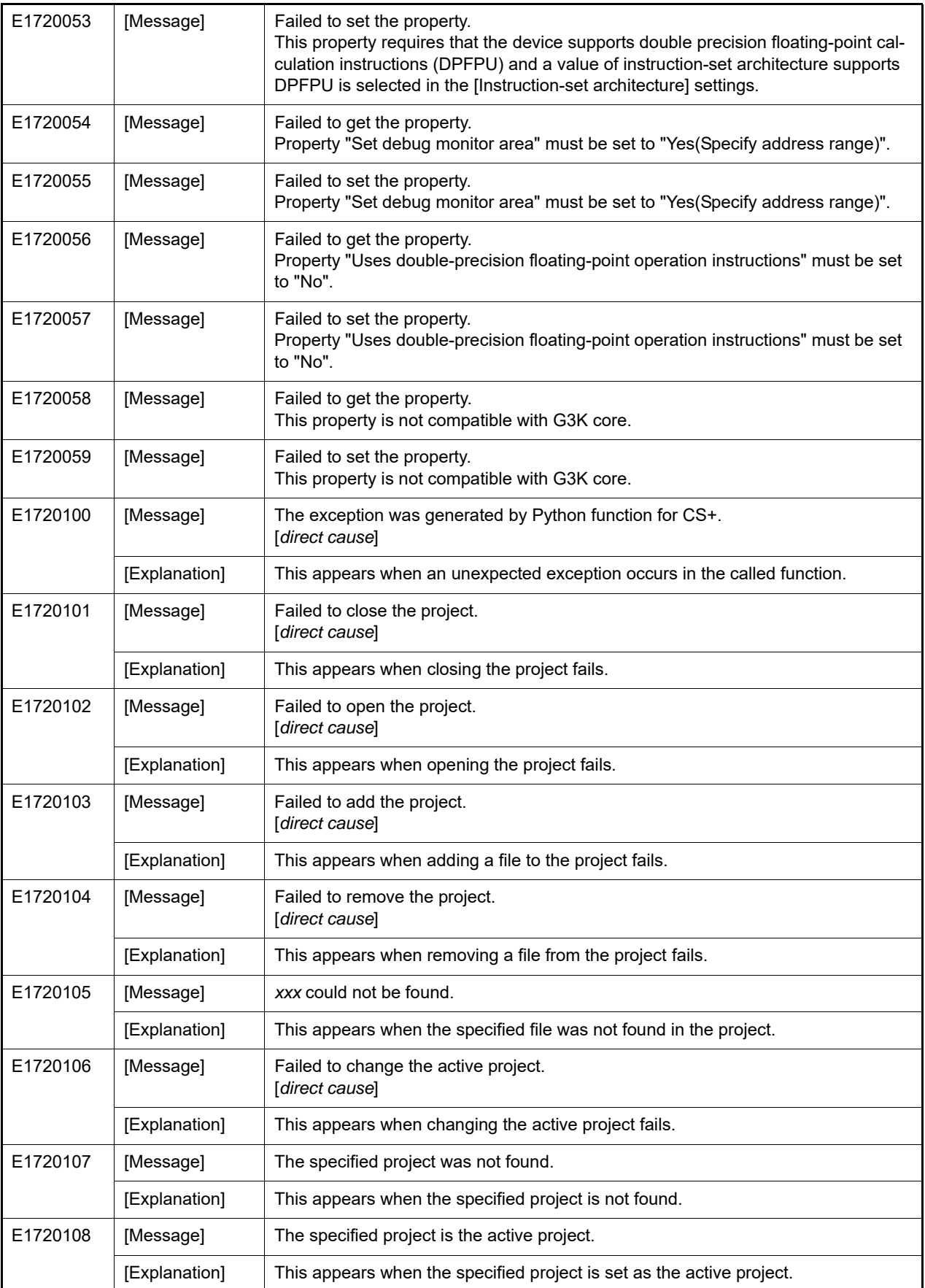

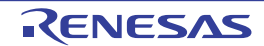

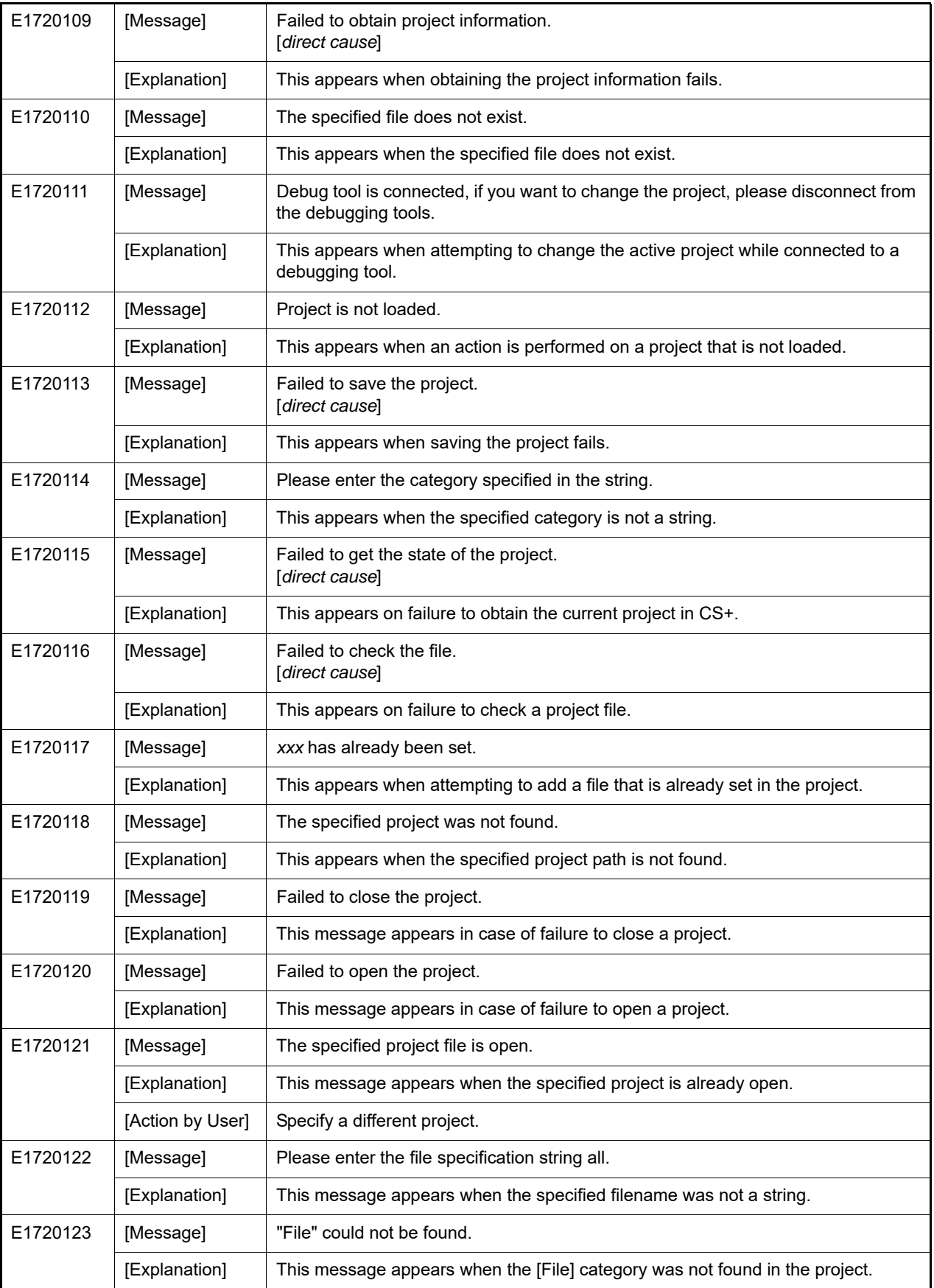

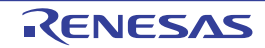

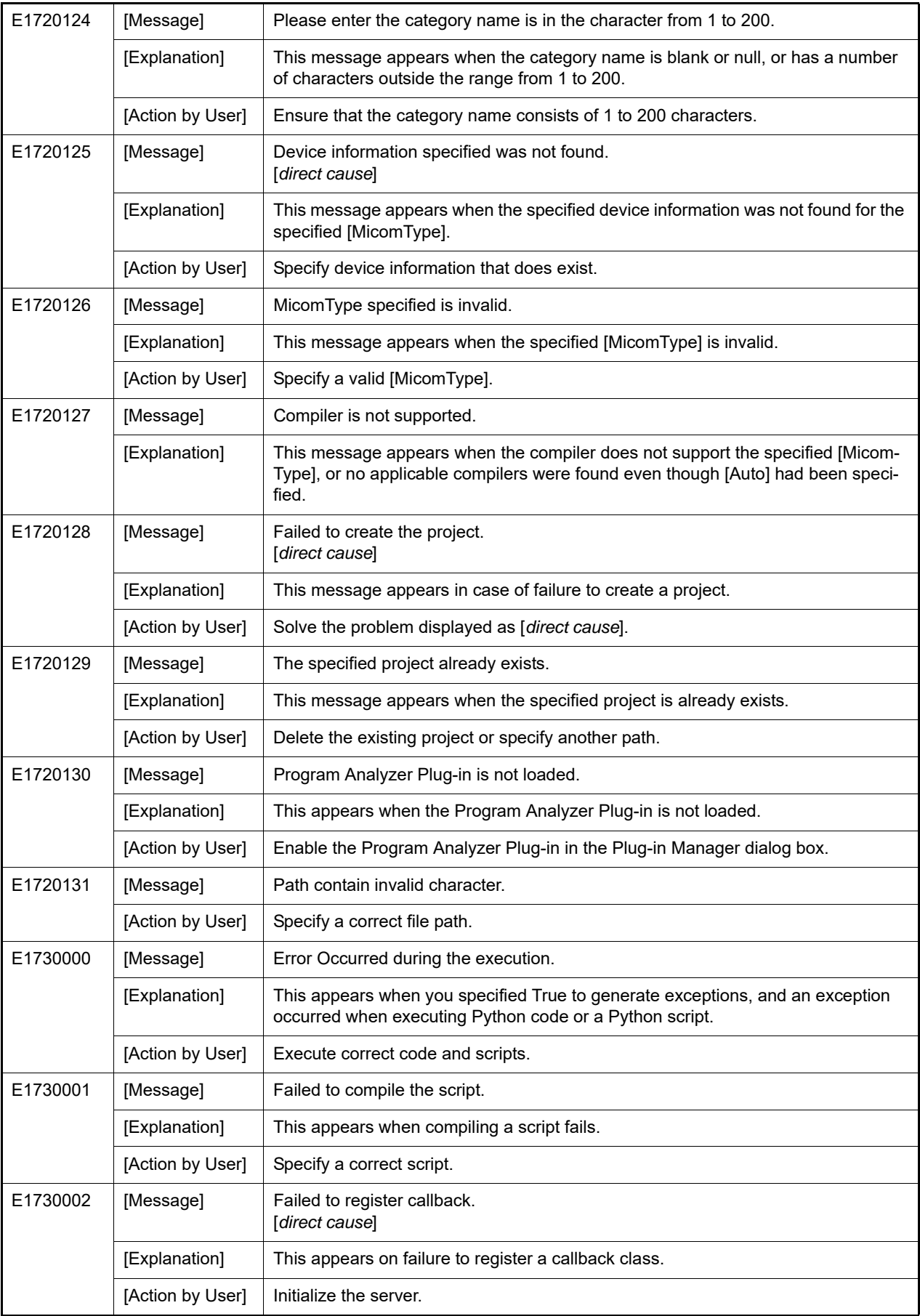

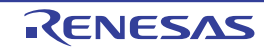

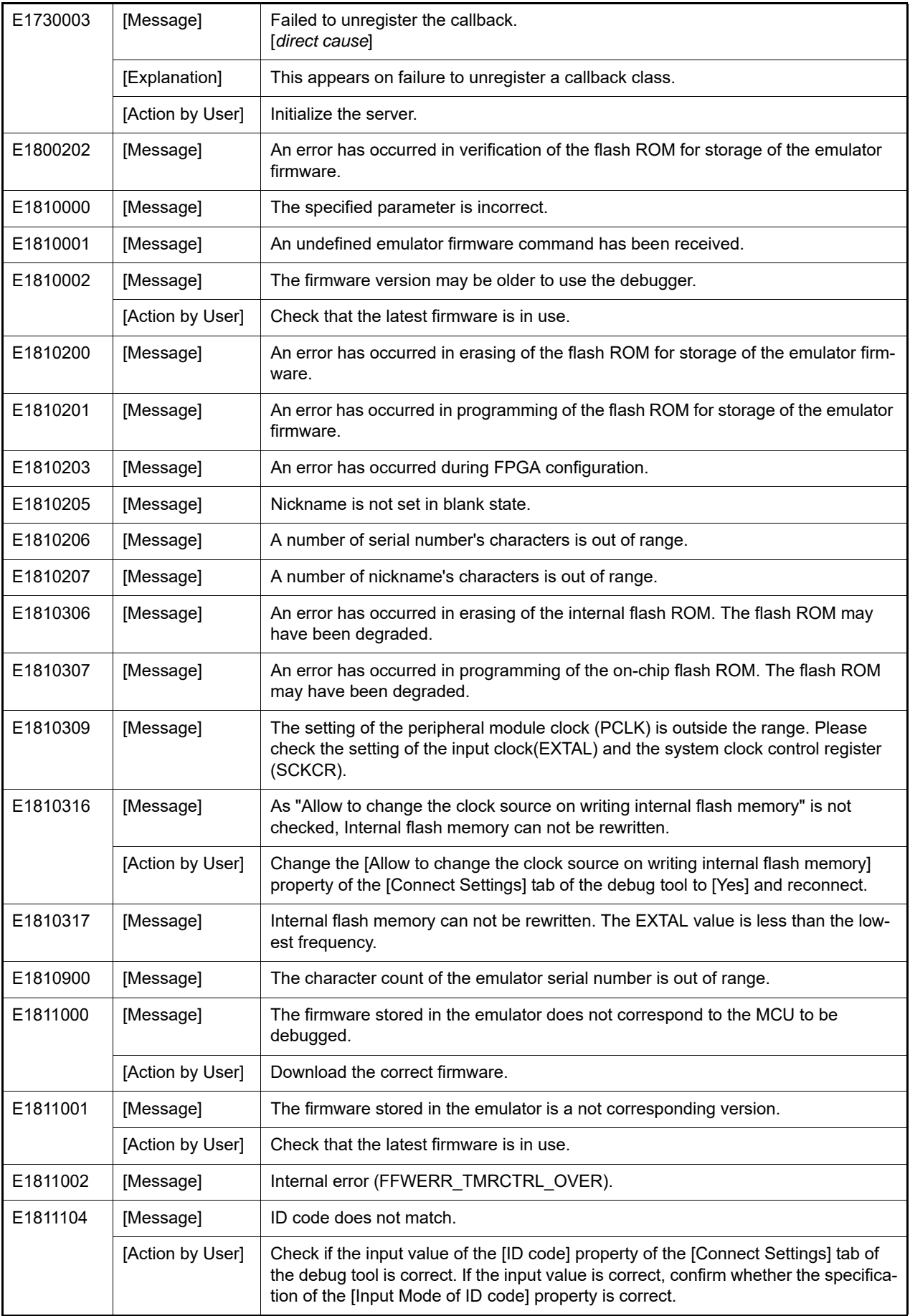

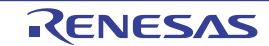

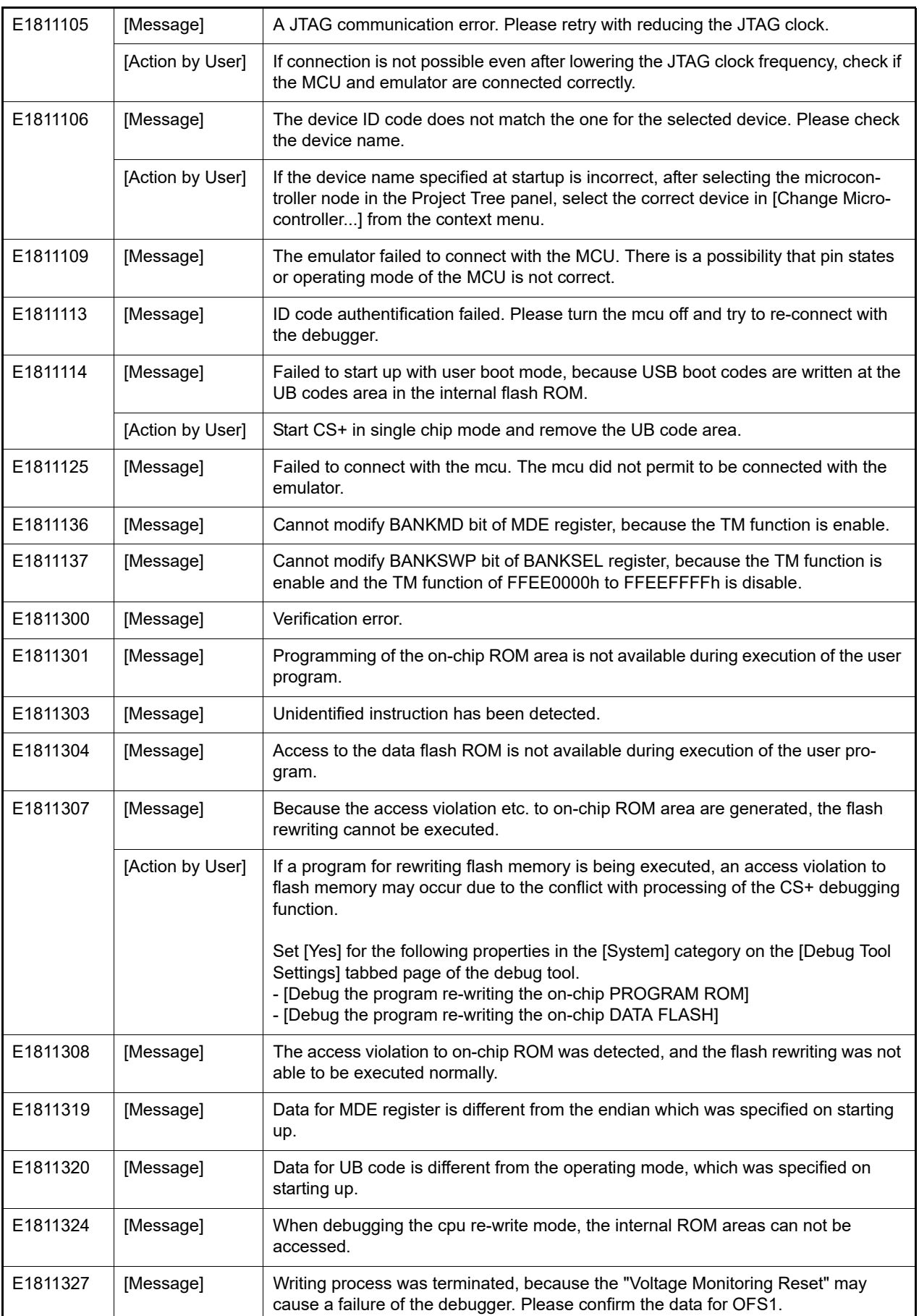

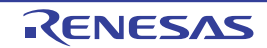

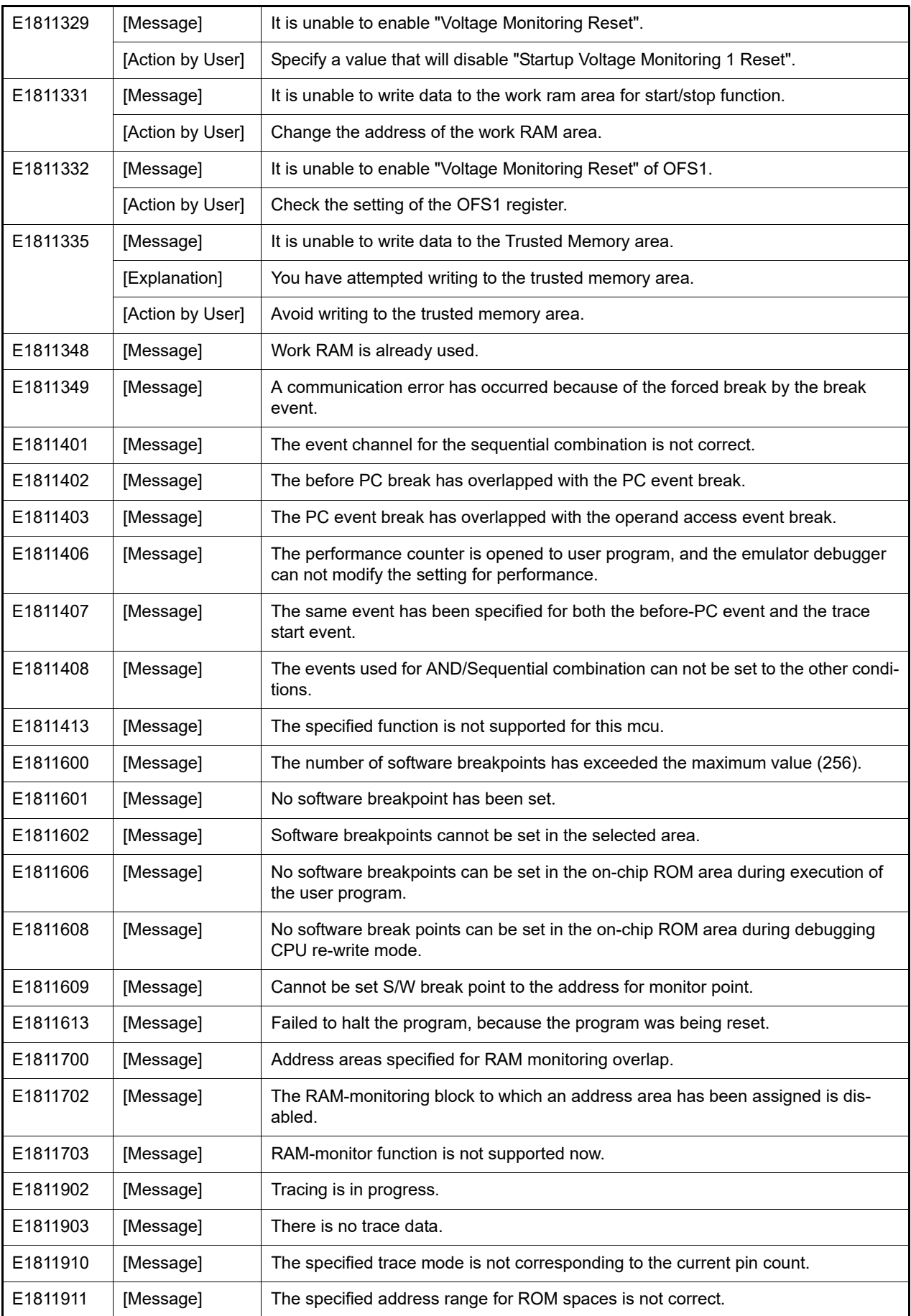

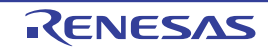

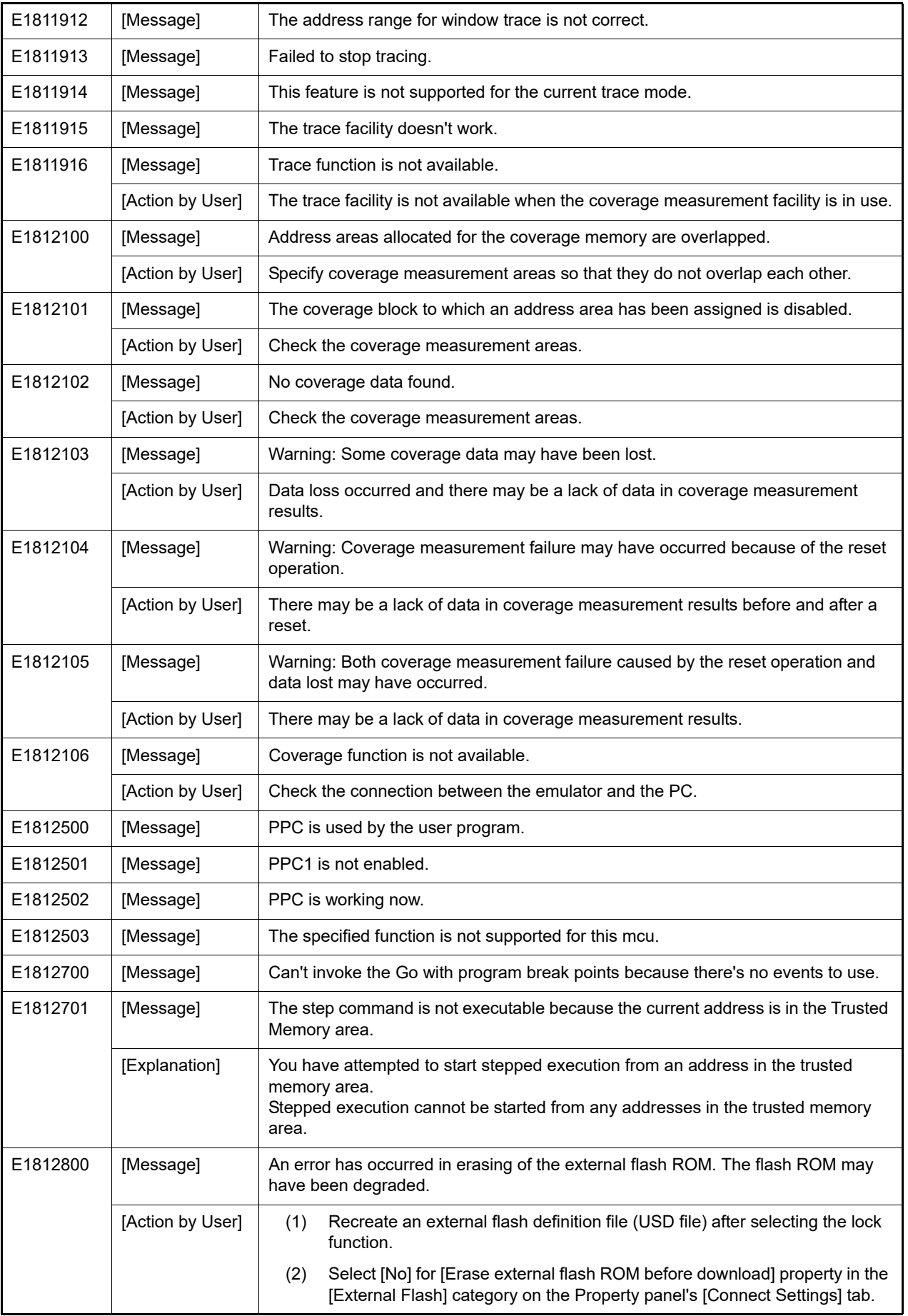

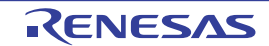

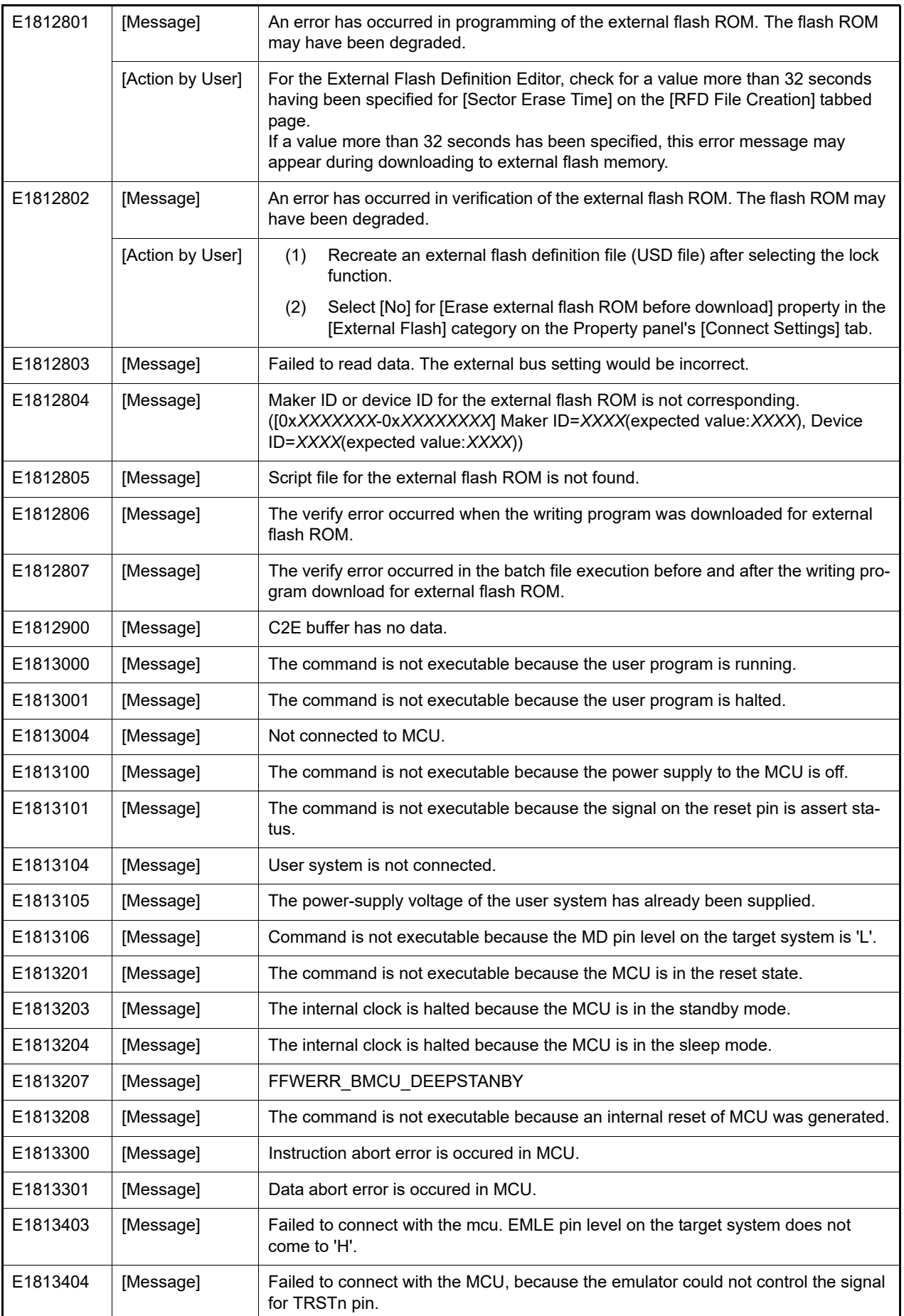

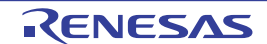

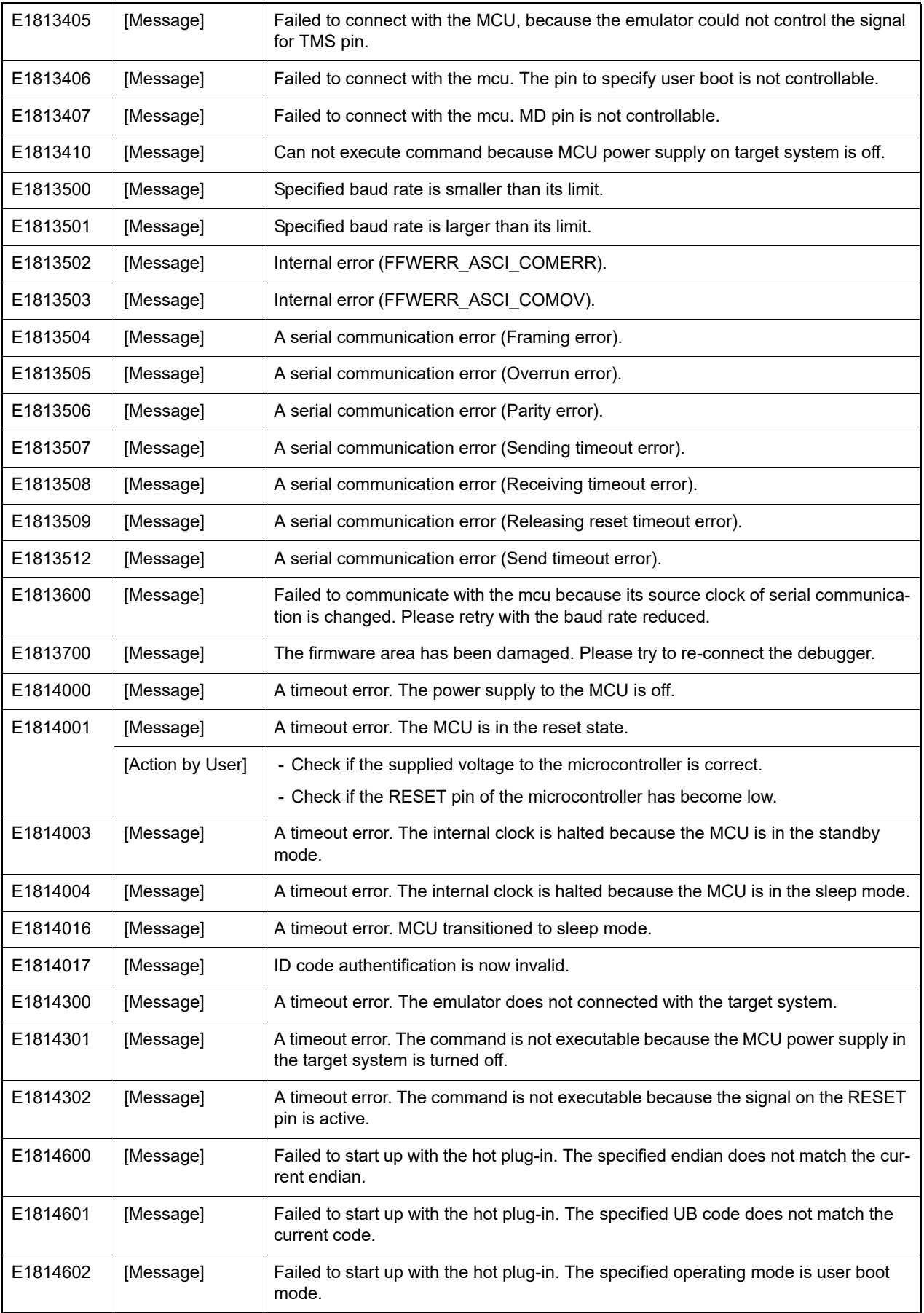

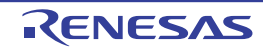

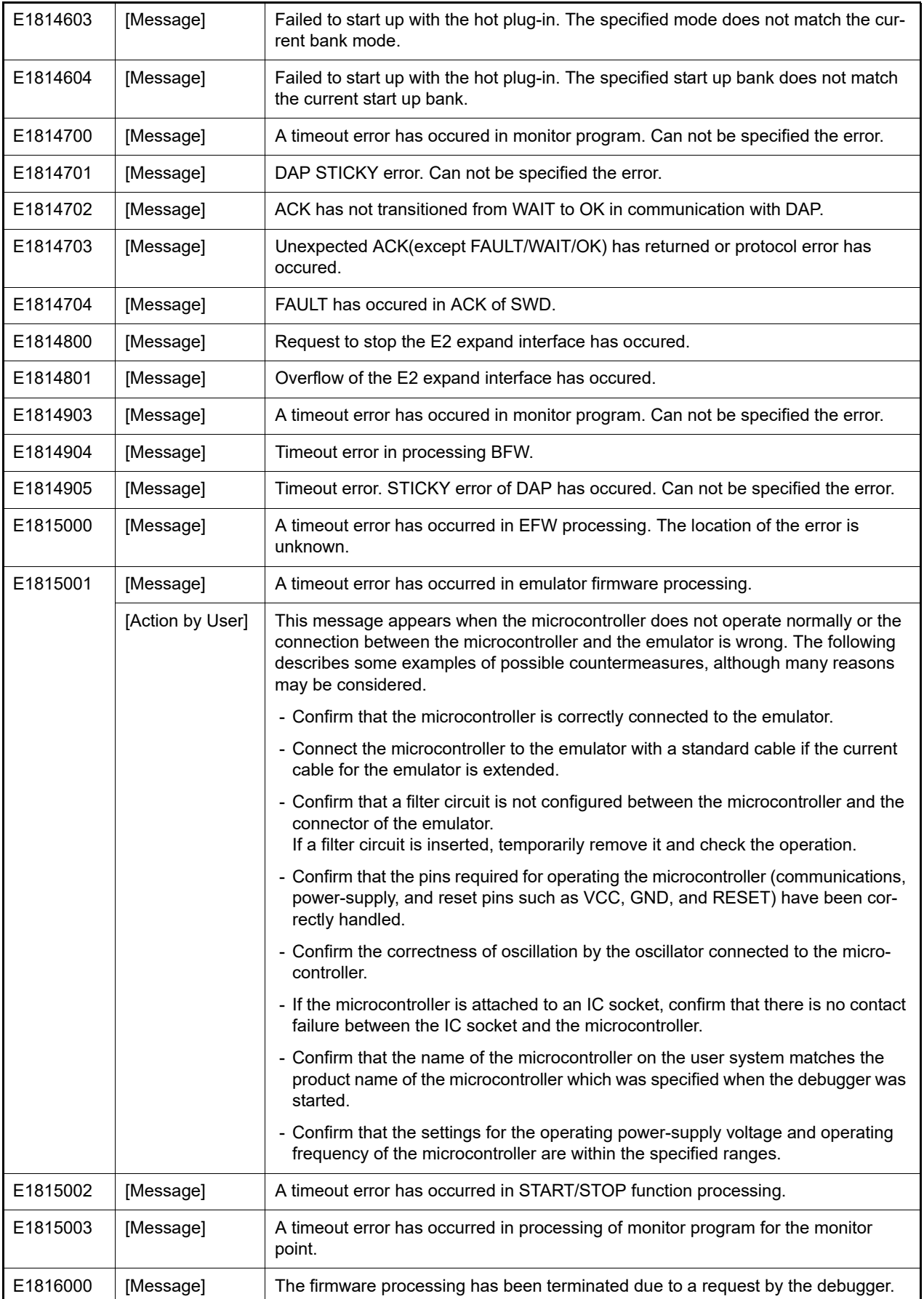

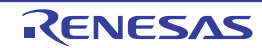

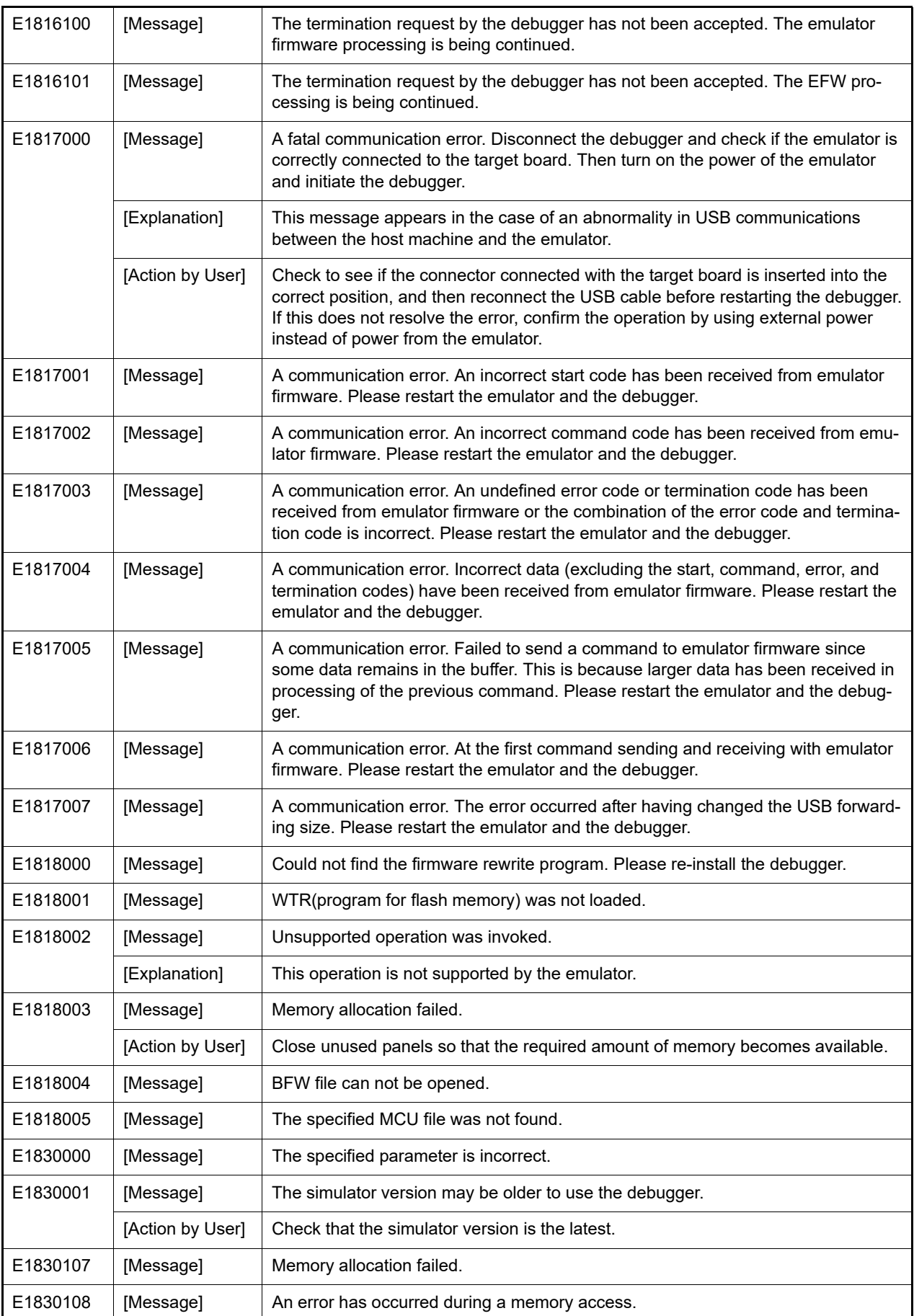

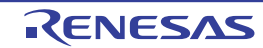

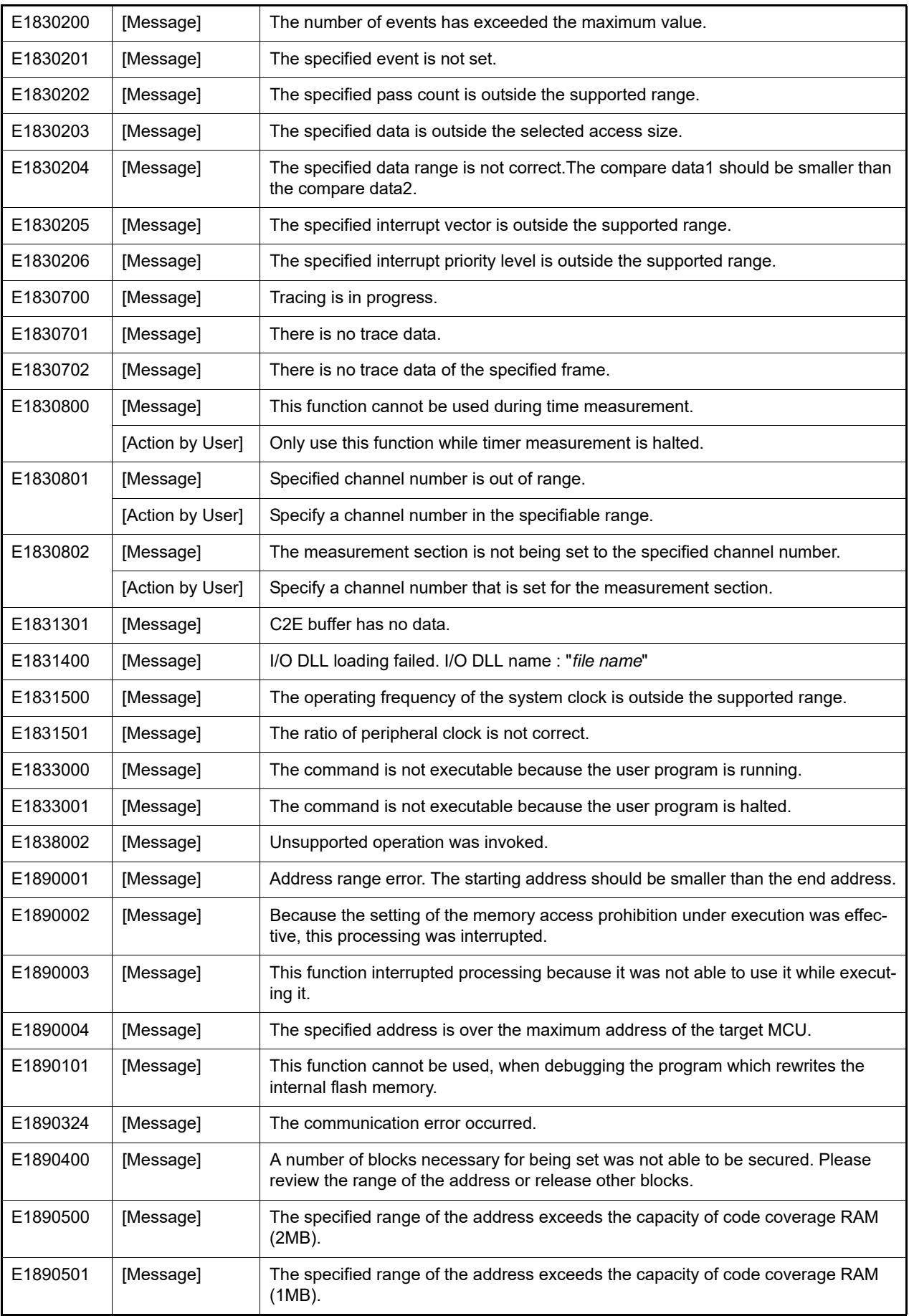

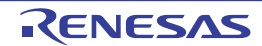

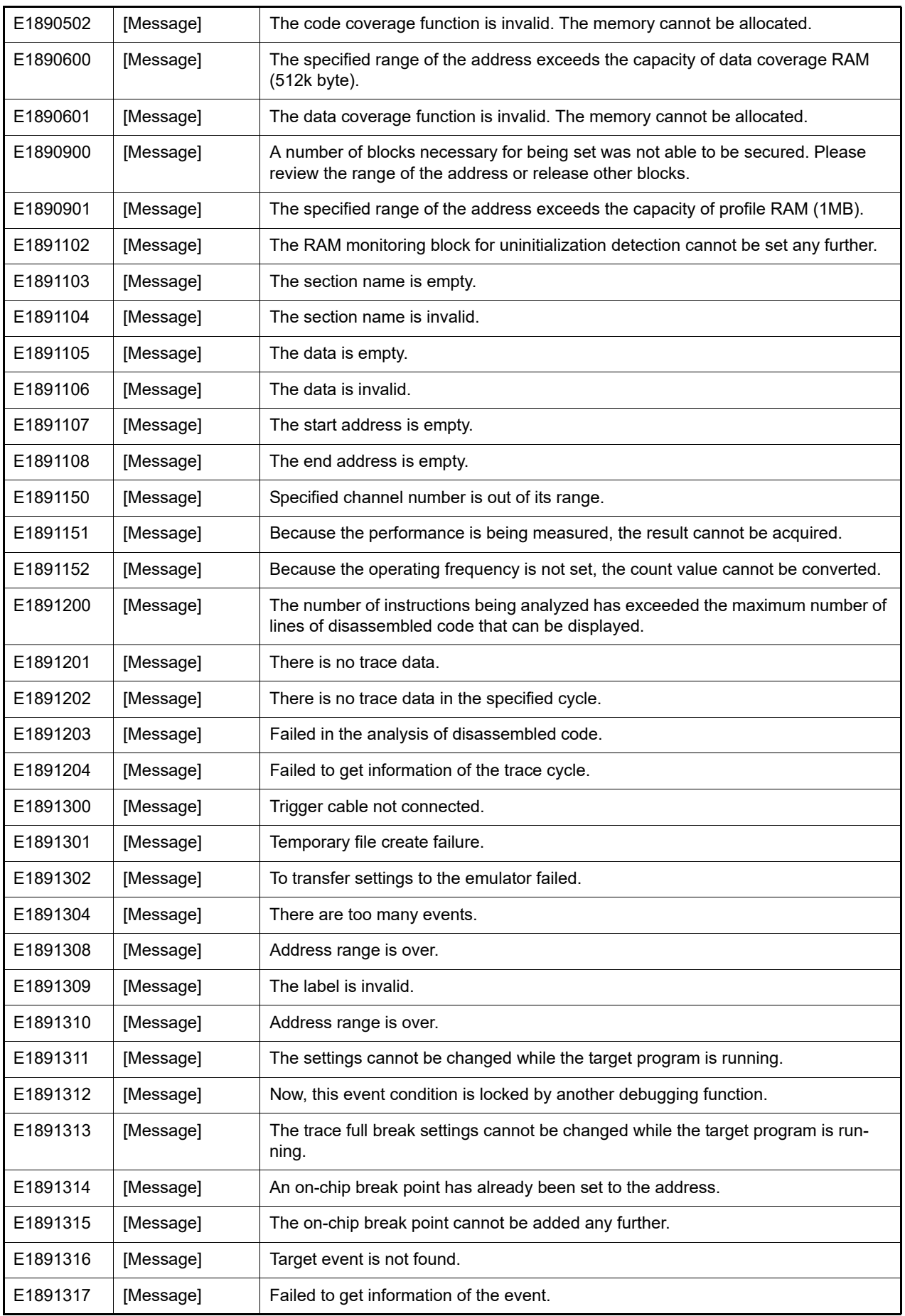

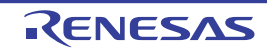

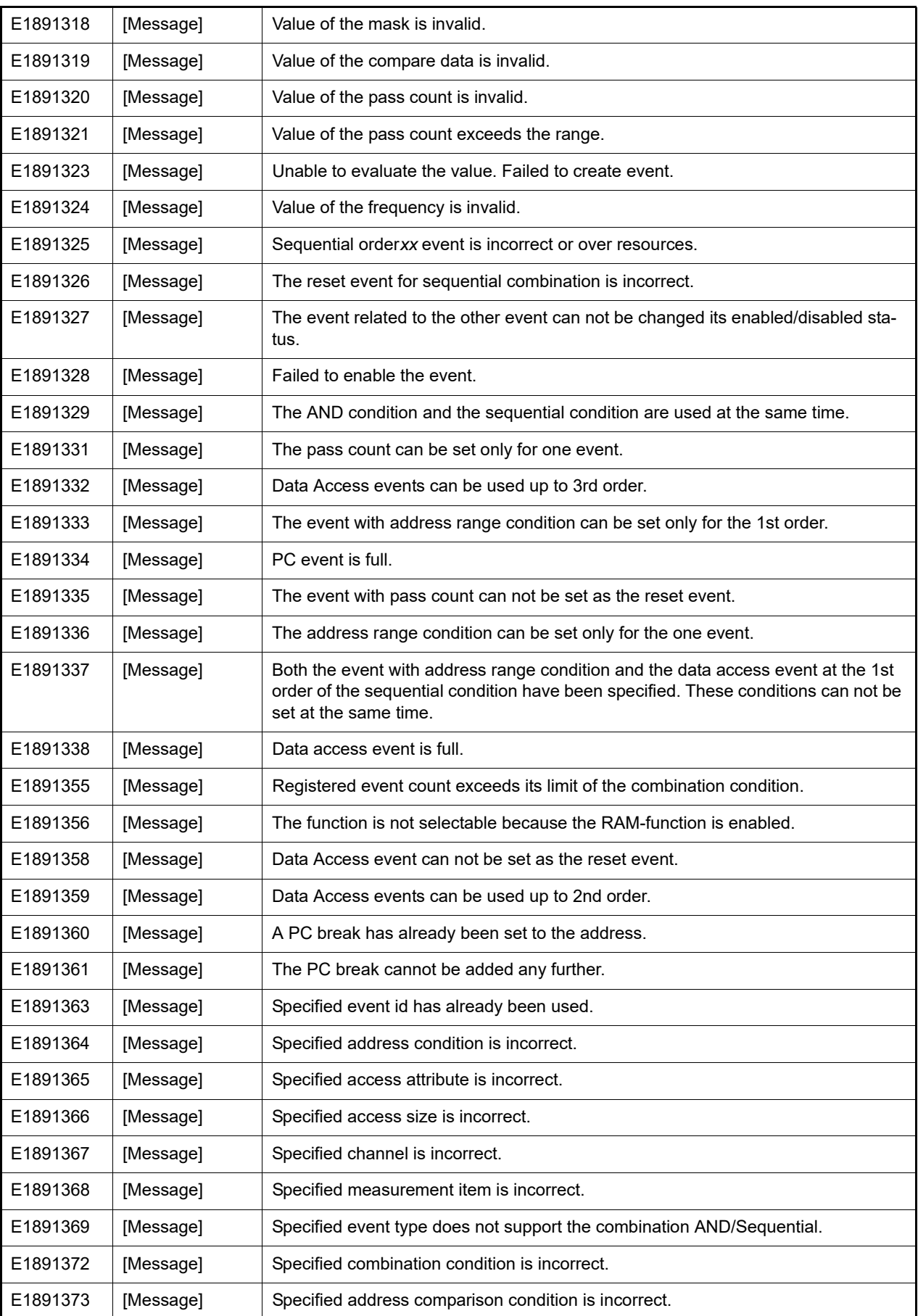

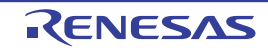

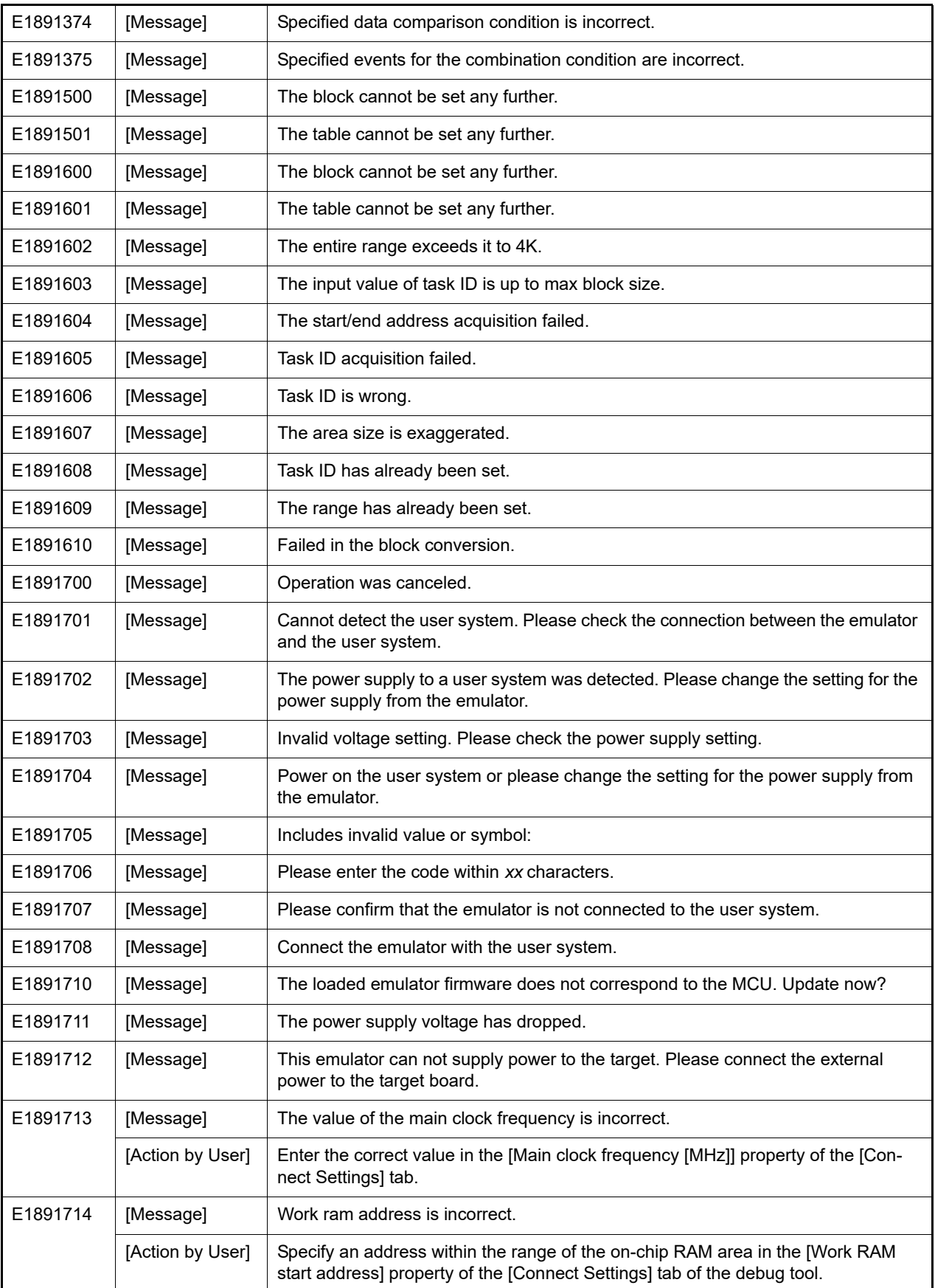

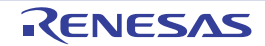

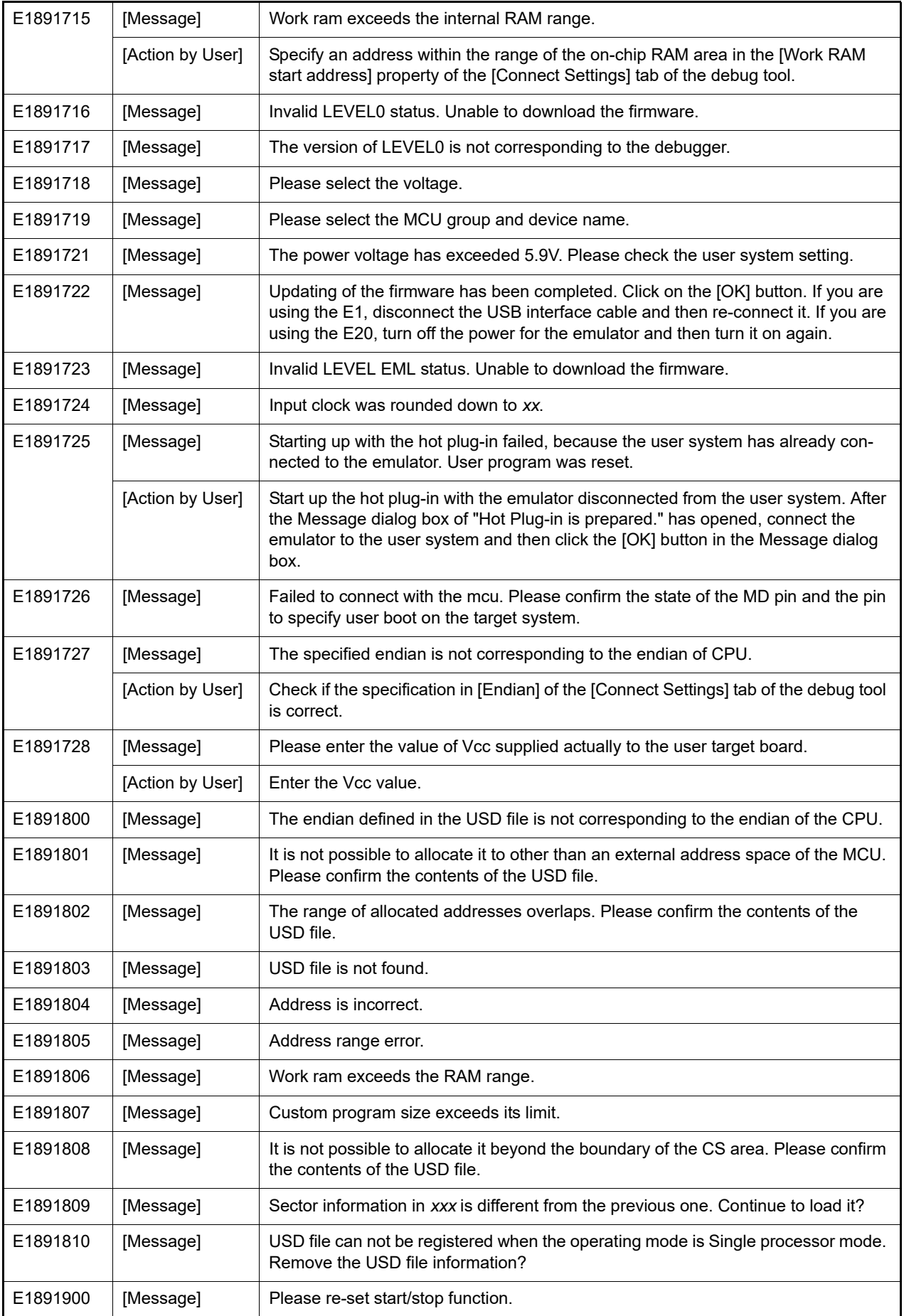

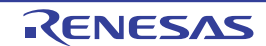

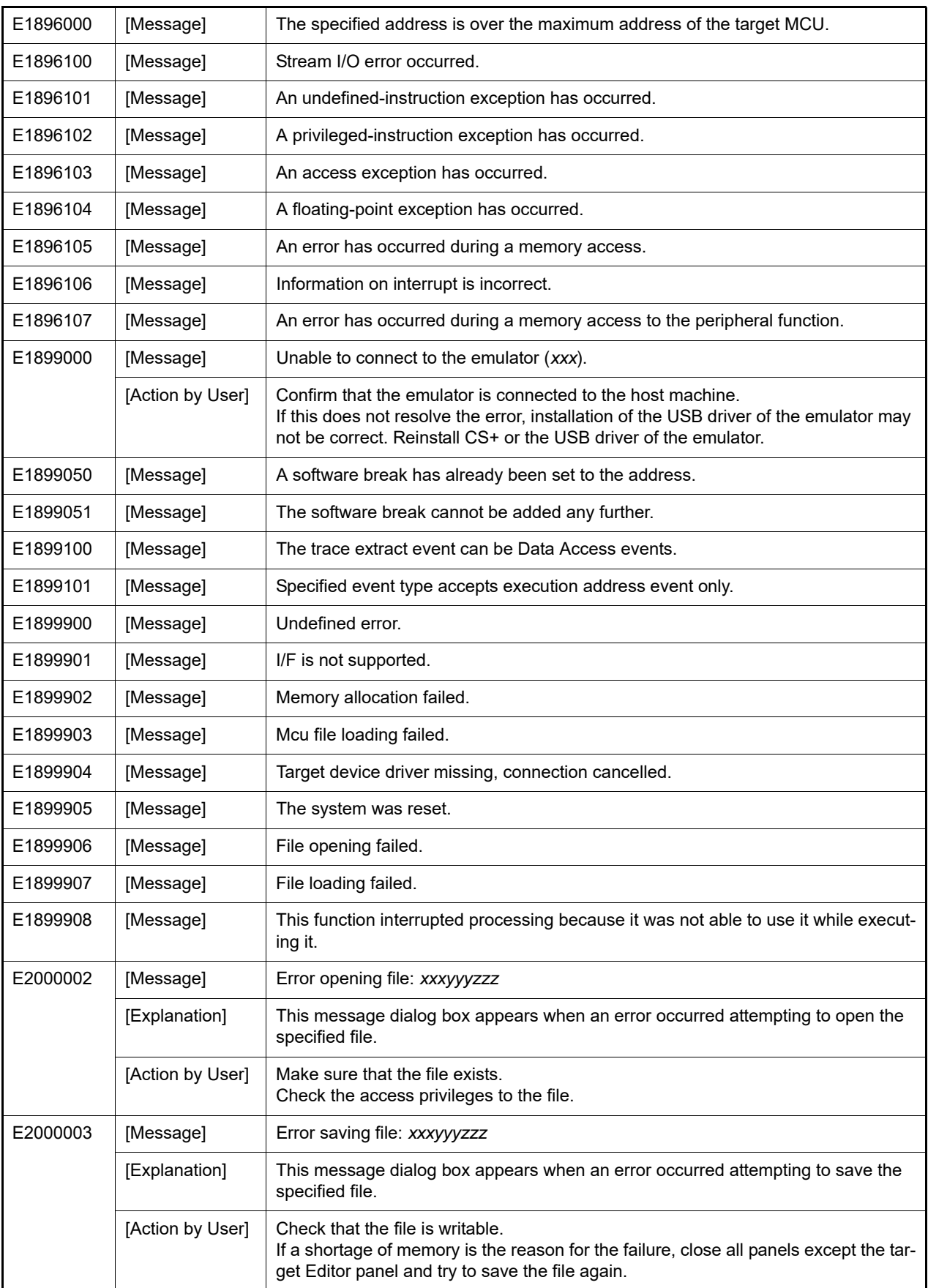

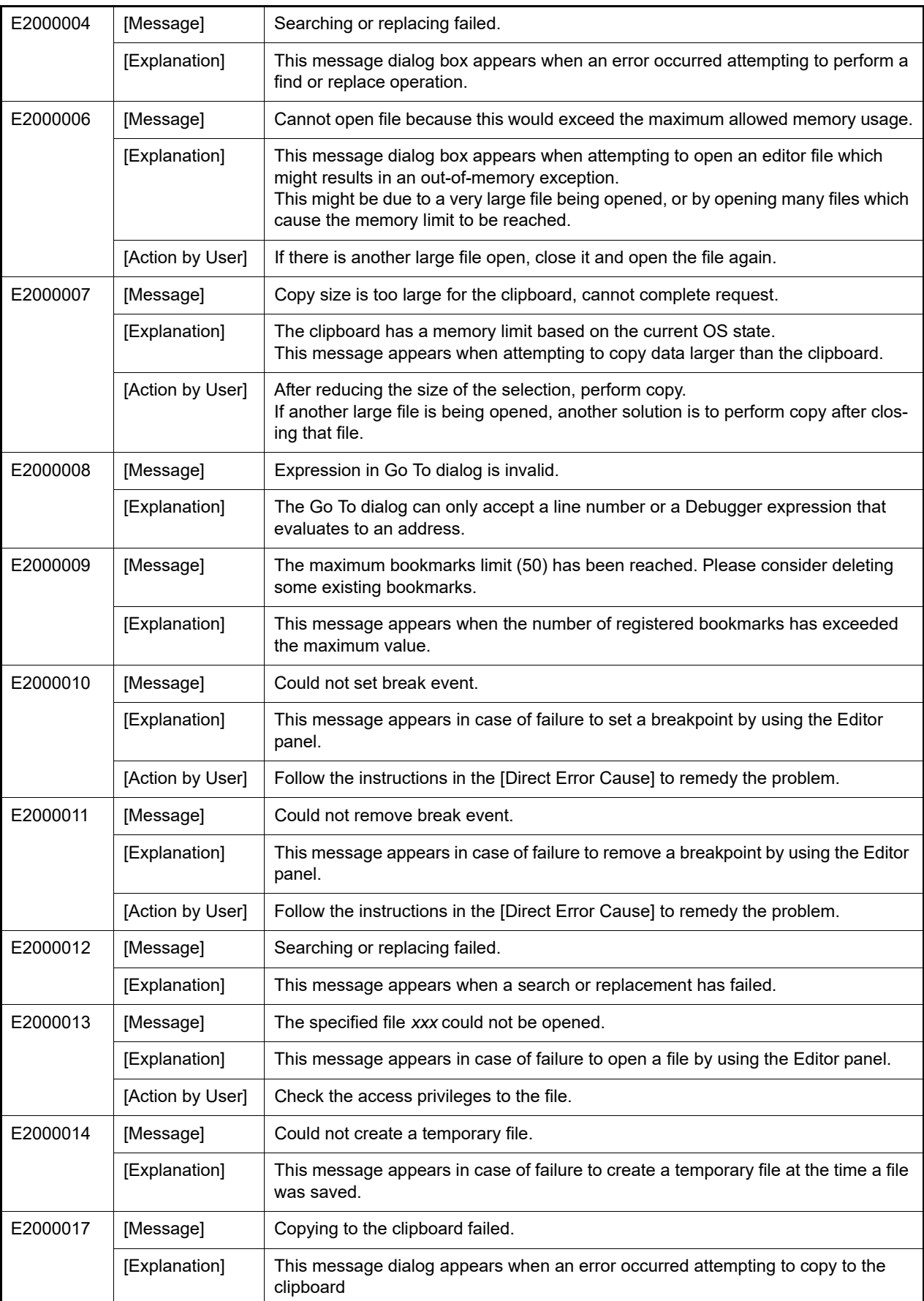

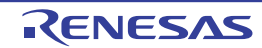

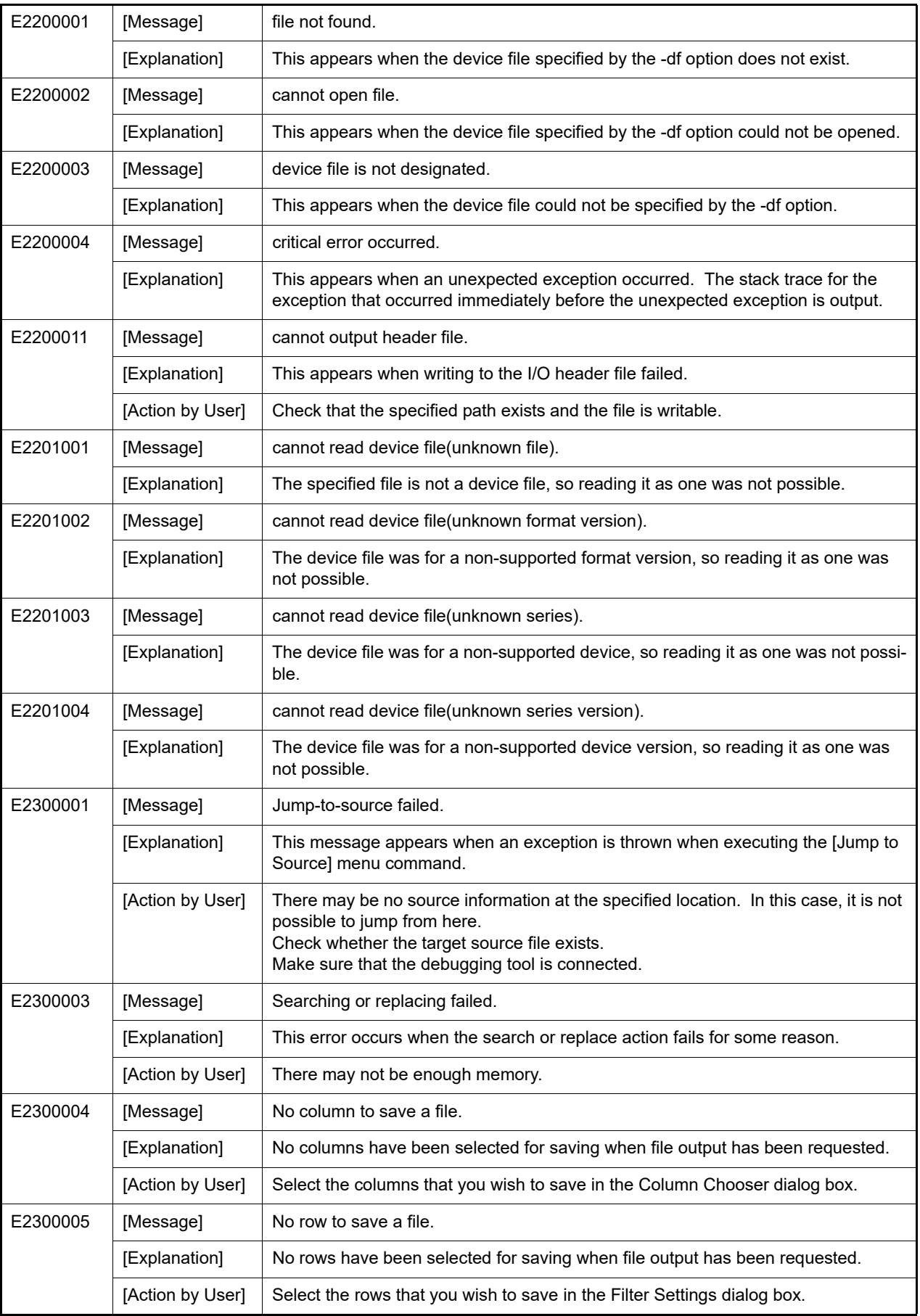

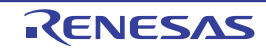

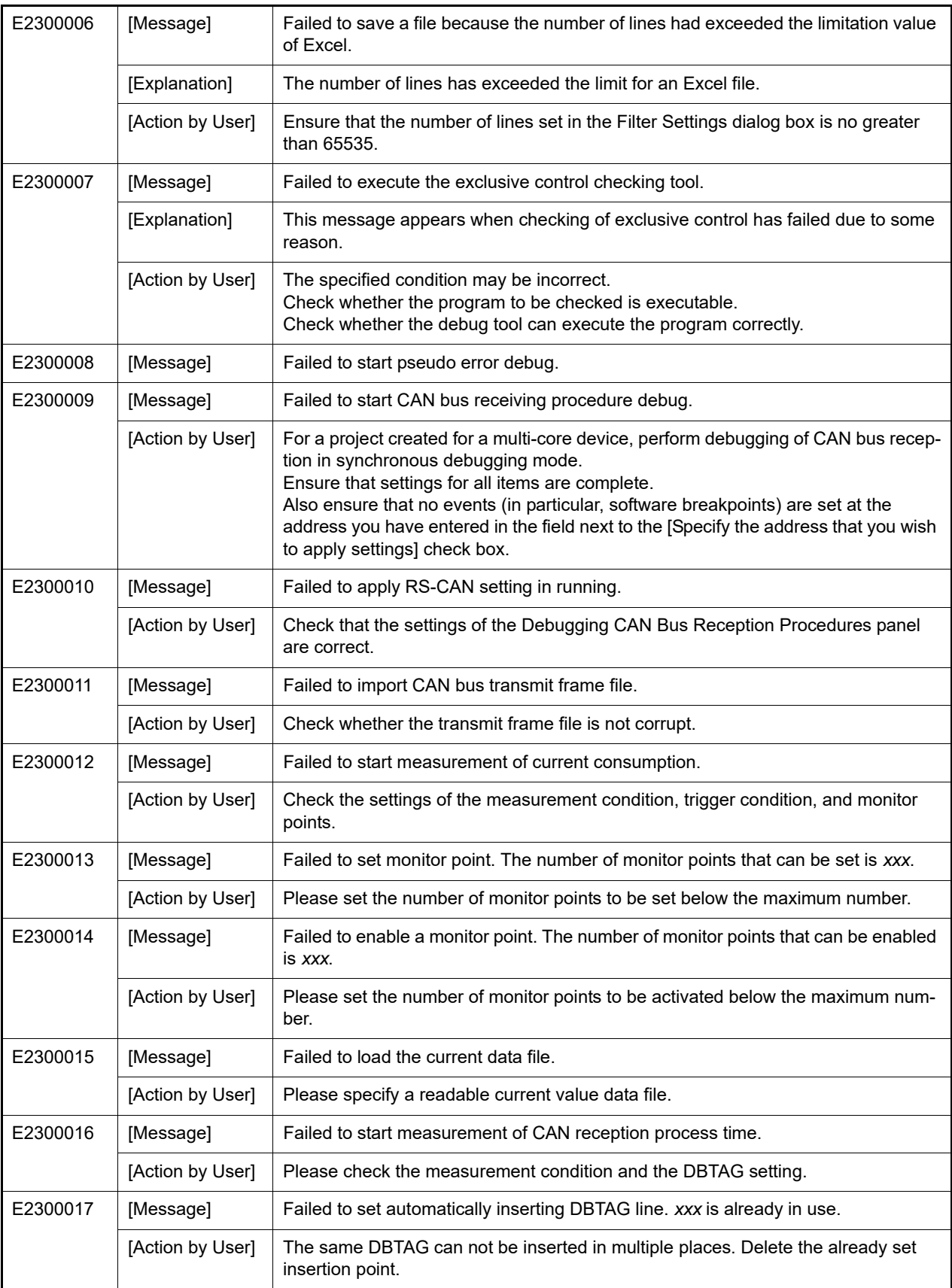

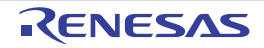

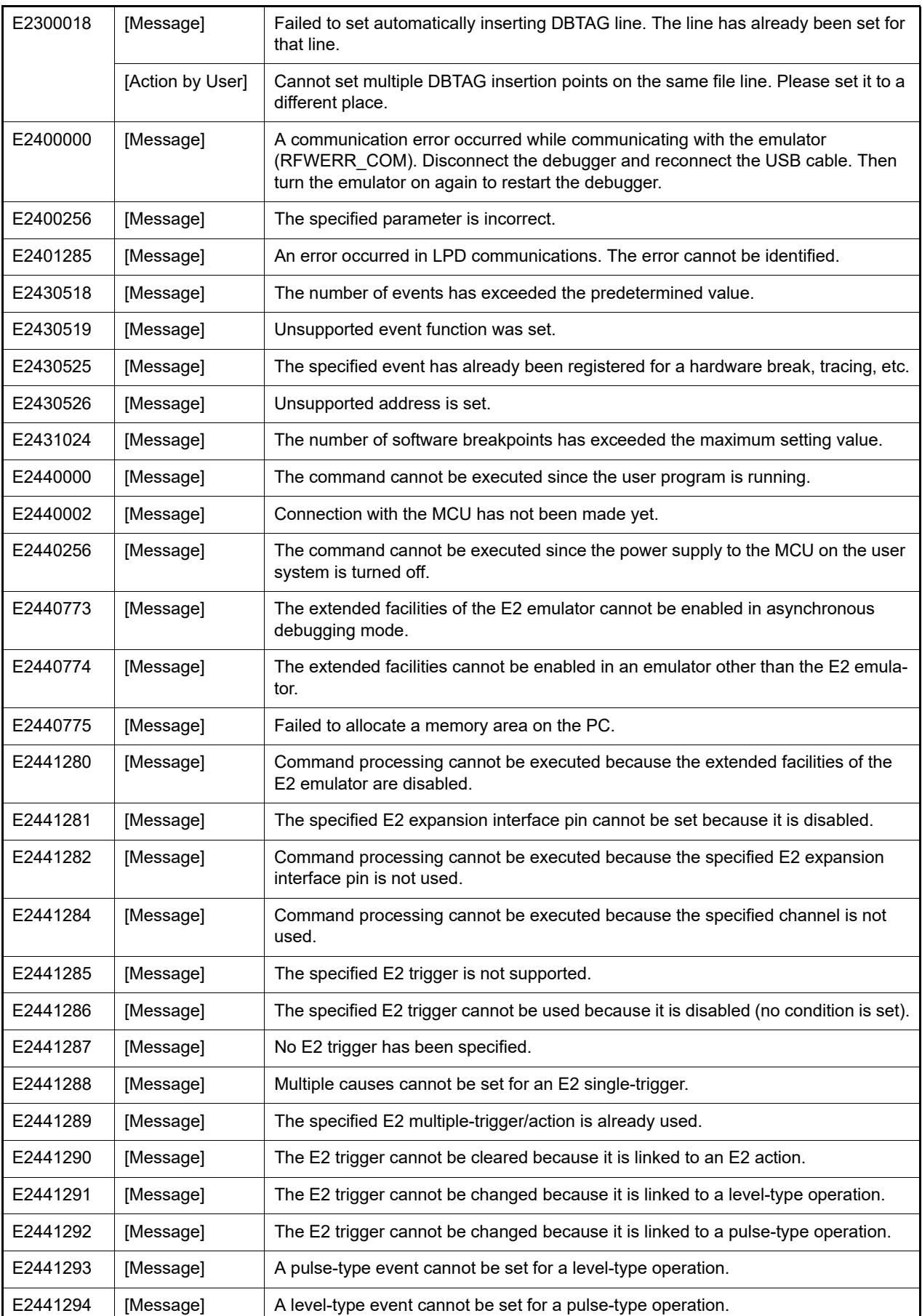

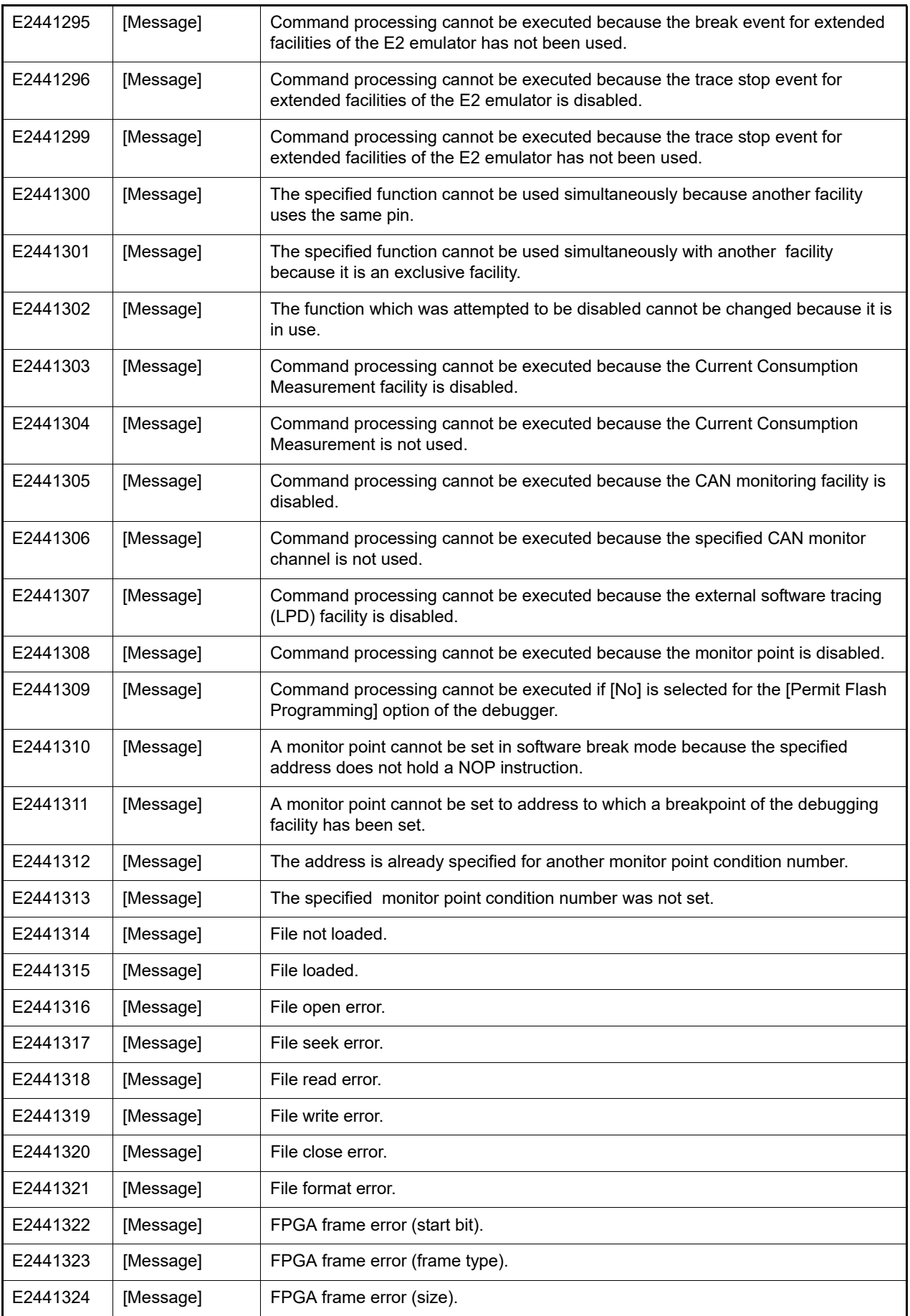

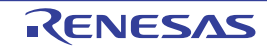

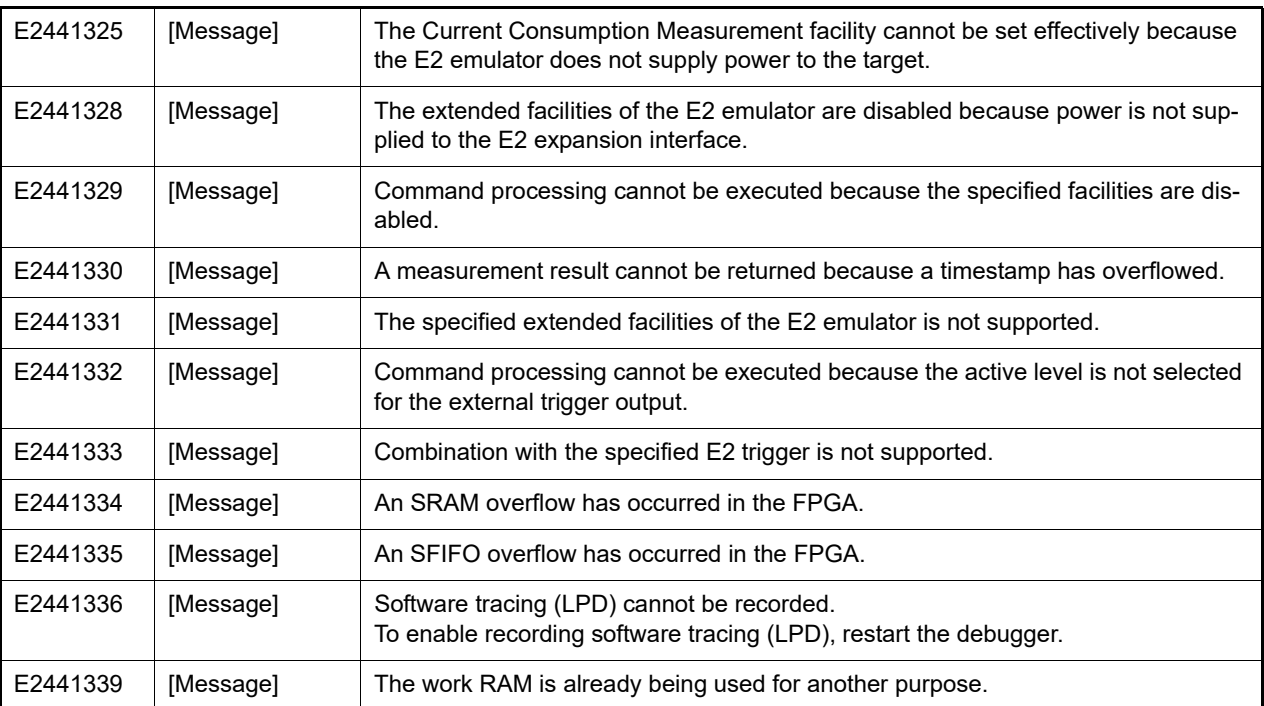

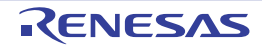

## 5.3 Information

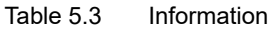

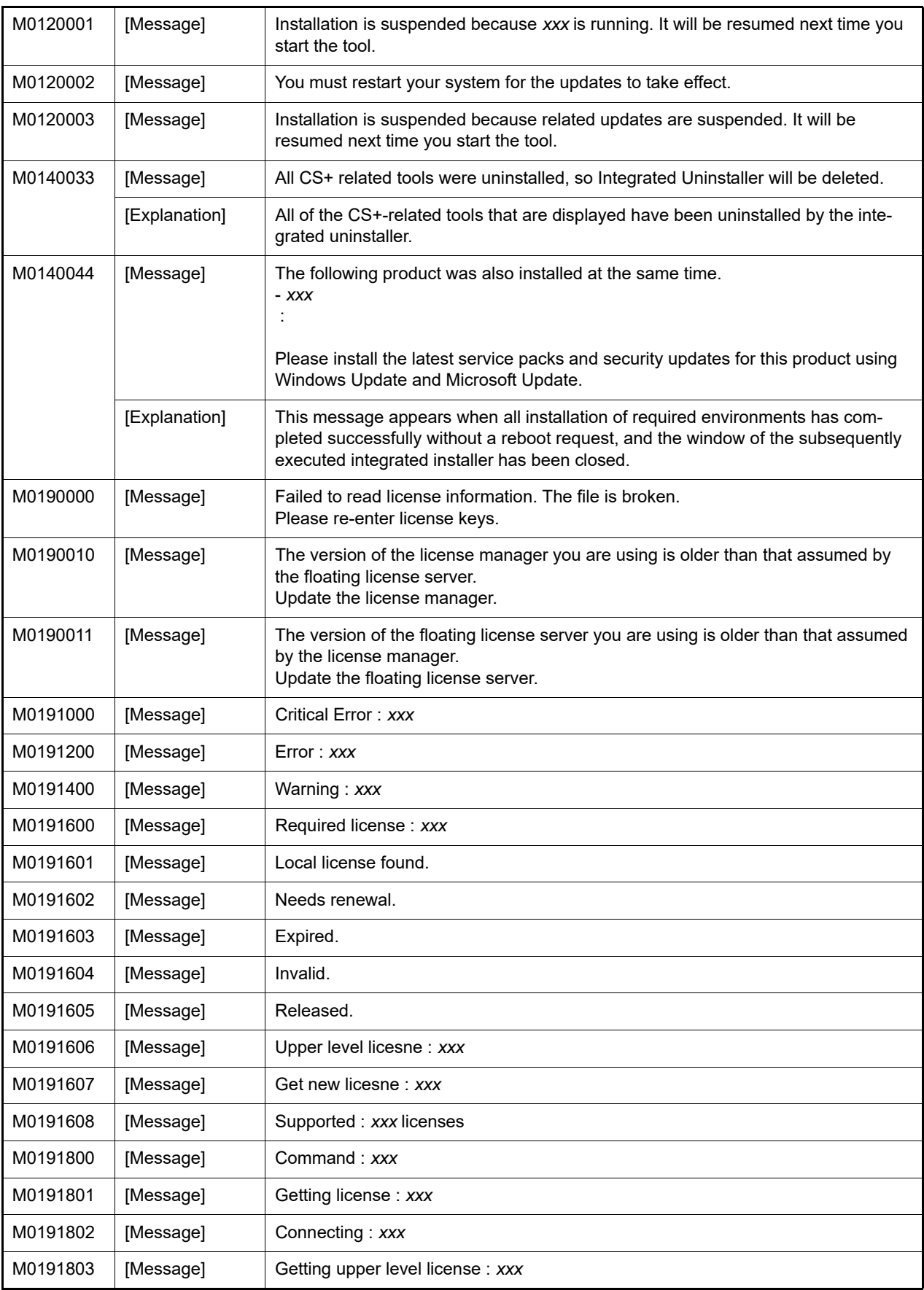

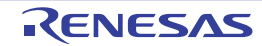

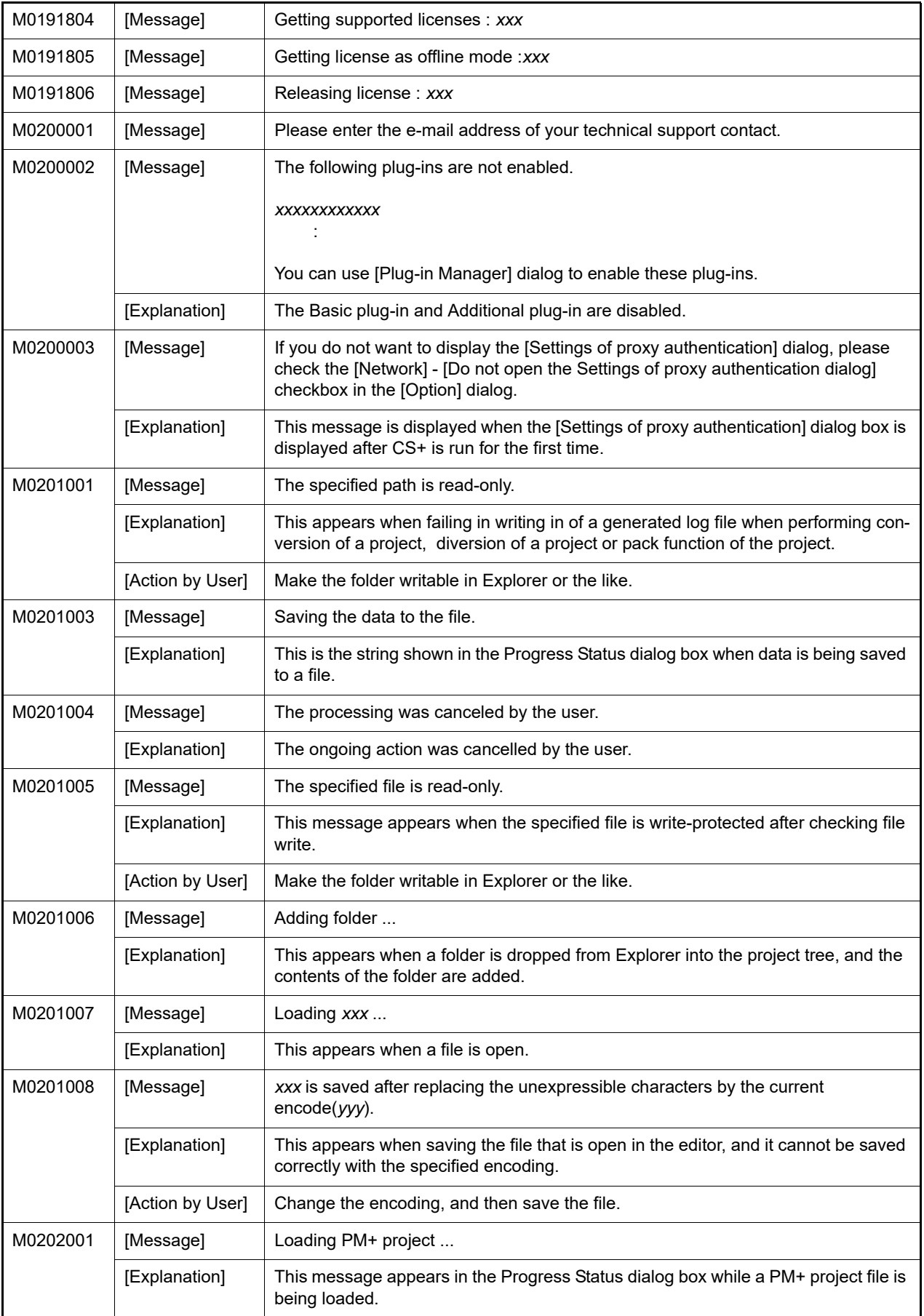

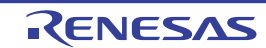

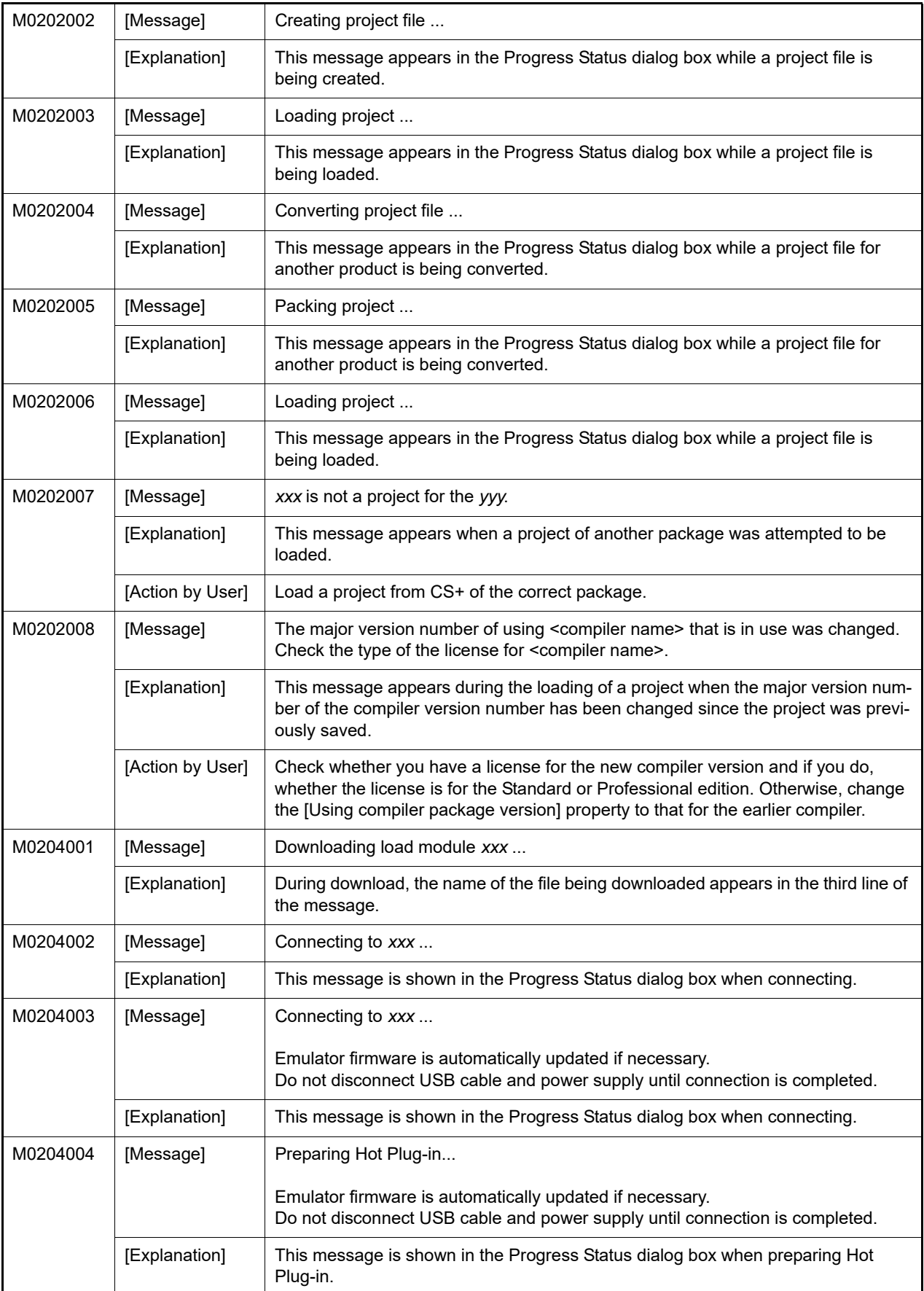

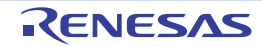

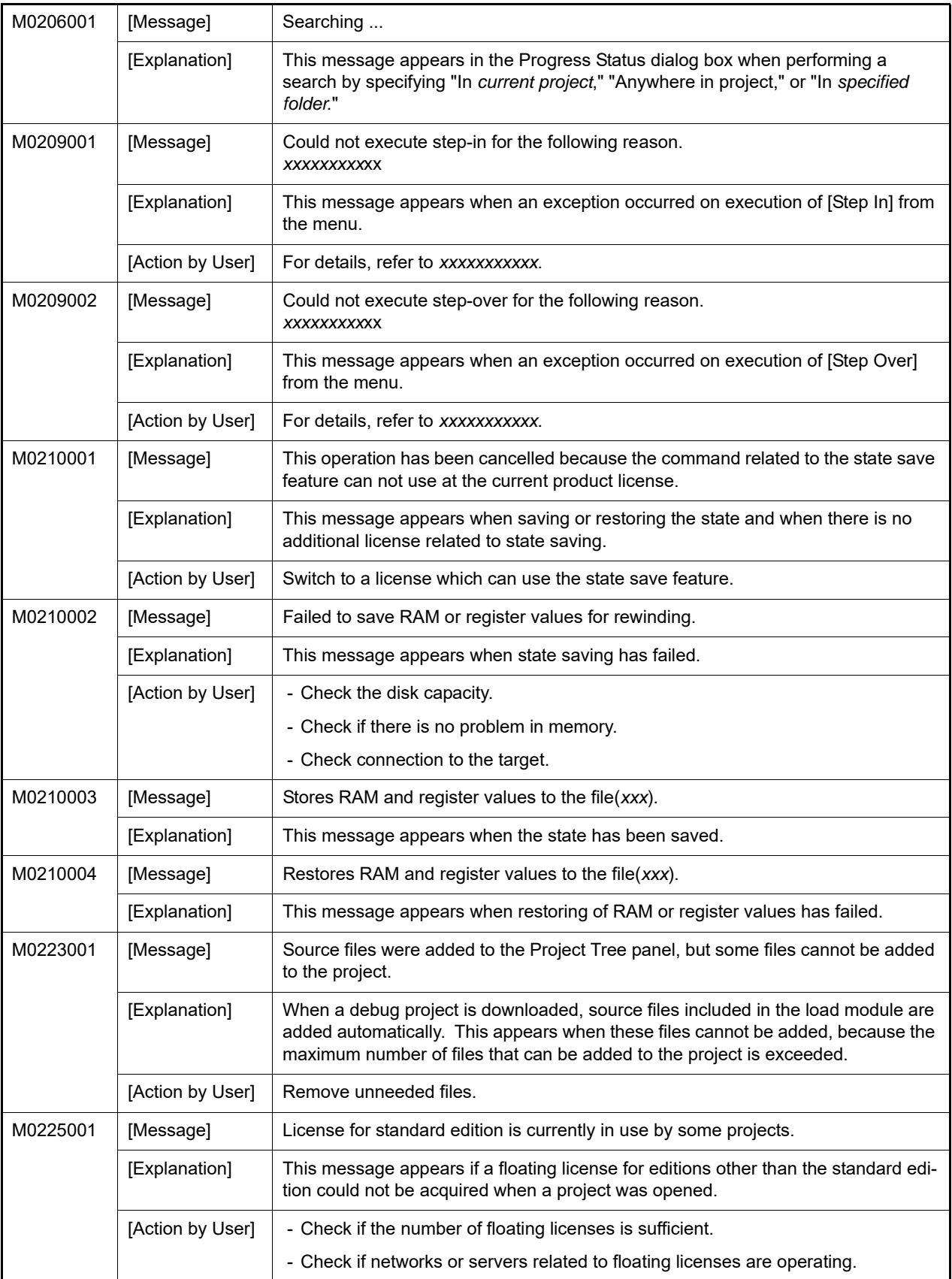

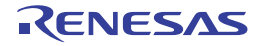

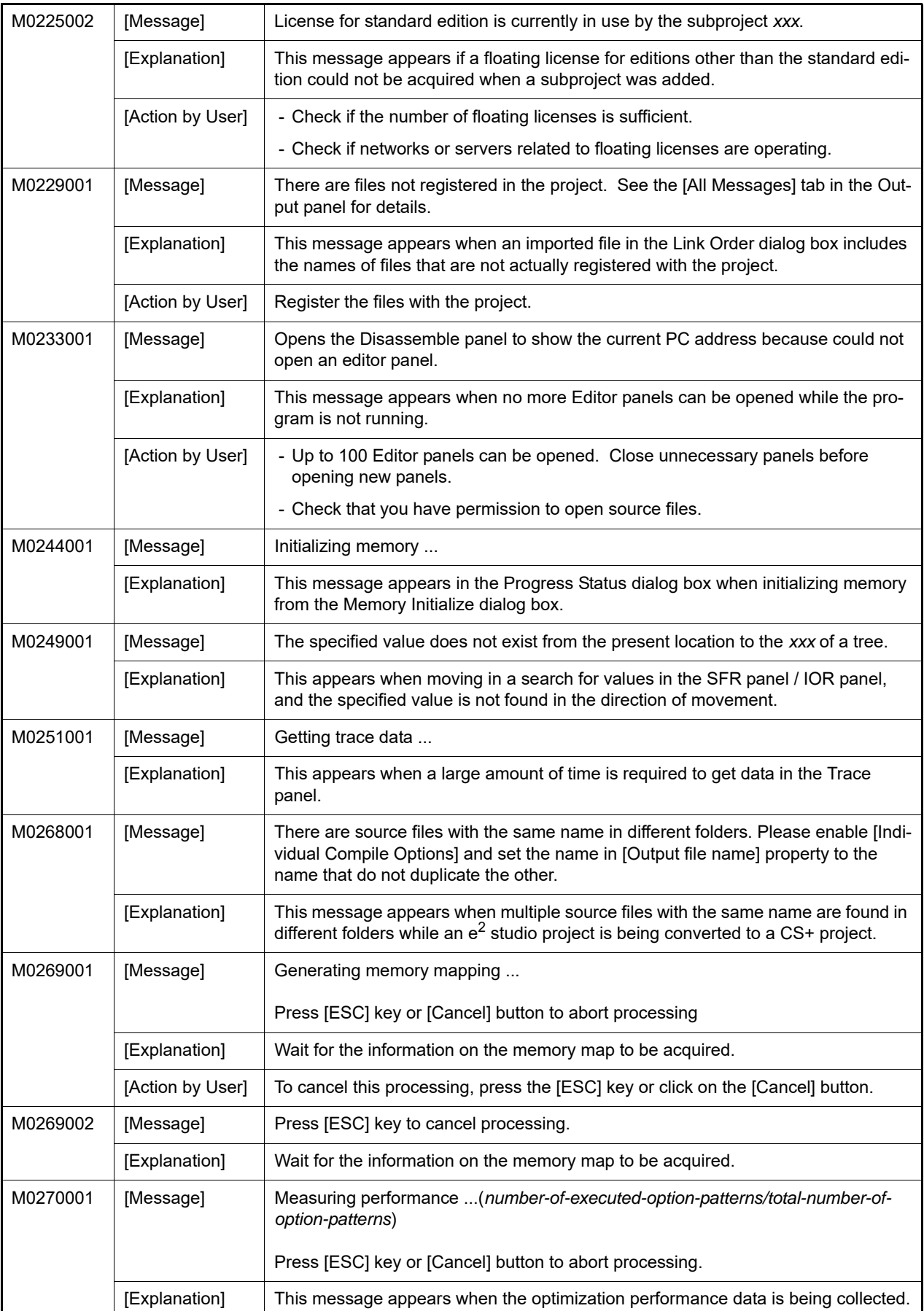

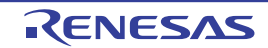
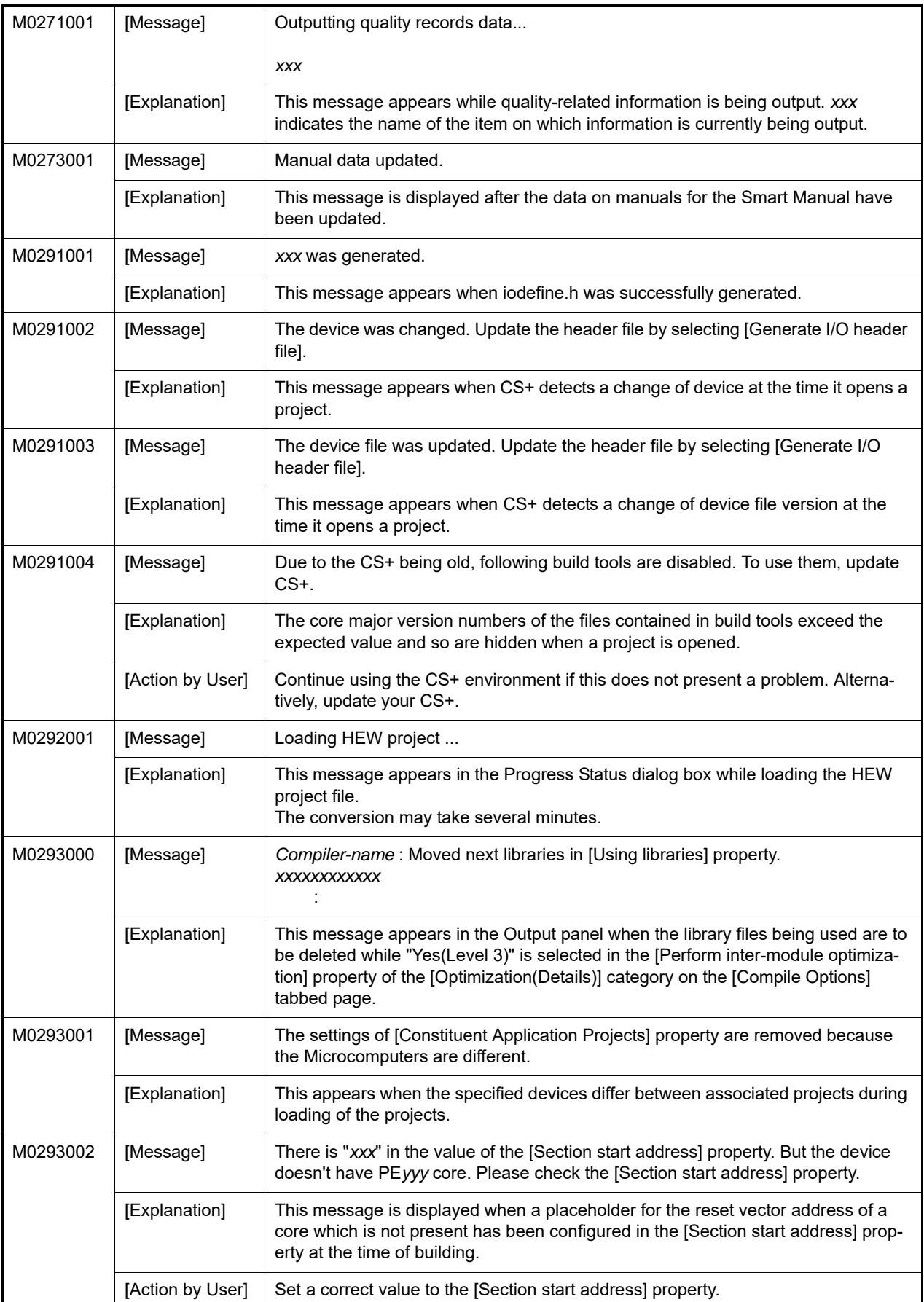

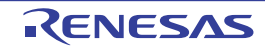

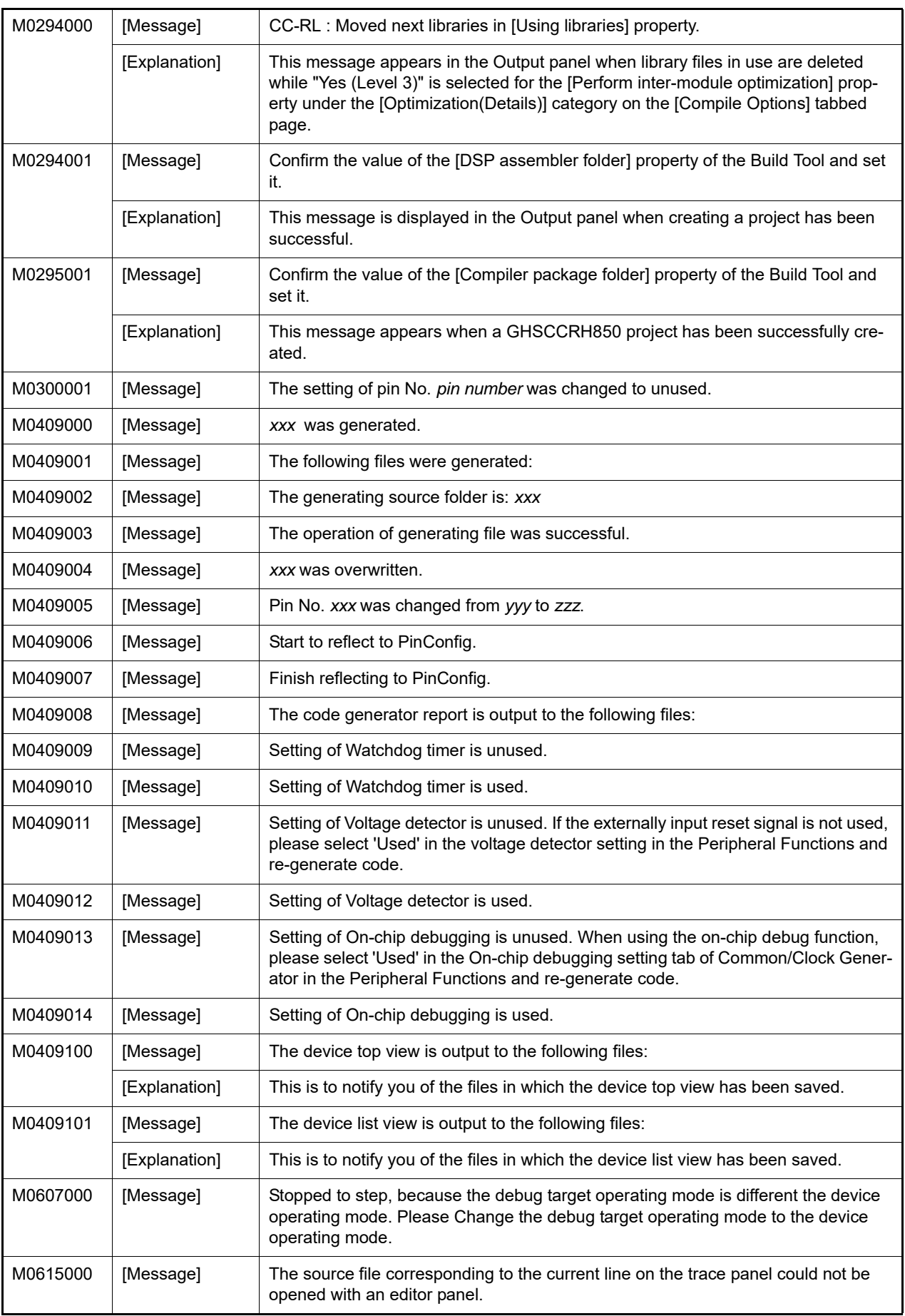

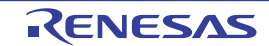

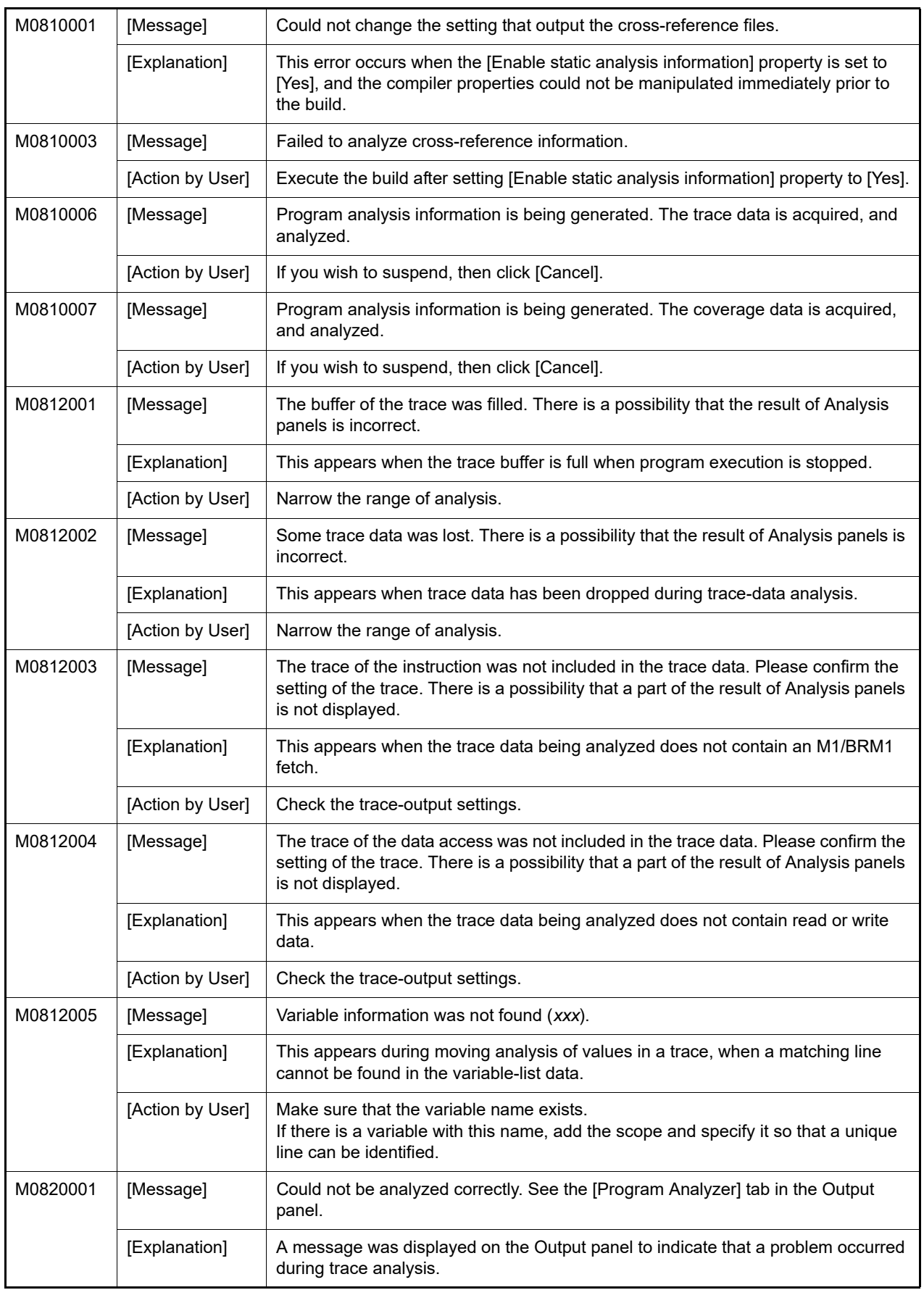

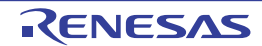

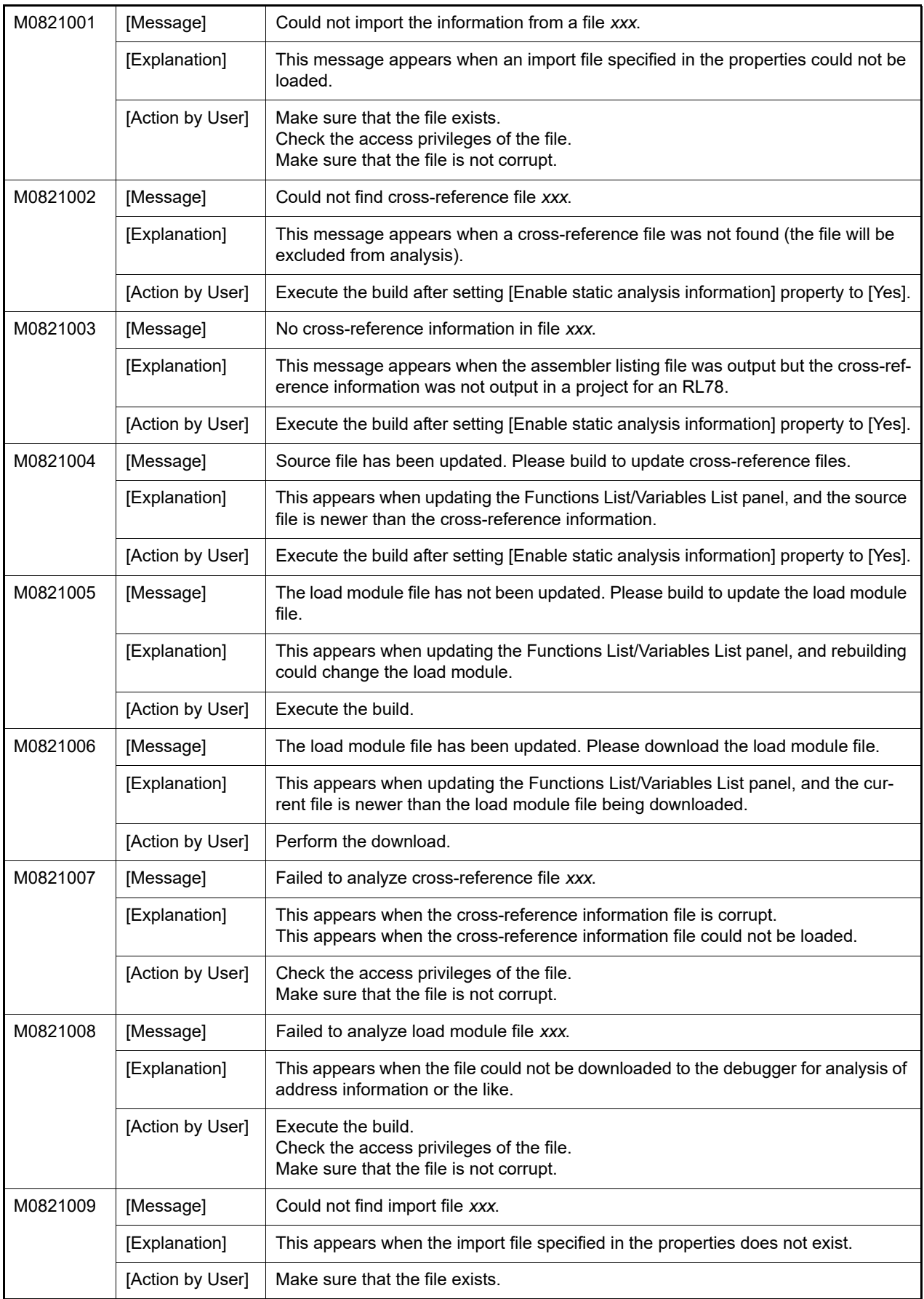

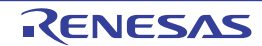

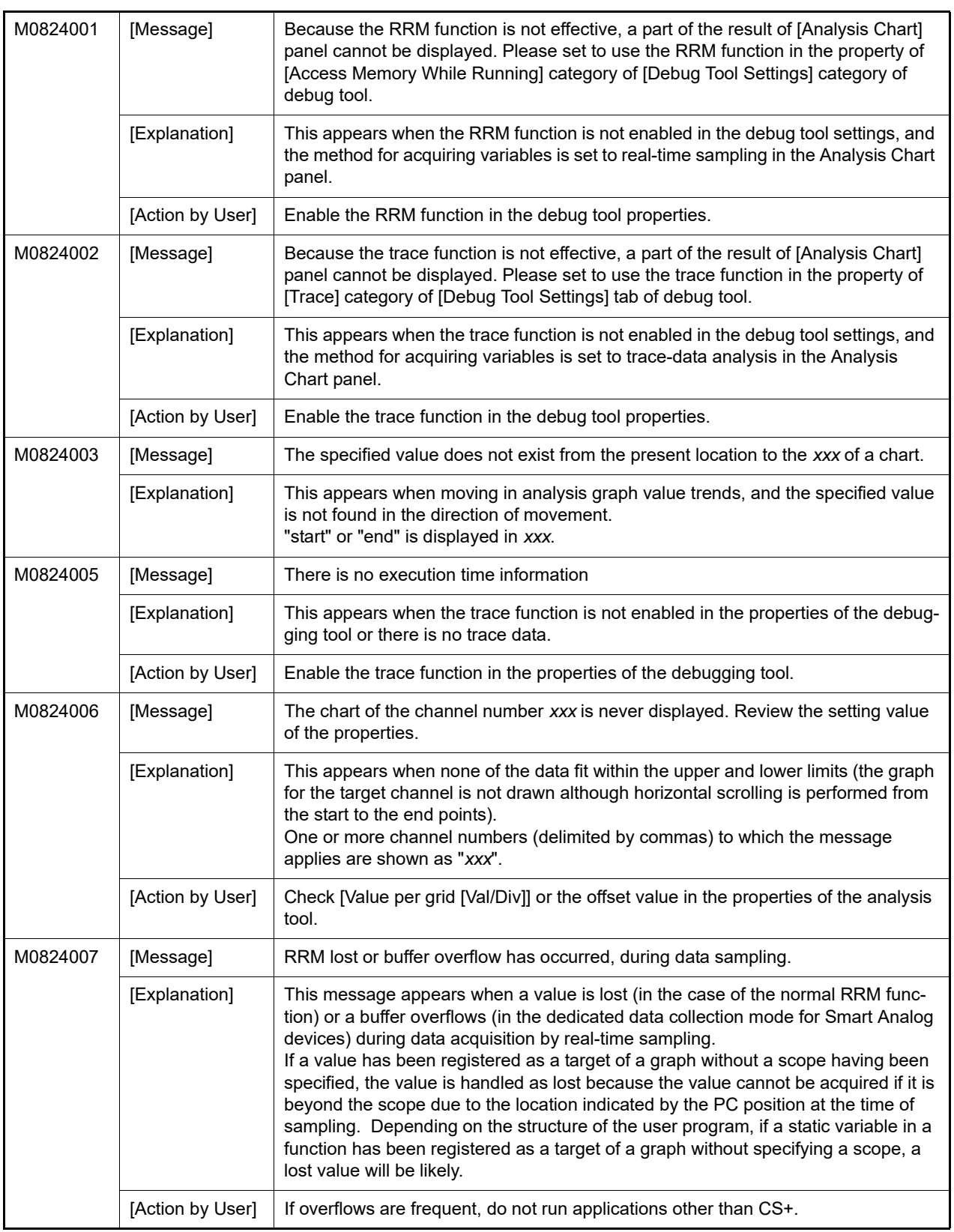

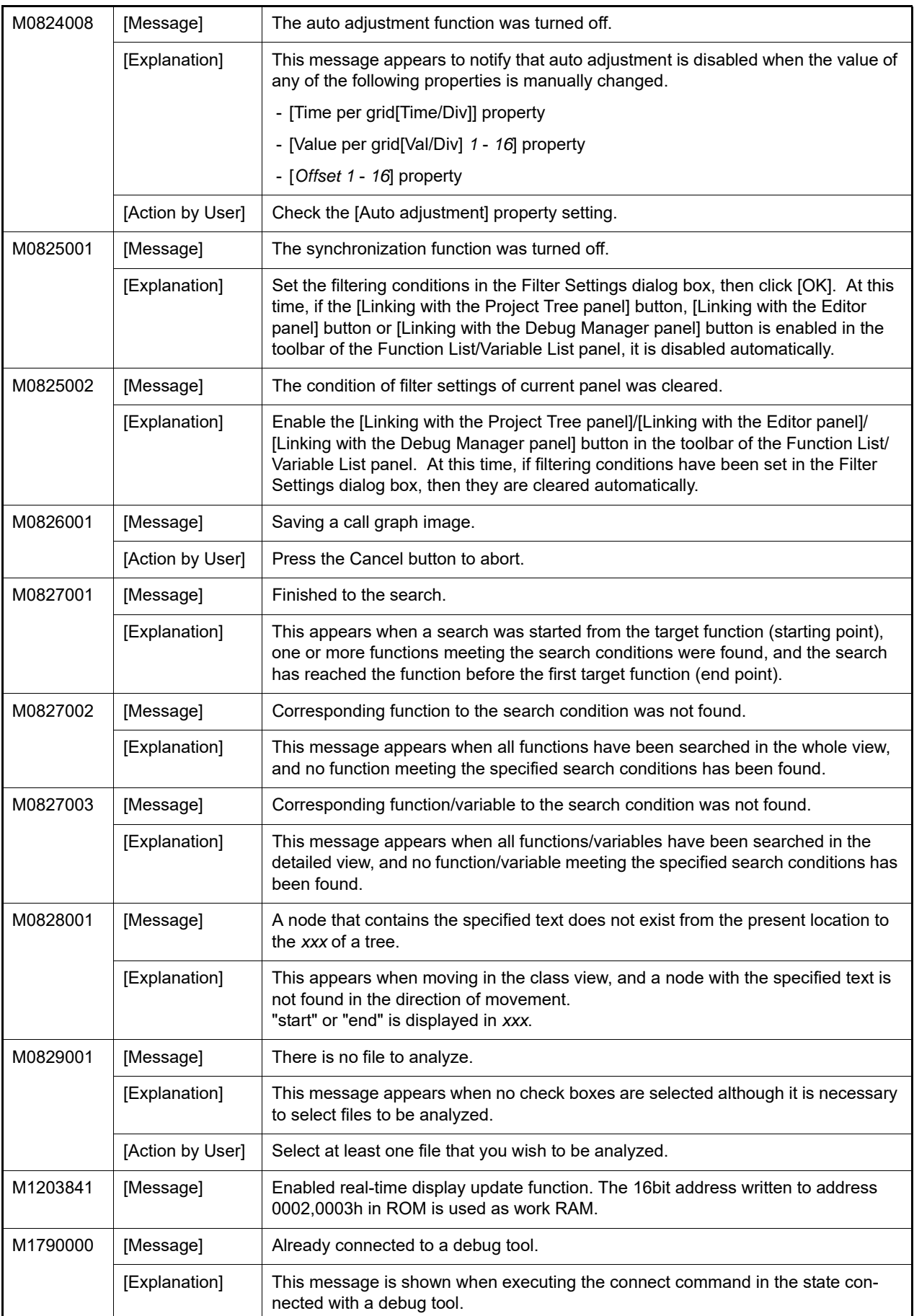

![](_page_149_Picture_4.jpeg)

![](_page_150_Picture_82.jpeg)

![](_page_150_Picture_4.jpeg)

## 5.4 Choices

Table 5.4 Choices

| Q0120000 | [Message]     | The following updates must be installed to install the updates you selected. Do you<br>want to select these updates?                                                                                                    |
|----------|---------------|----------------------------------------------------------------------------------------------------|
| Q0120004 | [Message]     | The following installations were suspended. Do you want to resume installation?                                                                                                    |
| Q0120005 | [Message]     | There are suspended installations. Close the following applications before resum-<br>ing the installations.<br>The application may display the icon in the notification area (system tray).<br>XXX                                                                                                    |
| Q0120006 | [Message]     | Administrative privileges is required to run the updates. Do you want to acquire<br>administrative privileges to continue updates? If you select [Yes], the dialogue for<br>acquire the administrative privileges will be displayed.                                                                                                    |
| Q0130001 | [Message]     | Do you want to delete files corresponding to the selected updates?                                                                                                    |
| Q0140006 | [Message]     | Multiple information files used to update and obtain information about the software<br>were found on your computer.<br>Do you want to replace these files with the information file that is included in the<br>product being installed?<br>Select 'Yes' to replace the files and continue the installation.<br>Select 'No' to cancel the installation now.                                        |
| Q0140007 | [Message]     | A different version of the information file used to update and obtain information<br>about the software was found on your computer.<br>Do you want to replace the file with the information file that is included in the prod-<br>uct being installed?<br>Select 'Yes' to replace the file and continue the installation.<br>Select 'No' to keep the original file and continue the installation. |
| Q0140011 | [Message]     | Are you sure you want to cancel the installation?                                                                                                    |
|          | [Explanation] | This appears when [Cancel] is clicked on a wizard page.                                                                                                    |
| Q0140035 | [Message]     | The following applications in the installation folder are running.<br>Close these applications and click Retry to continue.<br>The application may display the icon in the notification area (system tray).<br>- XXX<br>$-$ XXX<br>- XXX                                                                                                    |
|          | [Explanation] | This appears when a CS+-associated tool is running while the integrated installer/<br>uninstaller is being operated.                                                                                                    |
| Q0140045 | [Message]     | Are you sure you want to cancel the installation?<br>The following products installation has been completed.<br>$-$ XXX<br>Please install the latest service packs and security updates for this product using<br>Windows Update and Microsoft Update.                                                                                                    |
|          | [Explanation] | This message appears when all installation of required environments has com-<br>pleted successfully without a reboot request, and the user then clicks [Cancel] in<br>the windows of the integrated installer that is executed subsequently.                                                                                                    |

![](_page_151_Picture_6.jpeg)

![](_page_152_Picture_171.jpeg)

![](_page_152_Picture_4.jpeg)

![](_page_153_Picture_151.jpeg)

![](_page_153_Picture_4.jpeg)

![](_page_154_Picture_141.jpeg)

![](_page_154_Picture_4.jpeg)

![](_page_155_Picture_154.jpeg)

![](_page_155_Picture_4.jpeg)

![](_page_156_Picture_161.jpeg)

![](_page_156_Picture_4.jpeg)

![](_page_157_Picture_165.jpeg)

![](_page_157_Picture_4.jpeg)

![](_page_158_Picture_157.jpeg)

![](_page_158_Picture_4.jpeg)

![](_page_159_Picture_163.jpeg)

![](_page_159_Picture_4.jpeg)

![](_page_160_Picture_150.jpeg)

![](_page_160_Picture_4.jpeg)

![](_page_161_Picture_131.jpeg)

![](_page_161_Picture_4.jpeg)

![](_page_162_Picture_169.jpeg)

![](_page_162_Picture_4.jpeg)

![](_page_163_Picture_157.jpeg)

![](_page_164_Picture_132.jpeg)

![](_page_164_Picture_4.jpeg)

![](_page_165_Picture_168.jpeg)

![](_page_165_Picture_4.jpeg)

![](_page_166_Picture_163.jpeg)

![](_page_166_Picture_4.jpeg)

![](_page_167_Picture_117.jpeg)

![](_page_167_Picture_4.jpeg)

![](_page_168_Picture_157.jpeg)

![](_page_168_Picture_4.jpeg)

![](_page_169_Picture_156.jpeg)

![](_page_169_Picture_4.jpeg)

![](_page_170_Picture_150.jpeg)

![](_page_170_Picture_4.jpeg)

![](_page_171_Picture_173.jpeg)

![](_page_171_Picture_4.jpeg)

![](_page_172_Picture_164.jpeg)

![](_page_172_Picture_4.jpeg)

![](_page_173_Picture_170.jpeg)

![](_page_173_Picture_4.jpeg)

![](_page_174_Picture_160.jpeg)

![](_page_174_Picture_4.jpeg)

![](_page_175_Picture_160.jpeg)

![](_page_175_Picture_4.jpeg)

![](_page_176_Picture_178.jpeg)

![](_page_176_Picture_4.jpeg)

![](_page_177_Picture_183.jpeg)

![](_page_177_Picture_4.jpeg)

![](_page_178_Picture_39.jpeg)

![](_page_178_Picture_4.jpeg)

## 5.5 Warnings

Table 5.5 Warnings

![](_page_179_Picture_150.jpeg)

![](_page_179_Picture_6.jpeg)
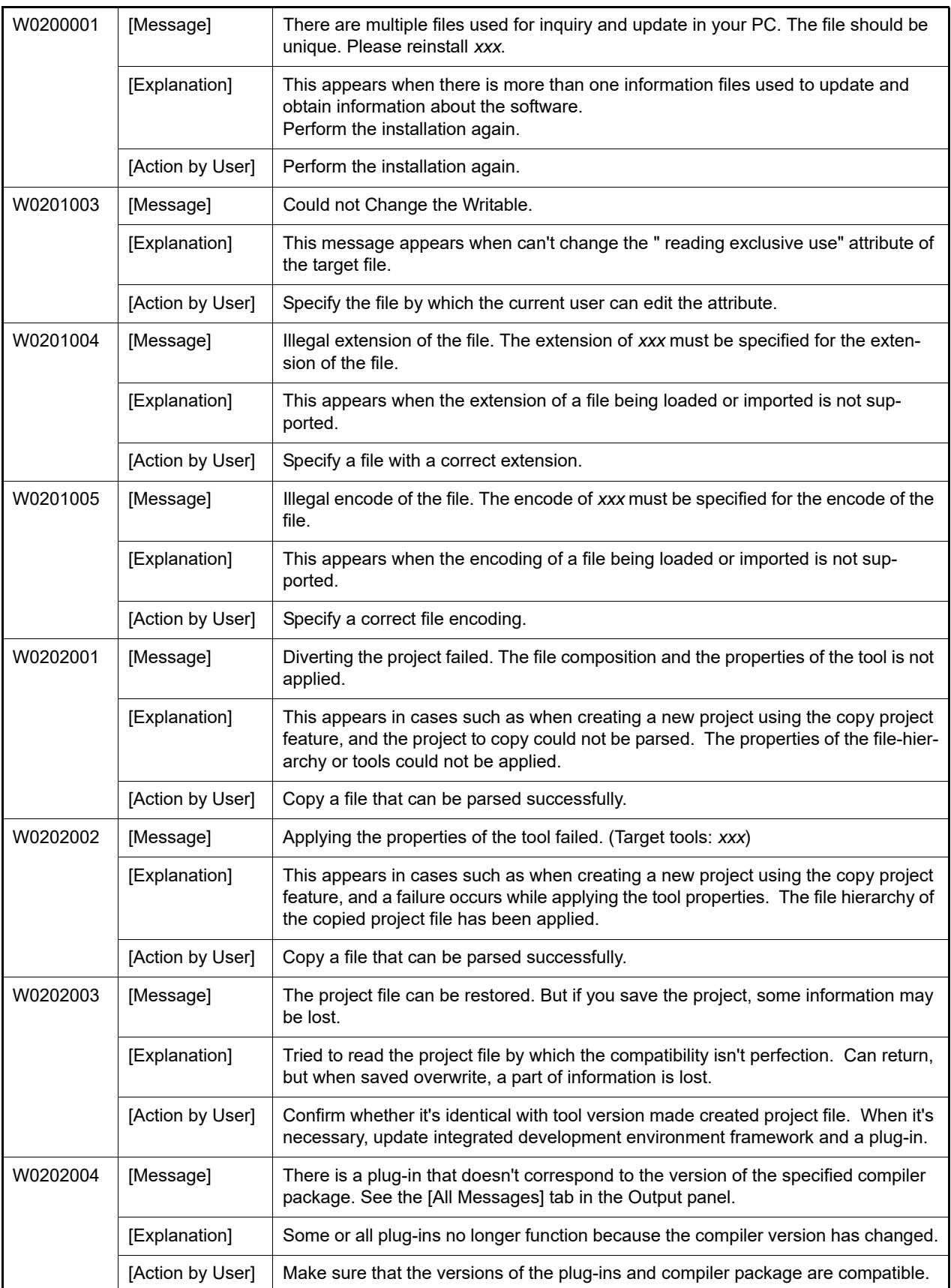

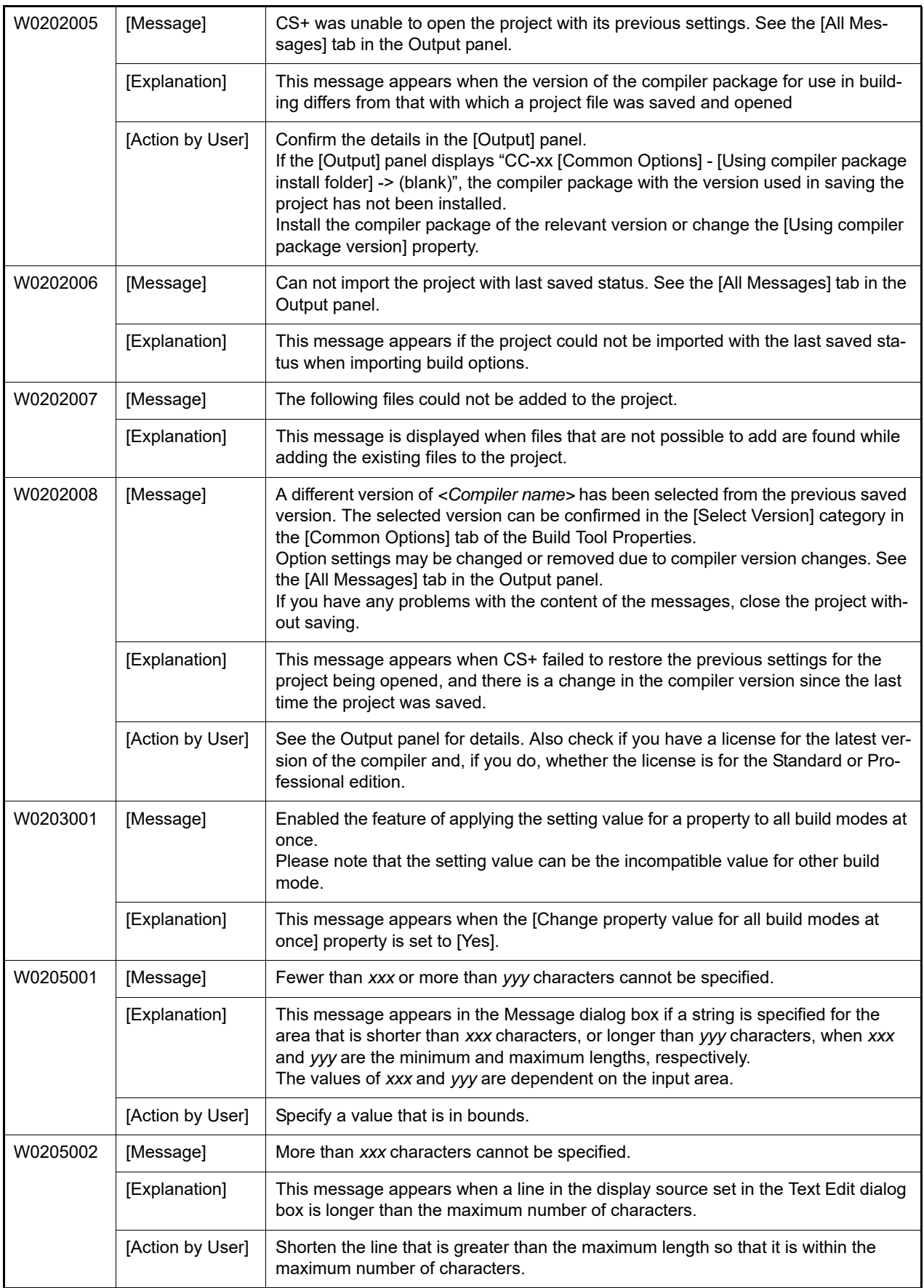

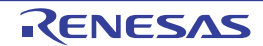

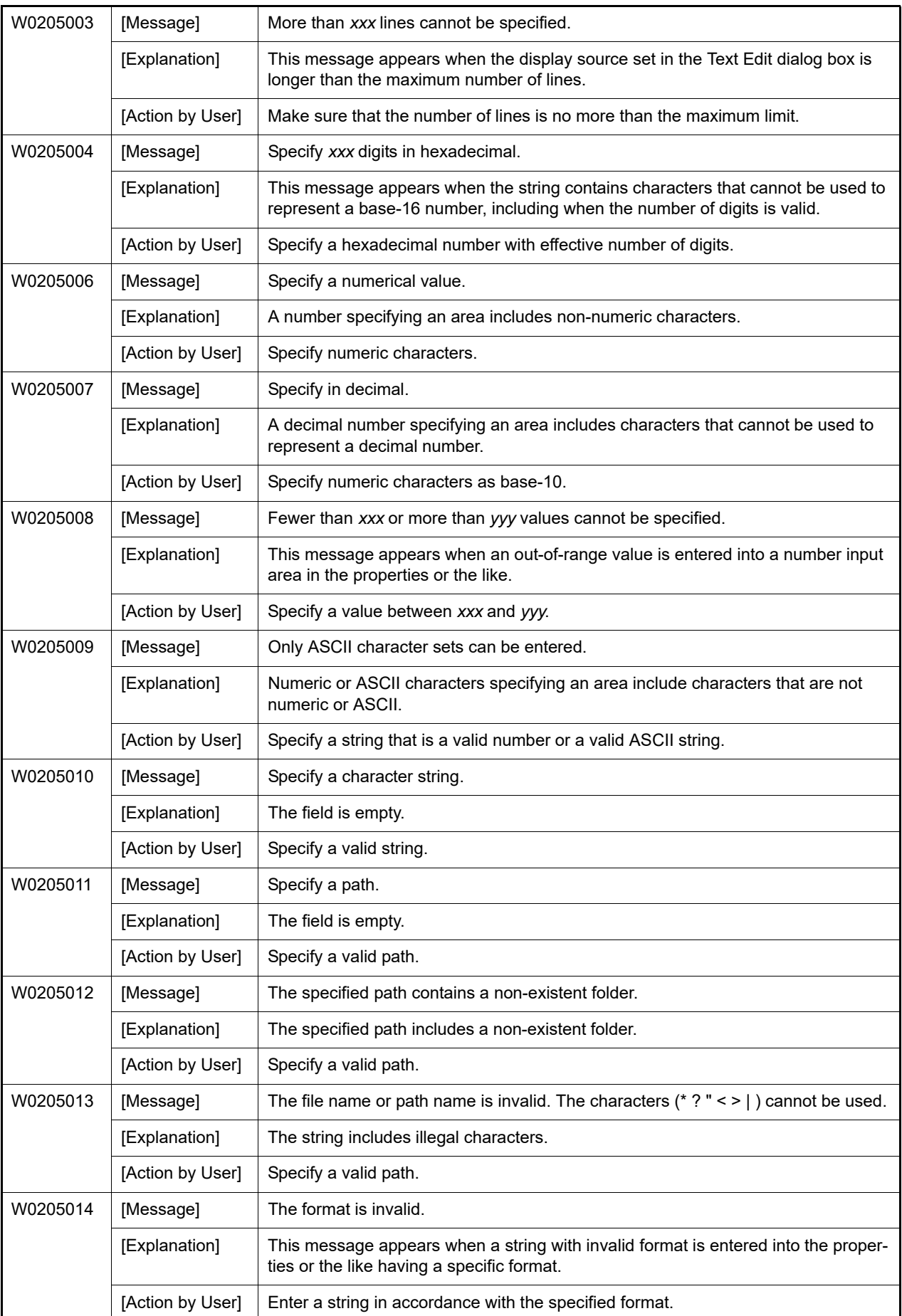

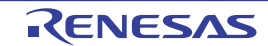

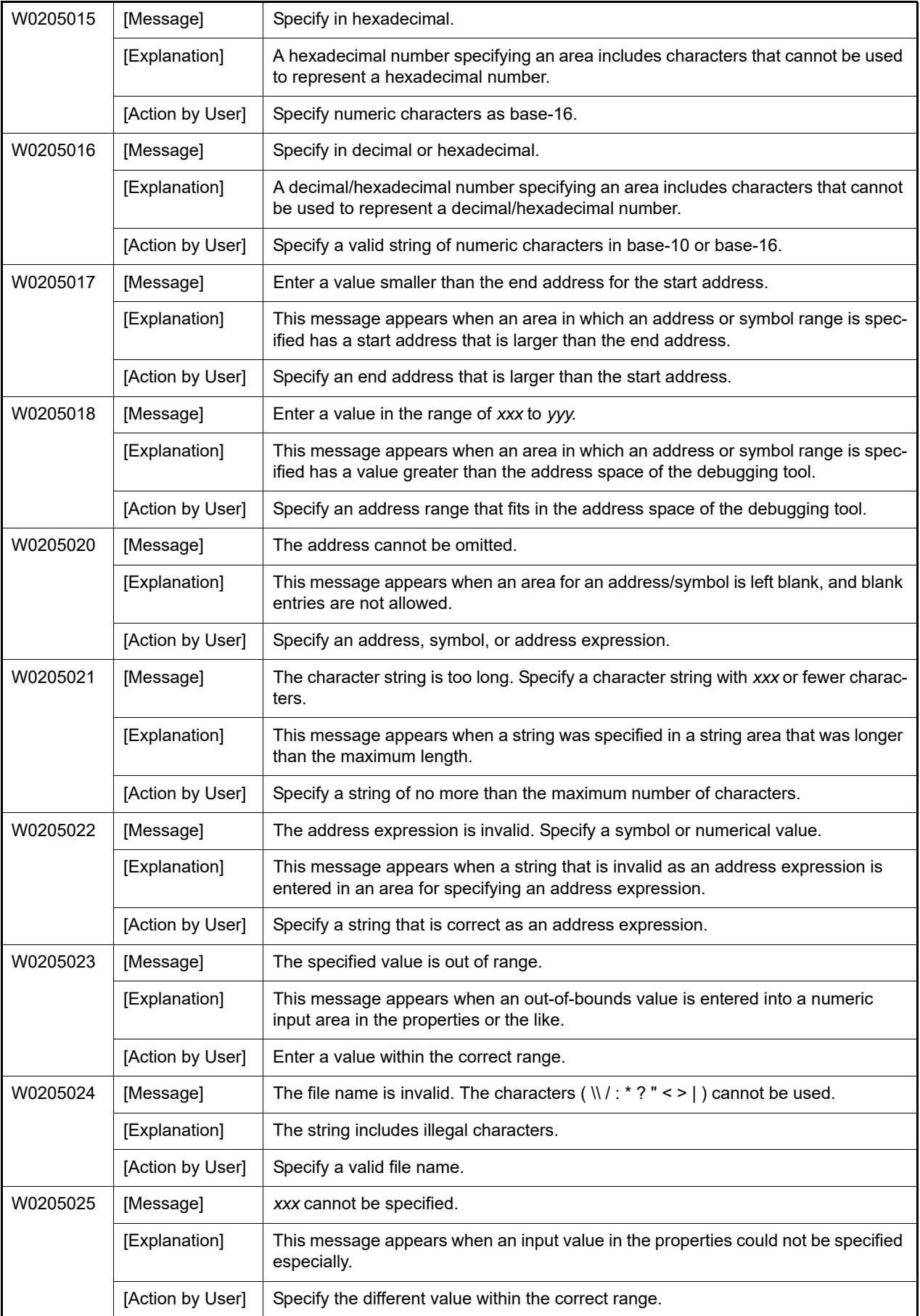

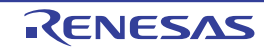

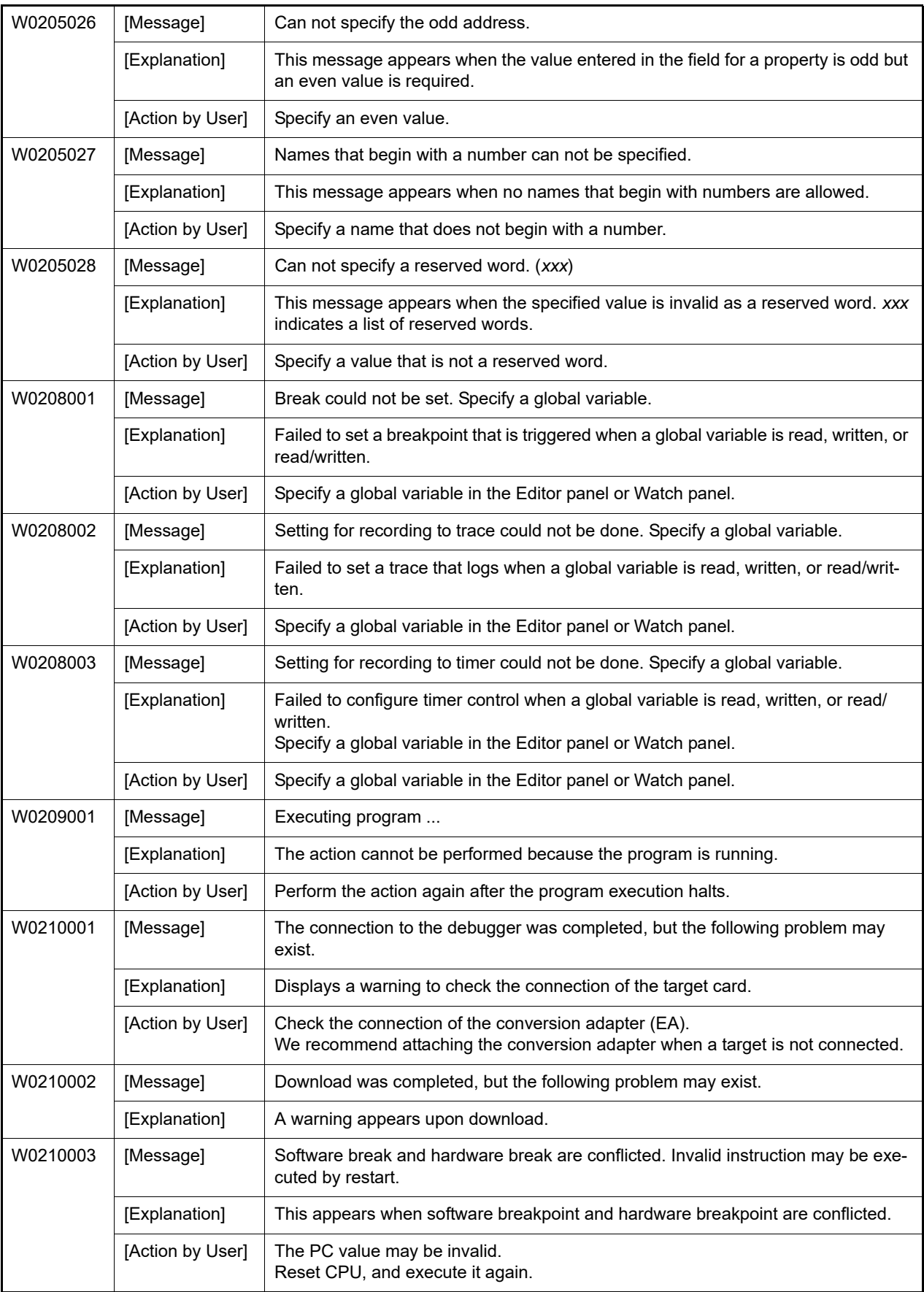

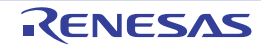

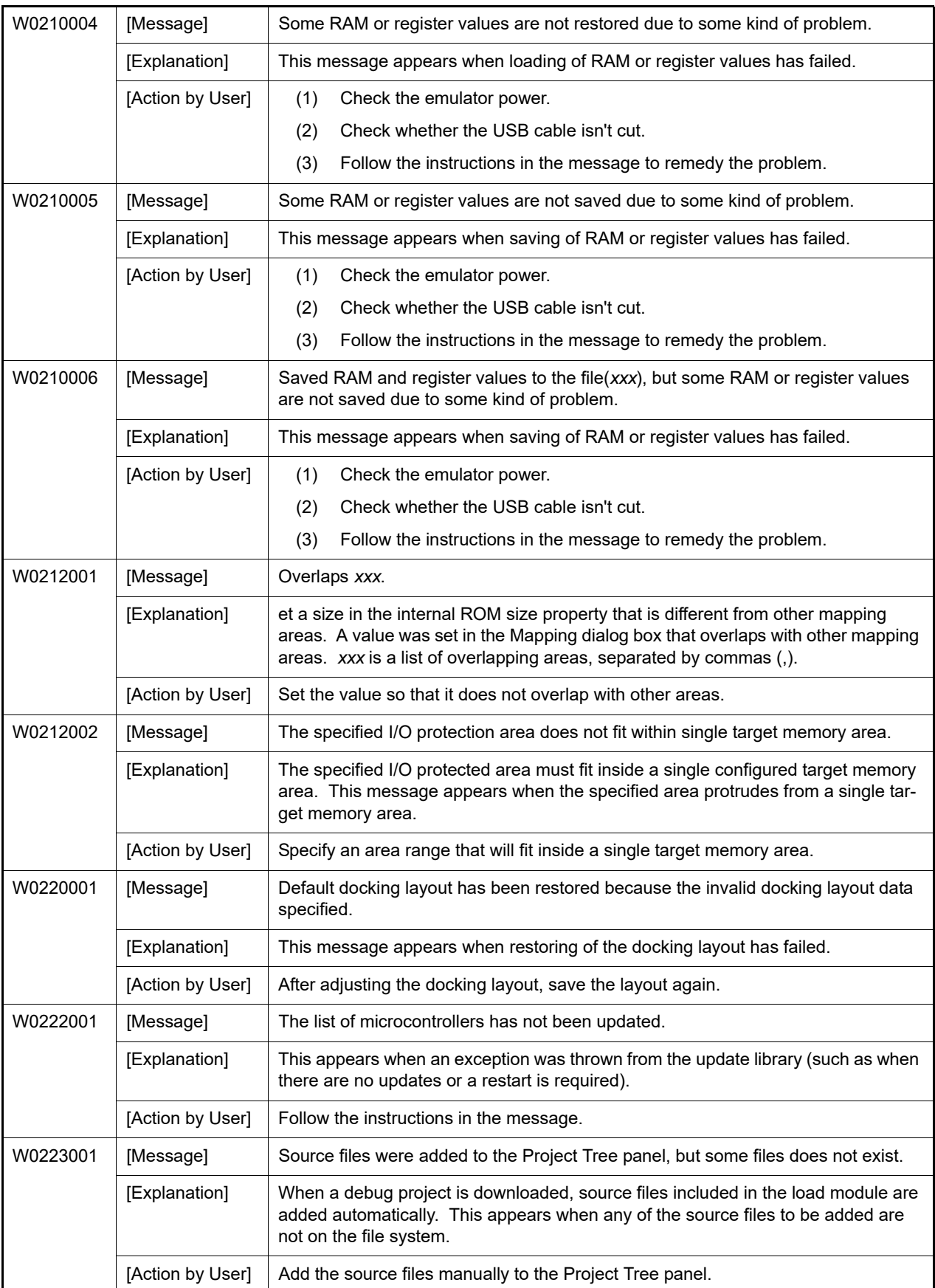

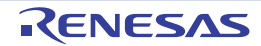

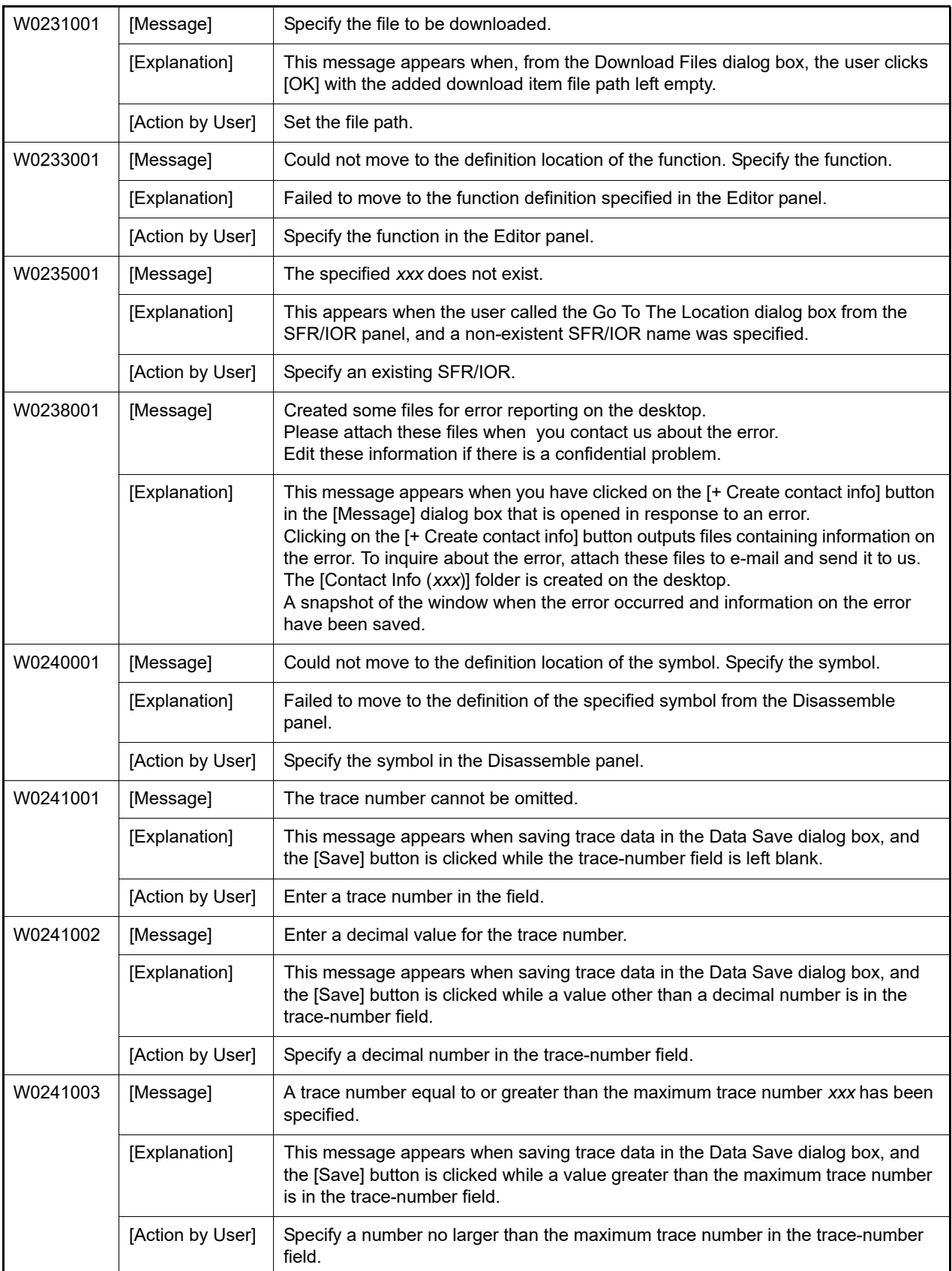

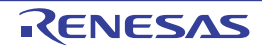

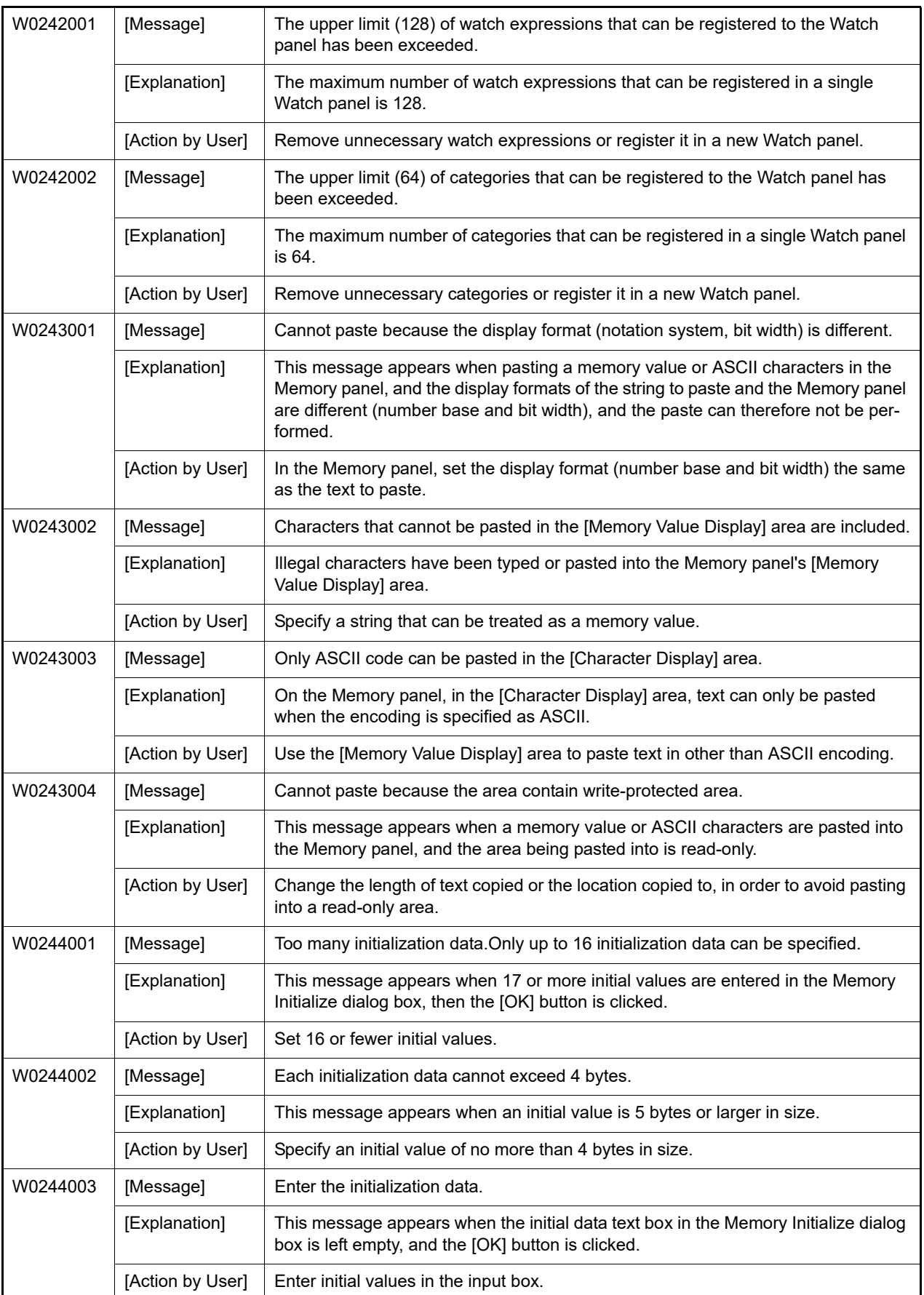

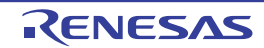

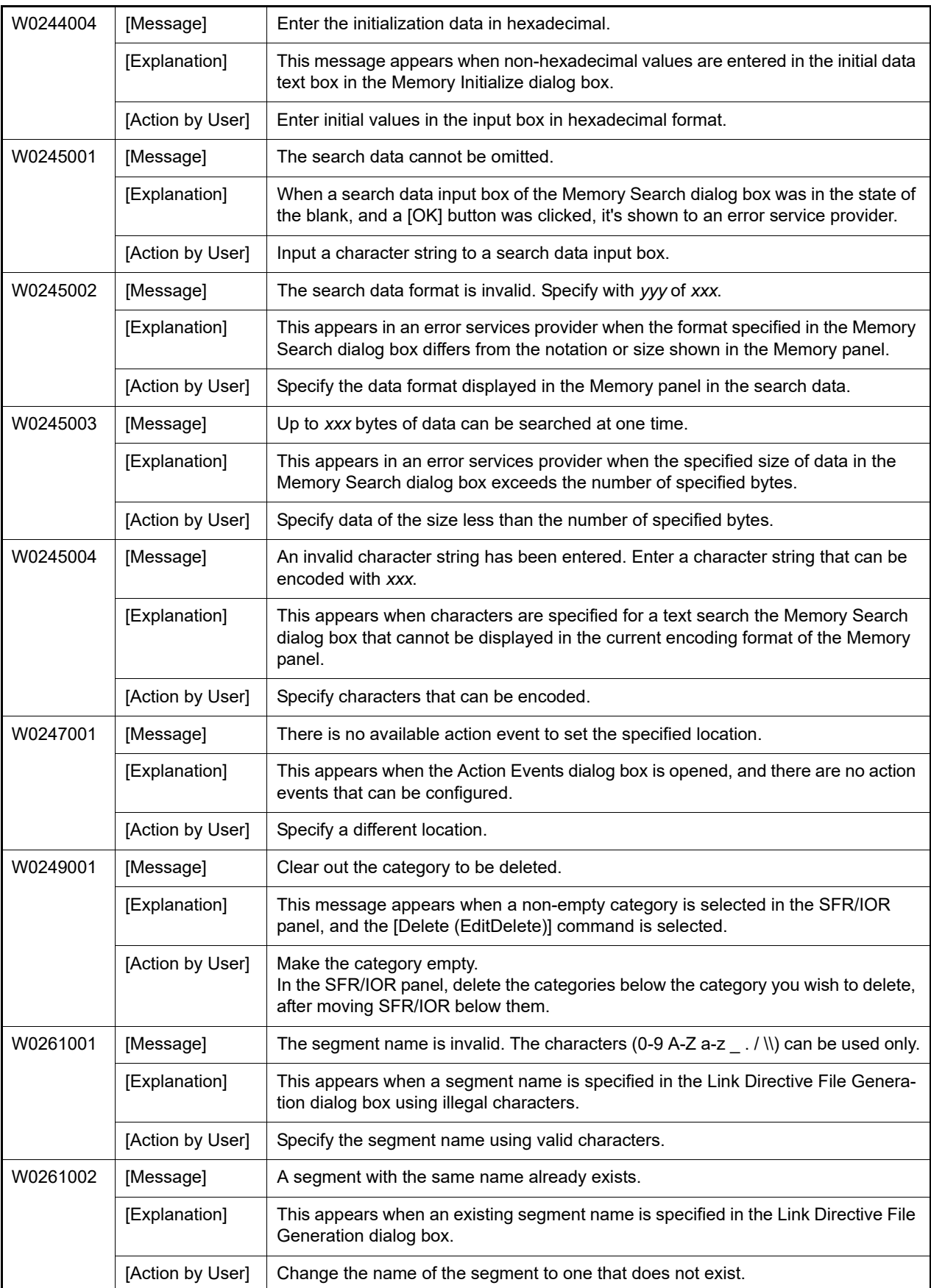

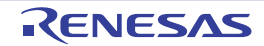

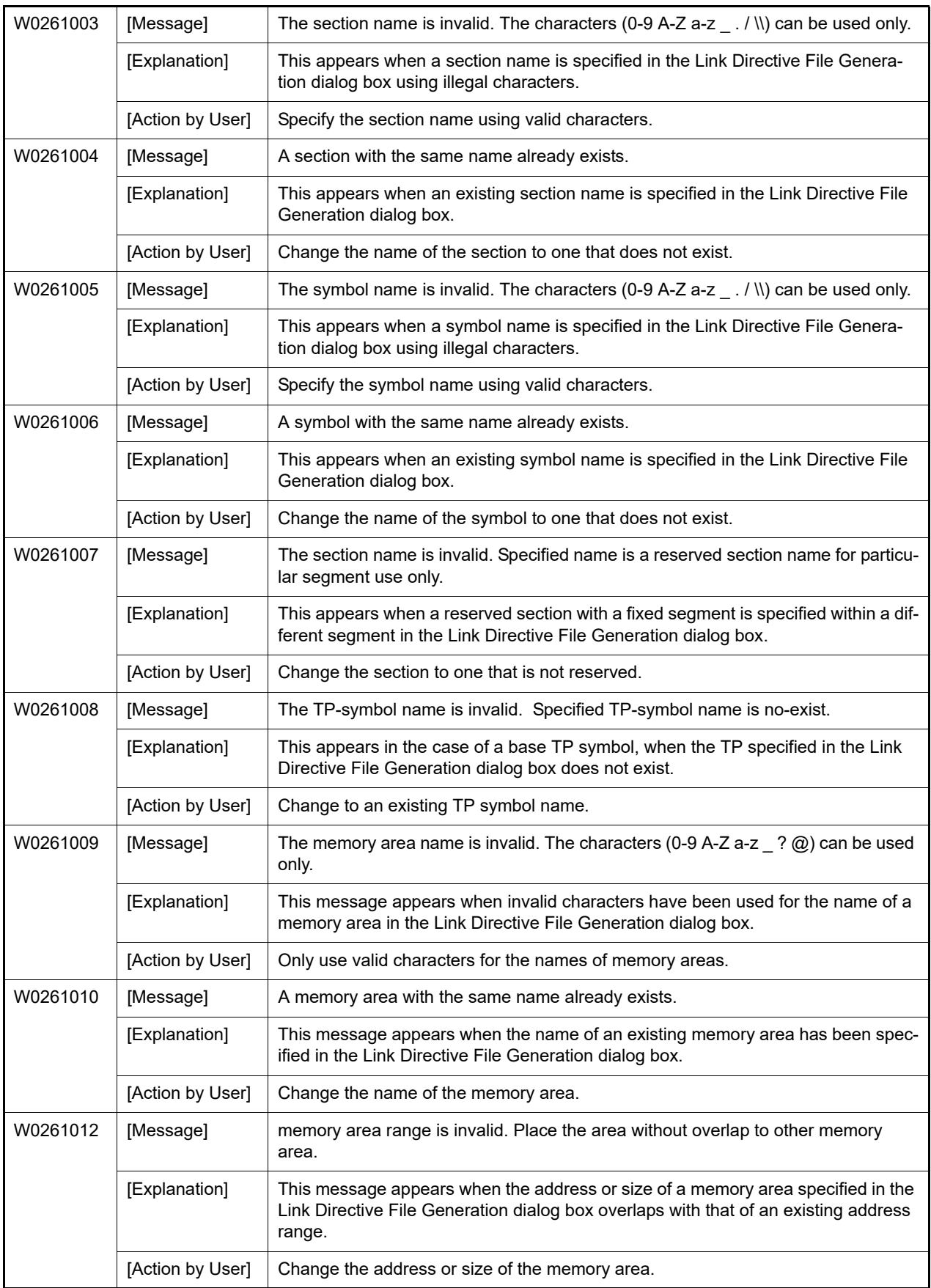

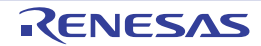

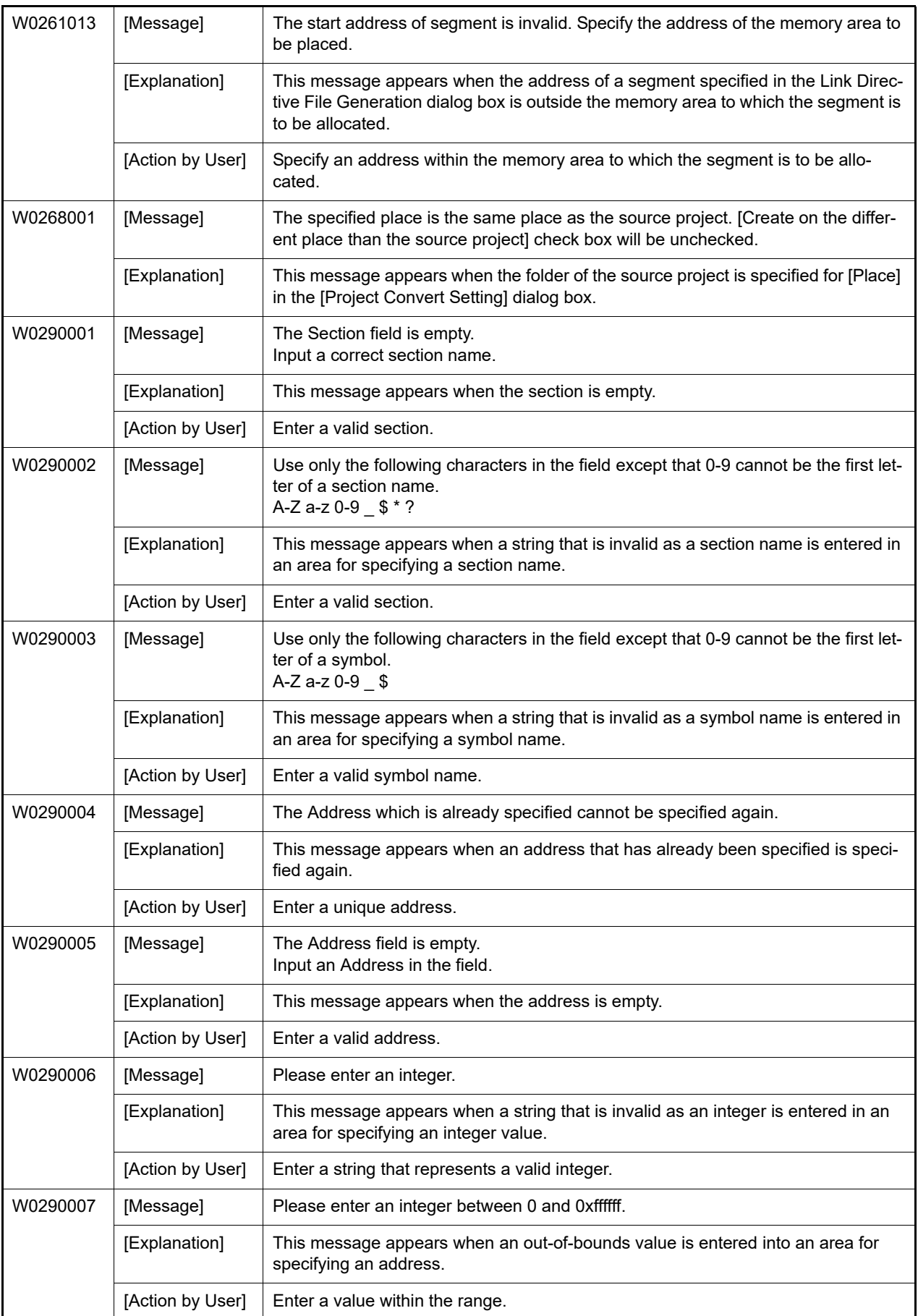

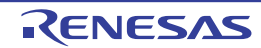

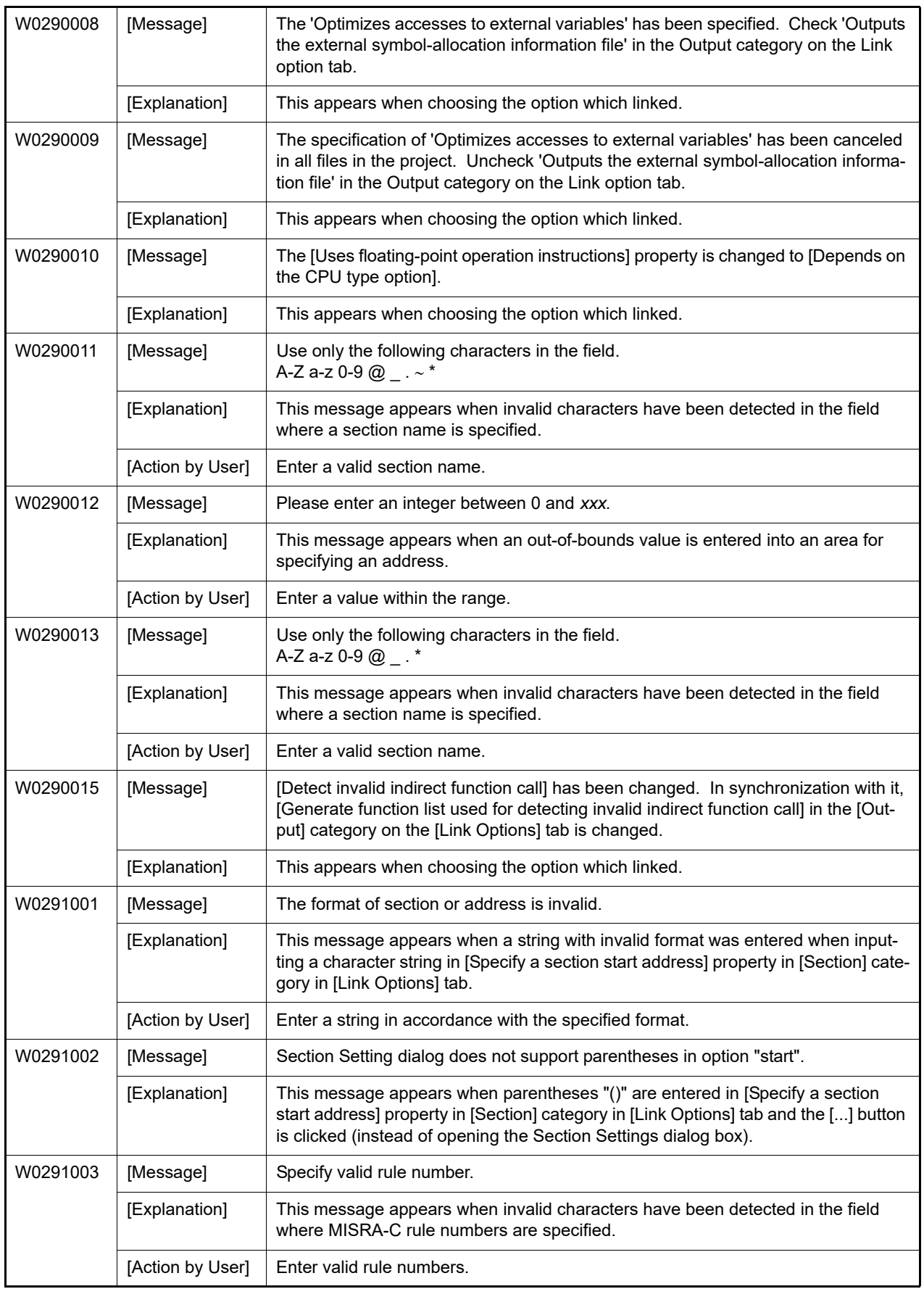

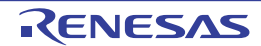

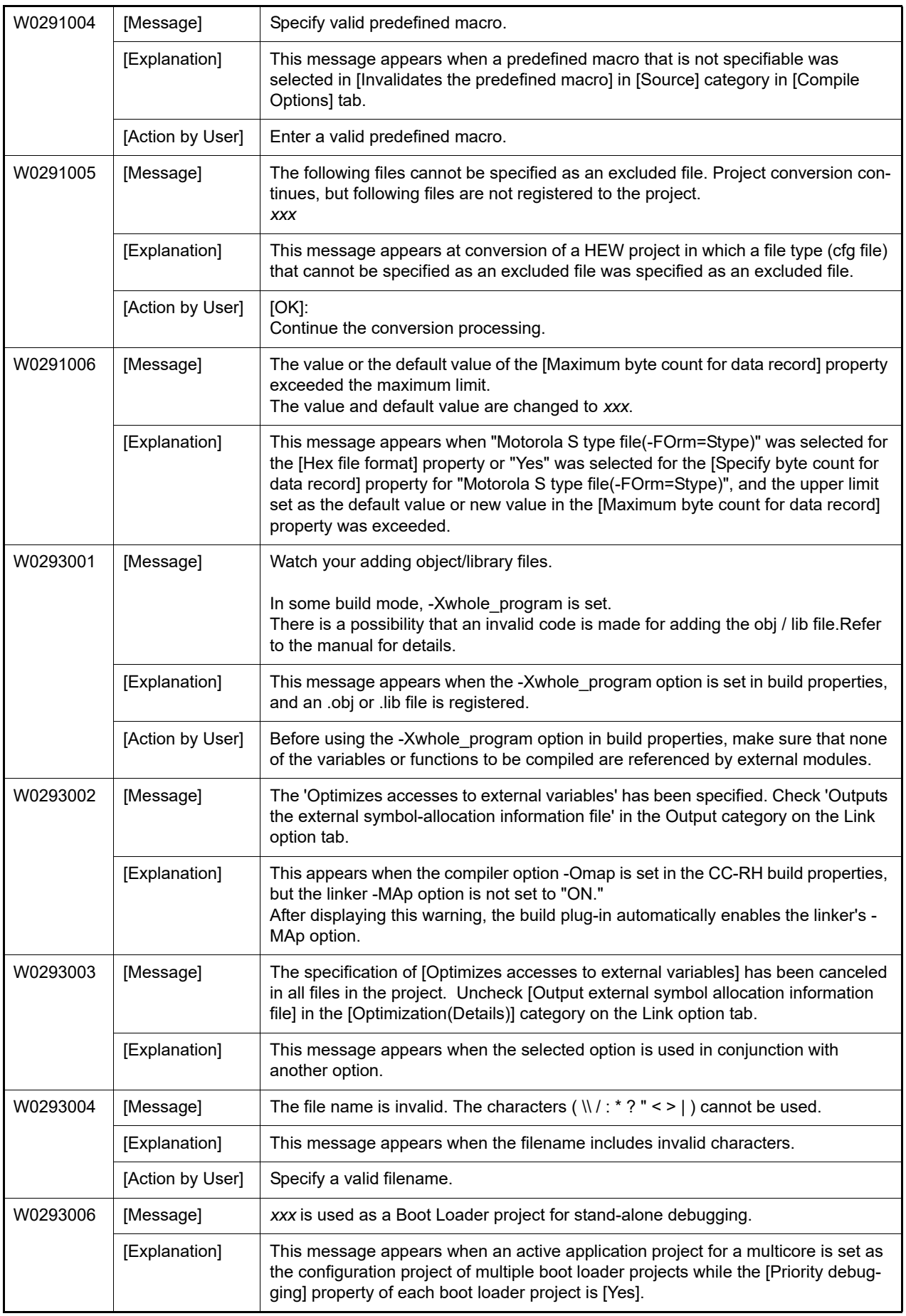

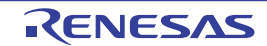

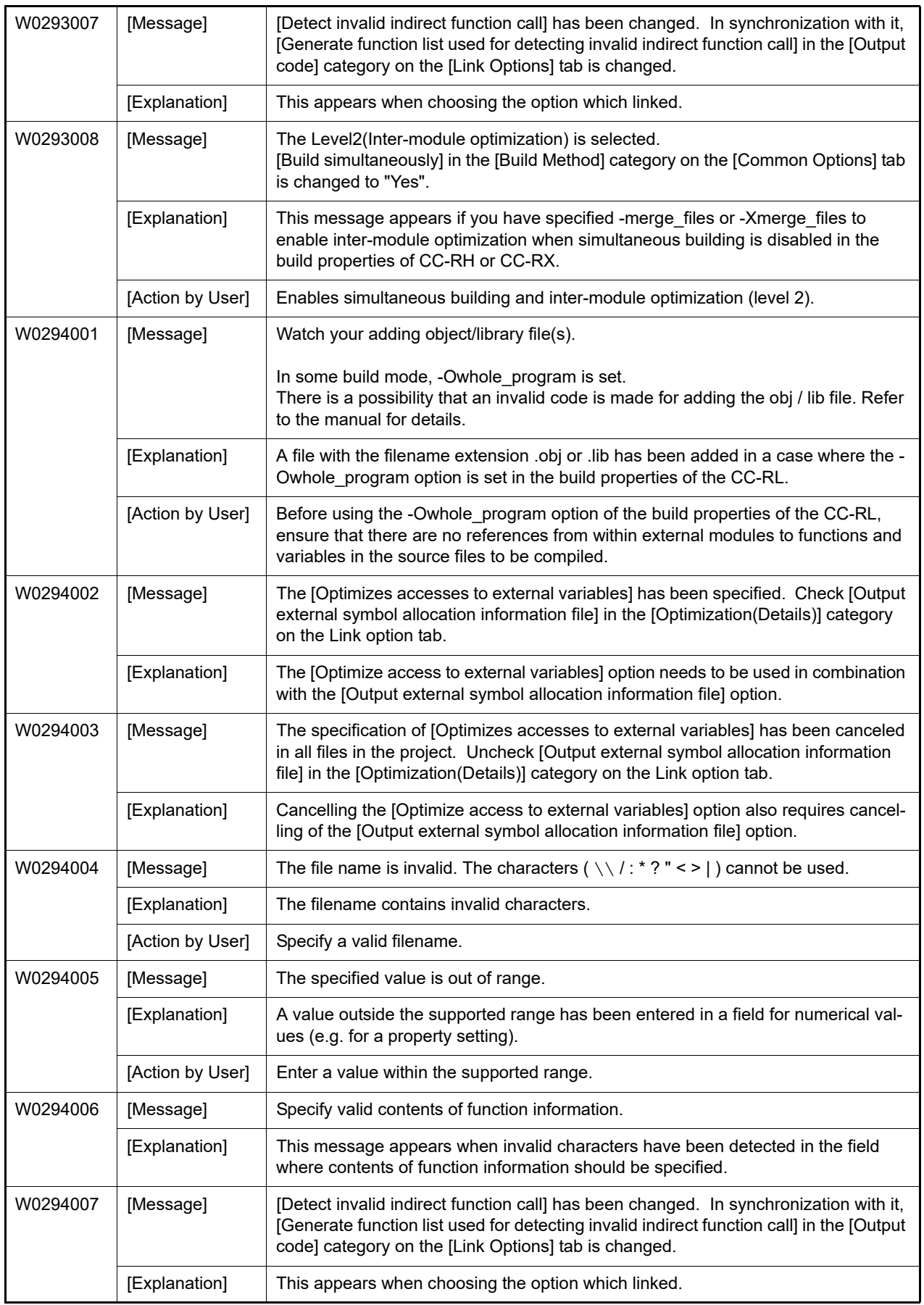

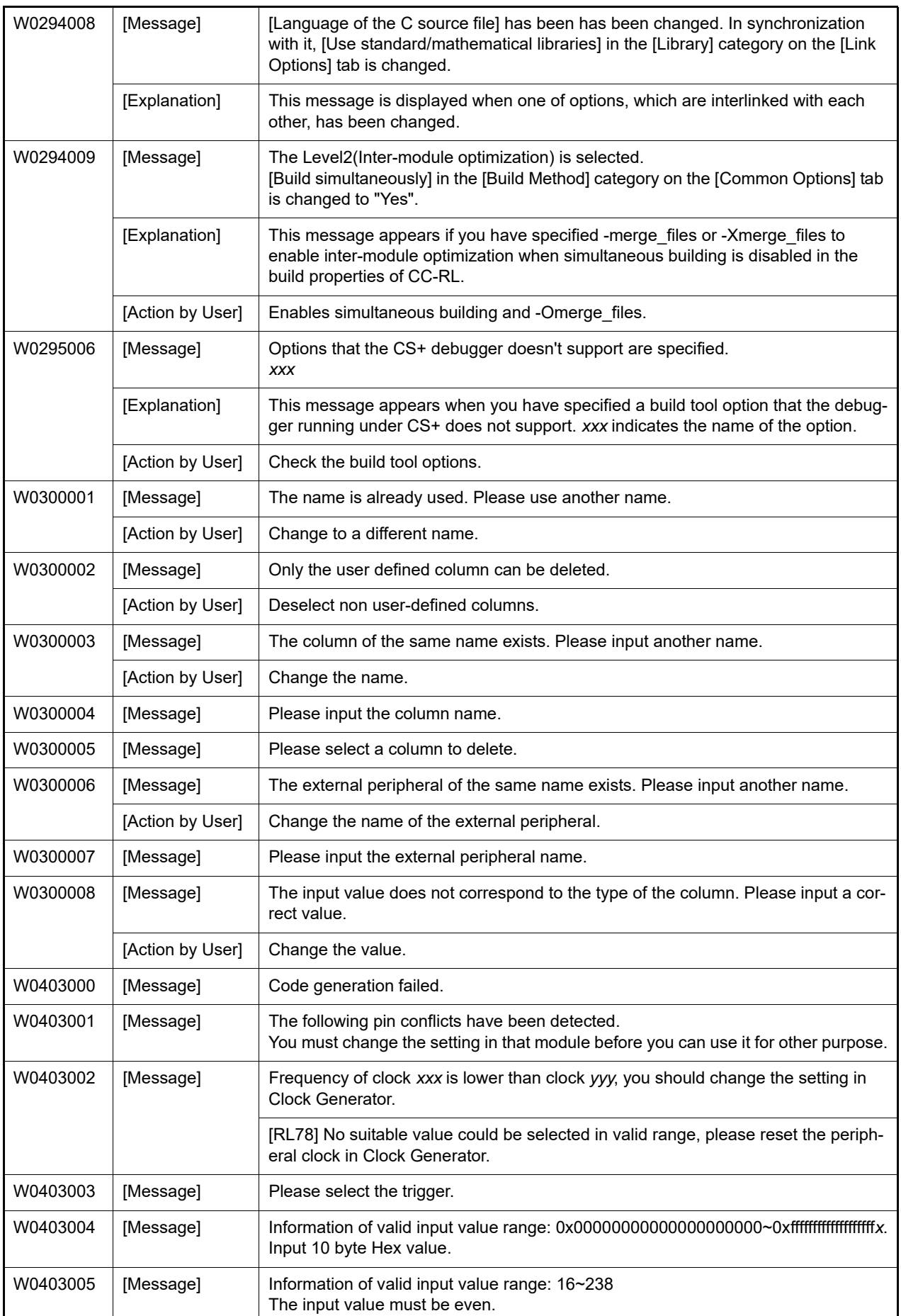

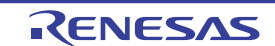

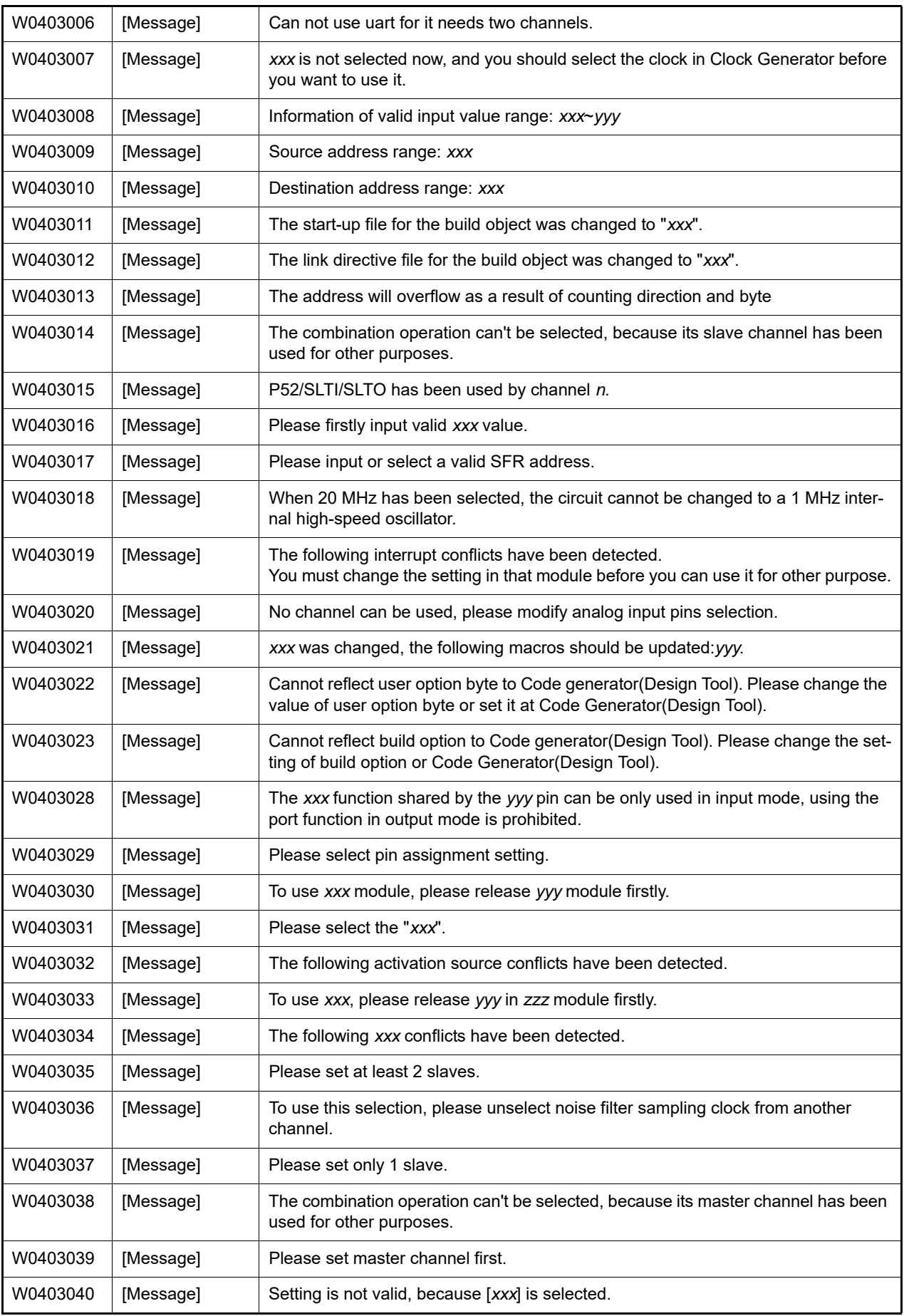

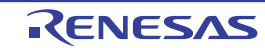

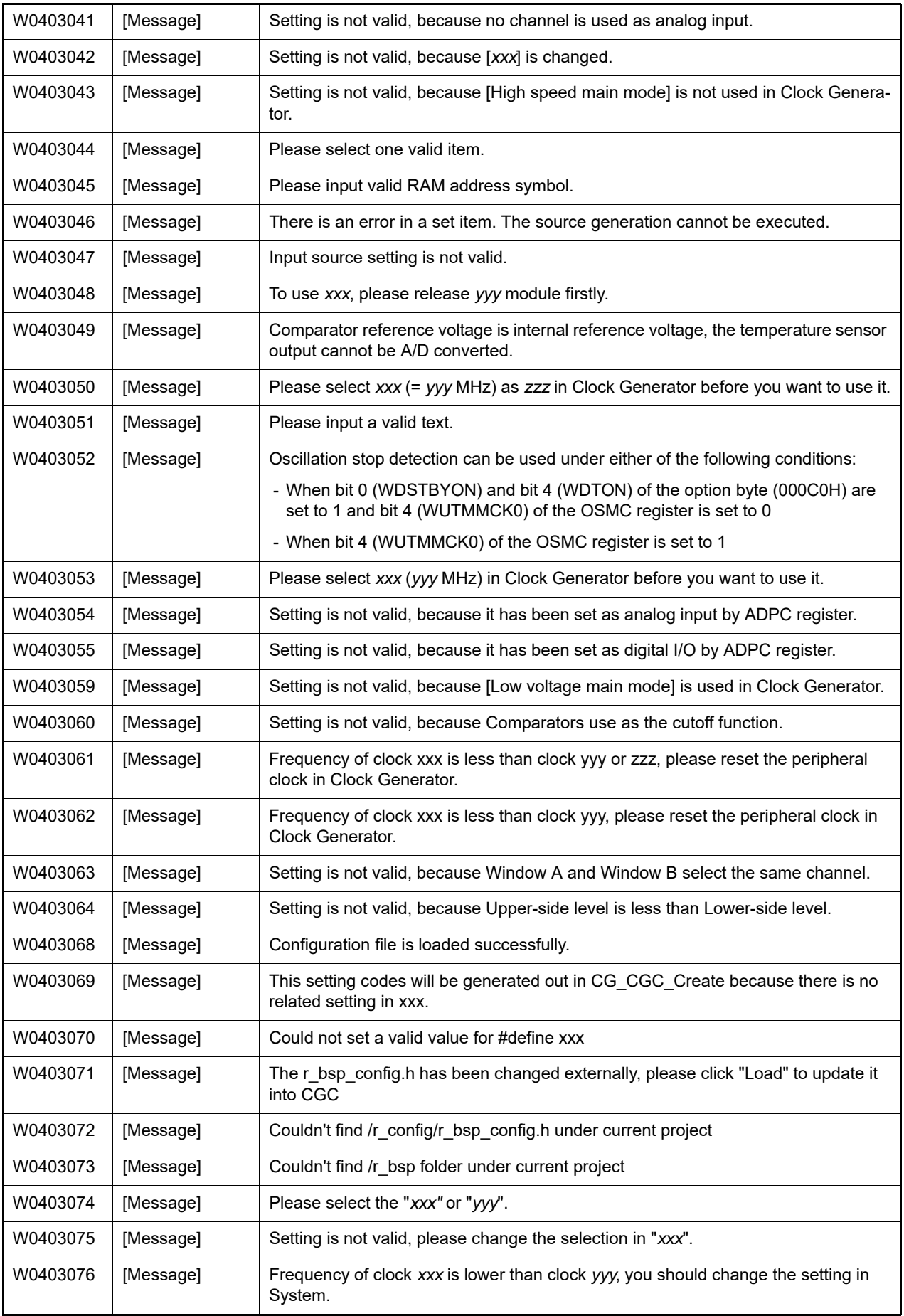

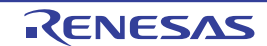

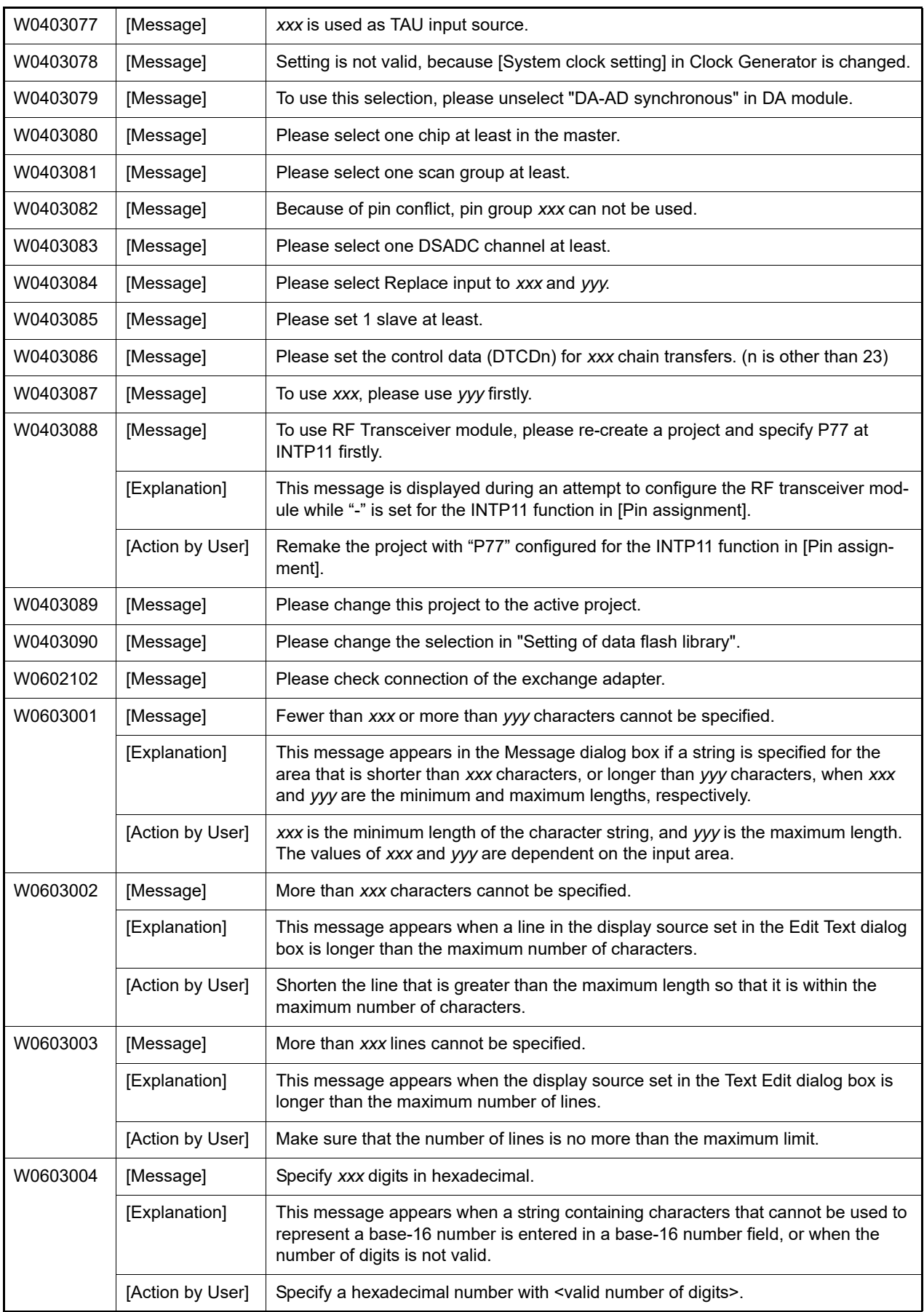

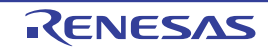

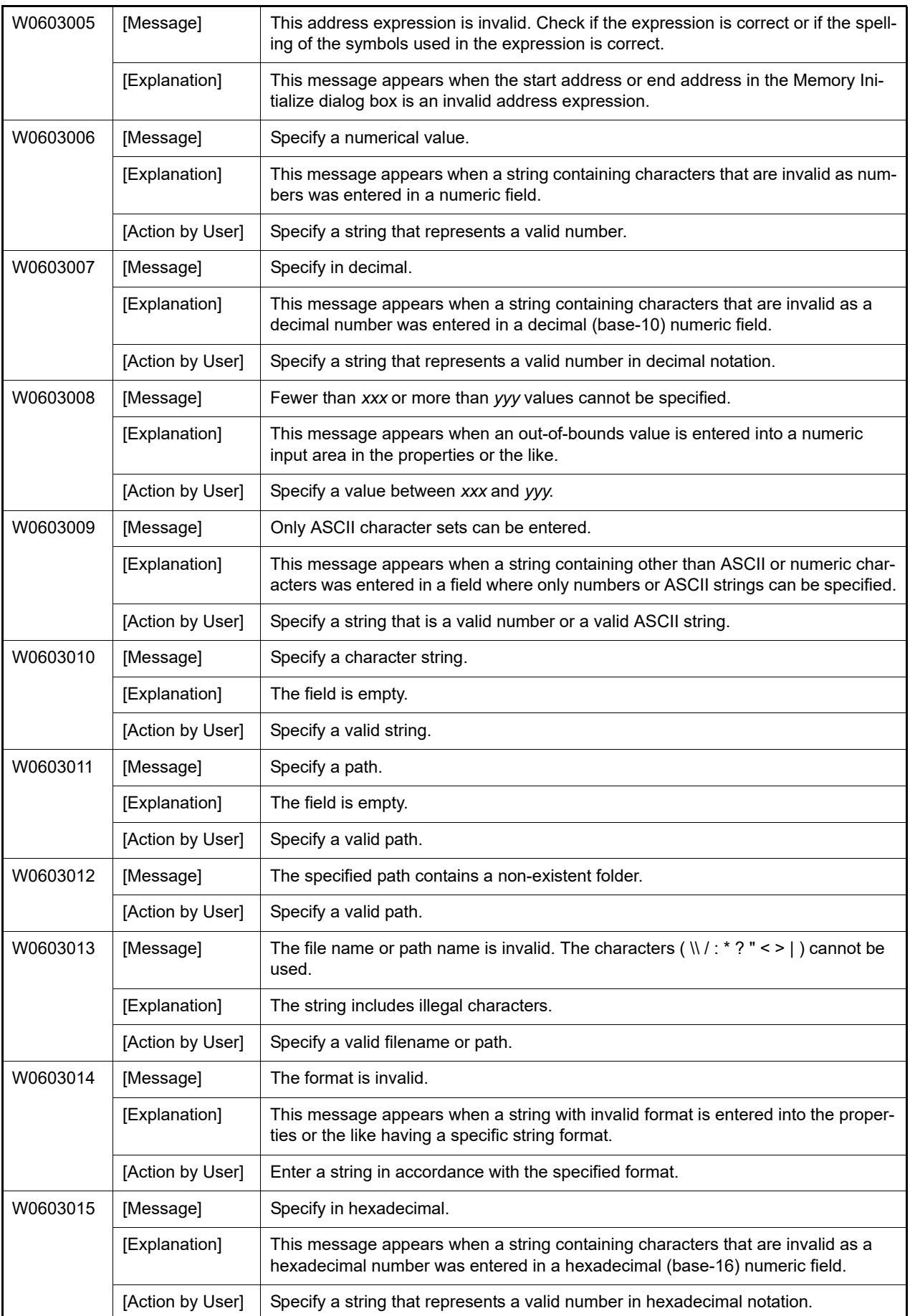

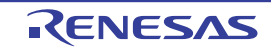

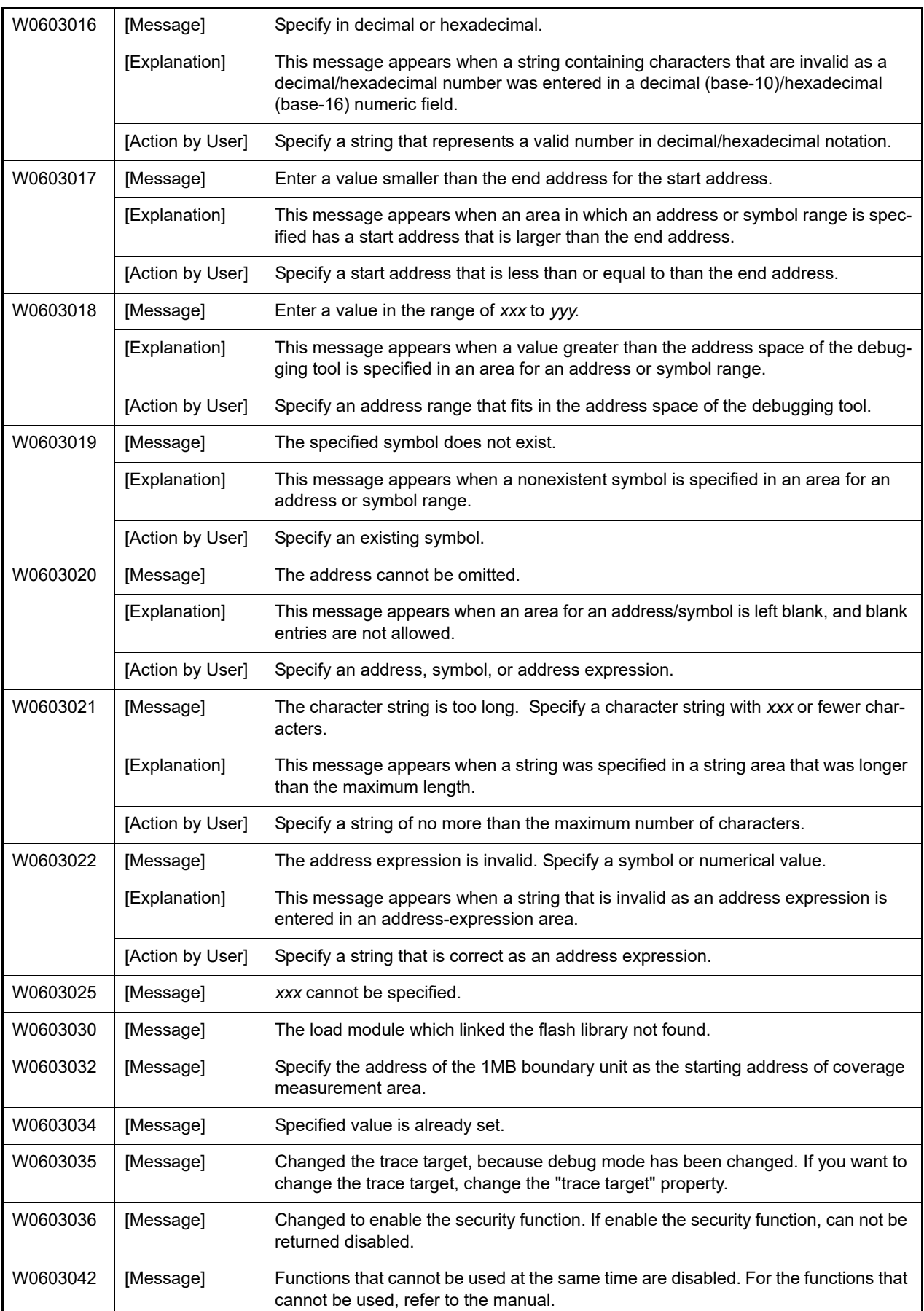

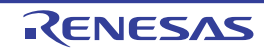

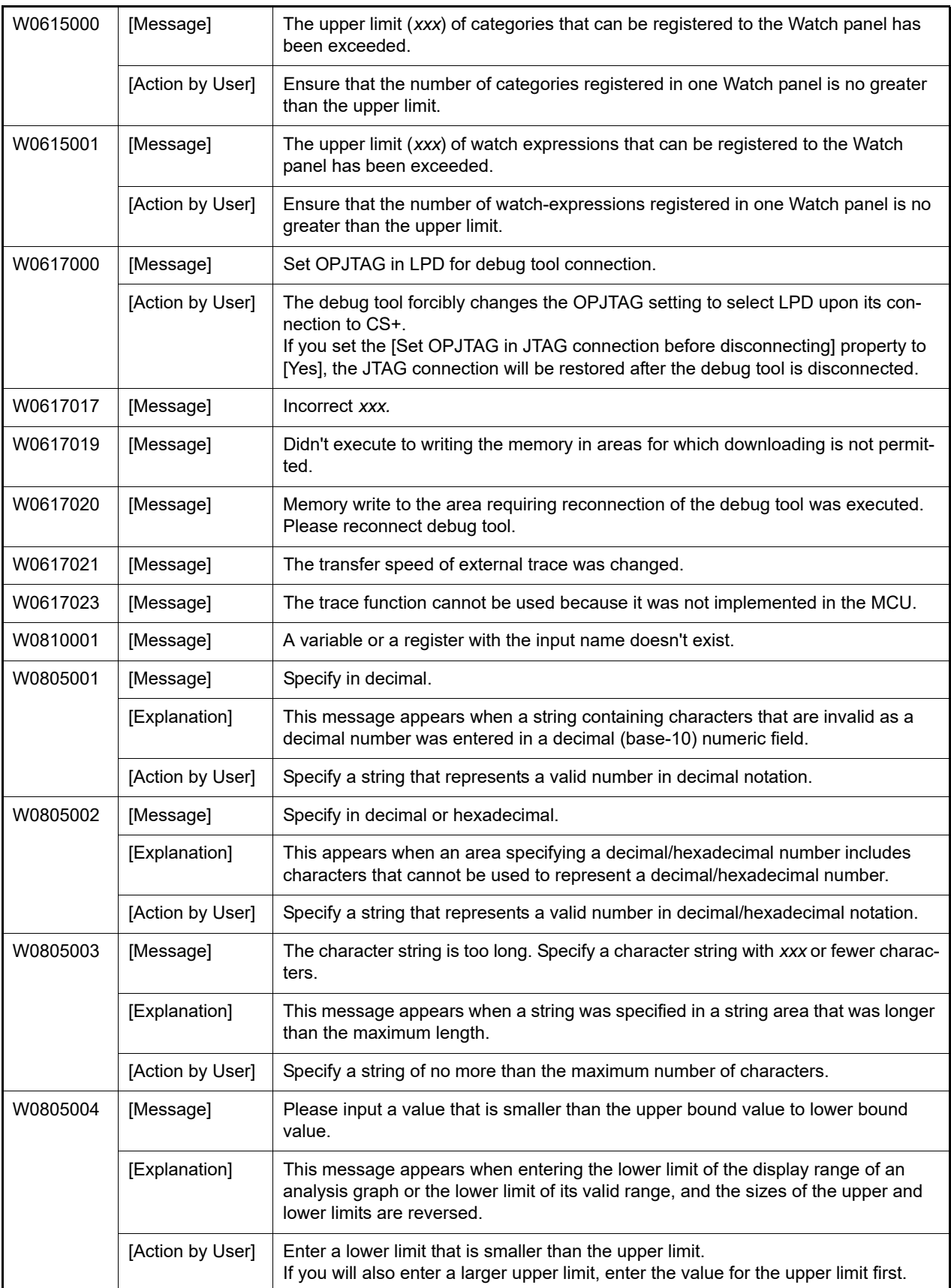

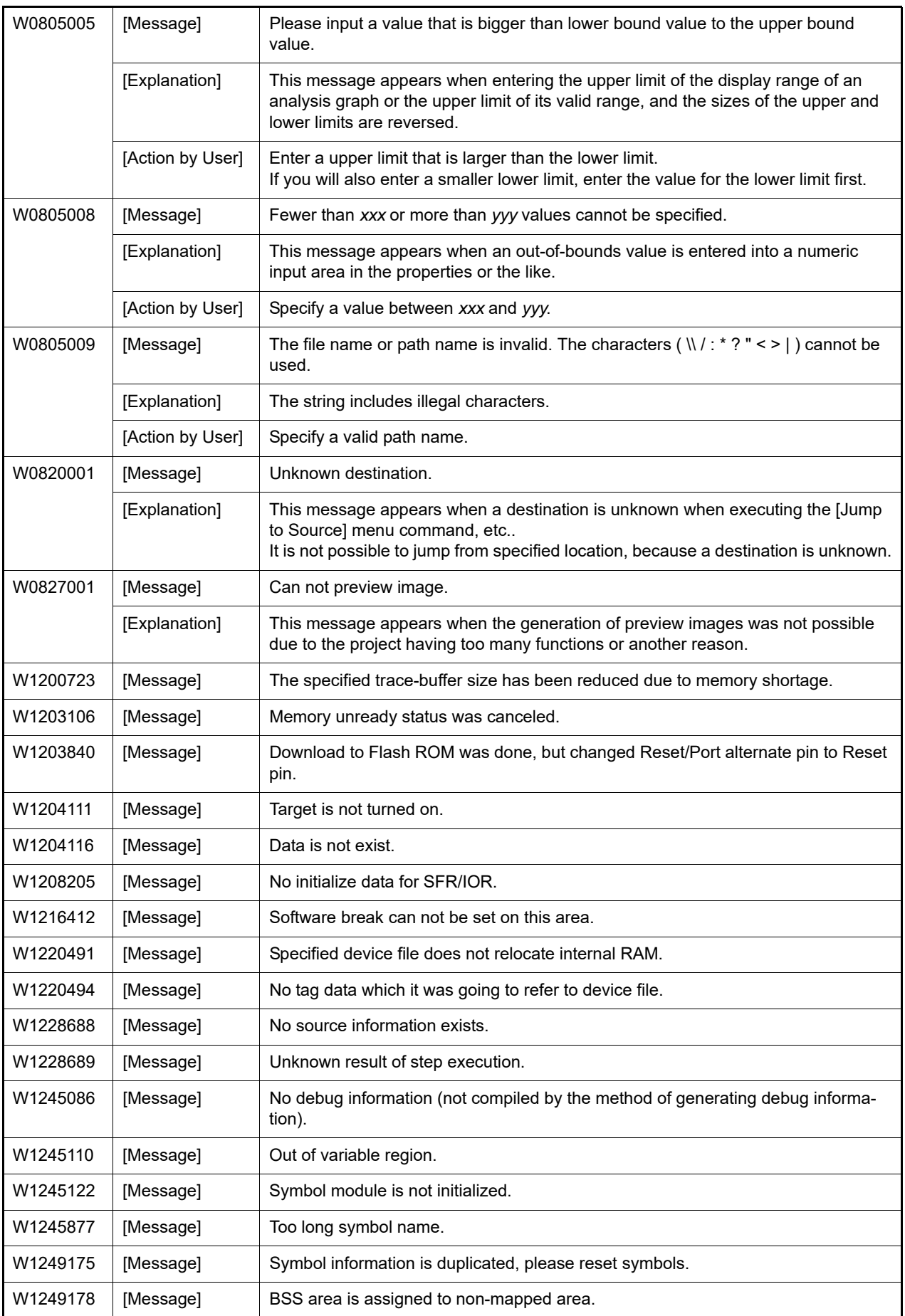

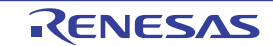

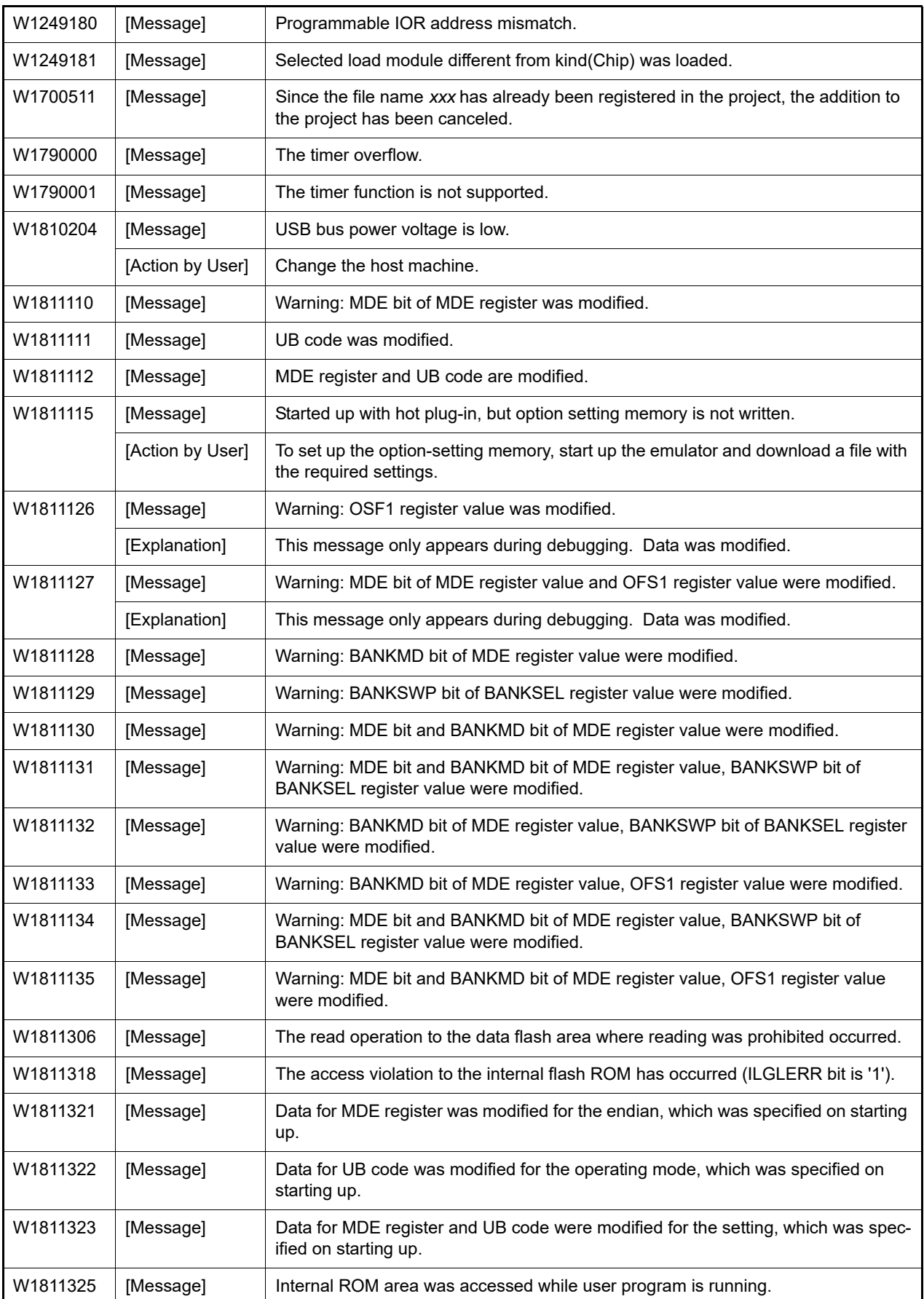

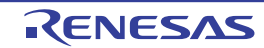

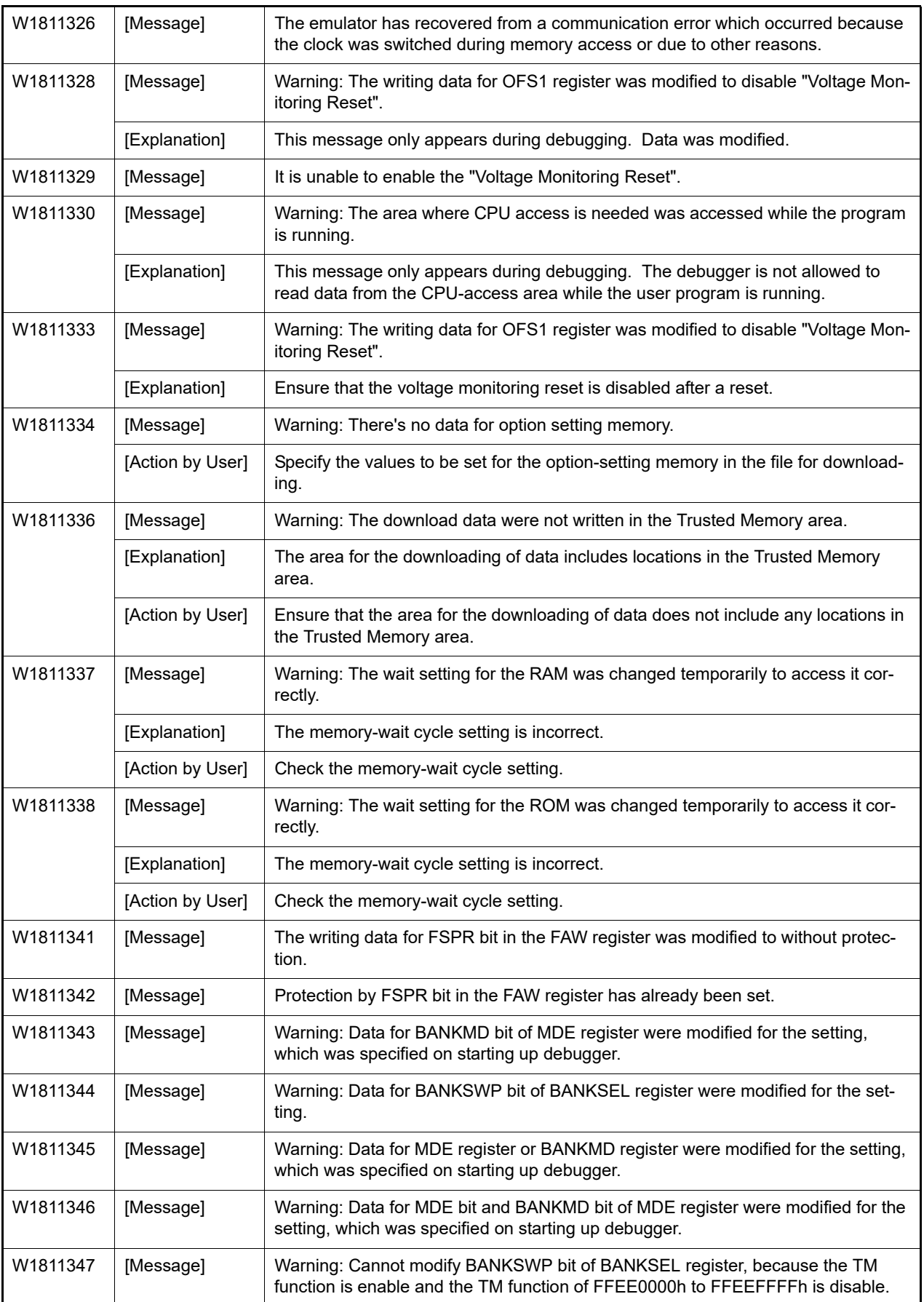

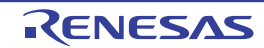

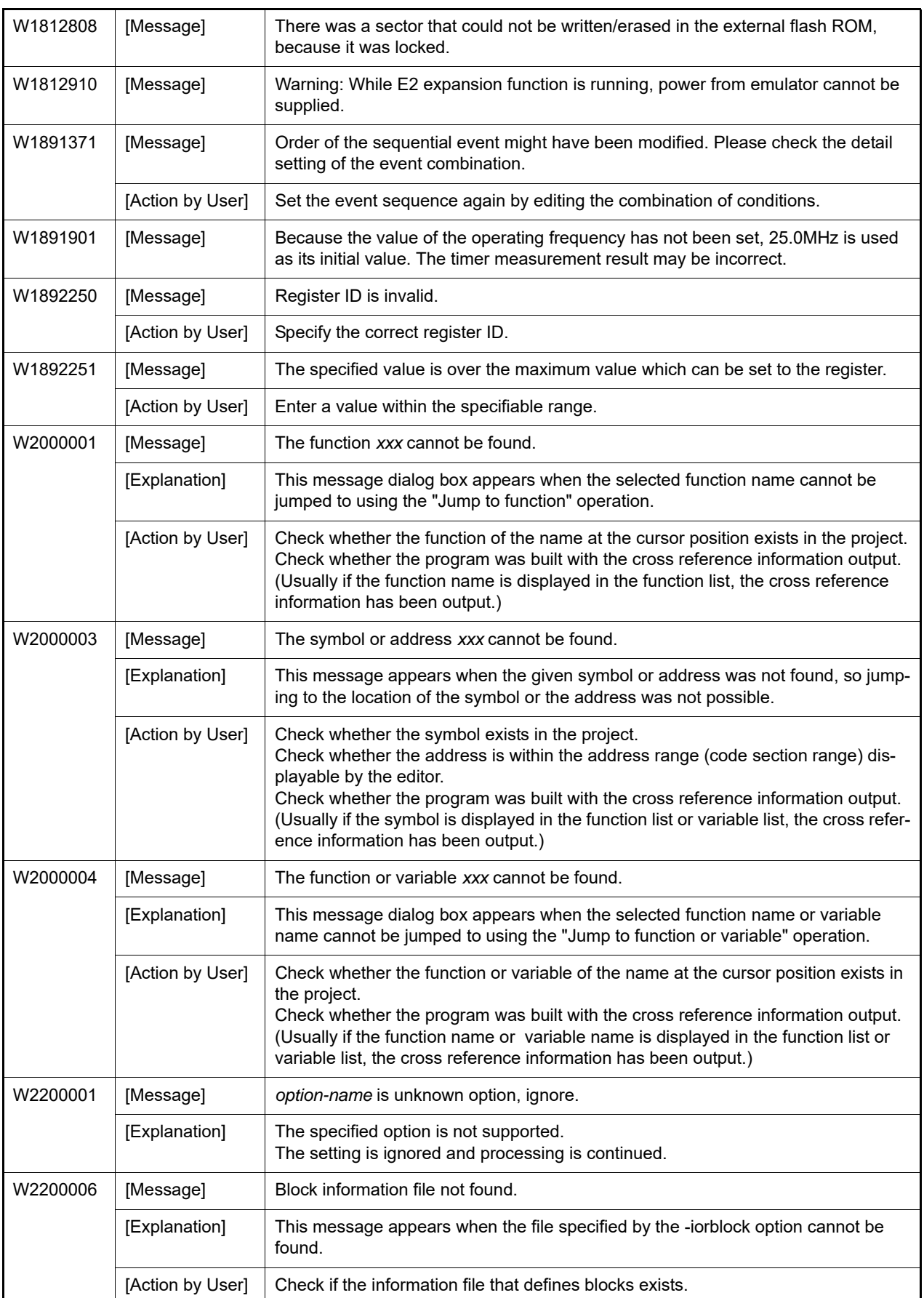

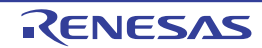

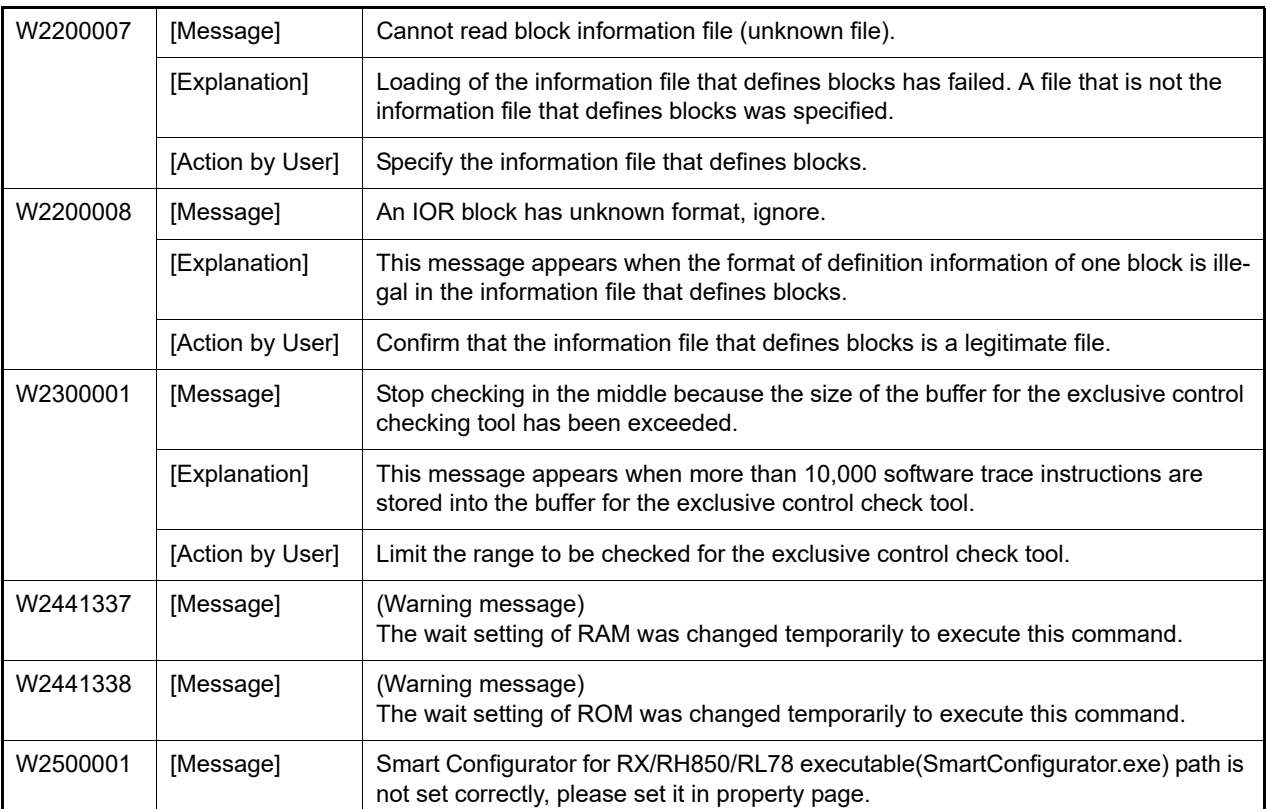

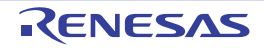

## Revision Record

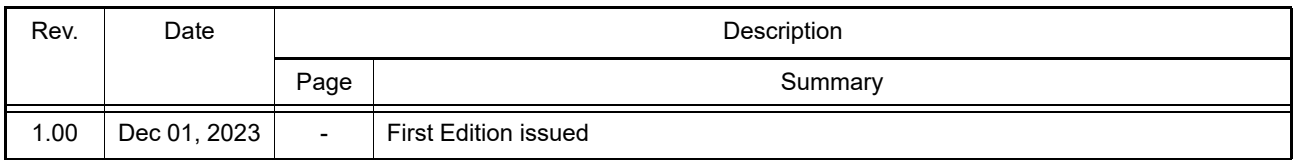

CS+ V8.11.00 User's Manual: Message

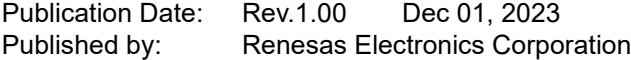

## CS+ V8.11.00

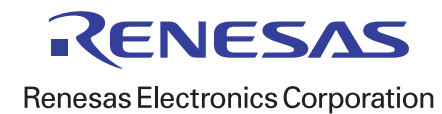